# **6.1 Introduction**

In this section, we give a descriptive list of Toolkit software tools designed to satisfy the requirements listed in *PGS Toolkit Requirements Specification for the ECS Project*, Hughes Information Technology Systems, Inc. 193-801-SD4-001, October 1993 and updated in July 1995. The following fields are provided: a name, a synopsis field, a description of each tool, a list of input and output, an error return field, examples, notes, and a cross reference to the target Toolkit requirement(s).

It is assumed that ECS science software requests for system services, for system and resource accesses, file I/O requests, error message transaction, metadata formatting, accesses to spacecraft orbit and attitude, and time and date requests must be made through the Toolkit, as explained in section 4.1. This usage will be tested at integration time at the DAACs. These tools are described in Section 6.2. Other services, such as geographic information data base requests, geolocation tools, scientific and math library calls, requests for physical constants and unit conversions, will be provided; their usage will be encouraged, but not enforced. They are the subject of Section 6.3.

Toolkit routines use the following naming convention:

PGS\_GROUPNAME\_FUNCTIONALNAME. The GROUPNAME denotes the function of that group of Toolkit routines: IO=Input/Output, SMF=Status/message Facility, MEM=Memory Management, MET=metadata, EPH=Ephemeris/Attitude data access, TD=time and date conversion, PC=ProcessControl, DEM=Digital Elevation Model access, AA=Ancillary Data Access, CBP=Celestial Body Position, GCT=Geo-coordinate Transformation, CUC=Constant and Unit Conversion, CSC=Coordinate System Conversion. The remaining part of the name has sufficient detail to indicate the functionality of the tool. (See also Section 3.2)

There are several  $C$  (.h) and FORTRAN (.f) include files listed in the tool descriptions in the following sections, e.g., PGS IO.h. These files are meant to contain descriptions of data structures, constants; headers; configuration information for data files called by the tools; common symbols; return codes, etc., used in that section. To view these files, look in Toolkit directory \$PGSHOME/include.

A note on error handling: Since each function has only one return value; every effort has been made to preserve the most important warning or error value on returning. Given that subordinate functions often have several possible returns, and different users have different priorities, it is always advisable to check the message log in \$PGSRUN as well as examining the return. When totally inconsistent behavior is found in a return from a subordinate function, the returned value is PGS\_E\_TOOLKIT. Example: a Toolkit function passes an internally generated vector, whose length is certain to be nonzero, to a subordinate function. The lower-level function then returns a warning or error return saying that the vector is of zero length; while the higher level function returns PGS\_E\_TOOLKIT. Another example: if a valid spacecraft tag is passed in, but rejected as invalid down the processing line, the error PGS\_E\_TOOLKIT is returned by the higher-level function. Thus return value PGS E\_TOOLKIT indicates a flaw in the software, the violation of an array boundary, a hardware, compiler, or system error, corrupted data, or some similarly serious condition that invalidates the processing.

# **6.2 SDP Toolkit Tools-Mandatory**

# **6.2.1 File I/O Tools**

This section describes the set of tools used to perform file I/O, including Level 0 access generic and temporary I/O tools, also proposed metadata tools. An explanation of usage of the Toolkit as regards Hierarchical Data Format (HDF) is also included.

## **6.2.1.1 Level 0 Science Data Access Tools**

## **6.2.1.1.1 Introduction**

These Level 0 access tools are used to open and read data from Level 0 data files. These files are generated and formatted by EDOS for AM and PM platform data, and by the science data processing facility (SDPF) for TRMM platform data. The Level 0 access tools also support ADEOS-II Level 0 data files.

The Level 0 access tool design has simple user interfaces, and allows science software to do much of the data unpacking in whatever manner is desired. Essentially all header and packet data are returned in character buffers. The packet data is returned a single packet at a time, so the science software can decide whether to store it or to immediately process it.

**This delivery of L0 tools is preliminary in anticipation of receipt of definitive EDOS file header formats.** TRMM and EOS AM L0 data formats have been implemented to the extent possible; however, little is known about EOS PM and ADEOS-II L0 file formats other than the general form of the packet data-file header format is undefined at this writing. We await receipt of L0 file format definitions from ADEOS-II and from EDOS for EOS PM. In addition no attempt was made in the current version of the prototype to optimize speed of the L0 processing tools.

A complete specification of the Level 0 file formats used in construction of this software is found in Appendix F.

# **6.2.1.1.2 Design Overview**

The design focuses on the idea of a "virtual" data set, consisting of all staged physical L0 files for a particular data type. By data type is meant data that are related in some way; most often this means data with a common application process identifier (APID). There may be many virtual data sets for a given production run. For example, main Clouds and Earth Radiant Energy System (CERES) L0 processing involves science data (APID 54) and housekeeping data (all other APIDs). Each of these two sets of data corresponds to a single virtual data set in the

Level 0 tool design. Each virtual data set corresponds to a single logical file ID in the science software and (at the SCF) in the Process Control File (PCF).

For a given run, if a given set of data for a single set of data (science or housekeeping) needs to be broken into more than one file, then each physical file corresponds to a different version of the same logical file ID in the PCF. (This is never expected to be the case for TRMM, but may be for EOS AM or PM.)

Next is given a brief summary of the functions of the L0 tools. The tools are divided into two groups: one group consisting of required tools for reading L0 data in production software, and one group for use only at the SCF for generation of test data sets.

## **6.2.1.1.3 Tools for Reading Production L0 Data**

**PGS\_IO\_L0\_Open** sets up internal tables that allow the SDP Toolkit to provide the science software with time-ordered access to file attributes. It opens the first physical file and positions the file pointer at the earliest packet in the staged data. It returns the virtual file handle used by other L0 access tools.

**PGS\_IO\_L0\_SetStart** is for optionally positioning the virtual file pointer at a start time that is different from the earliest packet in the staged data.

**PGS\_IO\_L0\_SetStartCntPkts** is for optionally positioning the virtual file pointer at a start time that is different from the earliest packet in the staged data. Also tracks the number of packets skipped in the current file

**PGS\_IO\_L0\_GetHeader** is for retrieving data from the physical L0 file header; in addition, for TRMM processing, it retrieves data from the file footer, which consists of quality and missing packet information. Data is returned in a simple character buffer.

**PGS\_IO\_L0\_GetPacket** retrieves a single packet's worth of data. Data is also returned in a simple character buffer by this function.

**PGS\_IO\_L0\_Close** is for closing a L0 virtual data set.

## **6.2.1.1.4 Tools for Generating Simple Simulated L0 Data Sets**

The above tools satisfy SDP Toolkit requirements for tools that read Level 0 data files; along with these, a means is provided to generate simple simulated Level 0 files. A major portion of TRMM Level 0 processing may be simulated using these files; for EOS AM and PM platforms, lack of file format definition has prevented more than the packet simulation included in the simulator. EOS AM users can employ the TRMM header formats temporarily.

Provided for simulated file generation are:

**L0sim**, an executable interactive utility that queries the user about parameters used in creation of a simulated Level 0 data set. It can create file(s) for a single APID, or a housekeeping file with many APIDs; one or many physical files per APID; and many other things. See Appendix E for an example of its use.

**PGS\_IO\_L0\_File\_Sim**, a function callable from C or FORTRAN; it is the underlying function used by *L0sim*. Users who prefer to customize file simulations to fit their own needs may use this function.

## **6.2.1.1.5 Use Of L0 Read Tools In Science Software Processing**

Next is presented a brief summary of how science software might use the L0 read tools to do Level 0 processing. A full example of L0 processing using CERES as an example is given in Appendix E. Examples are also provided in individual tool descriptions below.

In the production system, once the required L0 data and other data are staged, the PGE kicks off automatically. During development at the SCF, the developer must first generate file(s) using the simulator tools, then prepare entries in the Process Control File (PCF).

The science code might proceed as follows:

- a. Call PGS\_IO\_L0\_Open; with the logical file ID as input parameter used in the PCF. Get back a virtual file handle for use in other tools.
- b. Optionally call PGS PC GetFileAttr or PGS PC GetFileByAttr to read an "attribute" file associated with the L0 data file. For example, for TRMM this might be the detached standard formatted data unit (SFDU) header file.
- c. Optionally call PGS\_PC\_SetStart if a starting time other than the earliest in the data set is desired.
- d. Allocate memory for as much data as is desired to save, based on the start and stop times returned from PGS\_IO\_L0\_Open. (In FORTRAN 77 this will have to be hardcoded to some maximum.)
- e. While there is still data left, first call PGS\_IO\_L0\_GetHeader to read the physical file header, and also the footer (TRMM quality and accounting capsule (QAC) and missing data unit list (MDUL) data).
- f. Call PGS\_IO\_L0\_GetPacket to read a single packet. Repeat until end of data reached, storing the data as desired.
- g. If PGS\_IO\_L0\_GetPacket returns a value indicating a new physical file has been opened, loop back to call PGS\_IO\_L0\_GetHeader again to read the new file header.
- h. Call PGS IO L0 Close to close this virtual data set.
- i. If there are more virtual data sets (e.g., APIDs) to process, loop back to call PGS\_IO\_Gen\_Open again.

Note that this algorithm is just one example of how this might be done. Another way is to open several virtual data sets at once.

Please note also that science software is responsible for unpacking headers, packets and footers as it sees fit. Specification of their formats as used in this version of the software appears in Appendix F.

## **6.2.1.1.6 Open Issues**

A major limitation in designing these tools was and is lack of ADEOS-II and EOS PM file format definition, other than the packet format. We await this information from ADEOS-II and EDOS respectively.

Most aspects of the TRMM file are handled by the read tools and the simulator. One item that is not implemented in this prototype is the internal structure of the quality data and missing data list. This means that if the user wants to simulate quality data or missing data, s/he will have to construct it him/herself, then use the function PGS\_IO\_L0\_File\_Sim to generate files. In addition s/he will have to write code to make use of such data.

In this Toolkit delivery, no attempt has been made to optimize for speed. (This applies to the tool PGS\_IO\_L0\_GetPacket.)

#### **Please note that this code as delivered is preliminary until definitive file header formats are received from ADEOS-II, EDOS and Pacor/DDF.**

Feedback from the science teams concerning design and implementation of the prototype is strongly encouraged.

# **6.2.1.1.7 Special Note on Processing TRMM and ADEOS-II Files**

In order to process the Level 0 data files the Level 0 access tools must be able to convert the time found in the data files to TAI. Special preparation is required to do this in the case of TRMM and ADEOS-II.

To properly convert times to or from TRMM s/c clock time the value of the TRMM Universal Time Correlation Factor (UTCF) must be known. This value must be supplied by the user in the Process Control File (PCF). The following line MUST be contained in the PCF for any process that is converting to or from TRMM s/c clock time:

10123|TRMM UTCF value|<UTCF VALUE>

Where the proper value of the UTCF should be substituted for  $\langle$  UTCF VALUE $\rangle$ .

To properly convert times to or from ADEOS-II s/c clock time the ADEOS-II Time Differential (TMDF) values must be known. These values must be supplied by the user in the Process Control File (PCF). The following lines MUST be contained in the PCF for any process that is converting to or from ADEOS-II s/c clock time:

<UTC VALUE>

10120|ADEOS-II s/c reference time|<S/C REFERENCE TIME> 10121|ADEOS-II ground reference time|<GROUND REFERENCE TIME> 10122|ADEOS-II s/c clock period|<S/C PERIOD>

Where:

the proper value of the S/C clock reference time should be substituted for < S/C REFERENCE TIME>.

the proper value of the ground reference time should be substituted for <GROUND REFERENCE TIME> (this time should be in TAI format-see sec. 6.2.7 Time and Date Conversion Tools).

the proper value of the S/C clock period should be substituted for <S/C PERIOD>.

# **Open a Virtual Data Set**

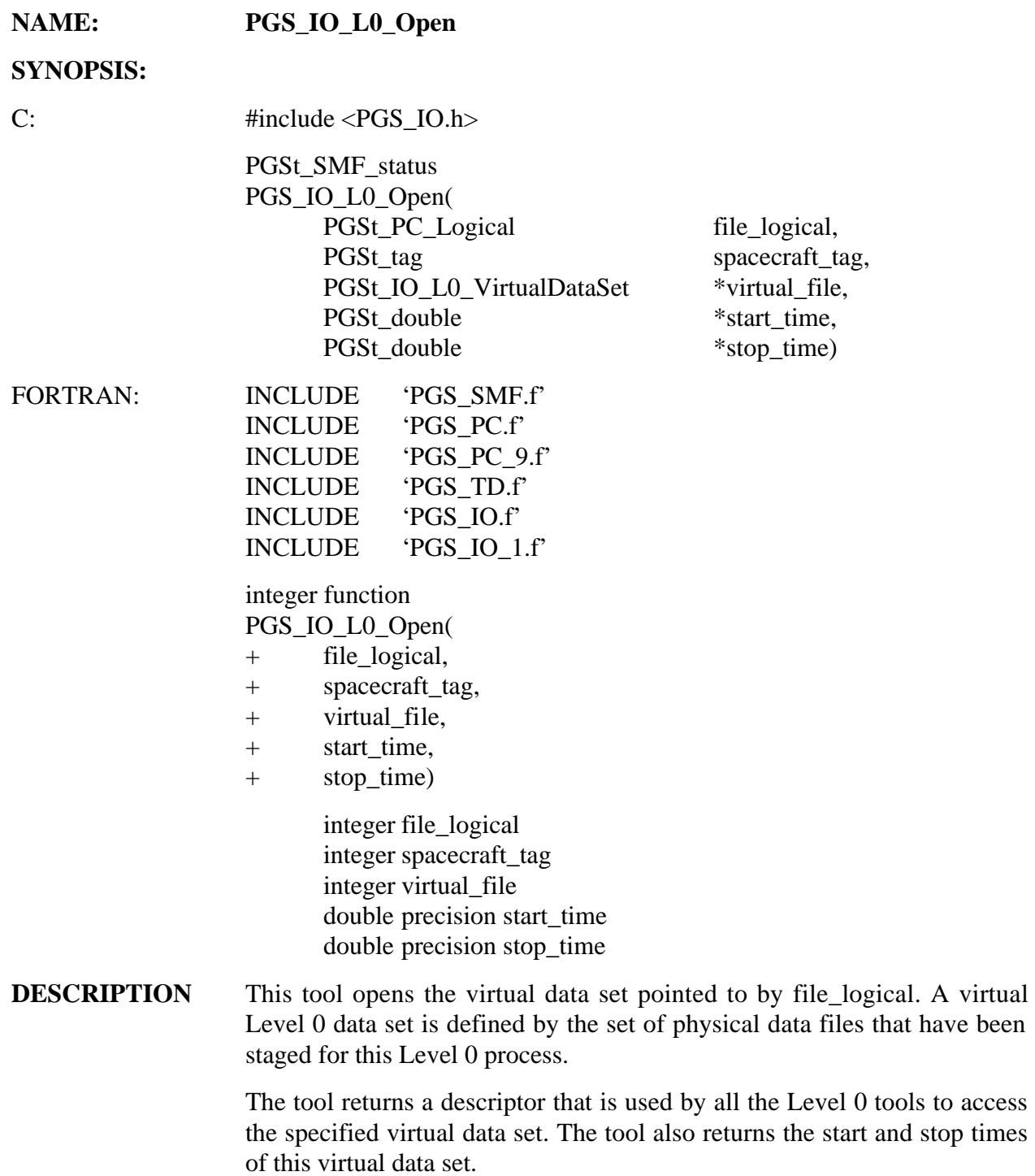

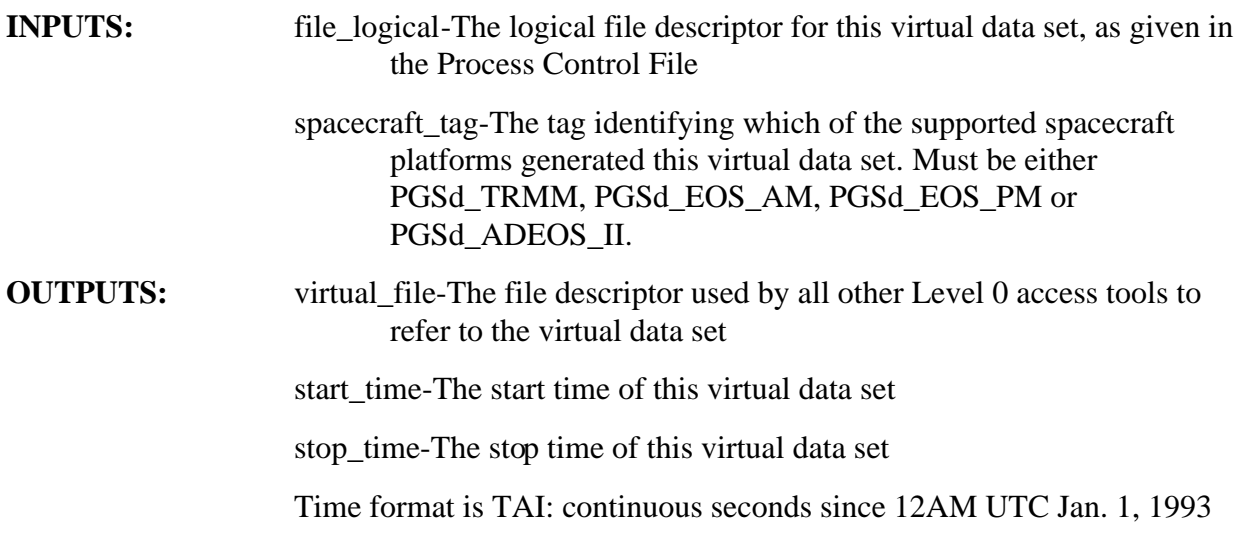

#### **RETURNS:**

| Return                          | <b>Description</b>                                           |
|---------------------------------|--------------------------------------------------------------|
| PGS_S_SUCCESS                   | Successful completion                                        |
| PGSIO W L0 CORRUPT FILE HDR     | Corrupted file header                                        |
| PGSIO_E_L0_BAD_SPACECRAFT_TAG   | Invalid spacecraft tag                                       |
| PGSIO_E_L0_INIT_FILE_TABLE      | Error during read of physical file header for initialization |
| PGSIO_E_L0_INVALID_FILE_LOGICAL | Failed to process this file logical in process control file  |
| PGSIO_E_L0_MAP_VERSIONS         | Failed to initialize internal physical file table            |
| PGSIO_E_L0_PHYSICAL_OPEN        | Unable to open physical file                                 |
| PGSIO_E_L0_MANAGE_TABLE         | Error accessing internal virtual file table                  |
| PGSIO E L0 SEEK 1ST PACKET      | Can't find 1 <sup>st</sup> packet in dataset                 |

**Table 6-1. PGS\_IO\_L0\_Open Returns** 

**EXAMPLES:**  Prepare in part for Lightening Imaging Sensor (LIS) Level 0 processing by opening the LIS/TRMM Level 0 virtual data set for science APID 61.

> For TRMM, there is expected to be only one physical file per APID per day. In this case each virtual data set (APID) corresponds to exactly one physical file.

> At the SCF, you must prepare entries of the following form in the Process Control File:

? PRODUCT INPUT FILES # [ set env var PGS\_PRODUCT\_INPUT for default location ] # 61|TRMM\_G0091\_1997-11 01T00:00:00Z\_dataset\_V01\_01||||TRMM\_G0091\_1997-11

01T00:00:00Z\_sfdu\_V01\_01|1

(Here the logical ID used is arbitrarily set to the APID.)

Note: In the above Process Control File entry, the file name in the next-to-last field is the TRMM SFDU header file, which is a file that contains data associated with the given L0 file. Use functions PGS\_IO\_PC\_GetFileAttr or PGS\_IO\_PC\_GetFileByAttr to retrieve data from this file. Also, the PCF entry must appear on a single line, and not be broken into several lines as shown here.

```
C: #define SCIENCE_FILE 61
                PGSt_IO_L0_VirtualDataSet

                PGSt_PC_Logical

                PGSt_tag

                PGSt_double

                PGSt_double

                PGSt_SMF_status

                file_logical = SCIENCE_FILE;

                spacecraft tag = PGSd TRMM;
                                           virtual_file;
                                           file_logical;
                                           spacecraft_tag;
                                            start_time;

                                           stop time;
                                           returnStatus;
                returnStatus = PGS_IO_L0_Open(
                      file_logical,

                     spacecraft_tag,
                     &virtual_file,
                     &start_time,
                     &stop_time);
                /# Virtual file handle virtual_file may now be used as
                input to other L0 access tools #/
FORTRAN: implicit none 
                INCLUDE 'PGS_SMF.f'
                INCLUDE 'PGS_PC.f'
                INCLUDE 'PGS_PC_9.f'
                INCLUDE 'PGS_TD.f'
                INCLUDE 'PGS_IO.f'
                INCLUDE 'PGS_IO_1.f'
                integer SCIENCE_FILE

                parameter (SCIENCE_FILE=61)
                integer pgs_io_l0_open

                integer file_logical

                integer spacecraft_tag

                integer virtual_file

                double precision start_time

                double precision stop_time

                integer returnstatus
```

```
file_logical = SCIENCE_FILE

                spacecraft_tag = PGSd_TRMM

                returnstatus = pgs_io_l0_open(
                      file_logical,

                     spacecraft_tag,
                     virtual_file,
                     start_time,
                     stop_time)
C Virtual file handle virtual_file may now be used as input to

C other L0 access tools
```
**NOTES:**  A virtual data set is defined by a set of one or more related Level 0 physical files. For example, it might consist of all physical files corresponding to a single TRMM science application ID (APID) for a single production run. In the case of EDOS formatted Level 0 data files, a virtual data set consists of all physical files comprising an EDOS PDS/EDS. Only one PDS/EDS is allowed per virtual file.

> The maximum number of virtual data sets that may be open at any one time is 20.

> This function must be called first; before any other Toolkit Level 0 access tools are called.

> A virtual data set may consist of several physical files. In this case the files are listed in the process control file with the same logical ID  $(1<sup>st</sup>$  field) but different instance number (last field).

> The physical file version corresponding to the first time-ordered set of packets for the virtual data set is opened by this tool. The file pointer is left positioned so that the next call to PGS\_IO\_L0\_GetPacket will read the first packet in the file.

> To get file header and footer (TRMM only) information for the newly opened physical file, use tool PGS\_IO\_L0\_GetHeader. A rudimentary check is done on the header of the first physical file of the virtual data set. If an error is found in the header this function will return the value PGSIO\_W\_L0\_CORRUPT\_HEADER. The file will be opened anyway and the user may use the function PGS\_IO\_L0\_GetHeader() to retrieve the header. That function will give a more detailed analysis of the problem. Users should be aware, though, that if they proceed after getting the return PGSIO\_W\_L0\_CORRUPT\_HEADER from this function they do so at THEIR OWN RISK. This return value indicates that the file header is corrupt and the use of any further Toolkit functions to attempt to read the file may produce unexpected results.

In the case of EDOS formatted Level 0 data files (PDS/EDS) the "header" returned will actually be the Construction Record.

#### **RELEASE NOTES:**

This function conforms to EDOS-EGS ICD (June 28, 1996)

See Section 6.2.1.1.6 Open Issues

#### **Note Regarding Use of the Process Control File:**

If more than one physical file is associated with a given virtual data set, the entries in the Process Control File that map the data set from file\_logical to the physical files must appear in reverse numerical order. For example, in a three-file data set, file instance #3 is listed first and file instance #1 is listed last. This mechanism will become transparent in the production system.

**REQUIREMENTS:** PGSTK-0140, PGSTK-0190, PGSTK-0240

# **Set Start Time**

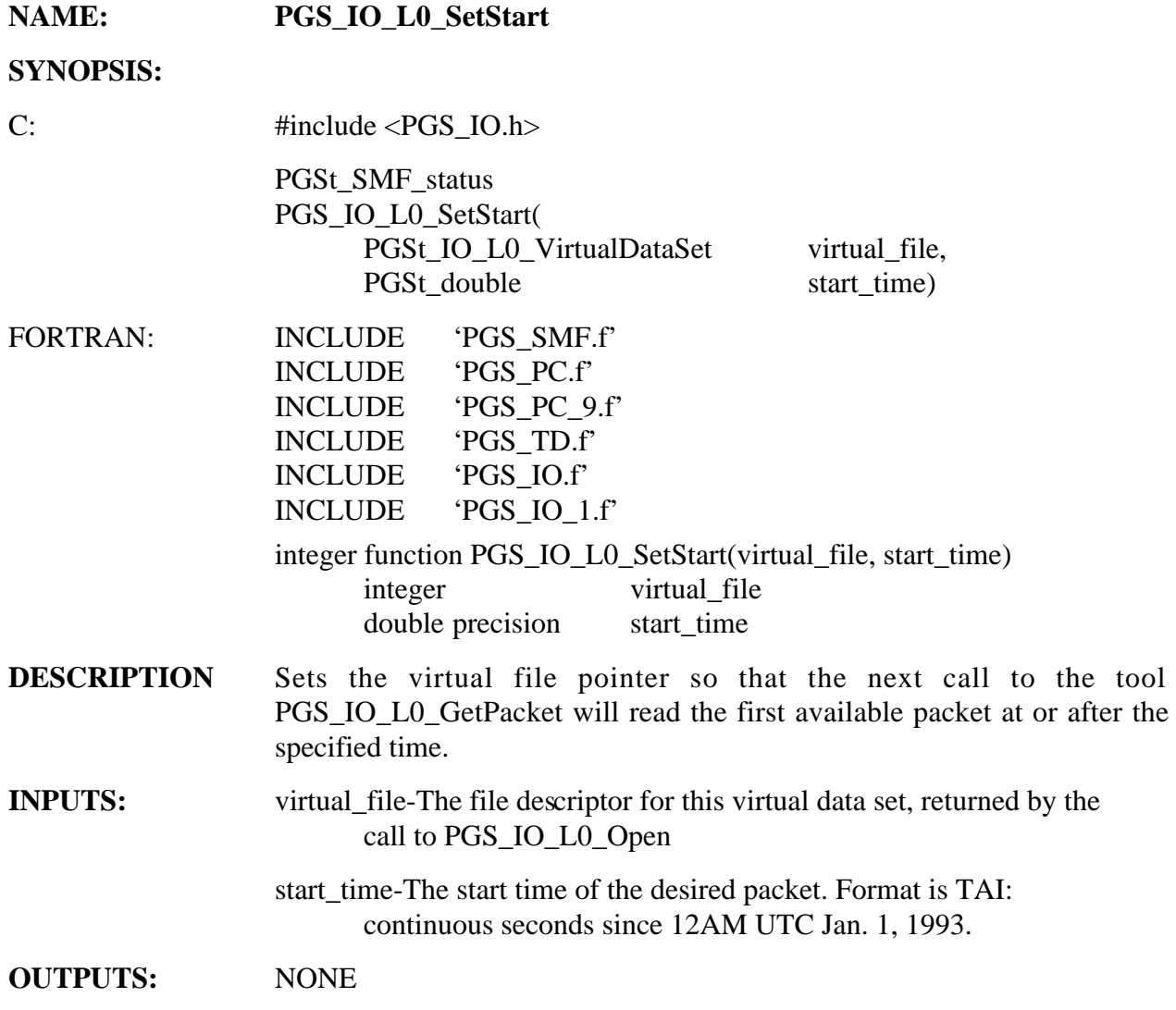

#### **RETURNS:**

# **Table 6-2. PGS\_IO\_L0\_SetStart Returns**

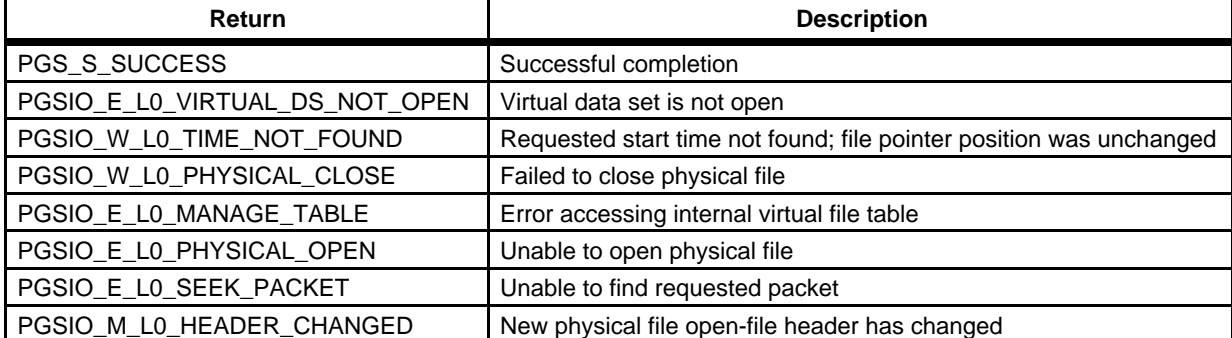

**EXAMPLES:** Set the time to start processing at 20 minutes after the data set start time. Examples assume the data set start time has previously been returned from PGS\_IO\_L0\_Open. C: PGSt\_IO\_LO\_VirtualDataSet virtual\_file; PGSt\_double start\_time; PGSt\_double new\_start\_time; PGSt\_SMF\_status returnStatus; new\_start\_time = start\_time + 1200.0; returnStatus = PGS\_IO\_L0\_SetStart( virtual\_file, new\_start\_time); if (returnStatus != PGS S SUCCESS) { goto EXCEPTION; /# GO TO EXCEPTION HANDLING #/ } FORTRAN: implicit none INCLUDE 'PGS\_SMF.f' INCLUDE 'PGS\_PC.f' INCLUDE 'PGS\_PC\_9.f' INCLUDE 'PGS\_TD.f' INCLUDE 'PGS\_IO.f' INCLUDE 'PGS\_IO\_1.f' integer pgs\_io\_l0\_setstart integer virtual\_file double precision start\_time double precision new\_start\_time integer returnstatus new start time = start time +  $1200.0$ returnstatus = pgs\_io\_l0\_setstart( virtual\_file, new start time) if (returnStatus .ne. PGS\_S\_SUCCESS) goto EXCEPTION **NOTES:** Normal return is PGS\_S\_SUCCESS. A virtual data set must have been opened by PGS\_IO\_L0\_Open before this function is called. **RELEASE NOTES:**  See Section 6.2.1.1.6 Open Issues

**REQUIREMENTS:** PGSTK-0140, PGSTK-0200, PGSTK-0220, PGSTK-0240

# **Set Start Time and Count Packets**

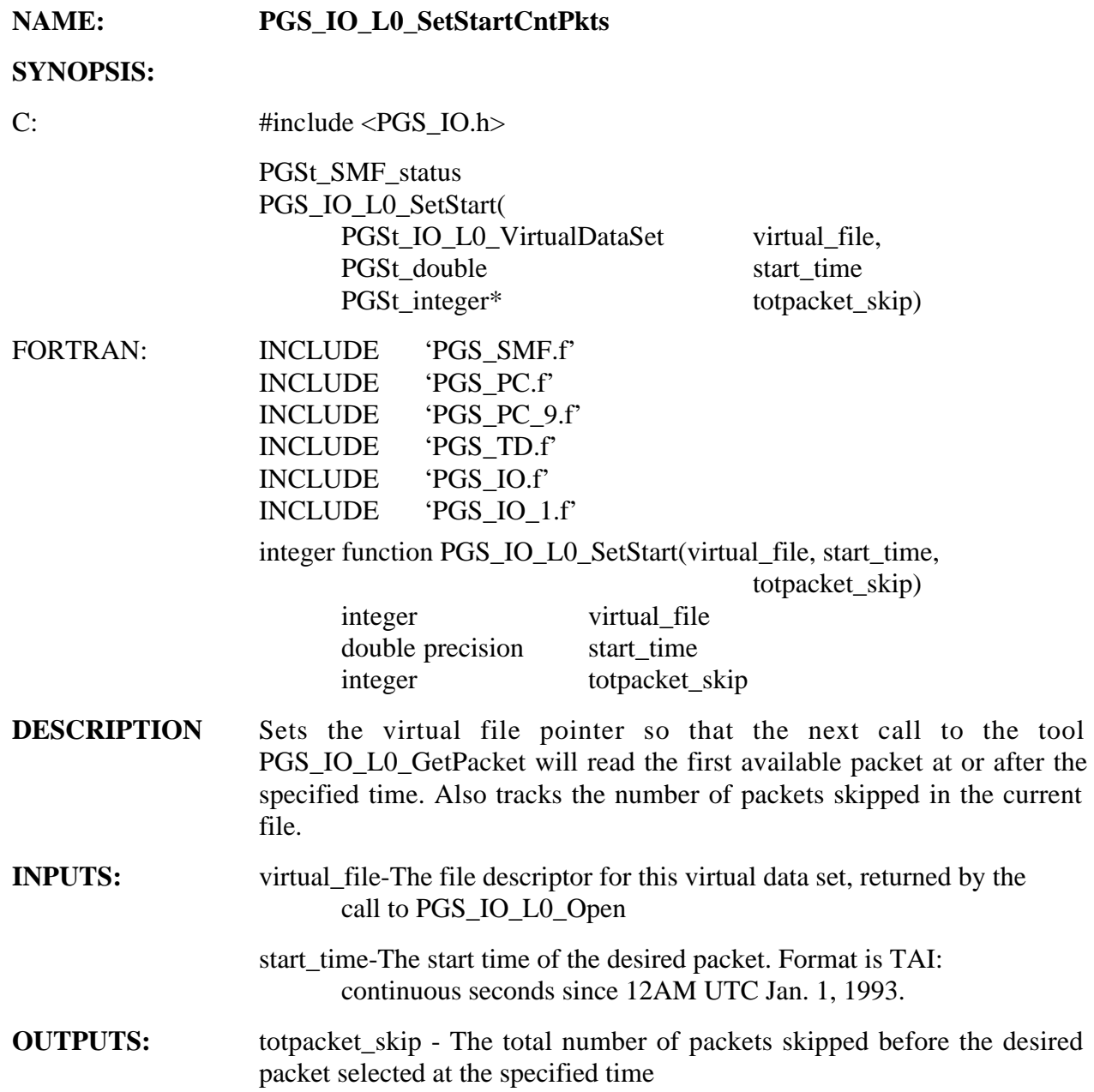

#### **RETURNS:**

# **Table 6-3. PGS\_IO\_L0\_SetStart Returns**

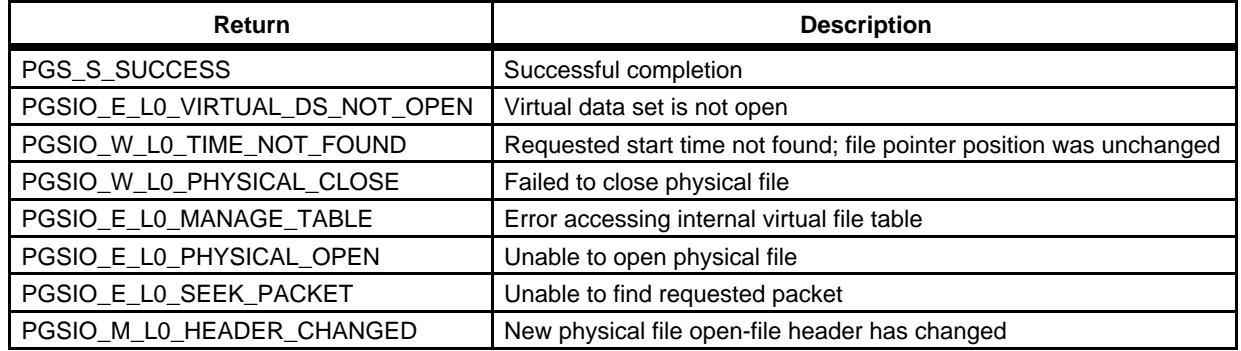

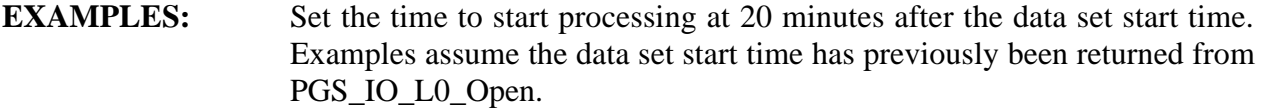

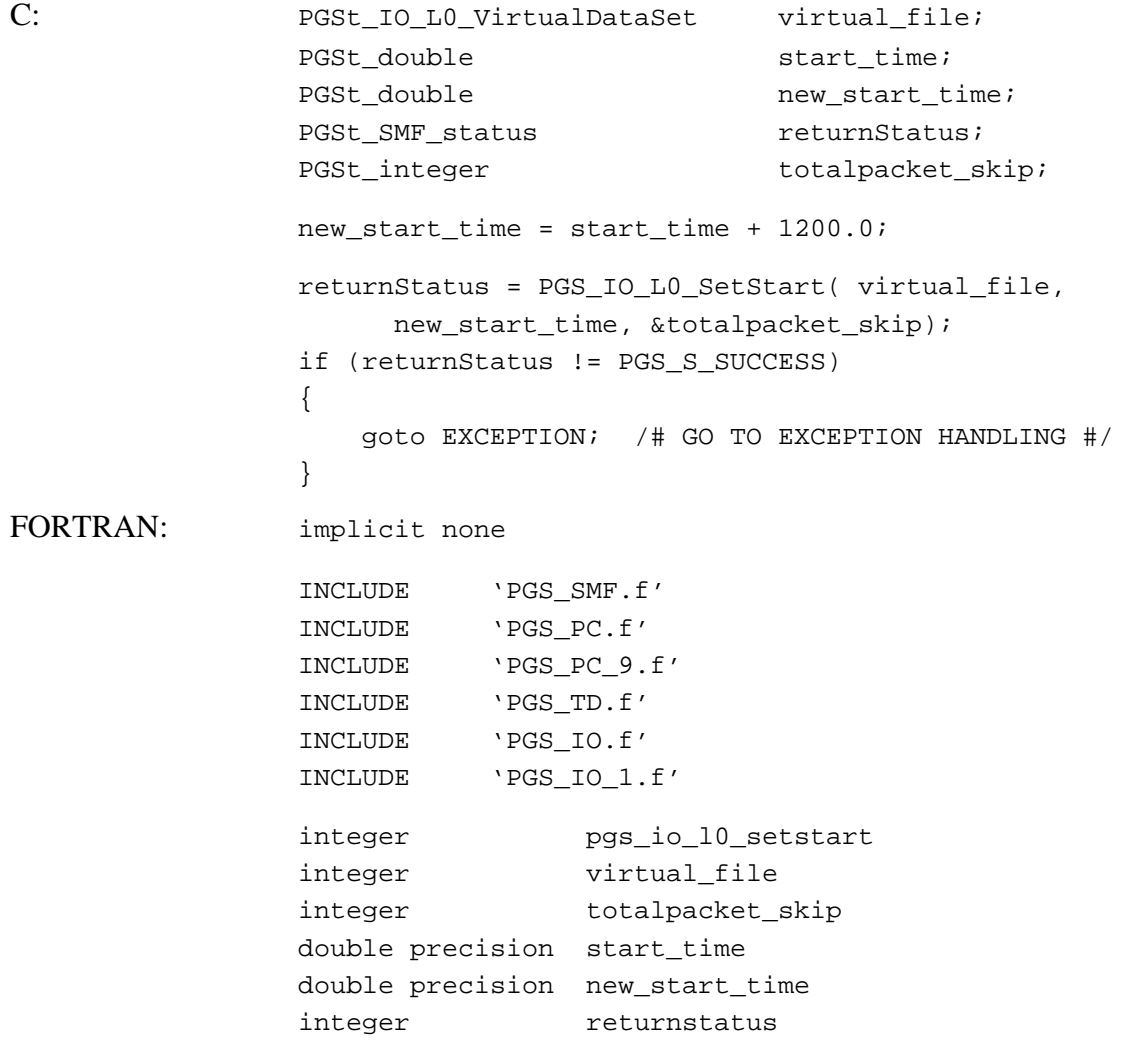

new\_start\_time = start\_time + 1200.0

returnstatus = pgs\_io\_l0\_setstart( virtual\_file, new\_start\_time,totalpacket\_skip) if (returnStatus .ne. PGS\_S\_SUCCESS) goto EXCEPTION

**NOTES:** Normal return is PGS\_S\_SUCCESS.

A virtual data set must have been opened by PGS\_IO\_L0\_Open before this function is called.

#### **RELEASE NOTES:**

See Section 6.2.1.1.6 Open Issues

**REQUIREMENTS:** PGSTK-0140, PGSTK-0200, PGSTK-0220, PGSTK-0240

# **Get Header Data**

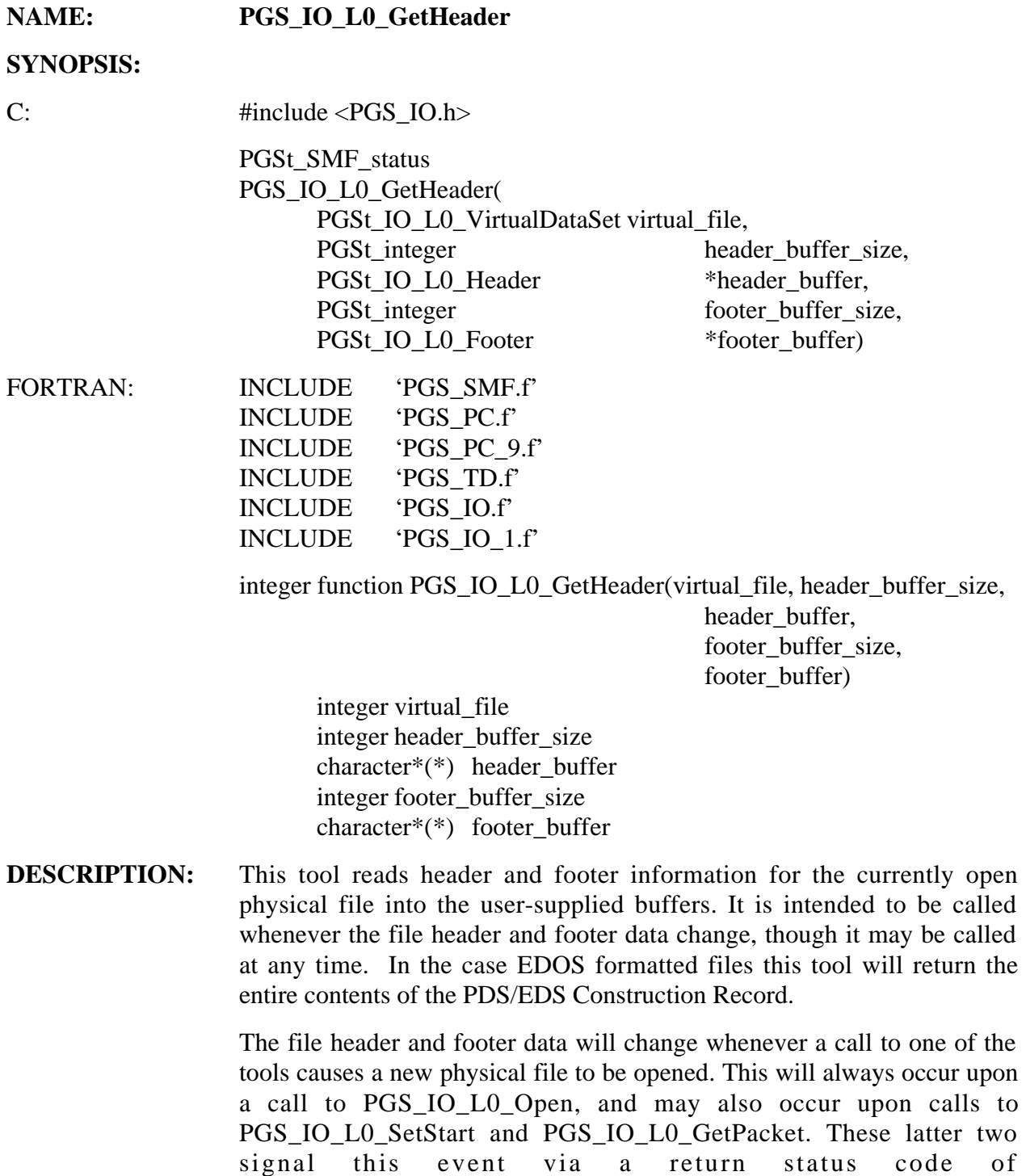

PGSIO\_M\_L0\_HEADER\_CHANGED. In the case of EDOS files, which

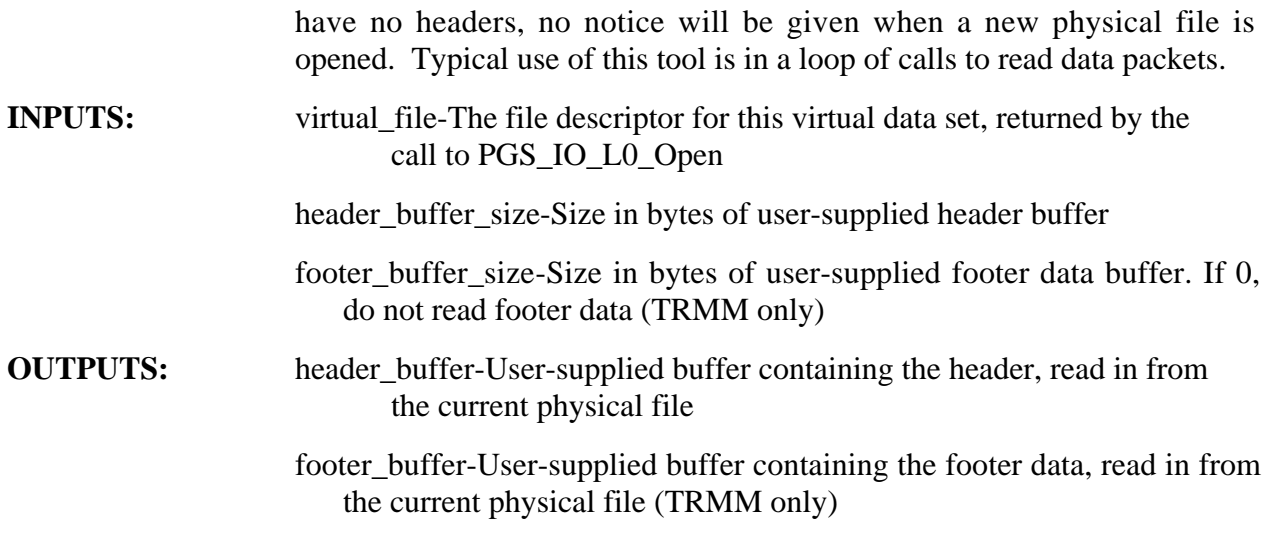

#### **RETURNS:**

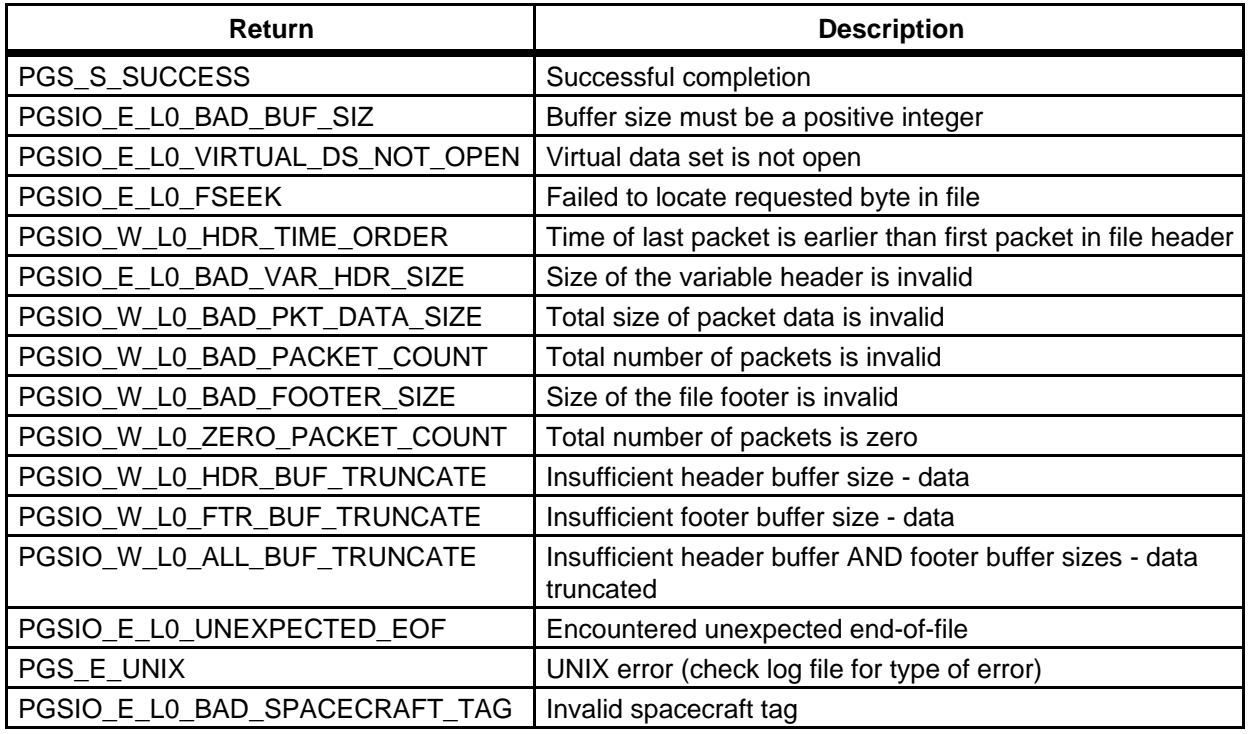

#### **Table 6-4. PGS\_IO\_L0\_GetHeader Returns**

**EXAMPLES:**  The example shows how to use this function in conjunction with PGS\_IO\_L0\_GetPacket to read Level 0 data from a single virtual data set. This algorithm works whether the virtual data set consists of only one, or of several physical files. All data in the virtual data set are read.

For clarity, error handling is omitted from the examples.

```
C: #define HEADER_BUFFER_MAX 556 /# max # header bytes #/ 
                 #define FOOTER_BUFFER_MAX 100000 /# max # footer bytes #/
                 #define PACKET_BUFFER_MAX 7132 /# max # packet bytes #/
                 PGSt_IO_L0_VirtualDataSet virtual_file;
                 PGSt_IO_L0_Header header_buffer[HEADER_BUFFER_MAX];
                 PGSt_IO_L0_Footer footer_buffer[FOOTER_BUFFER_MAX];
                 PGSt_IO_L0_Packet packet_buf[PACKET_BUFFER_MAX];
                 PGSt_integer file_loop_flag;
                 PGSt_integer packet_loop_flag;
                 file_loop_flag = 1;
                 while( file_loop_flag )
                  {

                    returnStatus = PGS_IO_L0_GetHeader( virtual_file,
                                     HEADER_BUFFER_MAX, header_buffer,
                                     FOOTER_BUFFER_MAX, footer_buffer );
                 /# Unpack and/or save or process header and footer data 
                       here #/
                    packet_loop_flag = 1;
                    while( packet_loop_flag )
                    {

                       returnStatus = PGS_IO_L0_GetPacket(
                                    virtual_file, PACKET_BUFFER_MAX,
                                    packet_buf );
                       switch (returnStatus)
                       {

                          case PGSIO_M_L0_HEADER_CHANGED:
                          /# end of this physical file #/
                             packet_loop_flag = 0;
                             break;
                          case PGSIO_W_L0_END_OF_VIRTUAL_DS:
                         /# end of this virtual data set #/

                            file_loop_flag = 0;
                            packet_loop_flag = 0;
                            break;
                        }

                 /# Unpack and/or save or process packet data here #/
                    } /# End while (packet_Loop_flag) #/
                 } /# End while (file_Loop_flag) #/
```

```
FORTRAN: implicit none 
                  INCLUDE 'PGS_SMF.f'
                  INCLUDE 'PGS_PC.f'
                  INCLUDE 'PGS_PC_9.f'
                  INCLUDE 'PGS_TD.f'
                  INCLUDE 'PGS_IO.f'
                  INCLUDE 'PGS_IO_1.f'
                  character*556

                  character*7132

                  character*100000

footer_buffer

                  integer

                  integer

                  integer

                  integer

                  integer

                                    header_buffer

                                    packet_buffer

                                    pgs_io_l0_getheader

                                    pgs_io_l0_getpacket

                                    virtual_file

                                    file_loop_flag

                                    packet_loop_flag

                  integer returnstatus

                  file_loop_flag = 1
                  do while( file_loop_flag )
                    returnstatus = pgs_io_l0_getheader( virtual_file,
                          556, header_buffer,
                          100000, footer_buffer )
C Unpack and/or save or process header and footer data here

packet_loop_flag = 1

do while( packet_loop_flag )
returnStatus = pgs_io_l0_getpacket(
virtual_file, PACKET_BUFFER_MAX, packet_buf )
if (returnstatus .eq. PGSIO_M_L0_HEADER_CHANGED) then

C end of this physical file

packet_loop_flag = 0

                          else if (returnstatus .eq.
                              PGSIO_W_L0_END_OF_VIRTUAL_DS) then

C end of this virtual data set
file_loop_flag = 0

packet_loop_flag = 0
end if
```
C Unpack and/or save or process packet data here

end do

end do

**NOTES:**  Memory must be allocated to the output buffers before this tool is called. Failure to do this may result in a core dump. (In FORTRAN 77, the buffer CHARACTER array length must be hardcoded.)

> If the tool determines that the actual size of the file header or footer is larger than the user-supplied buffer size, the header or footer data is truncated to fit the user buffer. In this case, the return status will be PGSIO\_W\_L0\_HDR\_BUF\_TRUNCATE (if header buffer too small), PGSIO\_W\_L0\_FTR\_BUF\_TRUNCATE (if footer buffer too small), or .PGSIO\_W\_L0\_ALL\_BUF\_TRUNCATE (if both buffers too small).

> To retrieve the header and footer information from the first physical file in a virtual data set, this tool must be called after first having opened the virtual data set using the tool PGS\_IO\_L0\_Open. To retrieve the header and footer information from subsequent physical files within a virtual data set, this tool should be called after the science software receives the return status PGSIO\_M\_L0\_HEADER\_CHANGED from the tool PGS\_IO\_L0\_GetPacket.

> A virtual data set must have been opened by PGS\_IO\_L0\_Open before this function is called. If the header of the currently open physical file is found to be corrupted, this function will return a warning to that effect:

PGSIO\_W\_L0\_HDR\_TIME\_ORDER PGSIO\_E\_L0\_BAD\_VAR\_HDR\_SIZE PGSIO\_W\_L0\_BAD\_PKT\_DATA\_SIZE PGSIO\_W\_L0\_BAD\_PACKET\_COUNT PGSIO\_W\_L0\_BAD\_FOOTER\_SIZE PGSIO\_W\_L0\_ZERO\_PACKET\_COUNT

The above returns indicate an error was found in the file header. The header buffer will be returned, although it MAY be truncated. Similarly the footer buffer (TRMM only) may be truncated or even missing if the corrupt header file indicated that the start of the footer buffer was at an offset (in the file) greater than the size of the physical file. The user is cautioned to check the returned buffer(s) carefully in these cases. Further, the user is cautioned that while the function PGS\_IO\_L0\_GetPacket() may still be called, that function may produce unexpected results if the file header is corrupt.

## **RELEASE NOTES:**

This function conforms to EDOS-EGS ICD (June 28, 1996)

See Section 6.2.1.1.6 Open Issues

**REQUIREMENTS:** PGSTK-0140, PGSTK-0210, PGSTK-0230, PGSTK-0240

# Get a Single Packet

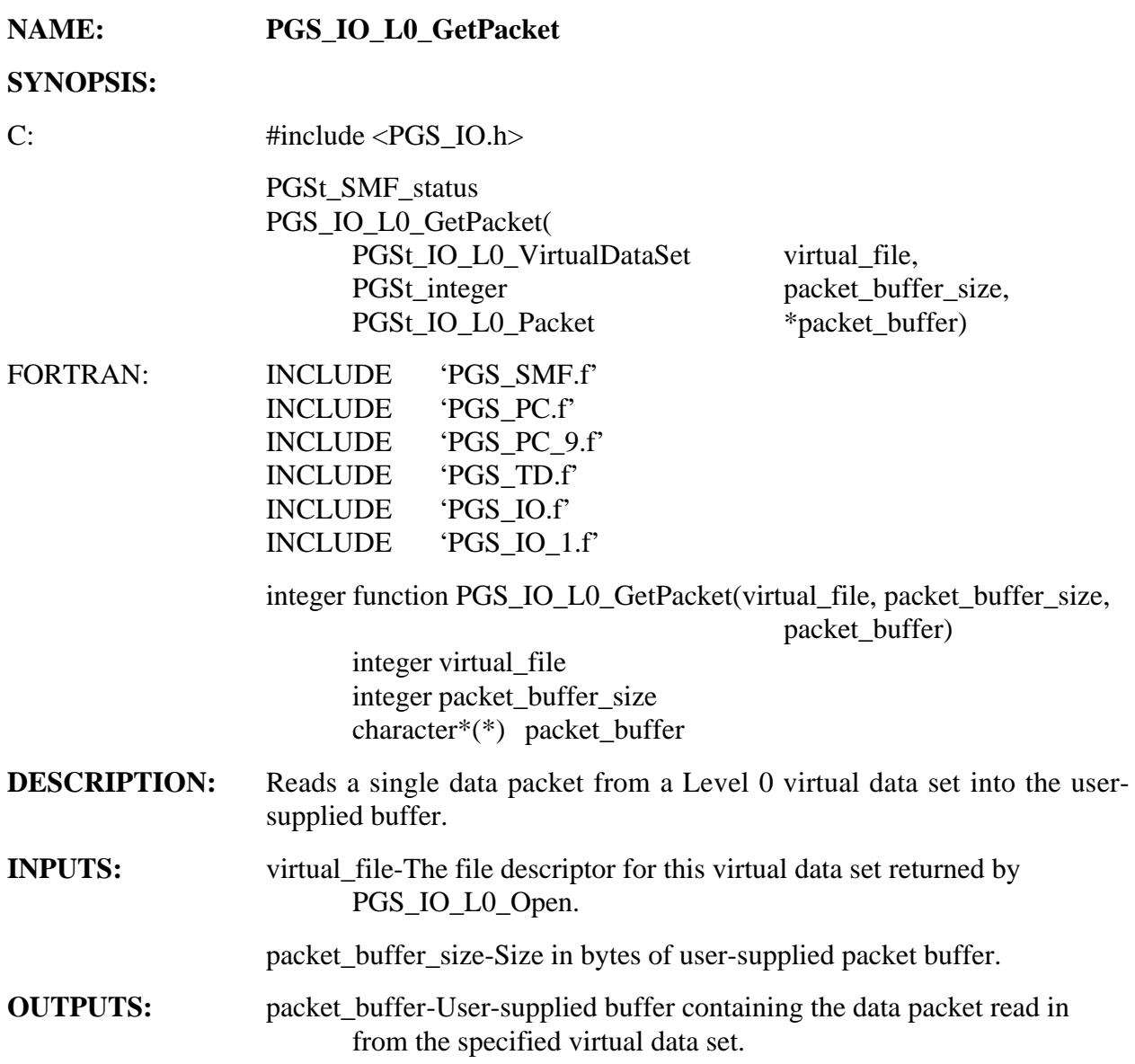

**RETURNS:** 

**Table 6-5. PGS\_IO\_L0\_GetPacket Returns** 

| Return                       | <b>Description</b>                                                                |
|------------------------------|-----------------------------------------------------------------------------------|
| PGS_S_SUCCESS                | Successful completion                                                             |
| PGSIO_E_L0_MANAGE_TABLE      | Error accessing internal virtual file table                                       |
| PGSIO_E_L0_PHYSICAL_NOT_OPEN | No physical file currently open for this virtual data set                         |
| PGSIO_E_L0_PKT_BUF_OVERFLOW  | Packet buffer too small; no data was read                                         |
| PGSIO_E_L0_UNEXPECTED_EOF    | Encountered unexpected end-of-file                                                |
| PGSIO_W_L0_PKT_BUF_TRUNCATE  | Insufficient buffer size-data truncated                                           |
| PGSIO_W_L0_END_OF_VIRTUAL_DS | Reached end of the current data set                                               |
| PGSIO_M_L0_HEADER_CHANGED    | New physical file open-file header has changed                                    |
| PGSIO_E_L0_NEXT_PHYSICAL     | Error opening next physical file in sequence                                      |
| PGSIO_E_L0_SEEK_1ST_PACKET   | Can't find first packet in dataset                                                |
| PGSIO_W_L0_BUFTRUNC_END_DS   | Insufficient packet buffer size-reached end of the current<br>data set            |
| PGSIO_W_L0_BUFTRUNC_HDR_CHG  | Insufficient packet buffer size-new physical file open-file<br>header has changed |
| PGSIO_E_L0_BUFTRUNC_NXTFILE  | Insufficient buffer size-error opening next physical file in<br>sequence          |
| PGS E UNIX                   | UNIX error (check StatusLog file)                                                 |

**EXAMPLES:**  The example shows how to use this function in conjunction with PGS\_IO\_L0\_GetPacket to read Level 0 data from a single virtual data set. This algorithm works whether the virtual data set consists of only one, or of several physical files. All data in the virtual data set are read.

For clarity, error handling is omitted from the examples.

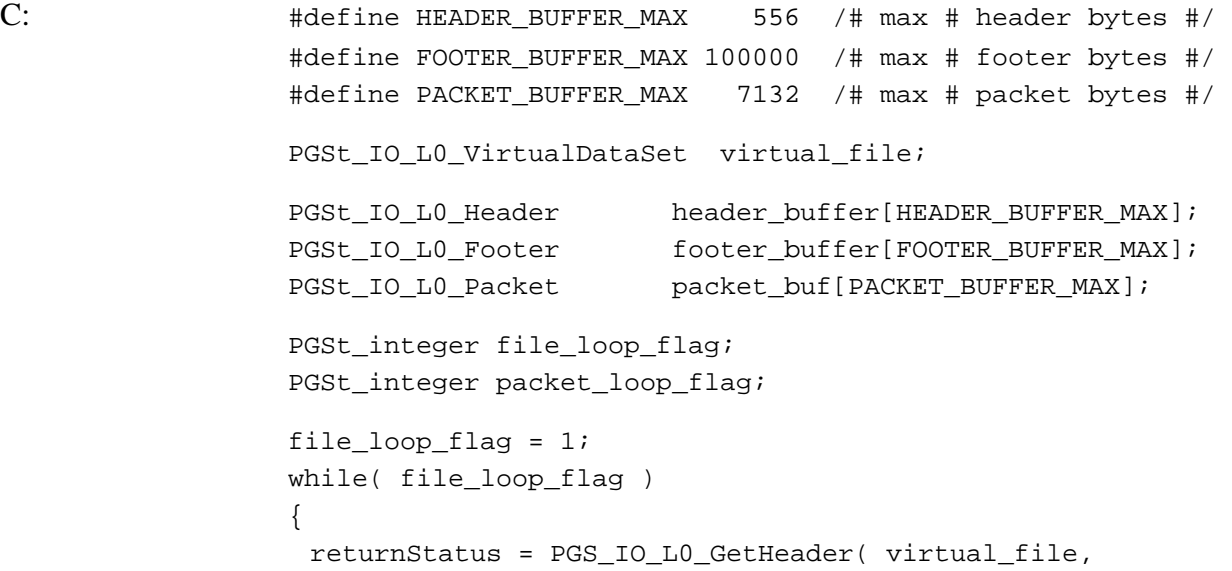

```
 HEADER_BUFFER_MAX, header_buffer, 
                          FOOTER_BUFFER_MAX, footer_buffer ); 
                 /# Unpack and/or save or process header and footer data 
                       here #/ 
                  packet loop flag = 1;
                  while( packet_loop_flag ) 
                  { 
                    returnStatus = PGS_IO_L0_GetPacket( 
                         virtual_file, PACKET_BUFFER_MAX, 
                                   packet_buf ); 
                    switch (returnStatus) 
                    { 
                        case PGSIO_M_L0_HEADER_CHANGED: 
                     /# end of this physical file #/ 
                      packet_loop_flag = 0; 
                         break; 
                        case PGSIO_W_L0_END_OF_VIRTUAL_DS: 
                     /# end of this virtual data set #/ 
                      file_loop_flag = 0; 
                      packet_loop_flag = 0; 
                         break; 
                    } 
                 /# Unpack and/or save or process packet data here #/ 
                  } /# End while (packet_loop_flag) #/ 
                 } /# End while (file_loop_flag) #/ 
FORTRAN: implicit none
                 INCLUDE 'PGS_SMF.f' 
                 INCLUDE 'PGS_PC.f' 
                 INCLUDE 'PGS_PC_9.f' 
                 INCLUDE 'PGS_TD.f' 
                 INCLUDE 'PGS_IO.f' 
                 INCLUDE 'PGS_IO_1.f' 
                 character*556 header_buffer 
                 character*7132 packet_buffer 
                 character*100000 footer_buffer 
                 integer pgs_io_10_getheader
                 integer pgs_io_l0_getpacket 
                 integer virtual_file 
                 integer file_loop_flag
```

```
integer packet_loop_flag 
                  integer returnstatus 
                  file_loop_flag = 1 
                  do while( file_loop_flag ) 
                   returnstatus = pgs_io_l0_getheader( virtual_file, 
                       556, header_buffer, 
                      100000, footer buffer )
C Unpack and/or save or process header and footer data here 
packet loop flag = 1
do while( packet_loop_flag ) 
returnStatus = pgs_io_l0_getpacket( 
virtual file, PACKET BUFFER MAX, packet buf )
if (returnstatus .eq. PGSIO_M_L0_HEADER_CHANGED) then 
C end of this physical file 
packet loop flag = 0else if (returnstatus .eq. 
                        PGSIO_W_L0_END_OF_VIRTUAL_DS) then 
C end of this virtual data set 
file_loop_flag = 0 
packet_loop_flag = 0 
end if 
C Unpack and/or save or process packet data here 
end do 
end do 
NOTES: Memory must be allocated to the output buffer before this tool is called.
                  Failure to do this may result in a core dump. (In FORTRAN 77, the buffer 
                  CHARACTER array length must be hardcoded.) 
                  Normal return is PGS_S_SUCCESS. If getting the next packet requires 
                  that a new physical file be opened, the header and quality data will 
                  change. In this case, the return status is set to 
                  PGSIO M L0 HEADER CHANGED. This allows the user to test the
```
return status and get updated header and quality data using the tool

PGS\_IO\_L0\_GetHeader, in the case where there is more than one physical file per virtual data set.

If the tool determines that the size of the packet is larger than the user buffer size, as specified by the parameter packet\_size, it will truncate the packet to fit the user buffer. In this case, the return status will be PGSIO\_W\_L0\_BUFFER\_TRUNCATE.

Packet formats for TRMM, EOS AM, and EOS PM are supported.

A virtual data set must have been opened by PGS\_IO\_L0\_Open before this function is called.

This function returns no data if the packet buffer size is less than 6 bytes (the primary packet header size). It returns a warning and a truncated buffer if the packet buffer size is more than 6 bytes but less than the actual packet length.

**RELEASE NOTES:** See Section 6.2.1.1.6 Open Issues

**REQUIREMENTS:** PGSTK-0140, PGSTK-0200, 0240

# **Close a Virtual Data Set**

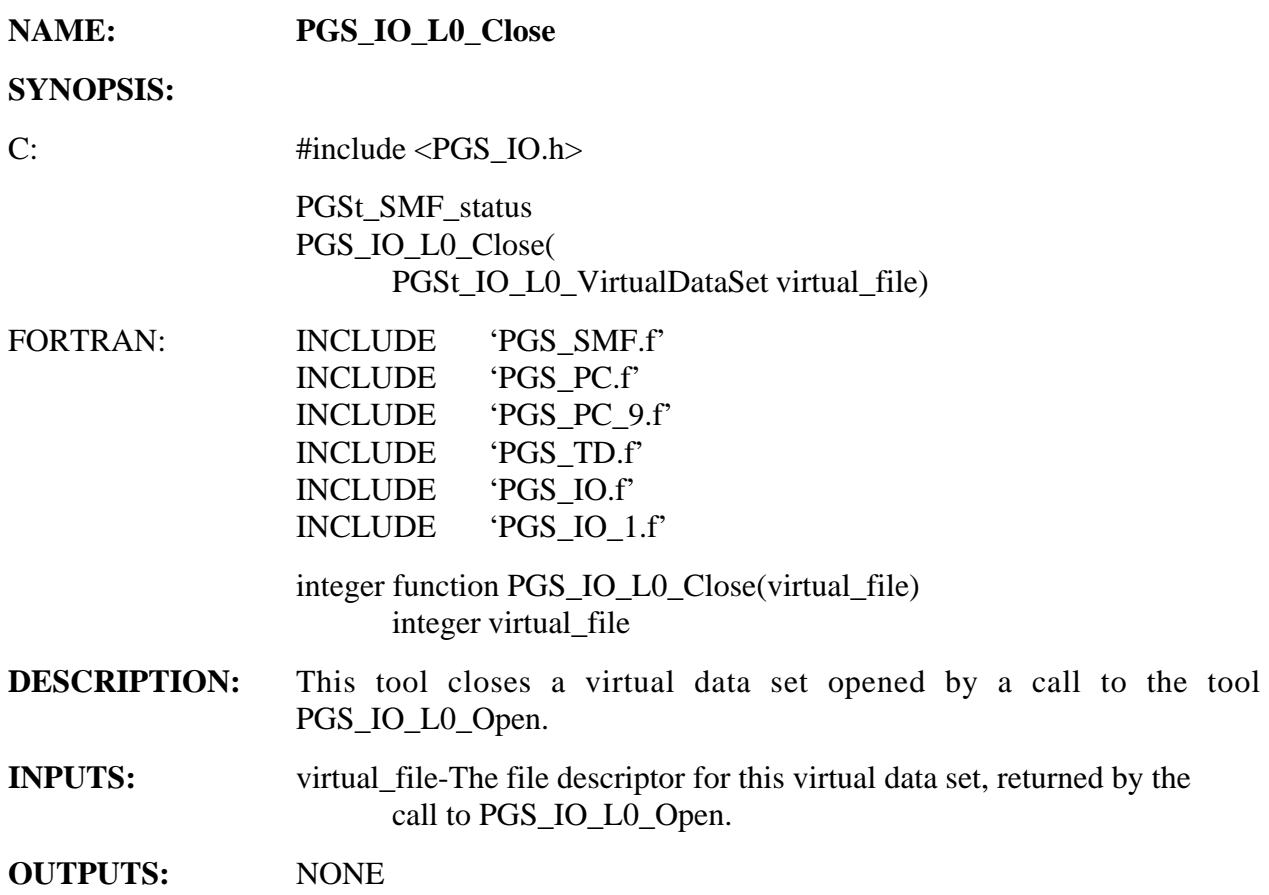

#### **RETURNS:**

#### **Table 6-6. PGS\_IO\_L0\_Close Returns**

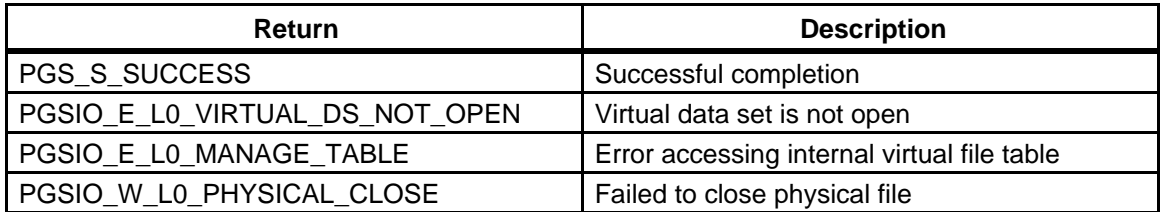

**EXAMPLES:** Close a virtual data set opened with a call to PGS\_IO\_L0\_Open. Go to exception handling if there was an error.

C: PGSt\_SMF\_status returnStatus = PGS\_S\_SUCCESS; PGSt\_IO\_L0\_VirtualDataSet virtual\_file; returnStatus = PGS\_IO\_L0\_Close(virtual\_file); if (returnStatus != PGS\_S\_SUCCESS) goto EXCEPTION; FORTRAN: implicit none INCLUDE 'PGS\_SMF.f' INCLUDE 'PGS\_PC.f' INCLUDE 'PGS\_PC\_9.f' INCLUDE 'PGS\_TD.f' INCLUDE 'PGS\_IO.f' INCLUDE 'PGS\_IO\_1.f' integer pgs\_io\_l0\_close integer returnstatus integer virtual\_file returnstatus = pgs\_io\_l0\_close(virtual\_file) if (returnstatus != PGS\_S\_SUCCESS) goto 9999 **NOTES:** If a physical file is currently open, PGS\_IO\_Gen\_Close is called to close

it. Otherwise this step is skipped. In either case, the return will be PGS\_S\_SUCCESS.

**REQUIREMENTS:** PGSTK-0140, PGSTK-0190

# **Create a Simulated Level 0 Data File**

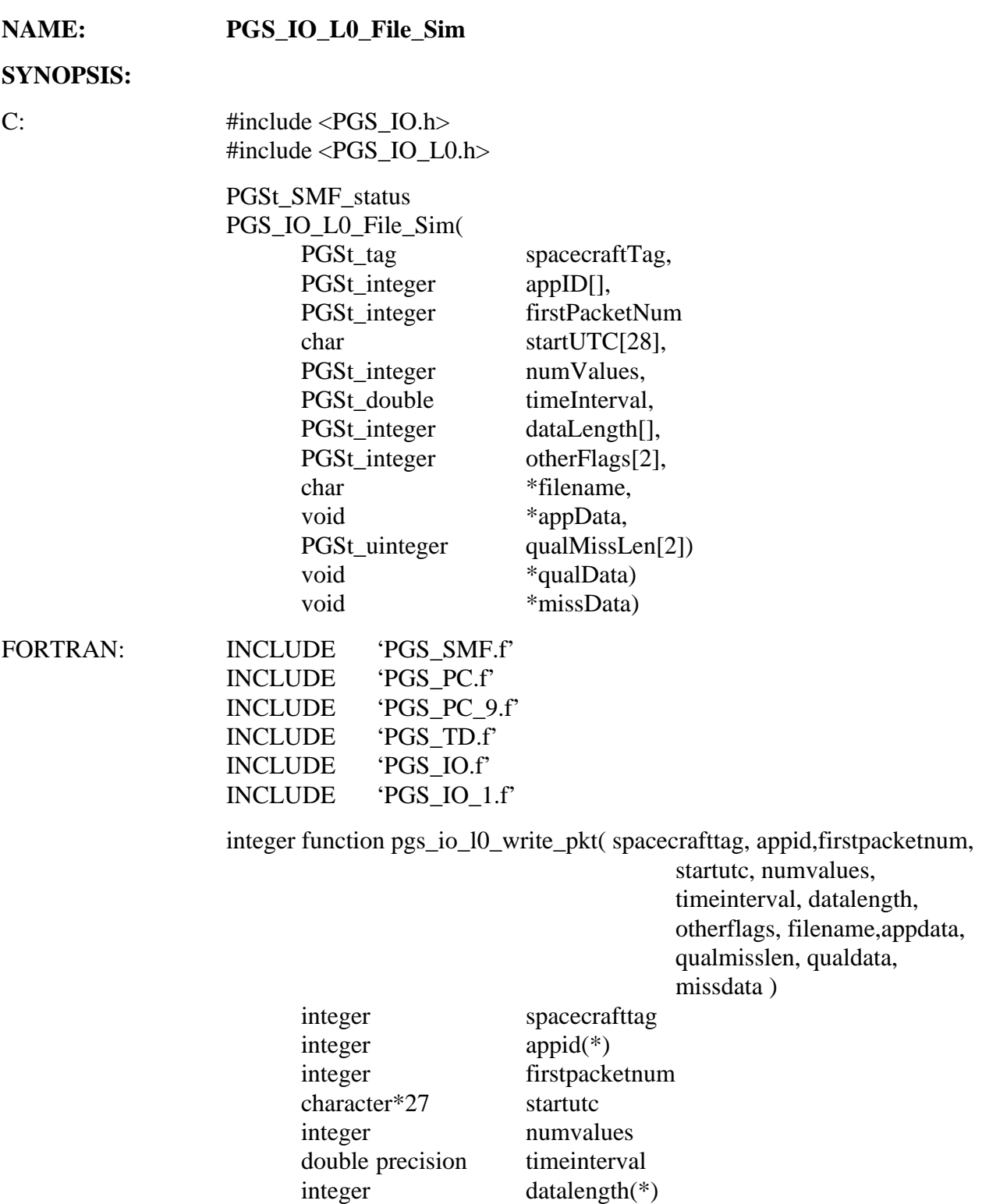

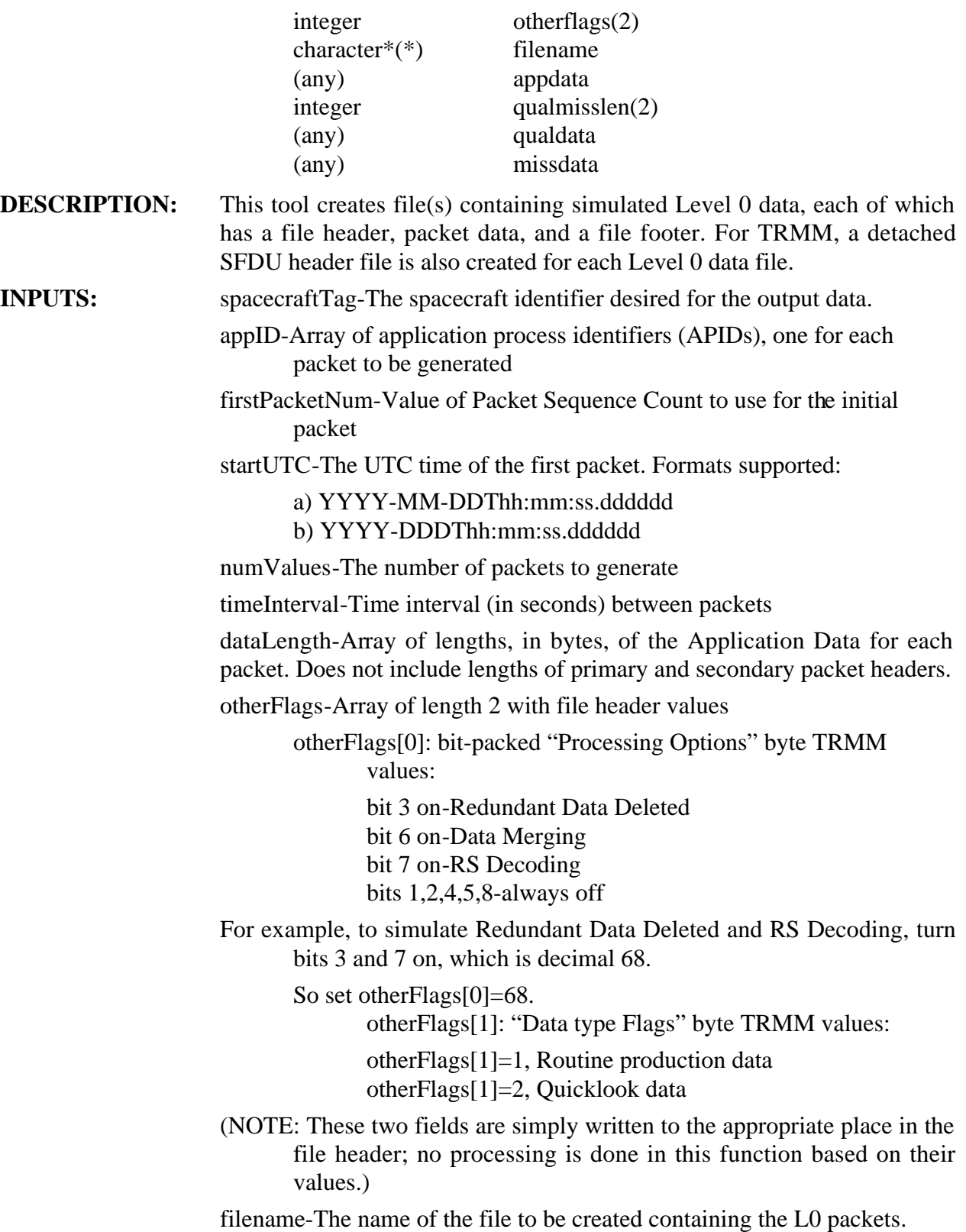

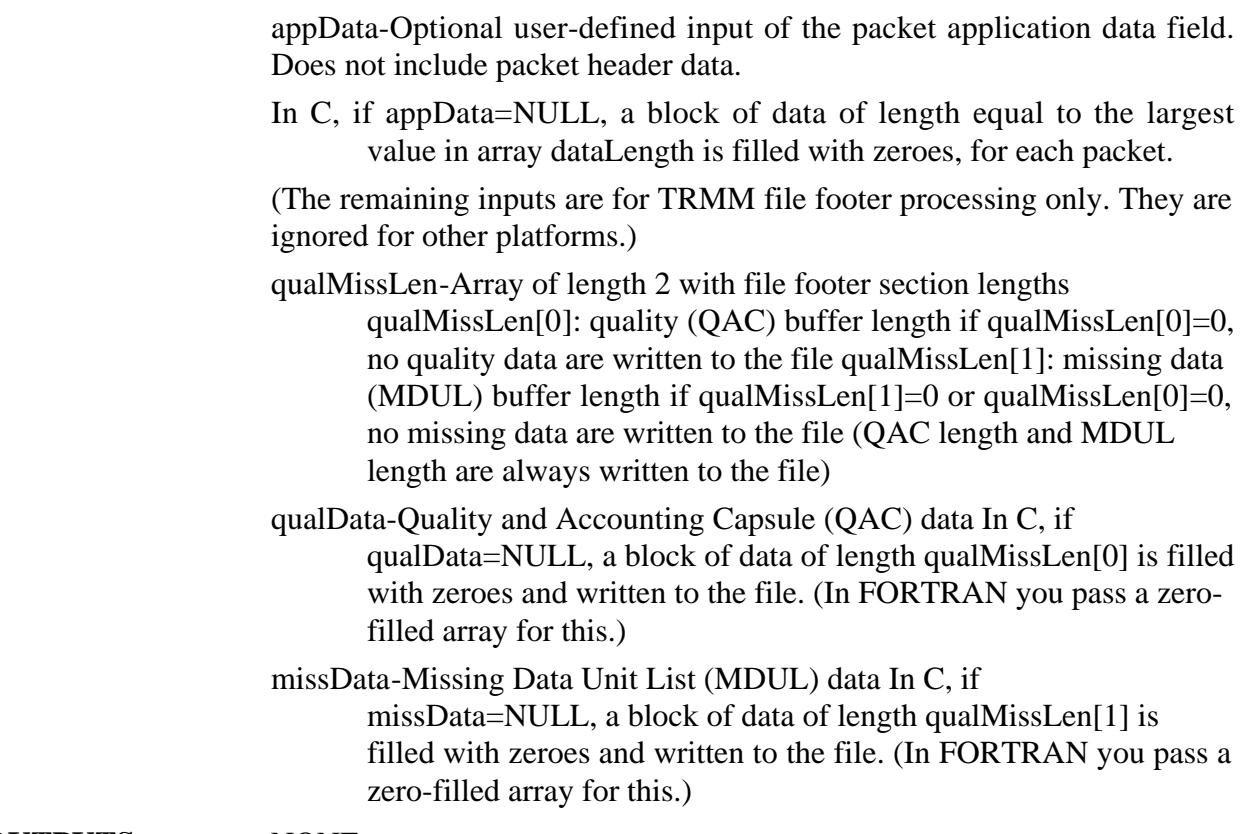

**OUTPUTS:** NONE

#### **RETURNS:**

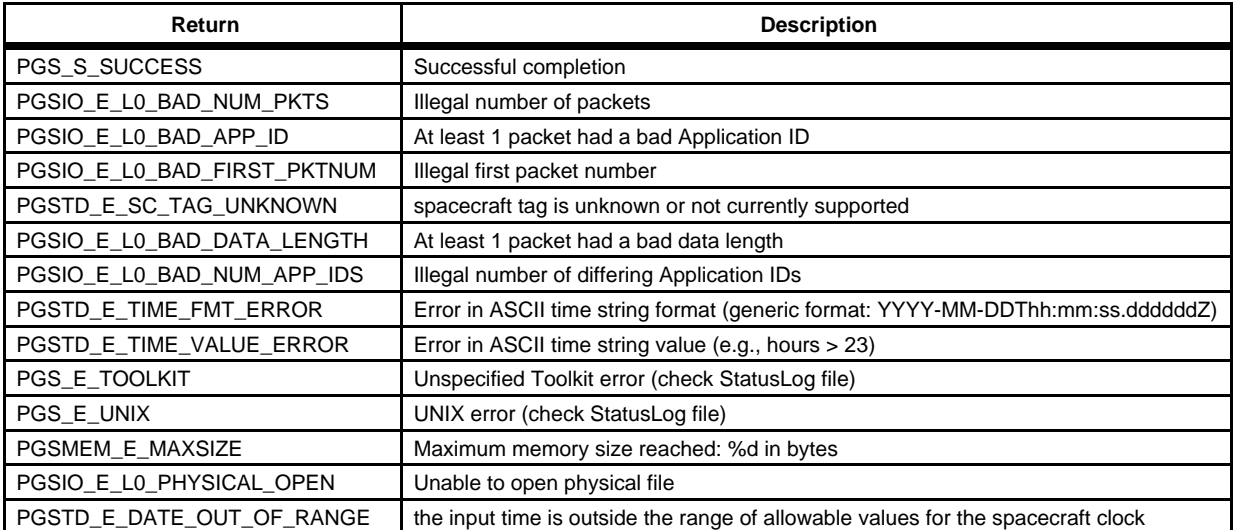

#### **Table 6-7. PGS\_IO\_L0\_File\_Sim Returns**

#### **EXAMPLES:** Generate a CERES L0 science telemetry file named TRMM\_G0088\_1997-12-01T00:00:00Z\_V01.dataset\_01, containing 3

packets of different lengths, starting at midnight Dec. 1, 1997 and spaced at 6.6 second intervals; also add QAC and MDUL data, filled with zeroes.

```
C: #define N 3
```

```
PGSt_tag spacecraftTag = TRMM;
PGSt_integer appID[N] = {54,54,54};
PGSt_integer firstPacketNum = 1;
char *startUTC = "1997-12-01T00:00:00";
PGSt_integer numValues = N;
PGSt_double timeInterval = 6.6;
PGSt_integer dataLength[N];
PGSt_integer otherFlags[2];
char *filename

       = "TRMM_G0088_1997-12-01T00:00:00Z_V01.dataset_01";
char appData[9000];
PGSt_uinteger qualMissLen[2]={28,16};
char *qualData=NULL;
char *missData=NULL;
```

```
PGSt_SMF_status returnStatus;
```

```
otherFlags[0] = 68; /* Redundant Data Deleted & RS Decoding

                                       */
                  otherFlags[1] = 1; /* Routine production data */
                  /* Set lengths of packet application data */
                  dataLength[0] = 2000;
                  dataLength[1] = 3000;
                  dataLength[2] = 4000;
                  /* Fill appData buffer as desired here.
                  Do not include packet header data—it is filled by this 
                        tool.
Fill first 2000 bytes with first packet data,
next 3000 bytes with second packet data,
last 4000 bytes with third packet data */
/* Create simulated file */
                  returnStatus =

                    PGS_IO_L0_File_Sim(
                        spacecraftTag,
                        appID,
                        firstPacketNum,
                        startUTC,
```

```
numValues,
                        timeInterval,
                        dataLength,
                        otherFlags,
                        filename,
                        appData,
                        qualMissLen,
                        qualData,
                        missData,
                        );
FORTRAN: implicit none 
                  integer pgs_io_l0_file_sim

                  integer spacecraftTag

                  integer appid(3)

                  integer firstpacketnum

                  character*27 startutc

                  integer numvalues

                  double precision timeinterval

                  integer datalength(3)
                  integer otherflags(2)
                  character*256 filename
                  character*9000 appdata

                  integer qualmisslen(2)
                  character*28 qualdata

                  character*16 missdata

                  integer returnstatus

                  spacecraftTag = TRMM

                  appid(1) = 54

                  appid(2) = 54

                  appid(3) = 54

                  firstpacketnum = 1

                  startutc = '1994-12-31T12:00:00.000000'
                  numvalues = 3

                  timeinterval = 6.6
C Set lengths of packet application data
                  datalength(1) = 2000

                  datalength(2) = 3000

                  datalength(3) = 4000

C Fill data to write to file header

                  otherflags(1) = 68 ! Redundant Data Deleted & RS Decoding
                  otherflags(2) = 1 ! Routine production data
```

```
filename = 'TRMM_G0088_1997-12-01T00:00:00Z_V01.dataset_01'
                   qualmisslen(1) = 28

                   qualmisslen(2) = 16
C Fill appData buffer as desired here.
C Do not include packet header data—it is filled by this tool.
C Fill first 2000 bytes with first packet data,
C next 3000 bytes with second packet data,
C last 4000 bytes with third packet data

    Create simulated file
returnstatus = pgs_io_l0_file_sim(
                                                   spacecrafttag,
                                                  appid,
                                                  firstpacketnum,
                                                   startutc,

                                                  numvalues,
                                                  timeinterval,
                                                  datalength,
                                                  filename,
                                                  otherflags
                                                  appdata,
                                                   qualmisslen,
                                                   qualdata,
                                                  missdata)
NOTES: This tool is intended for use in science software development and testing,
                   but not for production purposes. 
                   When used to create file for EOS AM (EDOS format) the Construction 
                   Record creation tool (PGS_IO_L0_EDOS_hdr_Sim()) must also be called 
                   to create the PDS/EDS Construction Record. 
                   RELEASE NOTES: 
                   This function conforms to EDOS-EGS ICD (June 28, 1996) 
                   See Section 6.2.1.1.6 Open Issues 
REQUIREMENTS: There is no SDP Toolkit requirement for this functionality. This tool was
                   created to support internal ECS SDP Toolkit development and testing, and 
                   it is being provided as a service to the user. 
\mathcal{C}
```
## **6.2.1.2 HDF File I/O Tools**

The ECS standard file format for transmission of datasets is National Center for Supercomputer Application's (NCSA's) Hierarchical Data Format (HDF). ECS has built extensions to NCSA HDF, known as HDF-EOS, which will support most recognized EOS era earth sciences data structures. Presently these data structures are grid, point and swath structures. If, in some cases, these are not sufficient, NCSA HDF could be used along with ECS metadata to specify an output file. Version 2.3 of HDF-EOS is delivered with SCF Toolkit 5.2.3.

HDF-EOS is built on HDF low level functions and NCSA conventions were adhered to. The most prominent example is the user input of physical file handles. HDF requires physical handles, while the SDP toolkit requires logical handles. In order to make the toolkit compatible with HDF, the user will make one additional call to a process control function, obtain a physical handle and then open an HDF (HDF-EOS) file. Toolkit error handling functions may be used as necessary or desired. See the example in this section.

Important: HDF was designed to be a transport file format only, and support for such endeavors as updating a pre-existing file is very weak. Because of this and other performance considerations, HDF may not be the best choice of file format to use in internal processing of your files. We therefore strongly recommend that you use the Generic (Section 6.2.1.3) and Temporary (Section 6.2.1.6) I/O functions for internal processing, and reserve the use of HDF for initial read and final write of data products meant for archival and distribution.

#### **EXAMPLE OF USAGE OF NCSA HDF FUNCTIONS**

The following code fragments are simple examples of how the science software might use the SDP Toolkit logical-to-physical filename translation function in conjunction with the NCSA HDF open function. See Sections 6.2.2, 6.2.3, Appendices C and B.

The examples assume the following exists in the Process Control File (PCF):

? PRODUCT OUTPUT FILES

399|test10.hdf|/fire2/toma/data||||3

399|test9.hdf|/fire2/toma/data||||2

399|test8.hdf|/fire2/toma/data||||1

 $\mathcal{C}$ 

```
#include <PGS_PC.h>

#include <hdf.h>
#include <dfi.h>
#define HDF_INFILE 399
PGSt_integer version;

char physical_filename[PGSd_PC_FILE_PATH_MAX];
PGSt SMF status returnStatus;
int32 hdf_status;
int16 n_dds;
/*
```
```
Begin example

                   */

                  version = 1;returnStatus = PGS_PC_GetReference

                         ( HDF_FILE, &version, physical_filename );
                  /*
                   Variable physical_filename now contains the string

                  "/fire2/toma/data/test10.hdf"
                  Variable version now contains the value 2, i.e., the number
                   of versions left in order, below this version in the PC file

                   */

                  /*
                  Open the HDF file
                   */

                  n_dds = 5; /* No. HDF data descriptor blocks */
                  hdf_status = Hopen(physical_filename,DFACC_CREATE,n_dds);
FORTRAN: implicit none 
                   INCLUDE

                   INCLUDE

                  INCLUDE
                   INTEGER

                   PARAMETER

                   CHARACTER*(*)

                   INTEGER

                   INTEGER

                  INTEGER
                   INTEGER

                   INTEGER

                 C

                 C Begin example

                \mathcal{C}version = 1

                                     'PGS_SMF.f'
                                     'PGS_PC.f'
                                     'PGS_PC_9.f'
                                      HDF_INFILE

                                     (HDF_INFILE=399)
                                      physicalfilename

                                      pgs_pc_getreference

                                      version

                                      returnstatus

                                      hdfstatus

                                    ndds
                         returnstatus = pgs_pc_getreference

                                     . ( HDF_INFILE, version, physicalfilename )
               \mathcal{C}C Variable physicalfilename now contains the string

               C "/fire2/toma/data/test10.hdf"
                C Variable version now contains the value 2, i.e., the number
```

```
 C of versions left in order below this version in the PC file
\capC Open the HDF file

\capndds = 5 ! No. HDF data descriptor blocks

   hdfstatus = hopen(physicalfilename,DFACC CREATE,ndds)
```
## **NOTES:**

a. In order for this tool to work properly in the SCF environment, a Process Control File (PCF) must first be created by the science software developer. This file is part of the mechanism that maps the logical file identifiers in the science code to physical filenames. (This mapping will be performed by the scheduling subsystem in the DAAC environment.) See Section 4.2.2, "File Management," for further discussion. UNIX environment variable \$PGS\_PC\_INFO\_FILE must point to the this file.

In general, the PCF created by the user must follow the format given in Appendix C.

- b. Currently, the Toolkit installation script installs HDF 4.1r1.
- c. Functions that write error messages to a log file are now available. See the Status Message (SMF) tool section.

## **6.2.1.3 Generic File I/O Tools**

This section includes tools for performing I/O functions on files that are not in the ECS standard format, i.e., HDF. The file open tools (Gen\_Open and Gen\_OpenF) are used by the science software to open miscellaneous files, which means any files that are not HDF, Level 0, ancillary, temporary or intermediate files (see sections 6.2.1.2, 6.2.1.1, 6.3.1, and 6.2.1.6). The file close tools (Gen\_Close and Gen\_CloseF) are used in science software to close these miscellaneous files, and also to close temporary and intermediate files.

The tools in this section are also used by other Toolkit functions, to access ancillary files (section 6.3.1), Level 0 files (section 6.2.1.1) and other miscellaneous files.

There are three items that apply to this entire subgroup of tools:

- a. These tools only perform open and close functions on files. Reads, writes and other I/O functions are to be done by native C and FORTRAN I/O.
- b. Due to file handle and other considerations it was not possible to bind FORTRAN to the C tools using the macro binding package. Unlike the rest of the Toolkit, these functions have separate FORTRAN versions.
- c. Science software should use the PGS\_IO\_Temp\_Open tool to open a temporary or intermediate file; see Section 6.2.1.6.

**Special note regarding FORTRAN 90:** Tools PGS\_IO\_Gen\_OpenF and PGS\_IO\_Gen\_Temp\_OpenF now have FORTRAN 90 versions. These versions support two specific usages of the F90 OPEN function that are not supported in ANSI FORTRAN 77; they do not support all F90 options of OPEN. At Toolkit installation time, you select between F77 and F90, and the appropriate source code file is compiled; the function names are the same in both versions of FORTRAN. Options and text that apply only to FORTRAN 90 are marked in this document as \*\*\*F90 SPECIFIC\*\*\*.

## **Open a Generic File (C Version)**

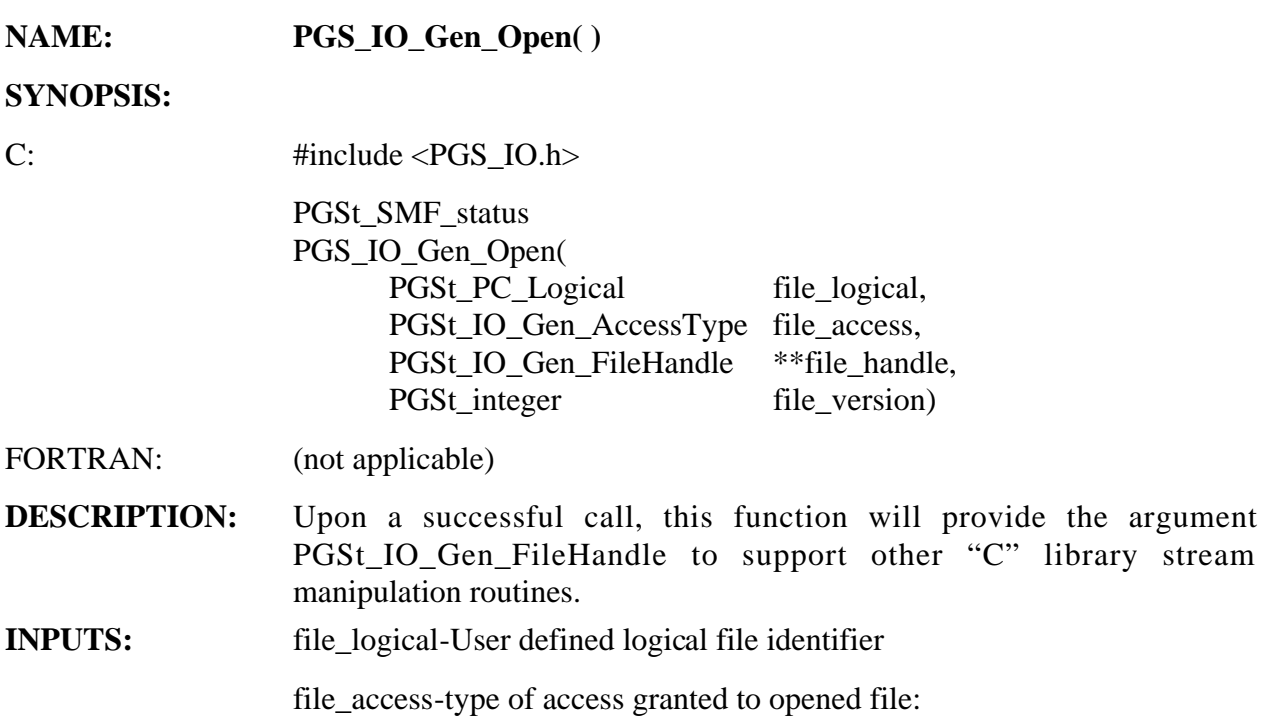

| Toolkit                      | С      | <b>Description</b>                                                                                                    |
|------------------------------|--------|----------------------------------------------------------------------------------------------------|
| PGSd IO Gen Read             | "r"    | Open file for reading                                                                                                    |
| PGSd_IO_Gen_Write            | ``w"   | Open file for writing, truncating existing file to 0 length, or creating a new file                                                          |
| PGSd_IO_Gen_Append           | "a"    | Open file for writing, appending to the end of existing file, or creating file                                                               |
| PGSd_IO_Gen_Update           | $"r+"$ | Open file for reading and writing                                                                                                    |
| PGSd_IO_Gen_Trunc            | $"w+"$ | Open file for reading and writing, truncating existing file to zero length, or<br>creating new file                                          |
| PGSd_IO_Gen_Append<br>Update | $"a+"$ | Open file for reading and writing, to the end of existing file, or creating a<br>new file; whole file can be read, but writing only appended |

**Table 6-8. File Access Type** 

file\_version-specific version of the logical file. (NOTE: this value will default to '1' for the interim delivery. Multiple file versions will be a capability in Toolkit 3)

**OUTPUTS:** file\_handle-used to manipulate files with other "C" library stream I/O routines

#### **RETURNS:**

#### **Table 6-9. PGS\_IO\_Gen\_Open Returns**

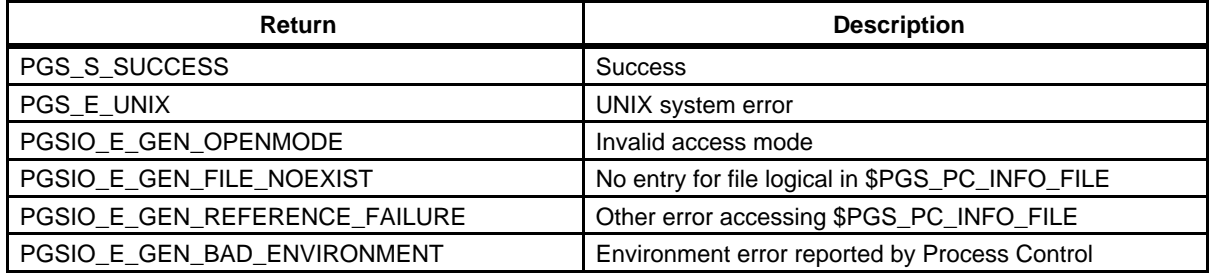

(NOTE: the above are short descriptions only; full text of messages appears in files \$PGSMSG/PGS\_IO\_1.t. Descriptions may change in future releases depending on external ECS design.)

**EXAMPLE:** // This example illustrates how to open a Product Output File for writing // PGSt\_SMF\_status returnStatus; PGSt PC Logical logical; PGSt\_IO\_Gen\_AccessType access; PGSt\_IO\_Gen\_FileHandle \*handle; PGSt integer version;  $logical = 10;$ version = 1;  $\frac{1}{2}$  // will default to 1 for Toolkit 3 on out // access = PGSd\_IO\_Gen\_Write; returnStatus = PGS\_IO\_Gen\_Open( logical,access,&handle, version ); if (returnStatus != PGS\_S\_SUCCESS) { goto EXCEPTION; } . . . EXCEPTION: **NOTES:** A file opened for write that already exists will be overwritten. This function will support all POSIX modes of fopen. While all modes of access are supported for this tool, those modes that allow for writing to a file (i.e., not PGSd\_IO\_Gen\_Read) are intended for

Toolkit access only. The only files that the science software should write to are product output files (HDF) and Temporary, or Intermediate files. The only exceptions to this are for Support Output files that may need to be archived, but which are not considered to be products.

#### **!!!!!!!!!!! ALERT !!!!!!!!!!!**

During testing of this tool, the mode AppendUpdate  $(a+)$ !! was found to produce results that were not consistent with the documented POSIX standard. The sort of behavior that was typically observed was for data, buffered during a read operation, to be appended to the file along with other data that was being written to the file. Note that this behavior could not be attributed to the Toolkit since the same behavior was revealed when purely "POSIX" calls were used.

## **IMPORTANT TOOLKIT 5 NOTES**

The following environment variable MUST be set to assure proper operation:

PGS\_PC\_INFO\_FILE path to process control file

However, the following environment variables are NO LONGER recognized by the Toolkit as such:

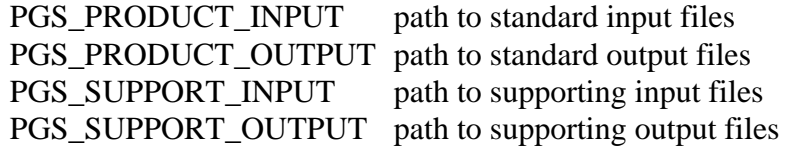

Instead, the default paths, which were defined by these environment variables in previous Toolkit releases, may now be specified as part of the Process Control File (PCF). Essentially, each has been replaced by a global path statement for each of the respective subject fields within the PCF. To define a global path statement, simply create a record that begins with the '!' symbol defined in the first column, followed by the global path to be applied to each of the records within that subject field. Only one such statement can be defined per subject field and it must be appear prior to any dependent subject entry.

The status condition PGSIO E GEN BAD ENVIRONMENT now indicates an error status on the global path statement as defined in the PCF, and NOT on an environment variable. However, as with previous releases, the status message associated with this condition may reference the above "tokens," but this is only to indicate which of the global path statements is problematic.

**REQUIREMENTS:** PGSTK-0360, PGSTK-1360

## **Open a Generic File (FORTRAN Version)**

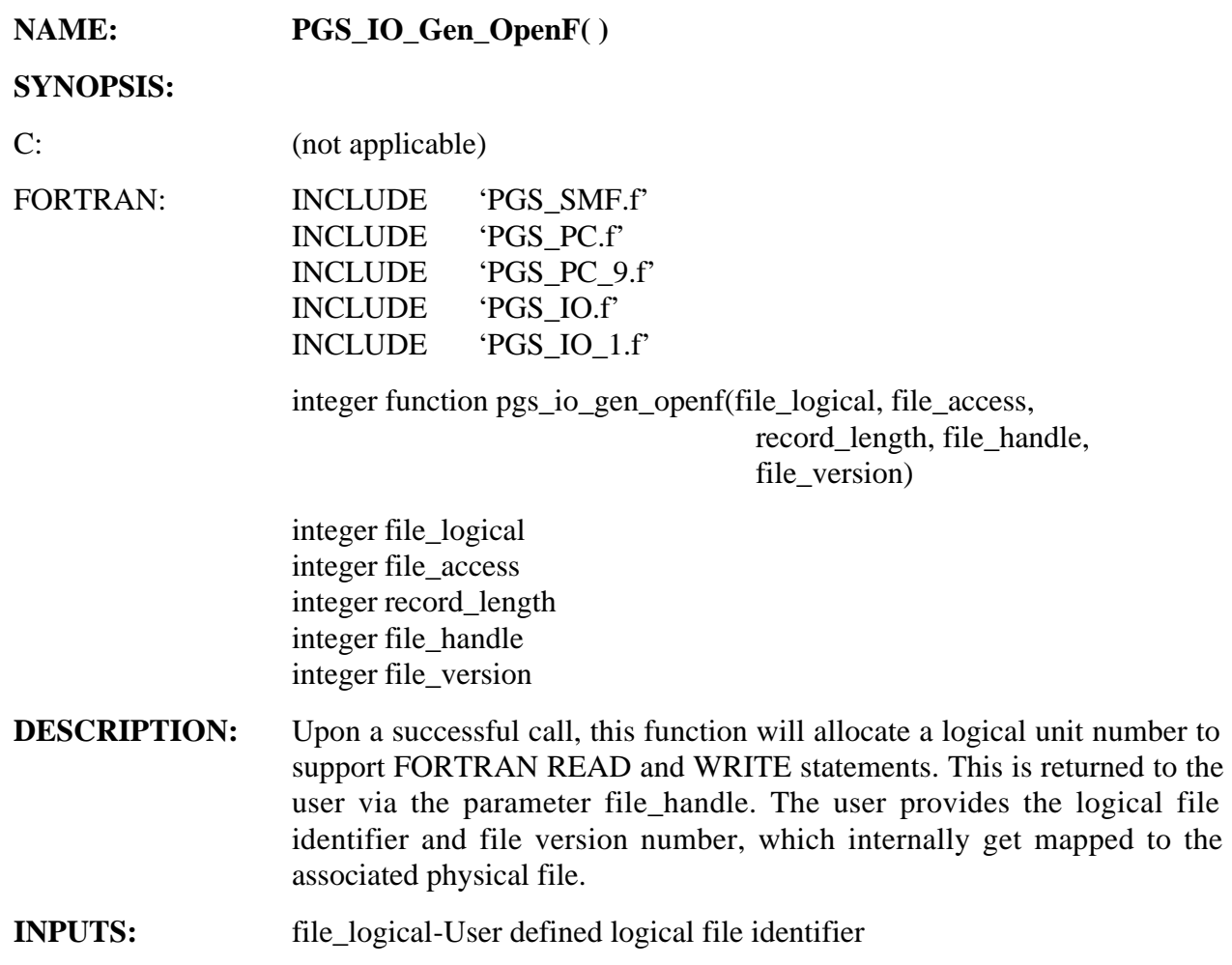

file\_access-type of access granted to opened file:

| <b>PGS FORTRAN Access Mode</b> | Rd/Wr/Update/<br>Append | FORTRAN 77/90<br>'access=' | FORTRAN 77/90<br>'form=' |
|--------------------------------|-------------------------|----------------------------|--------------------------|
| PGSd_IO_Gen_RSeqFrm            | Read                    | Sequential                 | Formatted                |
| PGSd_IO_Gen_RSeqUnf            | Read                    | Sequential                 | Unformatted              |
| PGSd IO Gen RDirFrm            | Read                    | Direct                     | Formatted                |
| PGSd_IO_Gen_RDirUnf            | Read                    | Direct                     | Unformatted              |
| PGSd_IO_Gen_WSeqFrm            | Write                   | Sequential                 | Formatted                |
| PGSd_IO_Gen_WSeqUnf            | Write                   | Sequential                 | Unformatted              |
| PGSd IO Gen WDirFrm            | Write                   | <b>Direct</b>              | Formatted                |

**Table 6-10. File Access Type (1 of 2)** 

| <b>PGS FORTRAN Access Mode</b> | Rd/Wr/Update/<br>Append | FORTRAN 77/90<br>'access=' | FORTRAN 77/90<br>$'form='$ |
|--------------------------------|-------------------------|----------------------------|----------------------------|
| PGSd_IO_Gen_WDirUnf            | Write                   | <b>Direct</b>              | Unformatted                |
| PGSd_IO_Gen_USeqFrm            | Update                  | Sequential                 | Formatted                  |
| PGSd_IO_Gen_USeqUnf            | Update                  | Sequential                 | Unformatted                |
| PGSd_IO_Gen_UDirFrm            | Update                  | Direct                     | Formatted                  |
| PGSd_IO_Gen_UDirUnf            | Update                  | Direct                     | Unformatted                |
| ***F90 SPECIFIC***             |                         |                            |                            |
| PGSd_IO_Gen_ASeqFrm            | Append                  | Sequential                 | Formatted                  |
| PGSd_IO_Gen_ASeqUnf            | Append                  | Sequential                 | Unformatted                |

**Table 6-10. File Access Type (2 of 2)** 

record\_length-record length must be greater than 0 for direct access

\*\*\*F90 SPECIFIC\*\*\* must be greater than or equal to 0 for sequential access; if 0, file is opened with default record length

file\_version-version of file to open (minimum value  $= 1$ )

**OUTPUTS:** file\_handle-used to manipulate files READ and WRITE

## **RETURNS:**

## **Table 6-11. PGS\_IO\_Gen\_OpenF Returns**

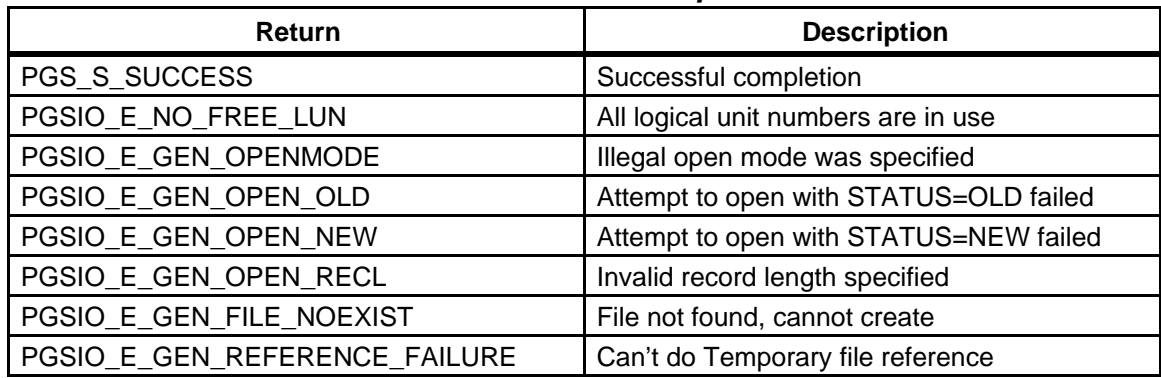

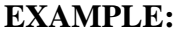

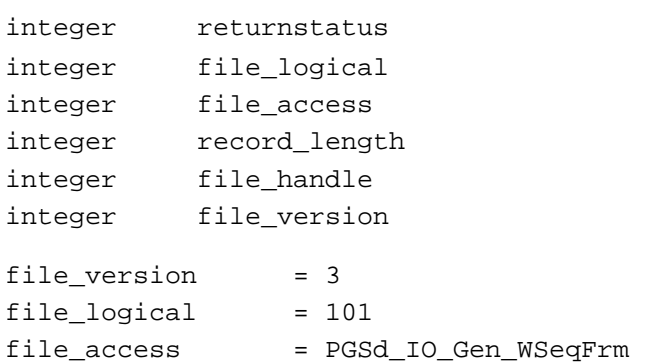

```
returnstatus = PGS_IO_Gen_OpenF( file_logical, file_access,
                                                   record_length, file_handle,
                                                   file_version)
if (returnstatus .NE. PGS_S_SUCCESS) then

                 C goto 1000

                  end if 
                   .
                   .
                   .
```
1000 <error handling goes here>

**NOTES:** While all modes of access are supported for this tool, those modes that allow for writing to a file (i.e., not PGSd\_IO\_Gen\_Read) are intended for Toolkit access only. The only files that the science software should write to are product output files (HDF) and Temporary, or Intermediate files.

> In order to ascertain the number of versions currently associated with the logical identifier in question, make a call to PGS\_PC\_Get\_NumberOfFiles() first (Toolkit 3 and later.)

> Due to the nature of FORTRAN IO, it is possible to write a file opened for reading as well as read a file opened for writing. The matching of access mode to IO statement cannot be enforced by the tool. This is up to the user.

> Once a file has been opened with this tool, it must be closed with a call to PGS\_IO\_Gen\_CloseF before being re-opened. Failure to do this will result in undefined behavior.

## **IMPORTANT TOOLKIT 5 NOTES**

The following environment variable MUST be set to assure proper operation:

PGS\_PC\_INFO\_FILEpath to process control file

However, the following environment variables are NO LONGER recognized by the Toolkit as such:

PGS\_PRODUCT\_INPUT path to standard input files PGS\_PRODUCT\_OUTPUT\_path to standard output files PGS\_SUPPORT\_INPUT path to supporting input file PGS\_SUPPORT\_OUTPUT path to supporting output files

Instead, the default paths, which were defined by these environment variables in previous Toolkit releases, may now be specified as part of the Process Control File (PCF). Essentially, each has been replaced by a

global path statement for each of the respective subject fields within the PCF. To define a global path statement, simply create a record that begins with the '!' symbol defined in the first column, followed by the global path to be applied to each of the records within that subject field. Only one such statement can be defined per subject field and it must be appear prior to any dependent subject entry.

It is error condition to have an input file specified in the PCF that does not exist on disk. The behavior of the tool is undefined when attempting to open such a file for reading.

**REQUIREMENTS:** PGSTK-0360

## **Close a Generic File, Temporary or Intermediate File (C Version)**

| <b>NAME:</b>        | PGS_IO_Gen_Close()                                                                              |
|---------------------|-------------------------------------------------------------------------------------------------|
| <b>SYNOPSIS:</b>    |                                                                                                 |
| C:                  | #include $\langle PGS\_IO.h \rangle$                                                            |
|                     | PGSt_SMF_status<br>PGS_IO_Gen_Close(<br>PGSt_IO_Gen_FileHandle<br>*file_handle);                |
| <b>FORTRAN:</b>     | (not applicable)                                                                                |
| <b>DESCRIPTION:</b> | This tool closes a stream opened by a call to the "C" version of the<br>Generic I/O Open tools. |
| <b>INPUTS:</b>      | fileHandle-file handle returned by PGS_IO_Gen_Open or<br>PGS_IO_Gen_Temp_Open.                  |
| <b>OUTPUTS:</b>     | <b>NONE</b>                                                                                     |
| <b>RETURNS:</b>     |                                                                                                 |

**Table 6-12. PGS\_IO\_Gen\_Close Returns** 

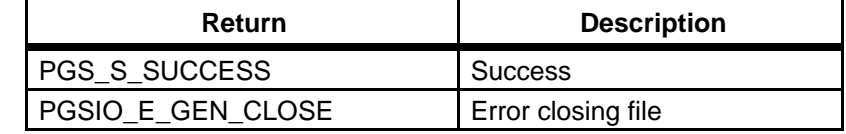

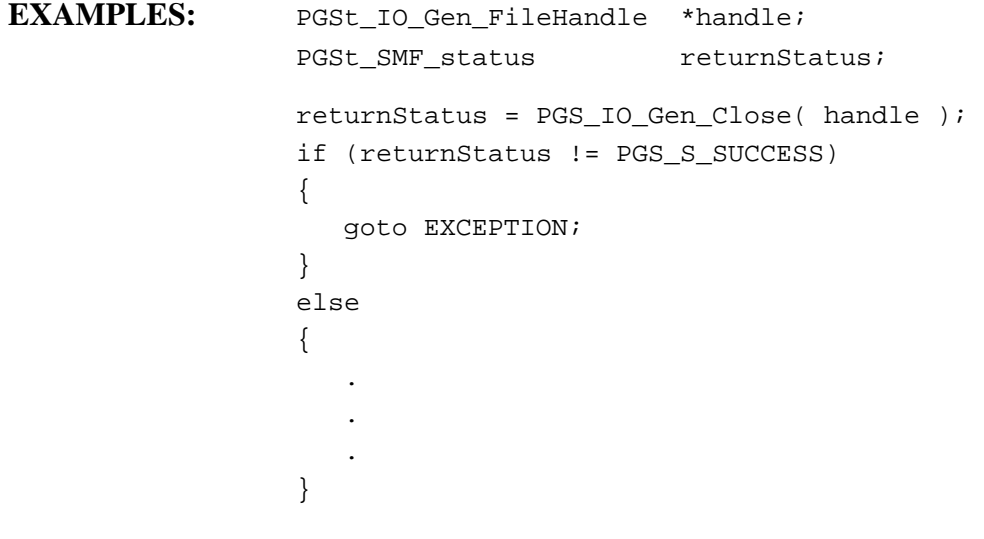

EXCEPTION:

**NOTES:** Usage of this tool is optional, but failure to close a file could result in loss of data, destroyed files, or possible intermittent errors in your program.

> As a consequence of calling this tool, any data left unwritten in the output buffer will be flushed to the output stream; likewise, any data left unread in the input buffer will be discarded.

#### **!!!!!!!!!! ALERT !!!!!!!!!!!**

Never attempt to close a file that has not been initialized, or previously used in an open call. Failure to heed this warning will result in program abort on many platforms.

**REQUIREMENTS:** PGSTK-0360

## **Close a Generic File (FORTRAN Version)**

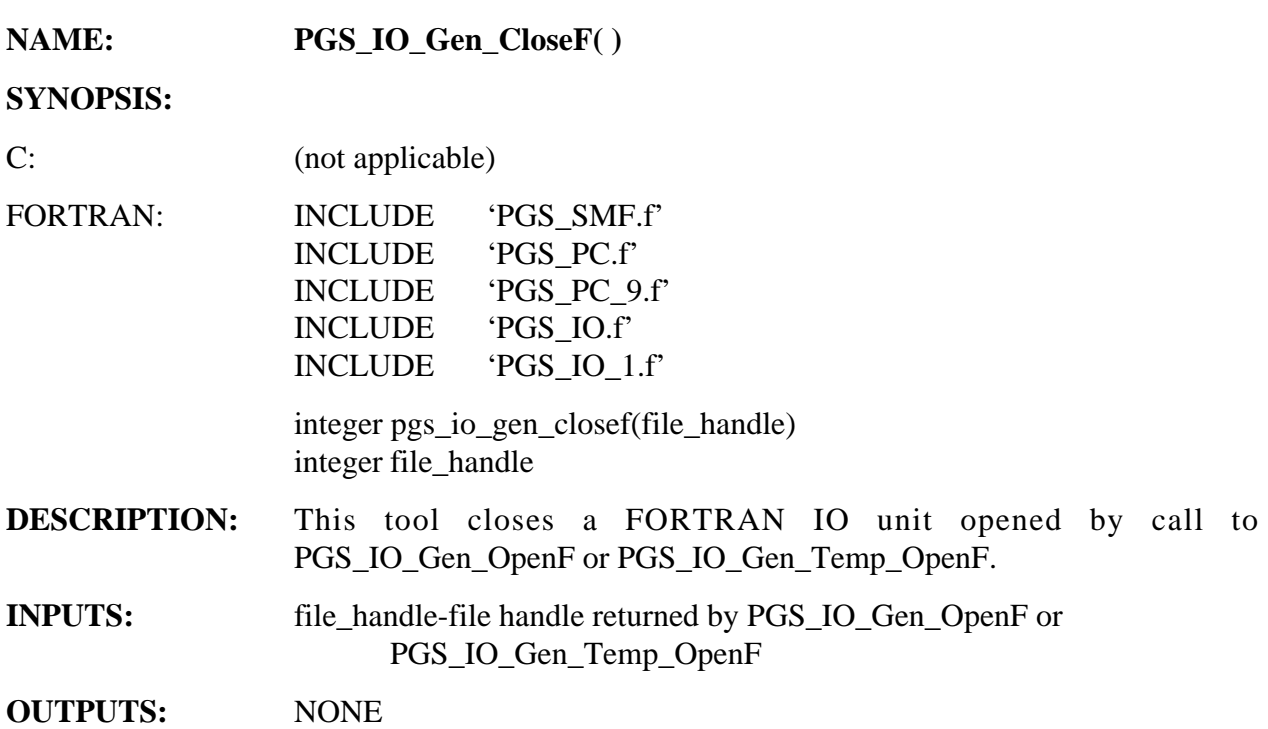

#### **RETURNS:**

## **Table 6-13. PGS\_IO\_Gen\_CloseF**

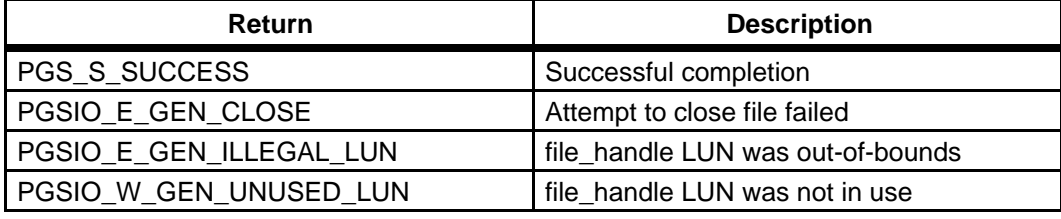

**EXAMPLES:**  integer handle integer returnstatus returnstatus = PGS\_IO\_Gen\_CloseF(handle) if (returnstatus != PGS\_S\_SUCCESS) goto 1000 . . .

100 <error handling goes here>

**NOTES:**  Failure to close a file could result in loss of data, destroyed files, or possible intermittent errors in your program.

This tool expects the input file\_handle to point to a file that was successfully opened via a call to either the tool PGS\_IO\_Gen\_OpenF or the tool PGS\_IO\_Gen\_Temp\_OpenF. If this is not the case, the result of calling the tool is undefined.

## **REQUIREMENTS:** PGSTK-0360

## **6.2.1.4 Metadata Tools**

This set of tools is designed to manage the metadata that are generated with each EOS product, i.e., the granule-level metadata. The tools also provide a mechanism for populating the inventory data base tables with the metadata for each granule. The purpose of these tools is:

- To ensure that the metadata produced conforms to ECS standards in content and format; and
- To provide access files from within the science algorithms to metadata contained in input files.

The overall context of metadata in ECS, and further details on the use of the metadata tools are provided in Appendix J of this document.

The metadata tools in the SDP toolkit library are called from within a PGE to read and write metadata. The metadata attributes that will be assigned values during processing are identified in the metadata configuration file (MCF). The MCF is read into memory and toolkit calls are used to populate values for the attributes. When the metadata population process is complete, metadata "blocks" are written to product output files as HDF data objects called global attributes (not to be confused with individual metadata elements which are also called attributes). All output metadata is in object description language (ODL).

Multiple MCFs may be opened and written to from within a single PGE. The five metadata tools that are used in conjunction with MCFs must be called in a specific sequence, once for each MCF. First, each MCF must be initialized with **PGS\_MET\_Init**, which also assigns values for "system" metadata. Values generated within the PGE are assigned to attributes in the MCF using **PGS\_MET\_SetAttr**. To return the value of any metadata attribute in the MCF that has received a value **PGS\_MET\_GetSetAttr** may be used. After all values have been assigned, **PGS\_MET\_Write** is used to write the metadata to the product or, alternatively for non-HDF products, to a separate ASCII metadata file. Finally, **PGS\_MET\_Remove** frees up memory used by the MCFs .

Two additional toolkit routines are used to read metadata values from within the PGE. These may be called independently of any MCF. **PGS\_MET\_GetPCAttr** may be used to return the value of metadata from input files identified to the process control (PC) system. **PGS MET GetConfigData** may be used to return the value of runtime metadata from the Process Control File.

The FORTRAN versions of PGS\_MET\_SetAttr, PGS\_MET\_GetConfigData, PGS\_MET\_GetSetAttr, and PGS\_MET\_GetPCAttr must include an underscore and an extra character at the end of the function name to indicate the data type being handled: \_S for string values, I for integer and unsigned int values, and D for single or double precision real values. For example, the function PGS\_MET\_SetAttr actually represents three different FORTRAN functions:

- PGS\_MET\_SetAttr\_S to set the value of string and datetime attributes
- PGS MET SetAttr I to set integer and unsigned int values; and

• PGS\_MET\_SetAttr\_D to set real or double values

As discussed in greater detail in Appendix J, two separate metadata blocks are handled by the metadata tools. These are called inventory and archive. Inventory consists of "core" attributes, i.e. those that are part of the ECS Data Model, which will reside in the ECS inventory tables and will thus be available to query on in locating granules. Archive metadata refers to metadata that a data producer wants to be included with the data granule, but need not be searchable by the system and will therefore not be used to populate the inventory tables. Archive metadata can, however, be read from HDF input files using toolkit calls.

The inventory and archive blocks are referenced in the toolkit calls by an array, e.g. mdHandles(n), where  $n=1$  (for C,  $n=2$  for FORTRAN) indicates inventory metadata and  $n=2$  (or n=3 for FORTRAN) indicates archive metadata. To write an ASCII version of the metadata for non-HDF files mdHandles(0) (or n=1 for FORTRAN) is used to indicate that all metadata block are to be written together. It is possible to define other blocks and write them to HDF product output files or to ASCII metadata output files, but these will not be handled by the system. For example, if the granule is subsetted using ECS routines, only the inventory and archive blocks will be copied into the resultant file.

Additional description and extensive examples of the usage of MET tools can be found in the *HDF-EOS Users Guide for the ECS Project, Vol. 1*, Section 7 and 8.

A description of each MET tool follows:

## **Initialize a Metadata Configuration File (MCF) into Memory**

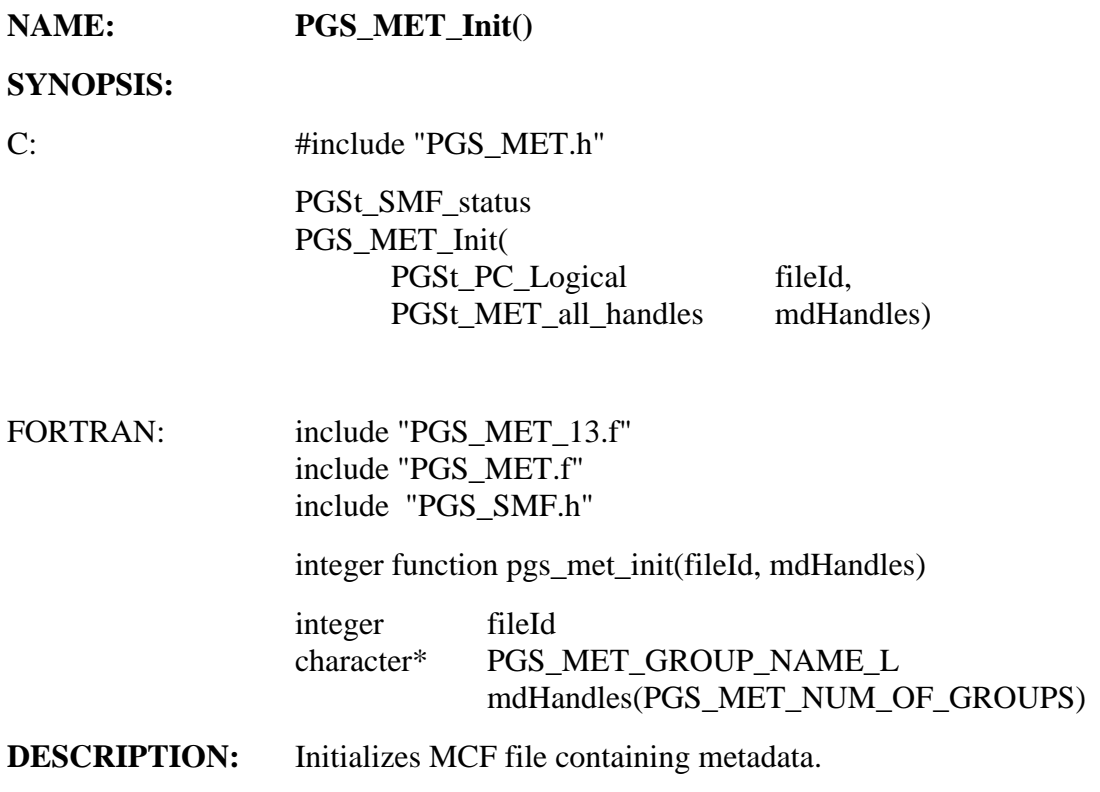

## **INPUTS:**

## **Table 6-14. PGS\_MET\_Init Inputs**

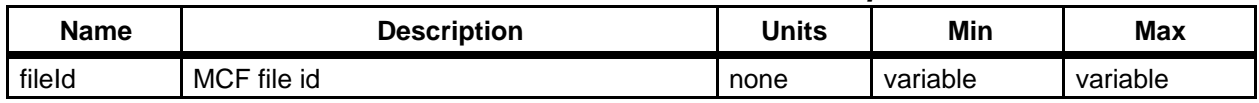

### **OUTPUTS:**

## **Table 6-15. PGS\_MET\_Init Outputs**

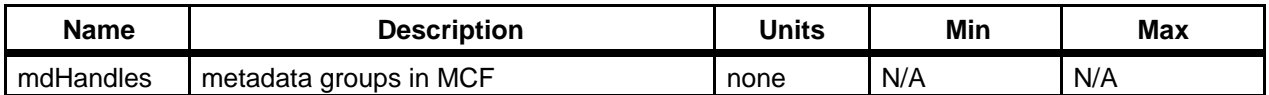

#### **RETURNS:**

### **Table 6-16. PGS\_MET\_Init Returns**

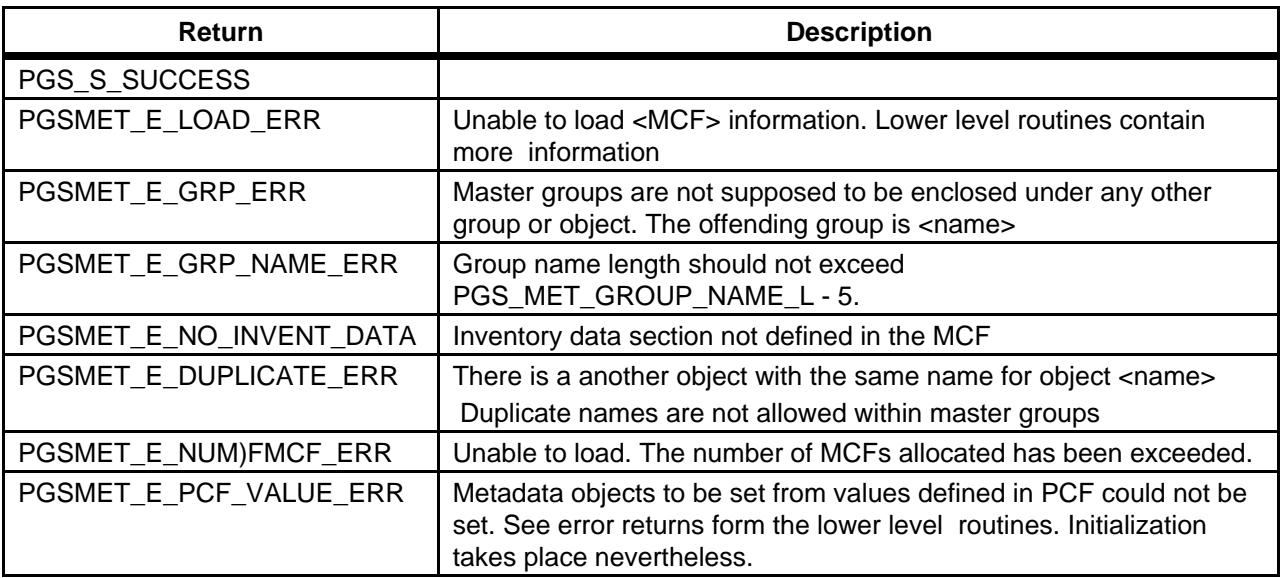

EXAMPLES:

 $C^{\star}$ 

```
#include "PGS_MET.h"
#define INVENTORYMETADATA 1

#define MODIS_FILE 10253 /* This value must also be defined in the PCF

      10253|hdftestfile|/home/asiyyid/pgetest/fortran/|||hdf

      testfile|1 : */

#define ODL_IN_MEMORY 0
int main()

{

PGSt_MET_all_handles handles;

char * fileName = "/home/modis/hdftestfile"; /* the user should

change this accordingly */

int32 hdfRet, sdid;
extern AGGREGATE PGSg_MET_MasterNode;
PGSt_SMF_status ret = PGS_S_SUCCESS;
PGSt_integer fileId = PGSd_MET_MCF_FILE;
PGSt_integer i;

double dval, dval[6];
char* sval;

sval = (char*) malloc(30);
ret= PGS_MET_Init(fileId, handles);
if(ret != PGS_S_SUCCESS)
      {
```

```
printf("initialization failed\n");
return 0;

      }

PGS_MET_Remove();
printf("SUCCESS\n");
return 0;
}
```
#### FORTRAN:

```
include "PGS_SMF.f"
           include "PGS_MET_13.f"
           include "PGS_MET.f"
C the file id must also be defined in the PCF as follows

C 10253|hdftestfile|/home/asiyyid/pgetest/fortran/|||hd

C testfile|1

           integer pgs_met_init

           integer MODIS_FILE

           parameter(MODIS_FILE = 10253)

           integer INVENTORYMETADATA

           parameter(INVENTORYMETADATA = 2)
           integer ODL_IN_MEMMORY

           parameter(ODL_IN_MEMMORY = 1)
C the groups have to be defined as 49 characters long.
C The C interface is 50.
C The cfortran.h mallocs an extra 1 byte for the null
C character '\sqrt{0}', therefore making the actual length of a
C string pass as 50.
           character*PGS_MET_GROUP_NAME_L

   1 mdHandles(PGS_MET_NUM_OF_GROUPS)
           character*50 fileName

           integer result

           integer pgs_met_init

           integer hdfReturn

           double precision dval(1), dval(6)
           char*80 sval(5)
C you must change this file spec in the PCF and the example

C before running this example.
           fileName = "/home/asiyyid/pgetest/fortran/hdftestfile"
           result = pgs_met_init(PGSd_MET_MCF_FILE, groups)

           if(result.NE.PGS_S_SUCCESS) then

           print *, "Initialization error. See Logstatus for details"
           endif
```

```
print *, "SUCCESS"

end
```
**NOTES:** The MCF file must be in the format described in Appendix J.

Effective with the November 1996 SCF Toolkit release, multiple MCFs can now be initialized by repeated calls to this function.

**REQUIREMENTS:** PGSTK-0290, PGSTK-0370

# **Assign Values to Metadata Attributes**

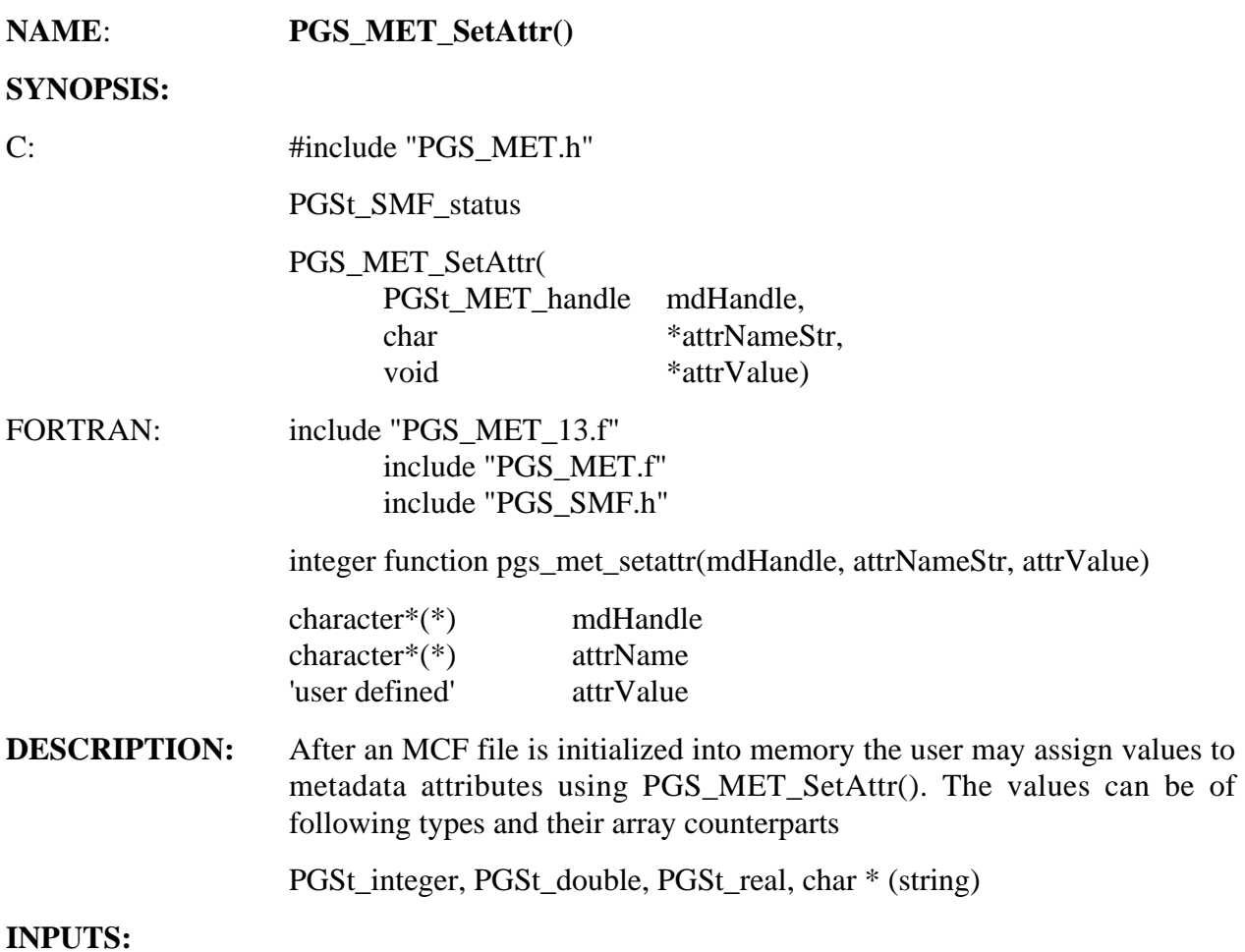

| <b>Name</b> | <b>Description</b>                | <b>Units</b> | Min | Max |
|-------------|-----------------------------------|--------------|-----|-----|
| mdHandle    | metadata group in MCF             | none         | N/A | N/A |
| attrNameStr | name.class of parameter           | none         | N/A | N/A |
| attrValue   | value of attribute to be inserted | none         | N/A | N/A |

**Table 6-17. PGS\_MET\_SetAttr Inputs** 

**OUTPUTS:** None

#### **RETURNS:**

## **Table 6-18. PGS\_MET\_SetAttr Returns**

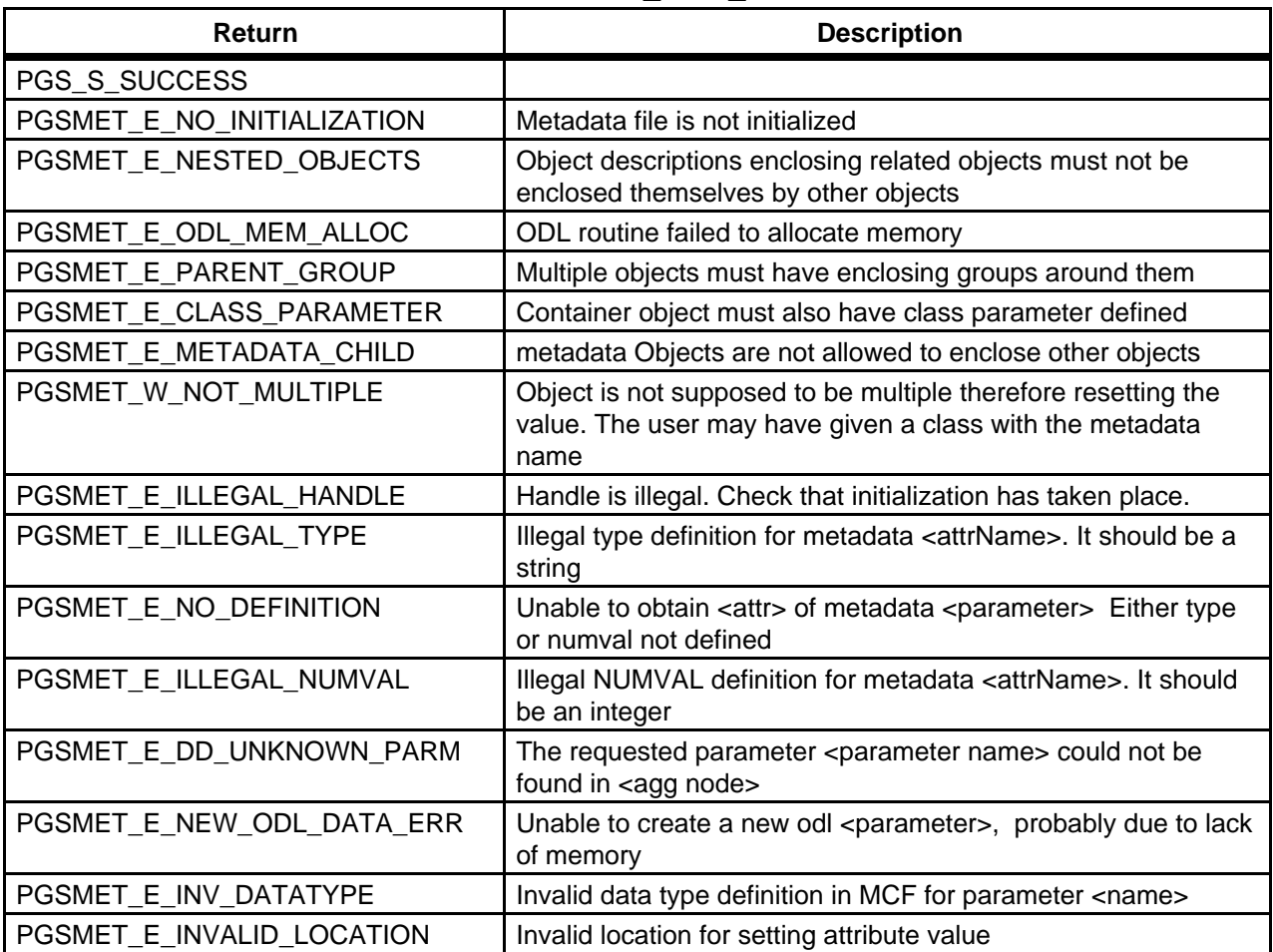

## **EXAMPLES:**

## C:

```
/* For setting Inventory Attributes in the MCF */
```

```
/* NUMVAL i the MCF = 6 */
```

```
dvals[0] = 10.0;
dvals[1] = 20.0;dvals[2] = 30.0;
dvals[3] = 40.0;
dvals[4] = 50.0;
dvals[5] = 60.0;

ret = PGS_MET_SetAttr(handles[INVENTORYMETADATA], 
      "GRingPointLatitude.1", dvals);
```
/\* For setting Product Specific Attributes \*/

```
strcpy(informationname,"TestingAttribute1");
ret=PGS_MET_SetAttr(handles[INVENTORYMETADATA],
"AdditionalAttributeName.1",&informationname);

strcpy(informationname,"testingAttributeValue1");
ret=PGS_MET_SetAttr(handles[INVENTORYMETADATA],
FORTRAN:
```
C For setting Inventory Attributes in an HDF file

```
dvals(1) = 10.0

      dvals(2) = 20.0

      dvals(3) = 30.0dvals(4) = 40.0dvals(5) = 50.0dvals(6) = 60.0

      ret =
      pgs_met_setattr_d(groups(INVENTORYMETADATA),
1 "GRingPointLatitude.1", dvals)
```
#### C For setting Product Specific Attributes

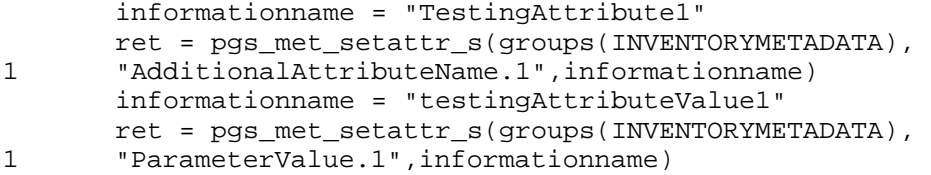

## **NOTES: 1. Multiplicity:**

In TK5, a CLASS statement was introduced so that metadata objects with the same name could be distinguished from each other in the ODL tree. In TK5.1 this functionality was further extended to allow a single metadata object in the MCF to have multiple instances. This means that all the metadata objects within a master group in the MCF must have unique names. The use of the CLASS field in the name of a metadata attribute is optional and is needed only when the attribute in the MCF is within a group having a CLASS statement. See Appendix J for details and examples.

#### **2. Nested Metadata:**

There are certain metadata objects which are always described as a group of related metadata. To allow such groups to stay together in the MCF and the ODL tree, nested metadata objects are defined in the MCF using "Container Objects." in the MCF with related metadata as its child members. The child members are set individually as before. The container object does not have a value since it defines a concept and not an entity.

In the case of multiple container objects (e.g. there could be more than one instances of gring polygons), when a call to set a value of one of the child metadata objects is made, it is the container object which is duplicated with a different class creating instances of all the child members. It is the users responsibility to set their values as well with subsequent call. Examples are given in Appendix J.

## **3. Array Filling:**

TK5 imposed a restriction that metadata objects with values defined as arrays must be set with all the elements filled. This restriction is now lifted and the user has the freedom to set 1 to n values for a particular parameter where n is defined in the NUM\_VAL field in the MCF. In this case where the values are being retrieved, the end of array is marked by:

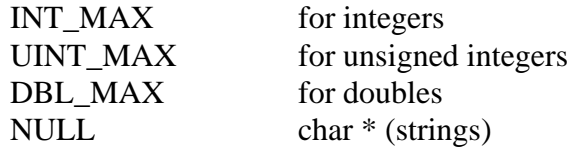

These values are defined in the limits.h and floats.h. Its analogous to null terminated strings defined as char[] arrays.

## FORTRAN Users:

Use PGSd\_MET\_INT\_MAX, PGSd\_MET\_DBL\_MAX and PGSd\_MET\_STR\_END respectively.

The user can check for these values to determine the actual number of values retrieved. In case where the number of values retrieved is equal to n, there is no end of array marker since user is expected to know n for setting the return buffer.

## **4. Permissible Data Locations:**

PGS\_MET\_SetAttr can be used to assign values to metadata attributes which have DATA\_LOCATION = "PGE", "PCF", or "TK". Any attribute with DATA\_LOCATION = "DSS", "DAAC," or "DP" can not be set by the PGE. An attempt to do so with PGS\_MET\_SetAttr will result in an error message of PGSMET\_E\_INVALID\_LOCATION being generated in the runtime LOG file.

## **5. Metadata Types:**

The tool provides a void interface through which different types of metadata can be set. The types supported are:

PGSt\_integer PGSt\_uinteger PGSt\_double string

and their arrays counterparts. PGSt\_real has been omitted because of the changes in TK5.1.

It is very important that variable string pointers are used for string manipulations. This is because void interface is used. For example, the following piece of code would give an error or unexpected results:

```
.
.
char a[100];
.
.
strcpy(a, "MODIS");
retVal = PGS_MET_SetAttr(mdHandles[GROUP_GRANULE_DATA],
"SATELLITE_NAME", a);
retVal = PGS_MET_SetAttr(mdHandles[GROUP_GRANULE_DATA],
"SATELLITE_NAME", &a);
```
The first call is wrong because the routine expects char\*\* but cannot force it because of void interface. The second call is wrong too because of the declaration of 'a' which is a constant pointer, i.e. it would always point to the same location in memory of 100 bytes. Only the following construct will work with the routine in which the string pointer is declared as a variable

```
char *a = "MODIS".
.
retVal = PGS_MET_SetAttr(mdHandles[GROUP_GRANULE_DATA],
"SATELLITE NAME", &a);
```
The above discussion is also true for arrays of strings. For example, the following is not allowed for the same reasons as above

```
.
char a[10][100];
.
.
strcpy(a[0], "MODIS");
retVal = PGS_MET_SetAttr(mdHandles[GROUP_GRANULE_DATA],
"SATELLITE_NAME", &a[0]);
```
while the following is acceptable:

```
.
.
char *a[10];
.
.
a[0] = "MODIS";retVal = PGS_MET_SetAttr(mdHandles[GROUP_GRANULE_DATA], 
"SATELLITE_NAME", &a[0]);
```

```
***IMPORTANT***
```
.

The void buffer should always be large enough for the returned values otherwise routine behavior is uncertain.

**REQUIREMENTS:** PGSTK-0290 PGSTK-0410 PGSTK-380

## **Accesses Metadata Attributes Already Set in Memory**

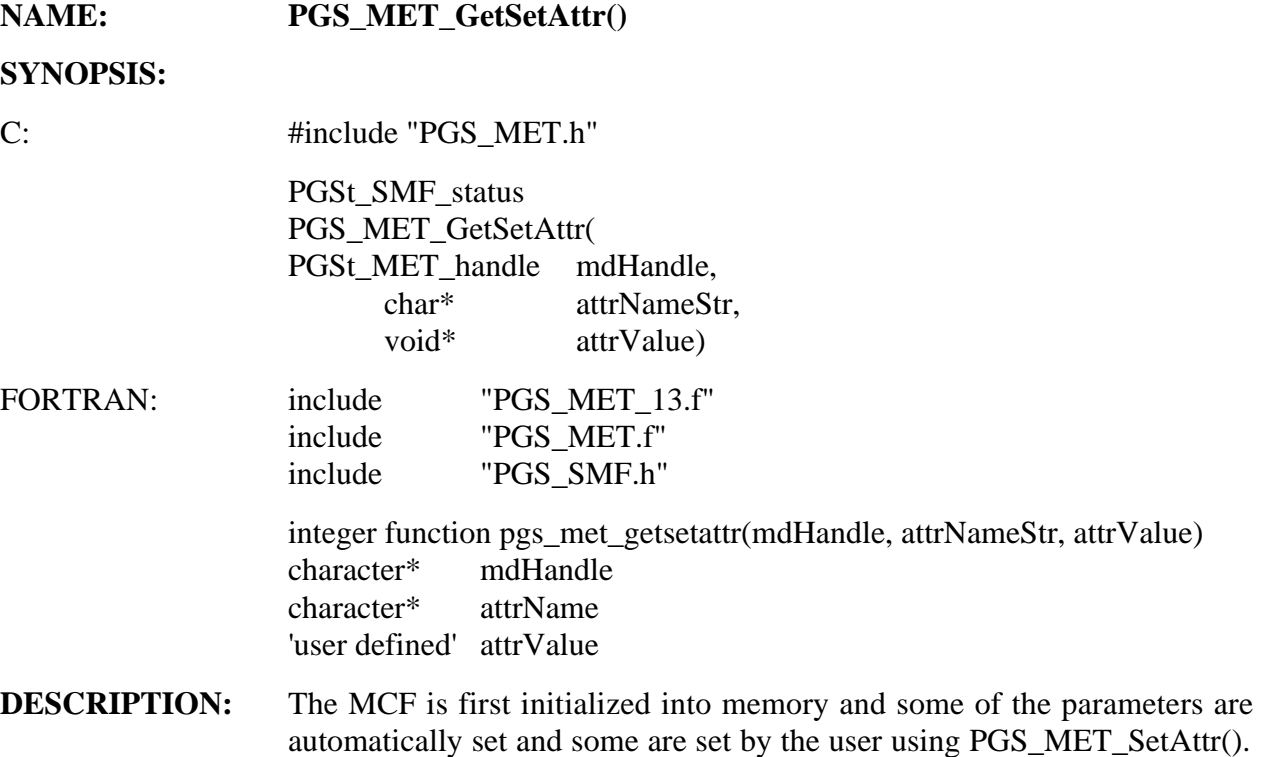

This tool is used to retrieve these values.

## **INPUTS:**

## **Table 6-19. PGS\_MET\_GetSetAttr Inputs**

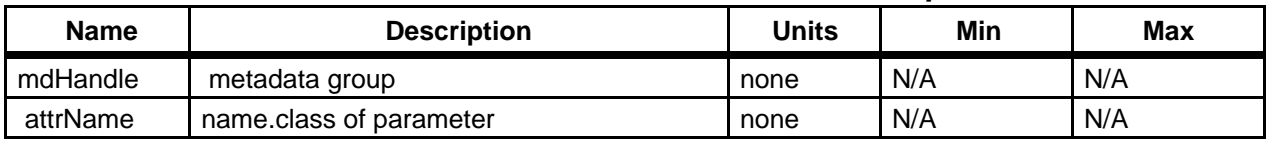

## **OUTPUTS:**

## **Table 6-20. PGS\_MET\_GetSetAttr Outputs**

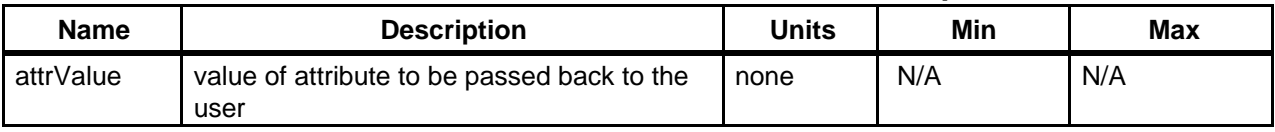

#### **RETURNS:**

## **Table 6-21. PGS\_MET\_GetSetAttr Returns**

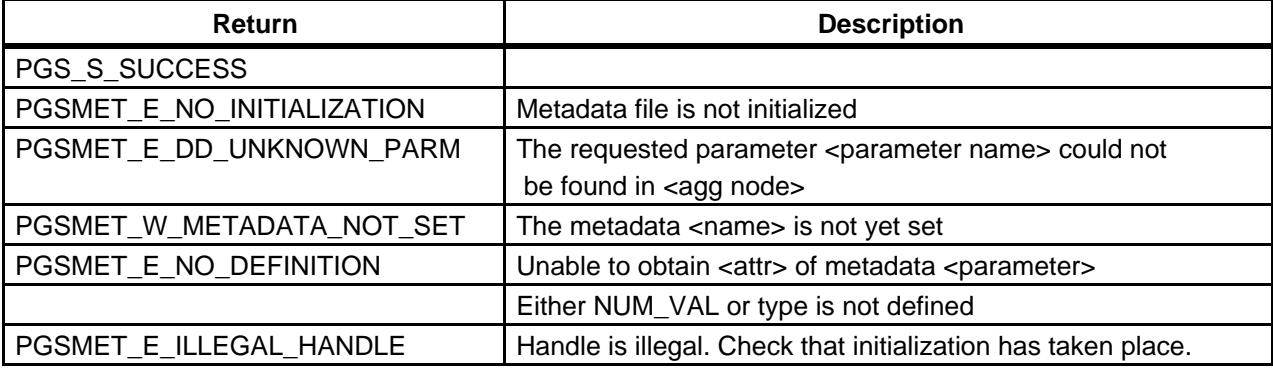

#### **EXAMPLES:**

C:

```
/* For accessing Inventory Attributes in an HDF file */
            for(i = 0; i < 6; i++) dvals[i] = 0.0;
            ret = PGS_MET_GetSetAttr(handles[INVENTORYMETADATA],
            "GRingPointLatitude.1", dvals);
            for(i = 0; i < 6; i++) printf("\ellIf", dvals[i]);
            printf("\n");

/* For accessing Product Specific Attributes in an HDF file */
            strcpy(sval," ");
            ret=PGS_MET_GetSetAttr(handles[INVENTORYMETADATA],
            "AdditionalAttributeName.1",&sval);
            for(i = 0; i < 1; i + j printf("%s", sval);
            print(f("\n');
            strcpy(sval,"");
            "ParameterValue.1",&sval);

            for(i = 0; i < 1; i++) printf("%s", sval);
            printf("\n");

FORTRAN:
C For accessing Inventory Attributes in an HDF file

            dvals(1) = 0.0dvals(2) = 0.0

            dvals(3) = 0.0

            dvals(4) = 0.0

            dvals(5) = 0.0

            dvals(6) = 0.0

            ret = pgs_met_setattr_d(groups[INVENTORYMETADATA],
     1 "GRingPointLatitude.1", dvals)

            print *, dvals(1), dvals(2), dvals(3), dvals(4),
```
1 dvals(5), dvals(6)

C For accessing Product Specific Attributes in an HDF file

```
sval = " "

      ret=pgs_met_setattr_s(groups[INVENTORYMETADATA],
1	 "AdditionalAttributeName.1",sval)

       print *, sval

sval = " "

       ret=pgs_met_setattr_s(groups[INVENTORYMETADATA],

1	 "ParameterValue.1",sval)

       print *, sval
```
**NOTES:** (See notes 1,2,3, and 4 in PGS\_MET\_SetAttrib()

**REQUIREMENTS:** PGSTK-0290 PGSTK-380

## **Accesses Metadata Parameters in HDF Products or Independent ASCII Files**

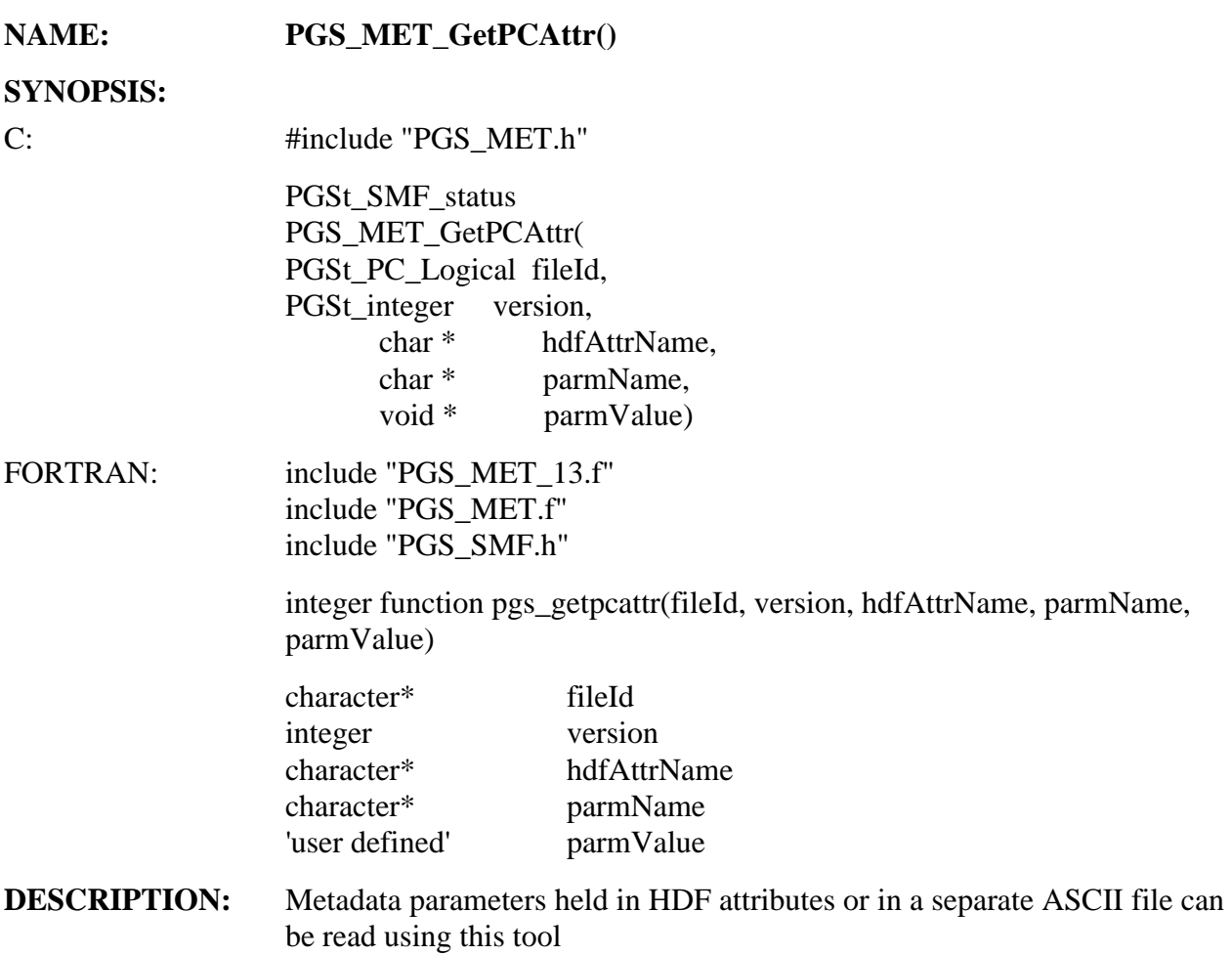

## **INPUTS:**

**Table 6-22. PGS\_MET\_GetPCAttr Inputs** 

| <b>Name</b> | <b>Description</b>                        | Units | Min      | Max      |
|-------------|-------------------------------------------|-------|----------|----------|
| fileld      | product file id                           | none  | variable | variable |
| version     | product version number                    | none  |          | variable |
| hdfAttrName | name of HDF attribute containing metadata | none  | N/A      | N/A      |
| parmName    | metadata parameter name                   | none  | N/A      | N/A      |

#### **OUTPUTS:**

#### **Table 6-23. PGS\_MET\_GetPCAttr Outputs**

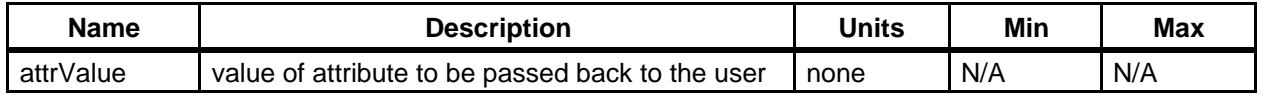

#### **RETURNS:**

#### **Table 6-24. PGS\_MET\_GetPCAttr Returns**

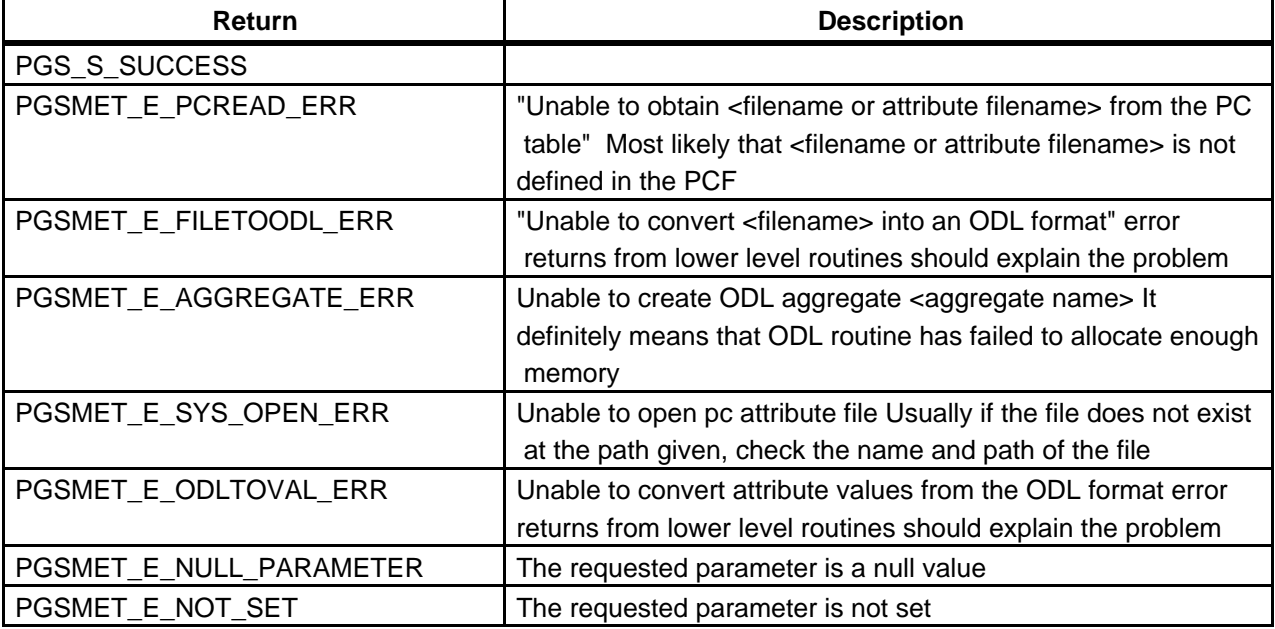

## **EXAMPLES:**

#### $C$ :

```
char grpName[100];
```
/\* For accessing Inventory Attributes in an HDF file \*/

for(i = 0; i < 6; i++) dvals[i] =  $0.0$ ; ret = PGS\_MET\_GetPCAttr(MODIS\_FILE, 1, "coremetadata", "GRingPointLatitude.1", dvals); for(i = 0; i < 6; i++) printf(" $\ell$ lf", dvals[i]); printf("\n");

/\* For accessing Product Specific Attributes in an HDF file \*/

```
strcpy(sval," ");

ret=PGS_MET_GetPCAttr(MODIS_FILE,1,"coremetadata",
"TestingAttribute1",&sval);
for(i = 0; i < 1; i++) printf("%s", sval);
printf("\n");
```
/\* For accessing attributes in the ASCII Metadata file \*/ /\* NOTE: For retrieving attribute values from the ASCII metadata file, users have to generate a group name first before calling the function

```
PGS_MET_GetPCAttr. The procedures are as follows:
1:

      In this case the group name is INVENTORYMETADATA
      sprintf(grpName, "%s%s", PGSd MET GROUP STR, "INVENTORYMETADATA");
2:
     ret = PGS_MET_GetPCAttr(10268, 1, grpName, "REPROCESSINGPLANNED", 
      &sval);

*/
            strcpy(sval," ");

            sprintf(grpName, "%s%s", PGSd_MET_GROUP_STR, 
      "INVENTORYMETADATA");
            ret = PGS_MET_GetPCAttr(10268, 1, grpName, 
      "REPROCESSINGPLANNED", &sval);
            for(i = 0; i < 1; i++) printf("%s", sval);
            print(f("n");
/* For LandSat7 Metadata output file */
/* NOTE: For retrieving the attribute from the Landsat7 meta file, users have

to generate a group name first before calling the function PGS_MET_GetPCAttr.

The procedures are as follows:

1:
      In this case the group name is "FORMAT_SUBINTERVAL_METADATA_1"
      sprintf(grpName,"%s%s",PGSd_MET_LSAT_GRP_STR, 
      "FORMAT_SUBINTERVAL_METADATA_1");

2:
      ret = PGS_MET_GetPCAttr(10269, 1, grpName, 
      "CONTACT_PERIOD_START_TIME", &sval);

*/

            strcpy(sval," ");

            sprintf(grpName,"%s%s",PGSd_MET_LSAT_GRP_STR, 
      "FORMAT_SUBINTERVAL_METADATA_1");
            ret = PGS MET GetPCAttr(10269, 1, grpName,
      "CONTACT_PERIOD_START_TIME", &sval);
            for(i = 0; i < 1; i++) printf("%s", sval);
            printf("\n");

FORTRAN:
            char grpName[100];
C For accessing Inventory Attributes in HDF file
            for(i = 0; i < 6; i++) dvals(i) = 0.0ret = pgs_met_getpcattr_d(MODIS_FILE, 1, "coremetadata",
     1 "GRingPointLatitude.1", dvals)
            print *, dval(1), dval(2), dval(3), dval(4), dval(5),
     1 dval(6)

C For accessing Product Specific Attributes in HDF file
            sval = " "

            ret=pgs_met_getpcattr_s(MODIS_FILE, 1, "coremetadata",
```

```
 1 " TestingAttribute1",&sval)
           print *, sval

C For accessing attributes in ASCII Metadata file

           sval = " "ret = pgs_met_getpcattr_s(10268, 1, grpName,
    1 "REPROCESSINGPLANNED", &sval)

           print *, sval

C For Landsat7 Metadata file

           sval = " "grpName(1:)=PGSd_MET_LSAT_GRP_STR//

    1 "FORMAT_SUBINTERVAL_METADATA_1"

           ret = pgs_met_getpcattr_s(10269, 1, grpName,
    1 "CONTACT_PERIOD_START_TIME", &sval

           print *, sval
```
**NOTES:** See Notes 1,2,3, and 4 in PGS\_MET\_SetAttr

In the ECS production environment all input files are accompanied by an ASCII version of the metadata (the .met file) so PGS MET GetPCAttr will always read metadata from the .met file. In the SCF environment if the data input file is in HDF a .met file need not be present and the metadata can be read from the file itself. This is an example of how an HDF input file should be designated in the PCF:

10253|hdfinputfile|/my/product/directory/|||hdfinputfile|1

The file names in the second and sixth fields must be identifal. If the input file is not in HDF, the metadata will be read from an ASCII file which must be separately identified in the sixth field of the input product entry of the PCF, as shown in this example:

10253|inputfile|/my/product/directory/|||inputfile.met|1

The .met file must have the same name as the product input file, with the .met extension appended. This file must be placed in the same directory as the input file.

Effective with the November 1996 SCF Toolkit delivery, the separate ASCII file can now be in the same format as the output from PGS\_MET\_Write().

In the ECS production environment the ASCII metadata file that accompanies a data input file delivered by Science Data Server does not contain archive metadata. For this reason, archive metadata can only be read from input files that are in HDF. If used to read a value for a metadata attribute that is contained in an HDF global text attribute named "archivemetadata" or "productmetadata" PGS\_MET\_GetPCAttr will attempt to read the metadata from the HDF file, even though an ASCII

.met file is present. In all other cases, PGS\_MET\_GetPCAttr reads the ASCII .met file.

The ASCII file may be in one of two formats; either that written out by the PGS\_MET\_Write() routine or simple parameter=value construct. These formats are shown below for a simple case

#### OBJECT = SOMEPARAMETER

 $NUM_VAL = 1$ 

#### $VALUE = 200$

#### END\_OBJECT = SOMEPARAMETER

or

#### SOMEPARAMETER = 200

Note that if a parameter appears twice in the ASCII file (with the same parameter name and Class extension) only the first occurrence will be returned.

**REQUIREMENTS:** PGSTK-0290 PGSTK-0235

## **Accesses Configuration Data in the PC Table**

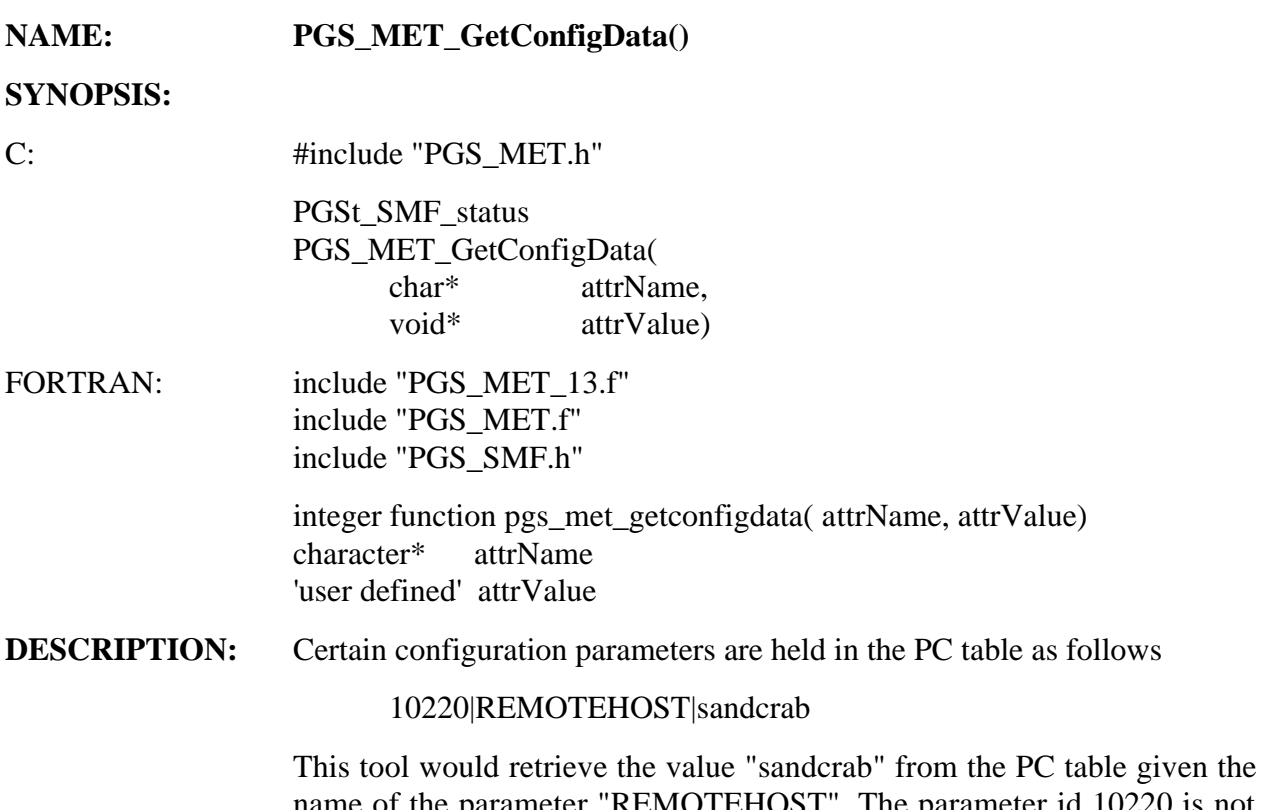

name of the parameter "REMOTEHOST". The parameter id 10220 is not used here. The value string (e.g.. sandcrab) is assumed to be in ODL format and therefore different types are supported.

## **INPUTS:**

## **Table 6-25. PGS\_MET\_GetConfigData Inputs**

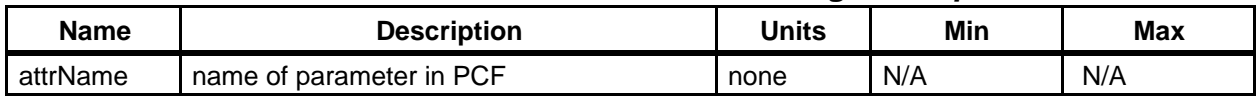

## **OUTPUTS:**

## **Table 6-26. PGS\_MET\_GetConfigData Outputs**

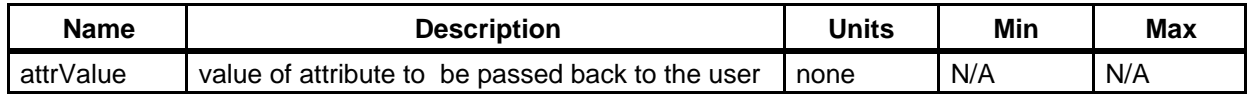

#### **RETURNS:**

#### **Table 6-27. PGS\_MET\_GetConfigData Returns**

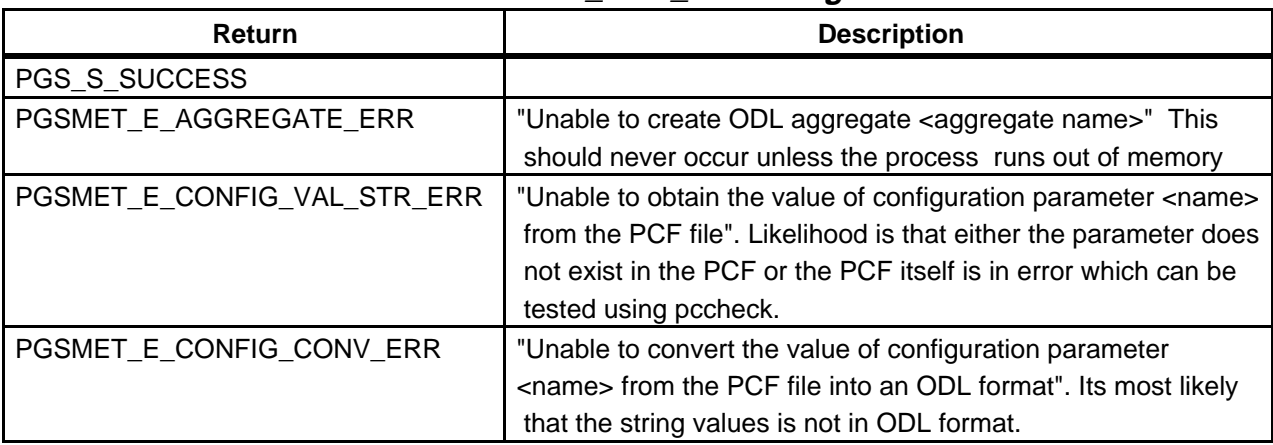

#### **EXAMPLES:**

C:

```
/* These values must be defined in the PCF otherwise error is returned

*/

            ret = PGS_MET_GetConfigData("REV_NUMBER", &ival);
            strcpy(datetime, "");
            ret = PGS_MET_GetConfigData("LONGNAME", &datetime);
            dval = 0;
            ret = PGS_MET_GetConfigData("CENTRELATITUDE", &dval);
            printf("%d %lf %s\n", ival, dval, datetime);
FORTRAN:
C Retrieve some values from the PCF files. These must be

C defined in the PCF, otherwise the routine would return error
C Note the way _i for integer, _d for double and _s for strings are used

C at the end of the function name. This is necessary because fortran

C compiler would complain about type conflicts if a generic name
C is used
            ret = pgs_met_getconfigdata_i("REV_NUMBER", ival)
            datetime = ""

            ret = pgs_met_getconfigdata_s("LONGNAME", datetime)
            dval = 0

            ret = pgs_met_getconfigdata_d("CENTRELATITUDE", dval)
            if(ret.NE.PGS_S_SUCCESS) then

            print *, "GetConfigData failed.
            endif

            print *, ival, dval, datetime
```
## **NOTES:** See Notes 1, 2, 3, and 4 for PGS\_MET\_SetAttr().

Although This tool ignores the first field in the PCF file depicting the config id, it is still important that this field is unique for the PC utility to function correctly User is responsible for the returned buffers to be large enough to hold the returned values.

Addendum for TK5.1

This routine now simply retrieves the values from the PCF and does not perform type and range checking. The user is still required to assign enough space for the returned values.

**REQUIREMENTS:** PGSTK-0290 PGSTK-0380
### **Write Metadata and their Values to HDF Attributes and/or ASCII Output Files**

### **NAME: PGS\_MET\_Write()**

### **SYNOPSIS:**

C: #include "PGS\_MET.h"

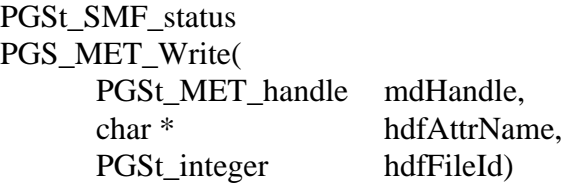

#### FORTRAN:

include 'PGS\_MET\_13.f' include 'PGS\_MET.f' include 'PGS\_SMF.h'

integer function pgs\_met\_write(mdHandle, hdfAttrName, hdfFileId)

character\* mdHandle character\* hdfAttrName integer hdfFileId

**DESCRIPTION:** This is the final tool that PGE uses when all the metadata parameters are set in memory. The tool checks that all the mandatory parameters are set.

#### **INPUTS:**

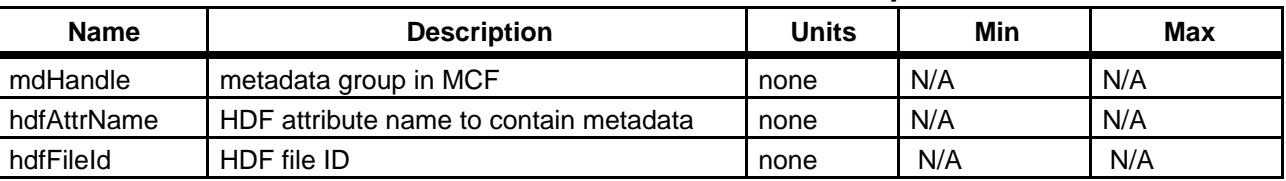

### **Table 6-28. PGS\_MET\_Write Inputs**

**OUTPUTS:** None

#### **RETURNS:**

#### **Table 6-29. PGS\_MET\_WriteReturns**

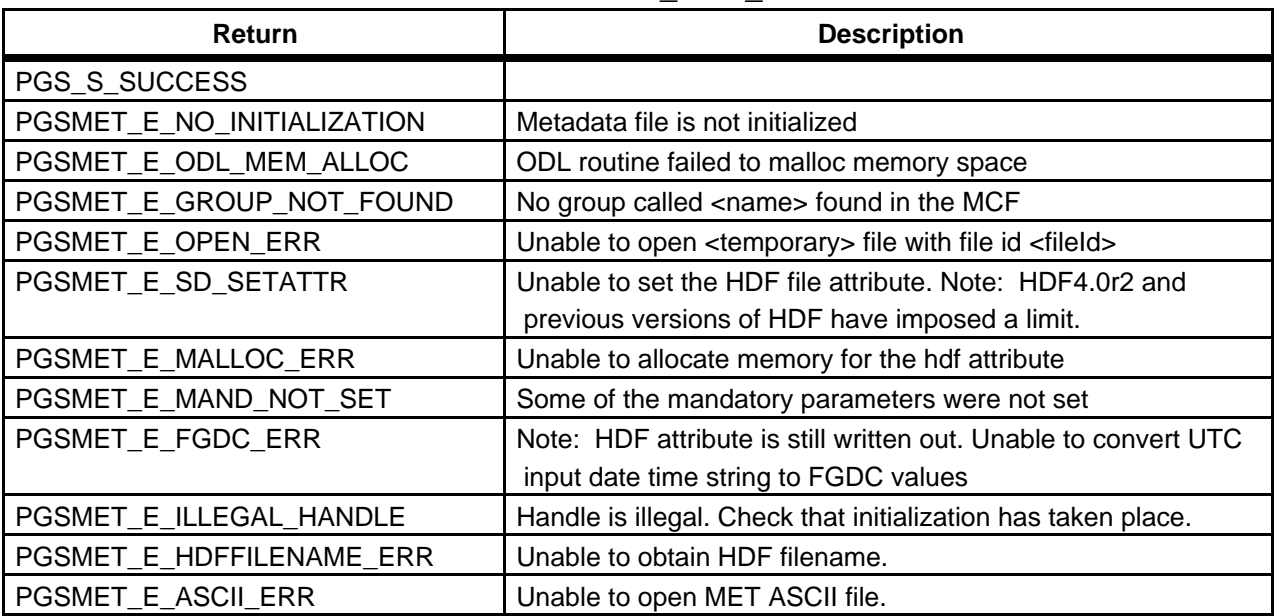

#### **EXAMPLES:**

 $C^{\star}$ 

```
/* Write to ASCII metadata file for non-HDF output product */

           ret= PGS_MET_Write(handles[ODL_IN_MEMMORY],NULL, 101);
            if(ret != PGS_S_SUCCESS)

                  {
                 printf("ASCII Write failed\n");
                  }

/* Write to HDF file */

           ret= PGS_MET_Write(handles[INVENTORYMETADATA], "metadata", sdid);
           if(ret != PGS_S_SUCCESS)
                   {

                  printf("HDFWrite failed\n");
                   }
```
#### FORTRAN:

```
C Write to ASCII file for non-HDF output product

                 result= pgs_met_write(groups(ODL_IN_MEMORY),dummyStr, 101)

                 if(result.NE.PGS_S_SUCCESS.AND.
                 result.NE.PGSMET_MAND_NOT_SET) then

    1 print *, "ASCII Write failed"
                 endif
```
#### C Write to HDF file

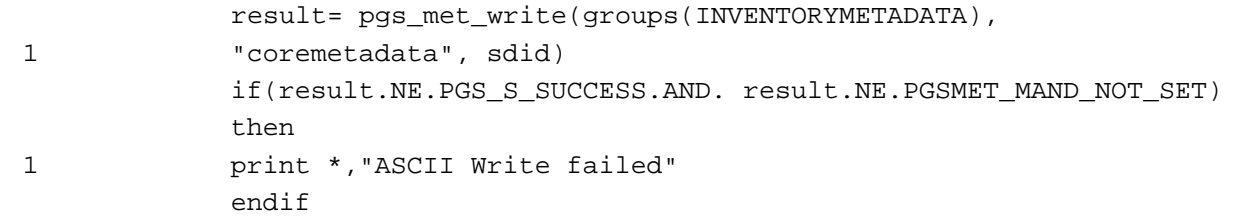

**NOTES:** When writing an attribute which has been defined as "UNSIGNED INT", the value written to the ASCII or HDF file may appear negative. The user should use the type "unsigned int" or the ECS equivalent (PGSd\_uinteger) to interpret the value correctly. (see Note 4 of PGS\_MET\_SetAttr in Section 6.2.1.4.)

> This routine can be used multiple times to write/attach separate master groups as local or global HDF attributes. To attach a mastergroup to a local element in an HDF file, an sds\_id must be passed in as an argument, rather than an sd\_id(hdfFileId). **!!!NOTE!!!** : Attaching metadata to a local element using the Toolkit is not standard practice for HDF-EOS files and should be avoided.

> When writing the inventory metadata  $(MASTERGROUP =$ INVENTORYMETADATA in the MCF, mdHandle = coremetadata in the function call) to an HDF file, an ASCII version of the metadata is automatically created in the data product output directory. It is given the same name as the data product output, with the extension .met, i.e. ProductName.met. If the data product output is not in HDF, the following lines must be included in the PCF in order to create this required .met file:

```
?PRODUCT OUTPUT
100|ProductName|my/output/directory|||1

.
.
.
? USER RUNTIME PARAMETERS
101|ProductMetadataFile|100:1
```
where the second field is simply a comment.

An ASCII version of the metadata file will be created in the execution directory with the name *ProductName.met*. The user needs to call PGS\_MET\_Write with mdHandle[0], the HDF attribute name set to NULL and the identifier set to the logical identifier in the PCF.

2. If MANDATORY parameters are not set, an error PGSMET\_E\_MAND\_NOT\_SET is returned only in a PGE. The value of the metadata is set to as follows:

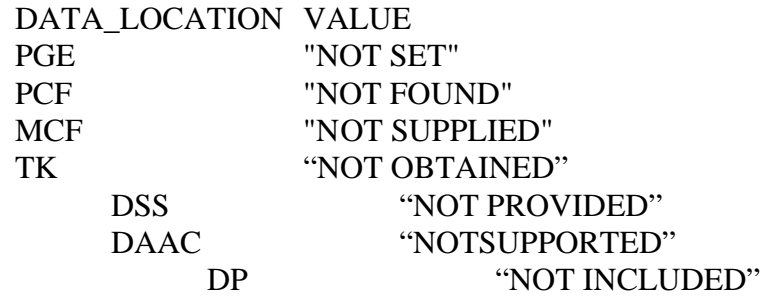

The writing of the hdf header is not affected

**NOTE:** A warning PGSMET\_W\_METADATA\_NOT\_SET is issued if MANDATORY has the value FALSE in the MCF, and the specific attribute will not appear in the HDF-EOS attribute or the ASCII file.

3. Only system errors such as memory failure, file openings etc. should be able to abort the write procedure.

4. NUM\_VAL and CLASS fields are written in the HDF header

For metadata of type DATETIME, additional metadata is produced:

CALENDATDATETIME becomes CALENDARDATE and TIMEOFDAY.

#### RANGEBEGININGDATETIME becomes RANGEBEGININGDATE and RANGEBEGININGTIME

### RANGEENDINGDATETIME becomes RANGEENDINGDATE and RANGEENDINGTIME

The user no longer has to worry about the size of the MCF exceeding the HDF limit on attribute sizes. This is now handled internally. The user simply needs to set coremetadata (or archivemetadata) and if the limit is exceeded, coremetadata.0, .1, etc. are produced.

**REQUIREMENTS:** PGSTK-0290, PGSTK-0380, PGSTK-0400, PGSTK-0450, PGSTK-0510

## **Free Memory of MCFs**

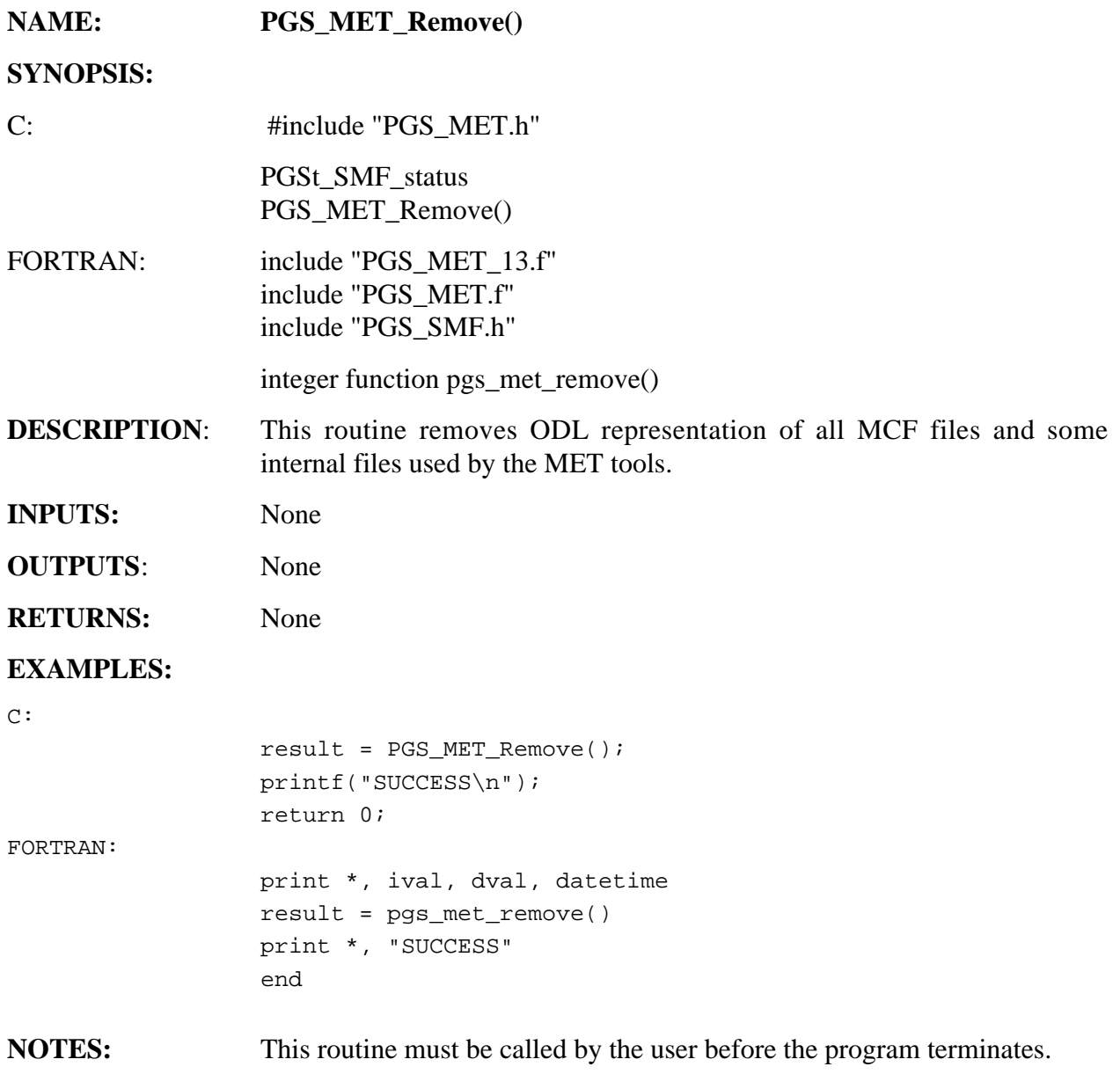

**REQUIREMENTS:** PGSTK-0430

### **6.2.1.5 Data Quality Assurance**

The tools in this section will be used to support the analysis of Q/A data output from the production processes. There is no Toolkit tool to meet this requirement, however, this requirement is being met by other HDF functionality

#### **REQUIREMENTS:** PGSTK-0510

### **6.2.1.6 Temporary and Intermediate Files**

This section contains descriptions of tools that are specific to temporary and intermediate file I/O. A temporary file is a file that exists only for the duration of a single PGE; it is deleted following successful PGE termination. An intermediate file exists for a user-defined time after the PGE terminates.

After you open a temporary or intermediate file, use the native C or FORTRAN I/O routines to perform I/O.

Note that there are no "Temp\_Close" tools; use the Gen\_Close tools to close files. See "Generic File I/O Tools" (Section 6.2.1.3).

**Special note regarding FORTRAN 90:** Tools PGS\_IO\_Gen\_OpenF and PGS\_IO\_Gen\_Temp\_OpenF now have FORTRAN 90 versions. These versions support two specific usages of the F90 OPEN function that are not supported in ANSI FORTRAN 77; they do not support all F90 options of OPEN. At Toolkit installation time, you select between F77 and F90, and the appropriate source code file is compiled; the function names are the same in both versions of FORTRAN. Options and text that apply only to FORTRAN 90 are marked in this document as \*\*\*F90 SPECIFIC\*\*\*.

### **IMPORTANT CHANGES FROM TOOLKIT 4**

The following environment variables MUST be set to assure proper operation:

PGS PC INFO FILE path to process control file

However, the following environment variables are NO LONGER recognized by the Toolkit:

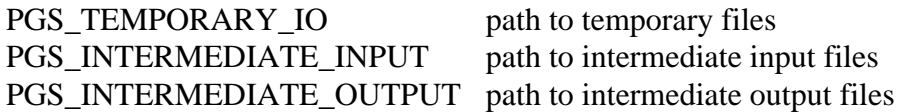

Instead, the default paths, which were defined by these environment variables in previous Toolkit releases, may now be specified as part of the Process Control File (PCF). Essentially, each has been replaced by a global path statement for each of the respective subject fields within the PCF. To define a global path statement, simply create a record that begins with the '!' symbol defined in the first column, followed by the global path to be applied to each of the records within that subject field. Only one such statement can be defined per subject field and it must appear prior to any dependent subject entry.

The status condition PGSIO\_E\_GEN\_BAD\_ENVIRONMENT now indicates an error status on the global path statement as defined in the PCF, and NOT on an environment variable. However, as with previous releases, the status message associated with this condition may reference the above "tokens," but this is only to indicate which of the global path statements is problematic.

"The environment variable PGS\_HOST\_PATH, formerly used to direct the Toolkit to the location of the internet protocol address for the local host, has been replaced by PDPS functionality which can perform this function in more effective manner. For this reason, the use of this environment variable is no longer supported. **FAILURE TO HEED THIS WARNING MAY RESULT IN UNPREDICTABLE RESULTS FOR THE PGE**. To properly emulate the manner in which the PDPS system provides this information to the Toolkit, continue to use the runtime parameter PGSd\_IO\_Gen\_HostAddress to advertise the IP address of the local host."

## **Open a Temporary/Intermediate File (C Version)**

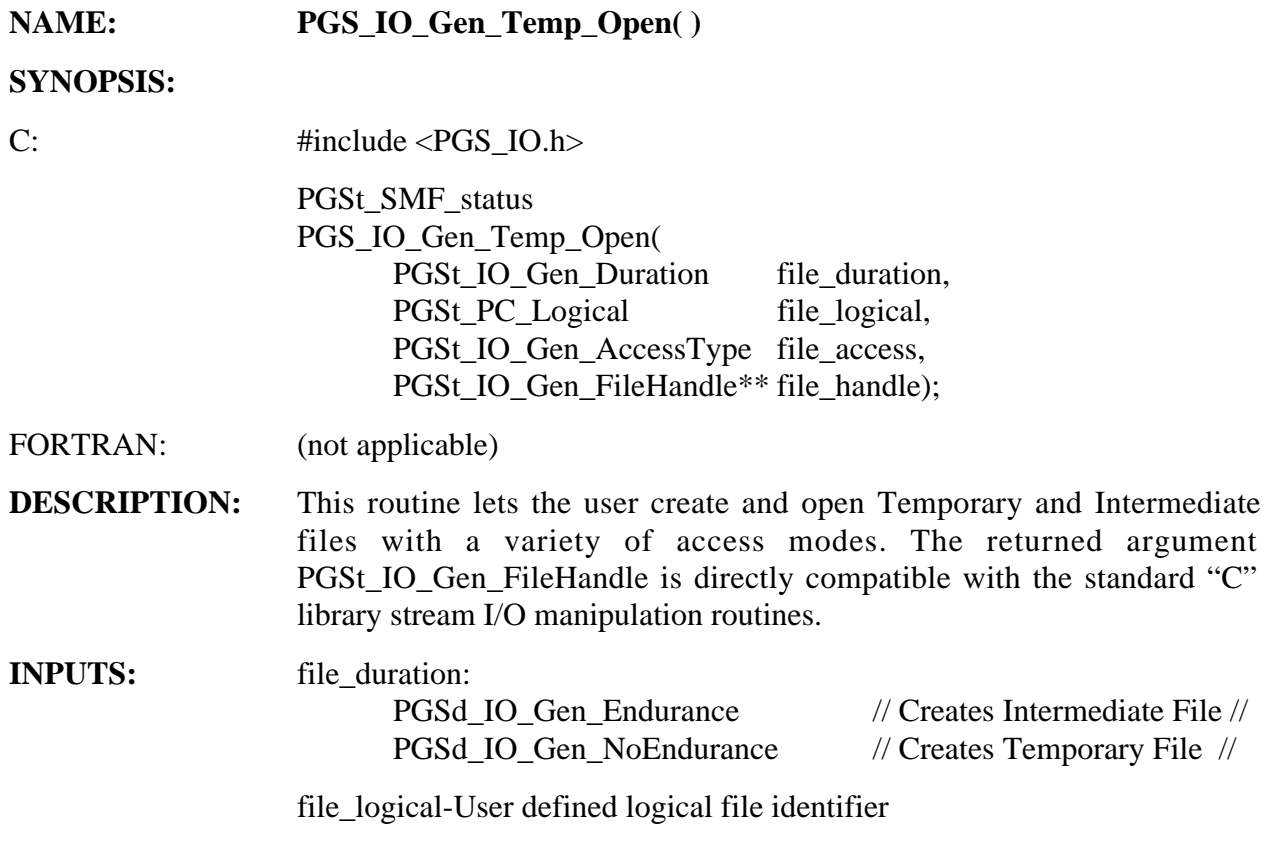

file\_access-type of access granted to opened file:

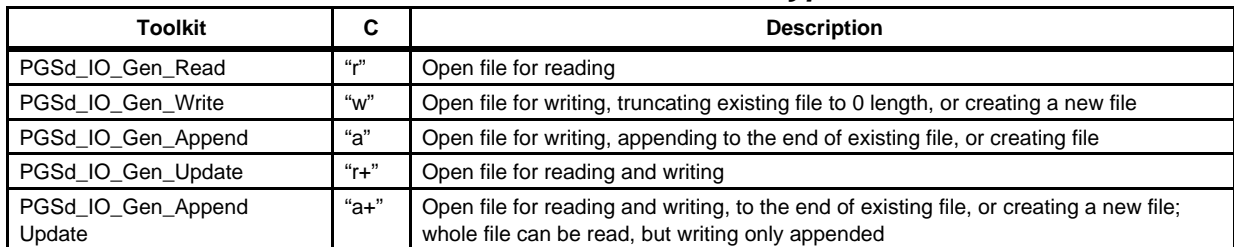

### **Table 6-30. File Access Type**

**OUTPUTS:** file\_handle-used to manipulate files with other "C" library stream I/O routines

#### **RETURNS:**

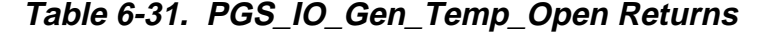

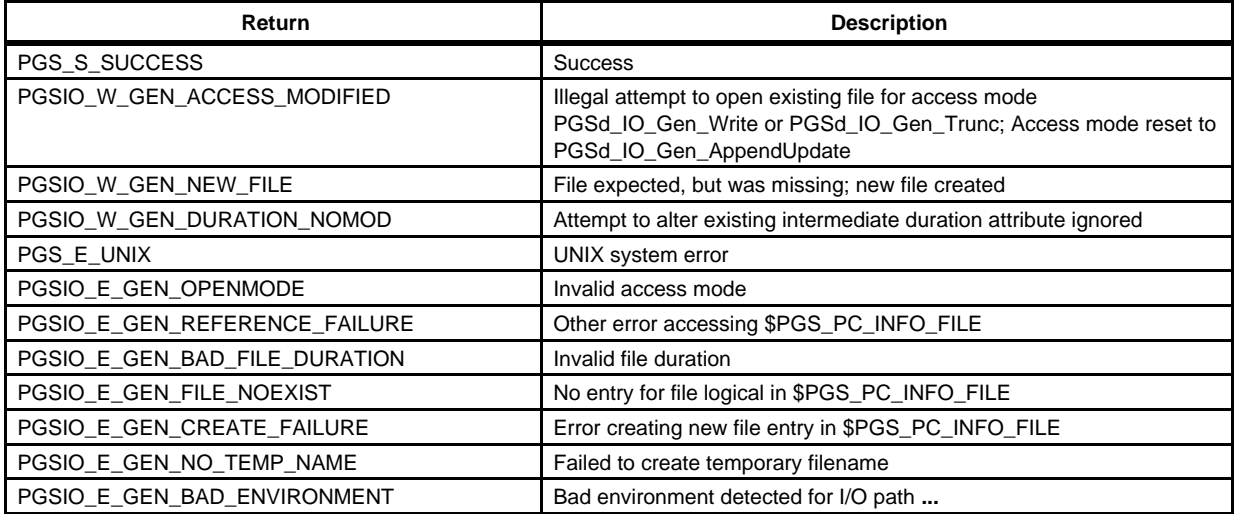

"Existing file" means that an entry for the file exists in \$PGS\_PC\_INFO\_FILE.

(NOTE: the above are short descriptions only; full text of messages appears in files \$PGSMSG/\*.t . Descriptions may change in future releases depending on external ECS design.)

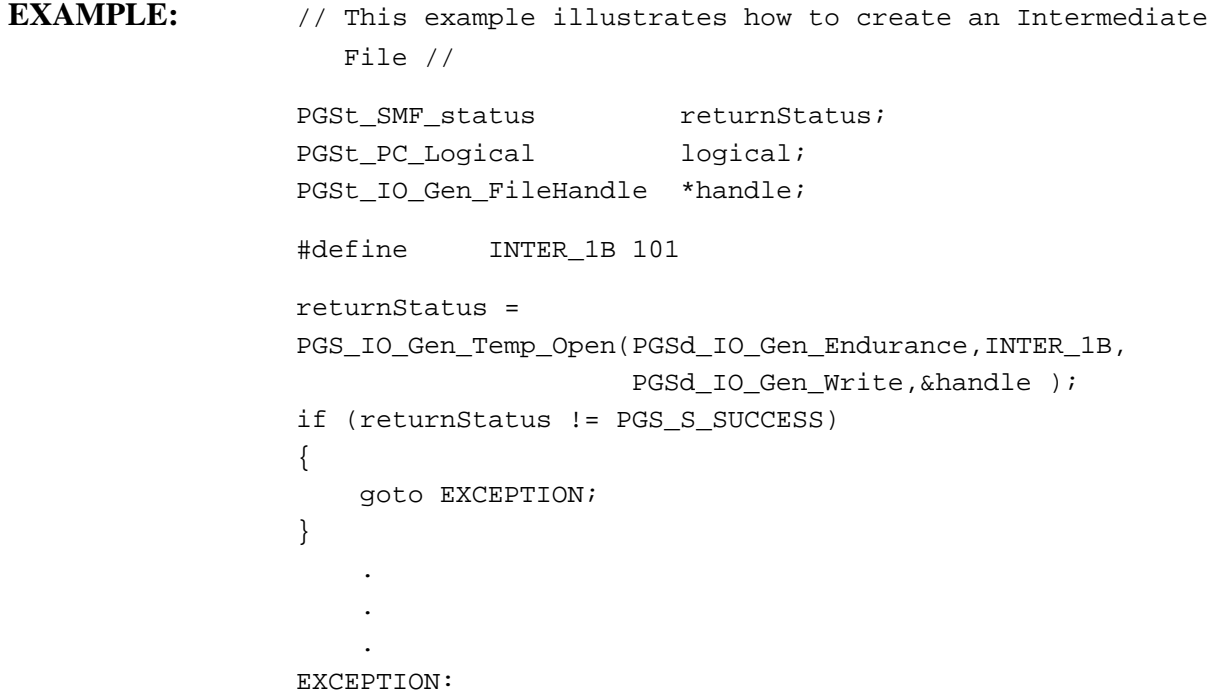

**NOTES:** This function will support most POSIX modes of fopen; the only exception being truncate mode (w+).

Logical identifiers used for files may NOT be duplicated.

Existing files will NOT be overwritten by calling this function in mode PGSd<sub>IO</sub> Gen Write. Instead, they will be opened in PGSd\_IO\_Gen\_AppendUpdate mode; a warning will be issued signifying that this is the case. Warnings will also be issued in the event that a nonexistent file is opened in modes other than explicit write (i.e., PGSd\_IO\_Gen\_Append, or PGSd\_IO\_Gen\_AppendUpdate).

By using this tool, the user understands that a Temporary file may only exist for the duration of a PGE. Whether or not the user deletes this Temporary file prior to PGE termination, it will be purged by the Science Data Processing Segment (SDPS) system during normal cleanup operations. If the user requires a more static instance of a file, one that will exist beyond normal PGE termination, that user may elect to create an Intermediate file instead by specifying some persistence value (currently, PGSd\_IO\_Gen\_Endurance is the only value recognized); note that this value is only valid for the initial creation of a file and will not be applied to subsequent accesses of the same file.

The following table gives proper use of the *file\_duration* input variable:

| <b>File Type &amp; Access</b> | <b>Duration Factors</b> |
|-------------------------------|-------------------------|
| <b>TEMPORARY</b>              |                         |
| Creation                      | PGSd_IO_Gen_NoEndurance |
| <b>Repeated Access</b>        | <b>NULL</b>             |
| <b>INTERMEDIATE</b>           |                         |
| Creation                      | PGSd_IO_Gen_Endurance   |
| <b>Repeated Access</b>        | <b>NULL</b>             |

**Table 6-32. Proper Use of Persistence Values** 

#### FILE CHARACTERISTICS

All files created by this function have the following form:

[label][global-network-IP-address][process-id][date][time]

where:

label : SDP Toolkit Process Control -> pc

global-network-IP-address: complete IP address iii.iii.iii.iii -> iiiiiiiiiiii

(0's padded to maintain triplet groupings)

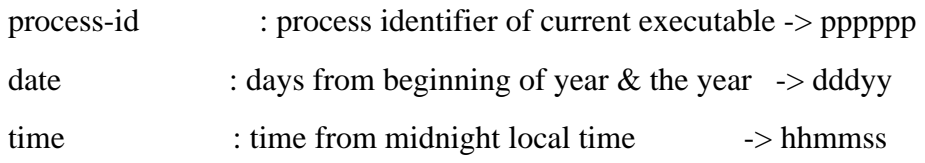

**Table 6-33. Temporary File Name Definition** 

| Field                    | <b>Description</b>                                               | Format         |
|--------------------------|------------------------------------------------------------------|----------------|
| label                    | <b>SDP Toolkit Process Control</b>                               | "pc"           |
| production-run-id        | numeric identifier from 1 to 8 places                            | rrrrrrrr       |
| local-network-IP-address | local portion of Internet protocol (IP) address<br>UUU.VVV.WW.XX | <b>VVVWWXX</b> |
| process-id               | UNIX identifier for current process                              | pppppp         |
| date                     | # days from beginning of year, and the year                      | dddyy          |
| time                     | time from midnight local time                                    | hhmmss         |

Reference names returned by this function have the following form:

```
[label][global-network-IP-address][process-id][date][time]

where:
label \qquad \qquad : SDP \text{ Toolkit Process Control}\rightarrow pc
global-network-IP-address: complete IP address iii.iii.iii.iii
                                                  \rightarrowiiiiiiiiiiii
             (0's padded to maintain triplet groupings) 
process-id : process identifier of current executable \rightarrow pppppp
date : days from beginning of year \& the year \rightarrow dddyy
time : time from midnight local time \rightarrow hhmmss
or 'pciiiiiiiiiiiippppppdddddtttttt' 
              ex. pc19811819201701028000395104034 
              pc 198118192017 010280 00395 104034 
              | | | | | 
(pc) label \qquad \qquad | |
(i) full-network-IP-address ________| | | | 
(p) process-id___________________________________| | | 
(d) date \Box(t) time
```
All temporary and intermediate files generated by this tool are uniquewithin the global ECS community. Also, all file names are NOW exactly 31 characters in length; this should help with the diagnosis of suspect temporary files (i.e., check the length first).

**NOTE** Users should NOT put entries in the TEMP or INTERMEDIATE OUTPUT sections. The Toolkit will do this. The behavior of the Toolkit routine PGS\_IO\_Gen\_Temp\_Open() of not allowing file truncations was part of the original design (this is a "feature" not a bug). I believe the idea was that NO data should be destroyed (not even intermediate/temporary data). The actual solution for truncation (to fit the original design) is to delete the temporary files a routine uses when it exits the routine. This is done with the Toolkit call PGS\_IO\_Gen\_Temp\_Delete(). This will allow the reuse of the same logical ID to create a temporary file each time the routine is called. The general usage is: invoke PGS\_IO\_Gen\_Temp\_Open() to open the temporay file do processing making use of temporary file close the temporary file using PGS\_IO\_Gen\_Close() delete the temporary file using PGS\_IO\_Gen\_Temp\_Delete() repeat as necessary

**REQUIREMENTS:** PGSTK-0530, PGSTK-0531

## **Open a Temporary/Intermediate File (FORTRAN Version)**

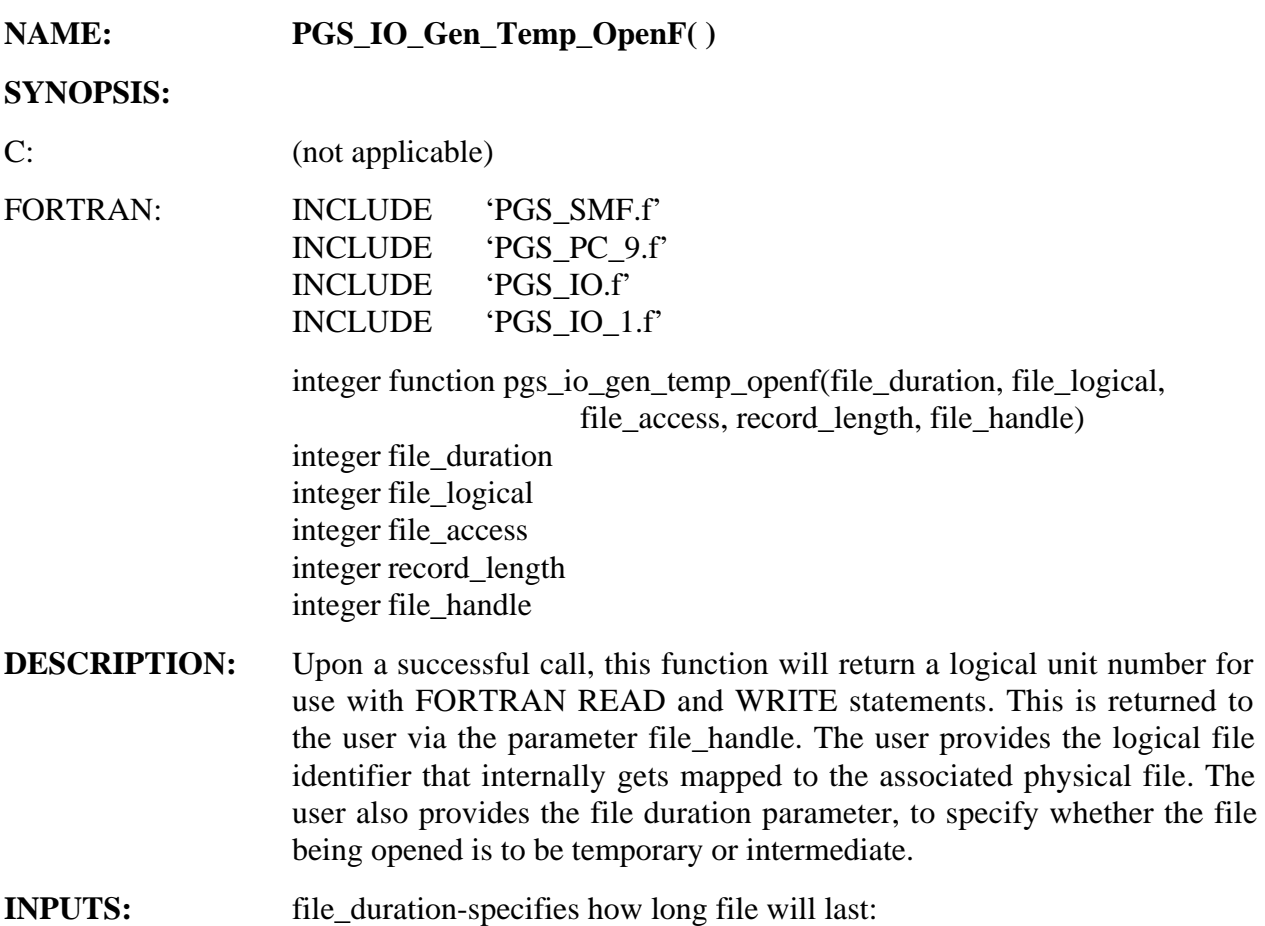

### **Table 6-34. File Duration**

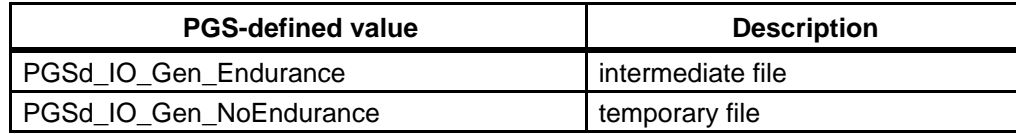

file\_logical-User defined logical file identifier

file\_access-type of access granted to opened file:

| <b>PGS FORTRAN Access Mode</b> | Rd/Wr/Update/Append | FORTRAN 77/90<br>'access=' | FORTRAN 77/90<br>'form=' |
|--------------------------------|---------------------|----------------------------|--------------------------|
| PGSd_IO_Gen_RSeqFrm            | Read                | Sequential                 | Formatted                |
| PGSd_IO_Gen_RSeqUnf            | Read                | Sequential                 | Unformatted              |
| PGSd_IO_Gen_RDirFrm            | Read                | Direct                     | Formatted                |
| PGSd_IO_Gen_RDirUnf            | Read                | <b>Direct</b>              | Unformatted              |
|                                |                     |                            |                          |
| PGSd_IO_Gen_WSeqFrm            | Write               | Sequential                 | Formatted                |
| PGSd_IO_Gen_WSeqUnf            | Write               | Sequential                 | Unformatted              |
| PGSd_IO_Gen_WDirFrm            | Write               | <b>Direct</b>              | Formatted                |
| PGSd_IO_Gen_WDirUnf            | Write               | <b>Direct</b>              | Unformatted              |
|                                |                     |                            |                          |
| PGSd_IO_Gen_USeqFrm            | Update              | Sequential                 | Formatted                |
| PGSd_IO_Gen_USeqUnf            | Update              | Sequential                 | Unformatted              |
| PGSd_IO_Gen_UDirFrm            | Update              | <b>Direct</b>              | Formatted                |
| PGSd IO Gen UDirUnf            | Update              | Direct                     | Unformatted              |
| ***F90 SPECIFIC***             |                     |                            |                          |
| PGSd_IO_Gen_ASeqFrm            | Append              | Sequential                 | Formatted                |
| PGSd_IO_Gen_ASeqUnf            | Append              | Sequential                 | Unformatted              |

**Table 6-35. File Access Type** 

record\_length-record length for direct access IO:

mandatory for direct access (minimum value  $= 1$ ) ignored otherwise

\*\*\*F90 SPECIFIC\*\*\* must be greater than or equal to 0 for sequential access; if 0, file is opened with default record length

**OUTPUTS:** file\_handle-used to manipulate files with READ and WRITE

#### **RETURNS:**

| Return                        | <b>Description</b>                      |
|-------------------------------|-----------------------------------------|
| PGS_S_SUCCESS                 | Successful completion                   |
| PGSIO E NO FREE LUN           | All logical unit numbers are in use     |
| PGSIO_W_GEN_ACCESS_MODIFIED   | The access mode has been modified       |
| PGSIO_E_GEN_OPENMODE          | Illegal open mode was specified         |
| PGSIO_E_GEN_OPEN_OLD          | Attempt to open with STATUS=OLD failed  |
| PGSIO_E_GEN_OPEN_NEW          | Attempt to open with STATUS=NEW failed  |
| PGSIO_E_GEN_OPEN_RECL         | Invalid record length specified         |
| PGSIO W GEN OLD FILE          | File exists: changing access to update  |
| PGSIO W GEN NEW FILE          | File not found, created new one         |
| PGSIO_W_GEN_DURATION_NOMOD    | Illegal attempt to modify file duration |
| PGSIO_E_GEN_REFERENCE_FAILURE | Can't do Temporary file reference       |
| PGSIO E GEN BAD FILE DURATION | Illegal file duration value             |
| PGSIO_E_GEN_FILE_NOEXIST      | File not found, cannot create           |
| PGSIO E GEN CREATE FAILURE    | Unable to create new file               |
| PGSIO E GEN NO TEMP NAME      | New name could not be generated         |

**Table 6-36. PGS\_IO\_Gen\_Temp\_OpenF Returns** 

```
EXAMPLE:	 integer returnstatus 
                 integer file_duration 
                 integer file_logical 
                 integer file_access 
                 integer record_length 
                 integer file_handle 
                 file_duration = PGSd_IO_Gen_NoEndurance

                 file_logical
                                   = 101file_access = PGSd_IO_Gen_WDirUnf
                 record length = 1returnstatus = PGS_IO_Gen_Temp_OpenF(file_duration,
                                                     file_logical,
                                                     file_access,
                                                     record_length,
                                                     file handle)
if (returnstatus .NE. PGS_S_SUCCESS) then

                C goto 1000

                 endif
                 .
                 .
                 .
```
100 <error handling goes here>

**NOTES:** Logical identifiers used for Temporary and Intermediate files may NOT be duplicated. Existing files will NOT be overwritten by calling this function in any of the write modes. Instead, they will be opened in the corresponding update mode; a warning will be issued signifying that this is the case. Warnings will also be issued in the event that a nonexistent file is opened in modes other than explicit write.

> By using this tool, the user understands that a Temporary file may only exist for the duration of a PGE. Whether or not the user deletes this file prior to PGE termination, it will be purged by the PGS system during normal cleanup operations. If the user requires a more static instance of a file, one that will exist beyond normal PGE termination, that user may elect to create an Intermediate file instead by specifying some persistence value (currently, PGSd\_IO\_Gen\_Endurance is the only value recognized); note that this value is only valid for the initial creation of a file and will not be applied to subsequent accesses of the same file.

> In order to insure that generated temporary file names are unique for the same host, a delay factor of 1 millisecond is imposed during the name creation process.

Due to the nature of FORTRAN IO, it is possible to write a file opened for reading as well as read a file opened for writing. The matching of access mode to IO statement cannot be enforced by the tool. This is up to the user.

Once a file has been opened with this tool, it must be closed with a call to PGS\_IO\_Gen\_CloseF before being re-opened. Failure to do this will result in undefined behavior.

**REQUIREMENTS**: PGSTK-0530, PGSTK-0531

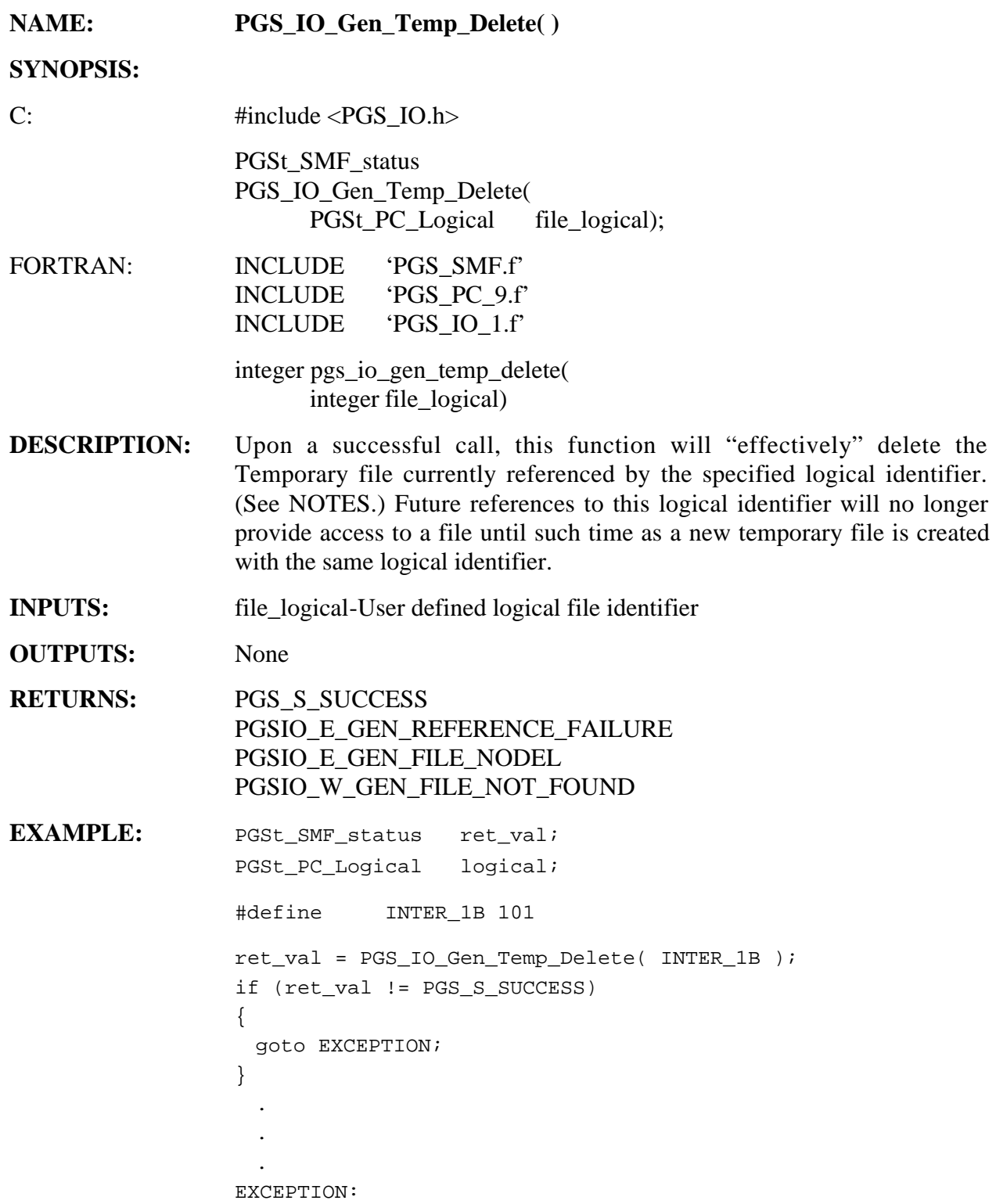

**NOTES:** The actual deletion of Temporary files is not carried-out until after the completion of the PGE run. Instead, these files are marked as deleted through the Process Control mechanism. This allows for the preservation of all Temporary files generated during a PGE run, to facilitate error tracking/debugging following a failed run of a PGE. This in no way prevents the creation of a new temporary file using the same logical identifier as one previously deleted.

> Unlike all other IO\_Gen tools, this function has a FORTRAN binding to C. There is no separate FORTRAN version.

> Logical identifiers used for Temporary and Intermediate files may NOT be duplicated.

> By using this tool, the user understands that a truly Temporary file may only exist for the duration of a PGE. Whether or not the user deletes this file prior to PGE termination, it will be purged by the Science Data Processing System (SDPS) system during normal cleanup operations.

**REQUIREMENTS**: PGSTK-0520

#### 6.2.2 Error/Status Reporting (SMF Tools)

To detect and report on error and status conditions in a consistent manner across the ECS, standardized status messages and status codes must first be established. The method used to institute these message/code pairs is by way of the 'smfcompile' utility. But first, users will need to create Status Message Files (SMFs) to contain their custom status messages and corresponding status identifiers. These identifiers take the form of user defined mnemonics that visually convey the essence of the status message. The user will make direct use of these mnemonics in their software when testing for status conditions and when interfacing with the SMF Toolkit functions. Once an SMF is completed, the smfcompile utility is run in order to bind the status messages and mnemonics with integral status codes. This process facilitates the runtime access of all status messages and provides for the referencing of status mnemonics within the user's code.

The status codes generated by the 'smfcompile' utility are guaranteed to be unique across the entire SDPS system to ensure that there will be no ambiguous status conditions, in the event that code from different Science Computing Facilities (SCFs) is merged into a single executable and/or PGE. This uniqueness is possible because "seed" values, which are different for every SMF, are used in the generation of the status codes. Typically, many SMF files will be created in the course of software development; therefore many seed numbers will be required. However, it is important to note that valid seed numbers can only be obtained from the Toolkit development team (pgstlkit@eos.hitc.com). Any attempt to produce SMFs from "home-grown" seed values may result in the SMFs being unusable at integration & test time.

The SDP Toolkit routines actually contain their own collection of status codes and associated status messages for describing the state of each Toolkit function. Users of the Toolkit functions should examine the return values of each tool before performing any other action. To inform a calling unit (user's software) about the exit state of a called Toolkit routine, each Toolkit function sets a status message and assigns a status code to the return value. On the basis of its interpretation of this return value, the calling unit may elect to perform some error handling. As part of this procedure, the user should either propagate the existing status code up through their calling hierarchy, or set a status code and message to represent the outcome of any local error handling attempt.

Upon detection of an error state, users are advised to report on the existing error prior to performing an error handling procedure. The content of these reports might include the following: a user-defined message string to convey the nature of the status condition, a userdefined action string to indicate the next operation to be performed in response to the status condition, and a system defined string that uniquely identifies the environment in which the status condition occurred. However, this is merely a suggestion; the user is free to define the content of the status reports to satisfy their own requirements. The method for reporting this information will involve the generation of a report from the information just described and the subsequent transmission of that report to the appropriate destination(s).

Once software development has been completed, all the Status Message Files (SMFs) created to support that development will be delivered to the DAAC along with the developed PGE(s). The Toolkit SMFs will be delivered to the DAACs along with the Toolkit library, just as they were delivered to the SCFs.

The tools provided here allow for the propagation of status information within a PGE executable to facilitate a user's error handling process. They also provide the means to communicate status and error information to various monitoring authorities and event logs. Additionally, there is a tool that enables the user to specify, a priori, the action to be taken in the wake of a fatal arithmetic event. This mechanism will allow the user to take their own corrective measures to control an event that is terminal by default. Note that all other event conditions fall under the purview of system processing and are thereby controlled by the governing SDPS software.

Several new features have been incorporated into these tools for Toolkit 5 in order to improve their efficiency. One of those features allows for the buffering of individual status messages up to some user defined runtime limit. This should greatly reduce the amount of I/O required to access these messages. As a process proceeds to completion, new status messages are buffered as older, less used status messages become unbuffered. The goal here is to only access status messages from their runtime file when they are being referenced for the first time. The actual observed improvement will depend on the degree to which a process' status messages are localized (i.e., A particular status message should ideally only be referenced within a short body of code.) and the buffer size, which is set by the user. Another feature reduces the number of replicated status messages that can appear in the status log file. This is accomplished by "compressing" duplicate messages into a count of such messages. This feature should significantly reduce the size of the status log file and contribute to its general readability.

Please refer to Appendix B for guidance on the creation of Status Message Files and for examples of SMFs and explicit SMF Toolkit usage.

### **6.2.2.1 Log File Output Control**

Several new features have been added to the Toolkit to allow greater control of message logging. The behavior of these features is controlled via entries in the Process Control File (PCF). Note that the use of some or all of these features may be strictly controlled at the DAACs.

### **6.2.2.1.1 Logging Control**

PCF entry:

10114|Logging Control; 0=disable logging, 1=enable logging|1

This may be used to disable logging altogether. If logging is disabled NO message will output to any log files (although a small header will still be written to the log files indicating that for this PGE logging has been disabled). The default state is for logging to be enabled.

## **6.2.2.1.2 Trace Control**

PCF entry: 10115|Trace Control; 0=no trace, 1=error trace, 2=full trace|0 This may be used to specify the trace level for message logging. Tracing is a feature made possible by the addition of two new SMF tools: PGS\_SMF\_Begin and PGS\_SMF\_End (see the respective entries in 6.2.2.2 Status Reporting Tools). Users may include these tools at the beginning and ending of their functions (respectively) to signal to the SMF system when each user defined function is entered and exited. Three levels of tracing are possible:

### **No Tracing**

This is the default state. No information concerning the entering or exiting of functions is recorded to the log files. No information concerning the path of a function call is recorded to the log files.

Example Log Entry: func4():PGSTD\_W\_PRED\_LEAPS:27652 predicted value of TAI-UTC used (actual value unavailable)

#### **Error Tracing**

If error tracing is enabled, information concerning the path of a function call is recorded to the log files any time a status message is logged to a log file. This is useful in determining where in a chain of function calls an error occurred. No information concerning the entering or exiting of functions is recorded in this state.

Example Log Entry: main(): func1():  $func2()$ : func3(): func4():PGSTD\_W\_PRED\_LEAPS:27652 predicted value of TAI-UTC used (actual value unavailable)

### **Full Tracing**

If full tracing is enabled, a message will be written to the log files each time a function is entered and exited (only those user functions with the PGS\_SMF\_Begin/End calls, see above). Indenting will also be done to show the path of each function call.

Example Log Entry:

PGS\_SMF\_Begin: main()

PGS\_SMF\_Begin: func1()

PGS\_SMF\_Begin: func2()

PGS\_SMF\_Begin: func3()

PGS\_SMF\_Begin: func4()

func4():PGSTD\_W\_PRED\_LEAPS:27652 predicted value of TAI-UTC used (actual value unavailable)

PGS\_SMF\_End: func4()

PGS\_SMF\_End: func3()

PGS\_SMF\_End: func2()

PGS\_SMF\_End: func1()

PGS\_SMF\_End: main()

## **6.2.2.1.3 Process ID Logging**

PCF entry: 10116|Process ID logging; 0=don't log PID, 1=log PID|0

This may be used to enable the tagging of log file entries with the process ID of the process from which the entry came. This is useful for PGEs that run concurrent processes which will all be writing to a single log file simultaneously. If process ID logging is enabled, each log entry will be tagged with the process ID of the process making the entry. This can facilitate in post processing a log file.

Example Log Entry: func4():PGSTD\_W\_PRED\_LEAPS:27652 (PID=2710) predicted value of TAI-UTC used (actual value unavailable)

## **6.2.2.1.4 Status Level Control**

PCF entry: 10117|Disabled status level list (e.g., W S F)|<status level list>

This may be used to disable the logging of status codes of specific severity levels. A list of levels to be disabled should be substituted for <status level list> (e.g.: N M U). No message of a status level indicated in the list will be recorded to any log file (see Appendix B for details on status message levels). The default state is to enable logging for all status levels.

## **6.2.2.1.5 Status Message Seed Control**

PCF entry: 10118|Disabled seed list|<status code seed list>

This may be used to disable the logging of status codes generated from specific seed values. A list of seed values, the status codes derived from which should be disabled, should be substituted for <status code seed list> (e.g.: 3 5). No message derived from a seed value indicated in the list will be recorded to any log file (see Appendix B for details on status message seed values). The default state is to enable logging for all seed values.

## **6.2.2.1.6 Individual Status Code Control**

PCF entry:

10119|Disabled status code list|<status code list>

This may be used to disable the logging of specific status codes. A list of status code mnemonics and/or numeric status codes should be substituted for <status code list> (e.g.: PGSTD\_M\_ASCII\_TIME\_FMT\_B 678954). Note that only Toolkit status codes can be disabled by using mnemonics. To disable a user generated status code a numeric status code must be used. No messages whose status codes or mnemonics are included in the list will be recorded to any log file. The default state is to enable logging for all status codes.

### **6.2.2.1.7 Generating Runtime E-Mail Messages**

A PGE may be configured to automatically generate and send e-mail message during runtime when specific user defined status codes are logged. This is done by assigning an e-mail action to a given user defined status code.

An e-mail action is an SMF code with the special status level of  $°C$ " and a mnemonic that begins with the characters "PGSEMAIL" (the rest of the mnemonic may contain any other valid mnemonic characters), for example:

```
PGS_C_PGSEMAIL_SEND_EMAIL 
ASTER_C_PGSEMAIL_ALERT 
MODIS_C_PGSEMAIL_ERROR
```
An e-mail message will be generated anytime a user defined status code with an associated email action is logged via the SMF logging routines. The contents (body) of these messages will be the text (message) associated with the user defined status code. The subject of these messages will be the mnemonic associated with the user defined status code. The list of recipients is defined in the e-mail action definition.

### **Example:**

In a user defined status message file the following status code mnemonic label and e-mail action mnemonic label have been defined (the e-mail action is associated with the status code via the "::" syntax):

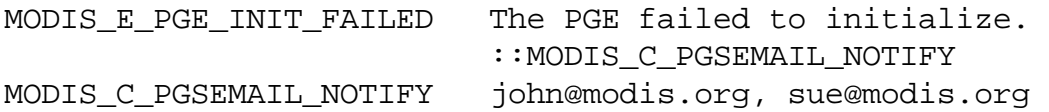

The following lines appear in a C source code file:

```
returnStatus = initializePGE();
if (returnStatus == MODIS_E_PGE_INIT_FAILED)

{

    PGS_SMF_SetStaticMsg(returnStatus, "main()");
    exit(1);}
```
At runtime, if the returned status code from the function initializePGE() has the value defined by MODIS E\_PGE\_INIT\_FAILED, this status is logged via the SMF function

PGS\_SMF\_SetStaticMsg(), and because this status code has an e-mail action associated with it, an e-mail message will be generated.

The e-mail message will be sent to: sue@modis.org and john@modis.org The subject field of the e-mail message will be: MODIS\_E\_PGE\_INIT\_FAILED The text of the e-mail message will be: The PGE failed to initialize.

### **Note:**

This functionality will be disabled at the DAACs.

## **6.2.2.2 Status Reporting Tools**

# **Get Toolkit Version**

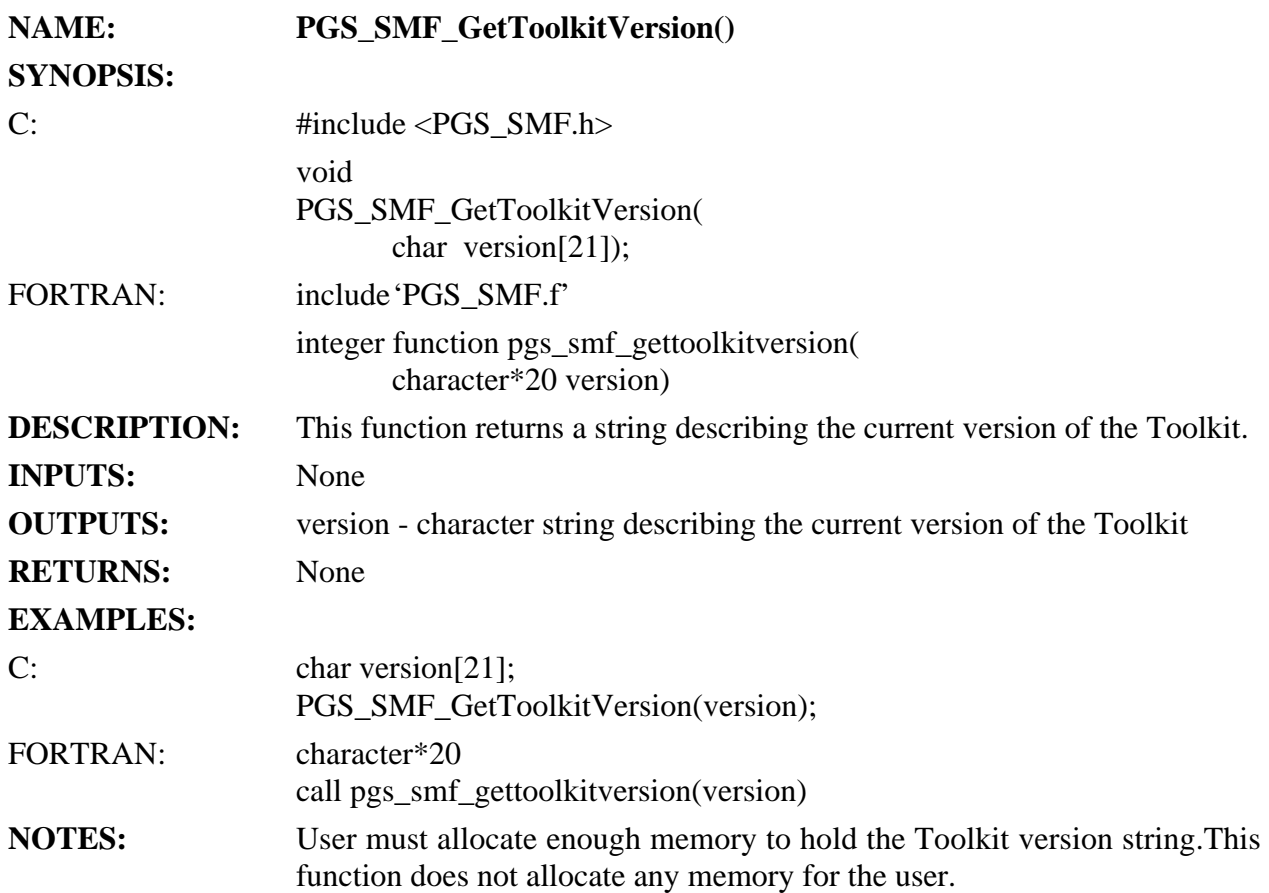

### **REQUIREMENTS:**

## **Set UNIX Status Message**

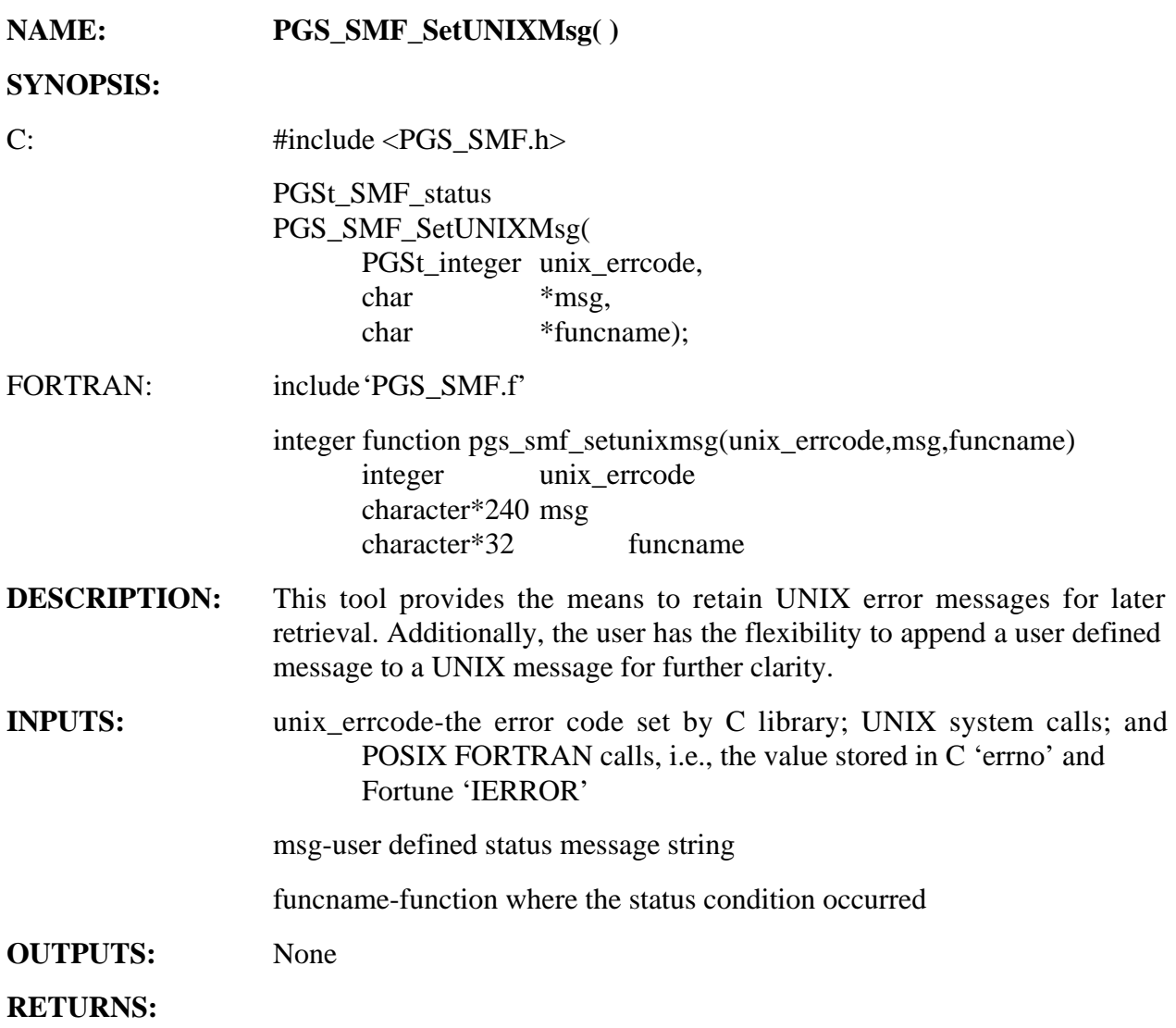

# **Table 6-37. PGS\_SMF\_SetUNIXMsg Returns**

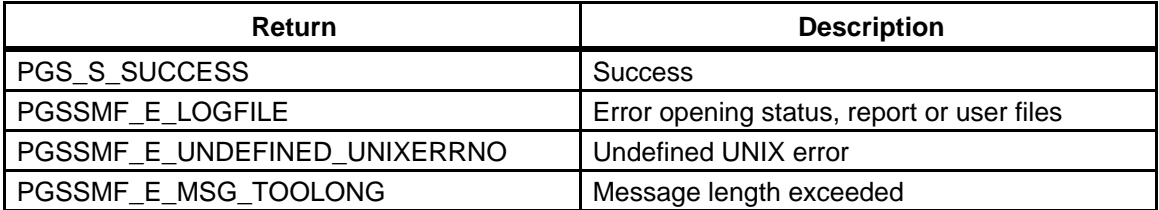

#### **EXAMPLES:**

C: This example uses the 'popen()' C library routine merely to illustrate how the SMF tool PGS\_SMF\_SetUNIXMsg() might be used to preserve the UNIX error condition. Note that 'popen()' is not part of the POSIX standard and therefore should not be used within the science software.

```
PGSt_SMF_status Get_Listing()
                {
                   FILE *stream;
                   char buffer[101];
                   char directoryEntry[101];
                   PGSt_SMF_status returnStatus = PGS_S_SUCCESS;
                   if (stream = popen("ls", "r") != NULL){

                      while (fgets(buffer,100,stream) != NULL)
                         {
                           scanf(buffer,"%s",directoryEntry);
                         }
                   }
                   else

                   {
                       PGS_SMF_SetUNIXMsg(errno,NULL,"Get_Listing()");
                       pclose(stream);
                       returnStatus = PGS_E_UNIX;
                   }
                }
FORTRAN: implicit none
                integer pgs_smf_setunixmsg

                character*1 chr

                integer ierror
                PXFFGETC(IPXFCONST("STDIN_UNIT"),chr,ierror)
                IF (ierror .NE. 0) THEN

                   pgs_smf_Setunixmsg(ierror,'PXFFGETC() error

                occured','Get_Listing()')
                ENDIF
NOTES: The parameter "funcname" can be passed in as NULL if you do not wish
```
to record the routine that noted this error. However, it is strongly recommended that you pass the routine name for tracking purposes. Likewise, the parameter "msg" can be NULL unless you wish to have an additional message appended to the system defined UNIX message. The static variable 'errno' has been declared in 'PGS\_SMF.h'. Since UNIX treats errno as a static parameter, the user will have to save the value returned from the critical call unless the call to 'PGS\_SMF\_SetUNIXMsg()' is made immediately. If unix\_errno is not a valid constant, the static buffer will be updated with the appropriate error message.

This tool is primarily intended for users of the C programming language. However, we believe that this functionality will support users of the POSIX FORTRAN language as well. Please refer to POSIX FORTRAN 77 IEEE Std 1003.9-1992 on page 14, Section 2.4 (Error Numbers) for information regarding POSIX FORTRAN's implementation of standard error return values.

**REQUIREMENTS:** PGSTK-0582, PGSTK-0600, PGSTK-0632, PGSTK-0650

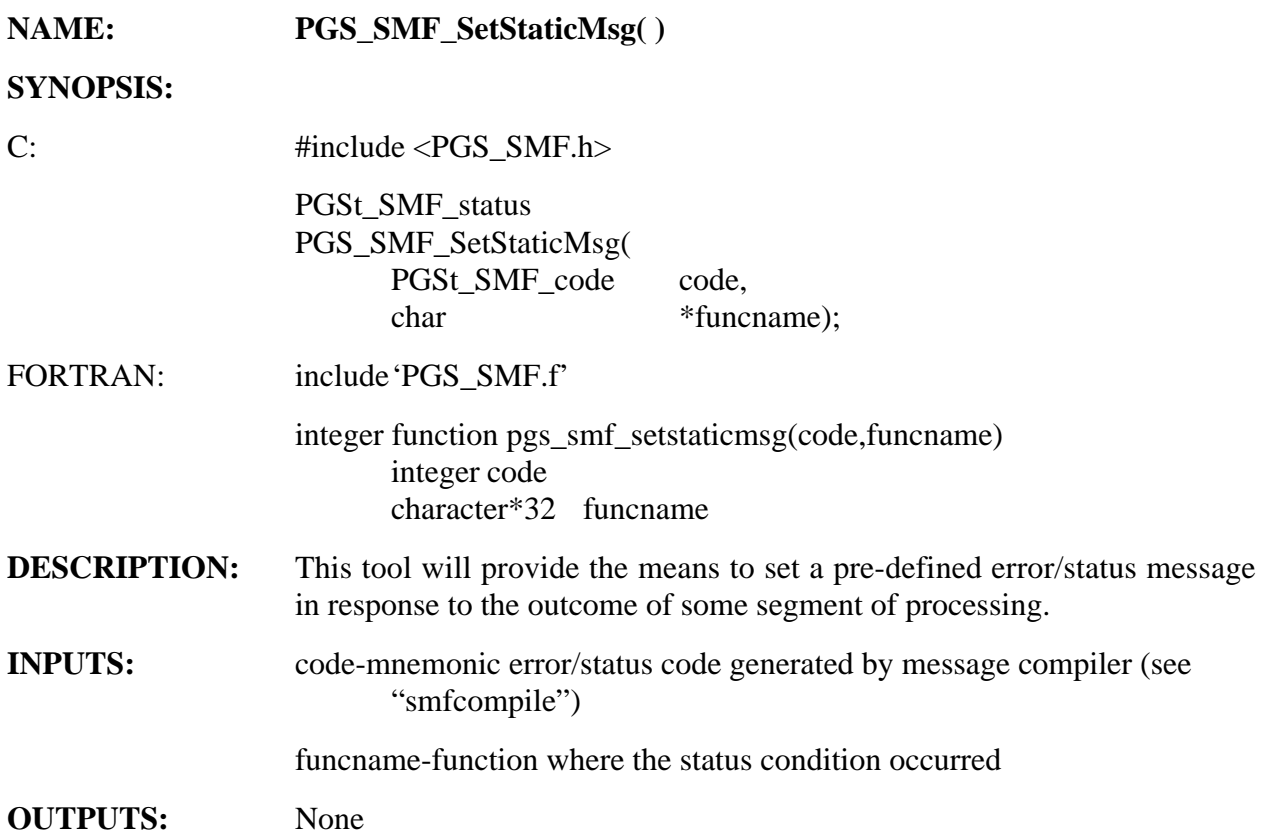

### **RETURNS:**

## **Table 6-38. PGS\_SMF\_SetStaticMsg Returns**

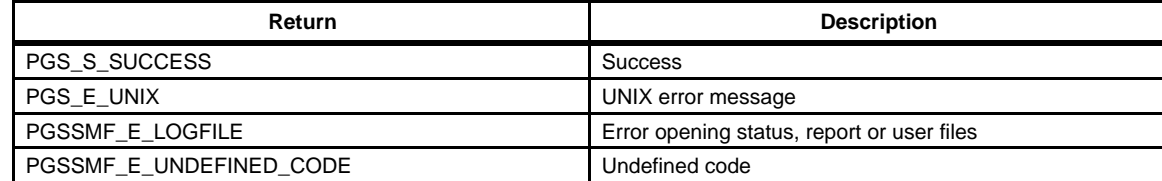

### **EXAMPLES:**

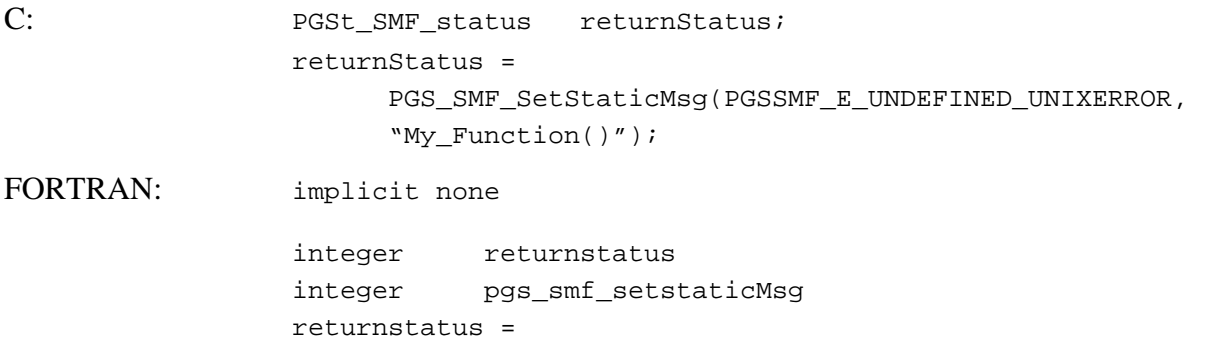

pgs\_smf\_setstaticMsg(PGSSMF\_E\_UNDEFINED\_UNIXERROR, 'my\_function()')

**NOTES:** The parameter "funcname" can be passed in as NULL if you do not wish to record that routine that noted this error. However, it is strongly recommended that you pass the routine name for tracking purposes.

**REQUIREMENTS:** PGSTK-0582, PGSTK-0600, PGSTK-0650

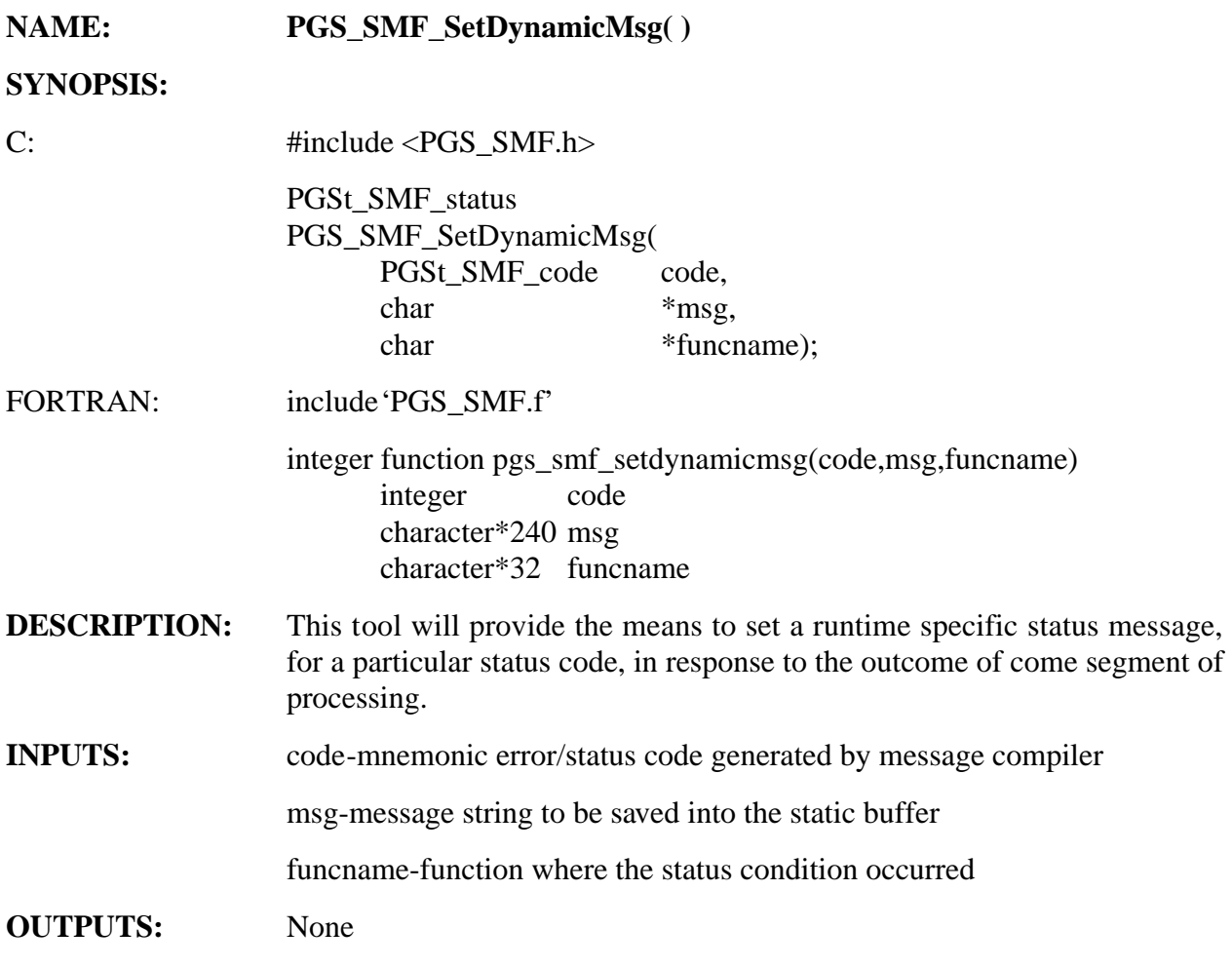

#### **RETURNS:**

**Table 6-39. PGS\_SMF\_SetDynamicMsg Returns** 

| Return               | <b>Description</b>                         |
|----------------------|--------------------------------------------|
| <b>PGS S SUCCESS</b> | Success                                    |
| <b>PGS E UNIX</b>    | I UNIX error                               |
| PGSSMF E LOGFILE     | Error opening status, report or user files |

#### **EXAMPLES:**

### C: Having defined a mnemonic code in the SMF file:

INSTR\_E\_BAD\_CALIBRATION Calibration value %7.2f is not within tolerance

We would like to insert the calibration factor into the message template during processing, since the value is not fixed prior to runtime. The message that would be set in the status buffer would then appear as:

'Calibration value 356.23 is not within tolerance' PGSt SMF status returnStatus; PGSt\_SMF\_code code; char msg[PGS\_SMF\_MAX\_MSG\_SIZE]; char buf[PGS\_SMF\_MAX\_MSGBUF\_SIZE]; float calibration\_factor = 356.23; calibration\_factor = Get\_Instrument\_Calibration( NIGHT ); /# value of 356.23 returned #/ returnStatus = PGS\_SMF\_GetMsgByCode(INSTR\_E\_BAD\_CALIBRATION,msg); sprintf(buf,msg,calibration\_factor); PGS\_SMF\_SetDynamicMsg(INSTR\_E\_BAD\_CALIBRATION,buf,Level1A\_Initialization()") FORTRAN: Having defined a mnemonic code in the SMF file: INSTR\_E\_BAD\_CALIBRATION Calibration value is not within tolerance -> We would like to insert the calibration factor to the end of the message template during processing, since the value is not fixed prior to runtime. The message that would be set in the status buffer would then appear as: 'Calibration value is not within tolerance -> 356.23' implicit none integer integer integer character\*240 character\*480 real integer character\*8 pgs\_smf\_getmsgbycode pgs\_smf\_setdynamicmsg returnstatus msg buf calibration\_factor msglen coeff\_str calibration\_factor = get\_instrument\_calibration( NIGHT ) C value of 356.23 returned returnstatus = pgs\_smf\_getmsgbycode( INSTR\_E\_BAD\_CODE,msg)

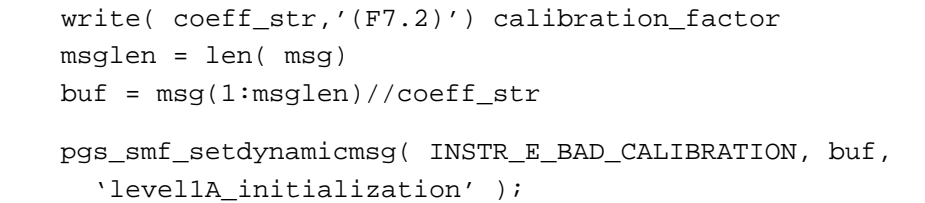

**NOTES:** Note that you can have the flexibility of associating any dynamic message string to the defined mnemonic code via this routine.

> This tool can be used in various situations. For instance the user might want to concatenate some message strings together and assign the resultant string to an existing mnemonic code, so that this message can be passed forward to another module for further processing. Alternatively it can be used to embed runtime variables in the defined message template before saving this message string to the static message buffer.

> The parameter "funcname" can be passed in as NULL if you do not wish to record the routine that noted this error. However, it is strongly recommended that you pass the routine name for tracking purposes.

> The parameter "msg" can be passed in as NULL. If you do, no message is associated with the mnemonic code.

> Refer to utility "smfcompile" for additional information on the format of the message compiler.

**REQUIREMENTS:** PGSTK-0582, PGSTK-0600, PGSTK-0650

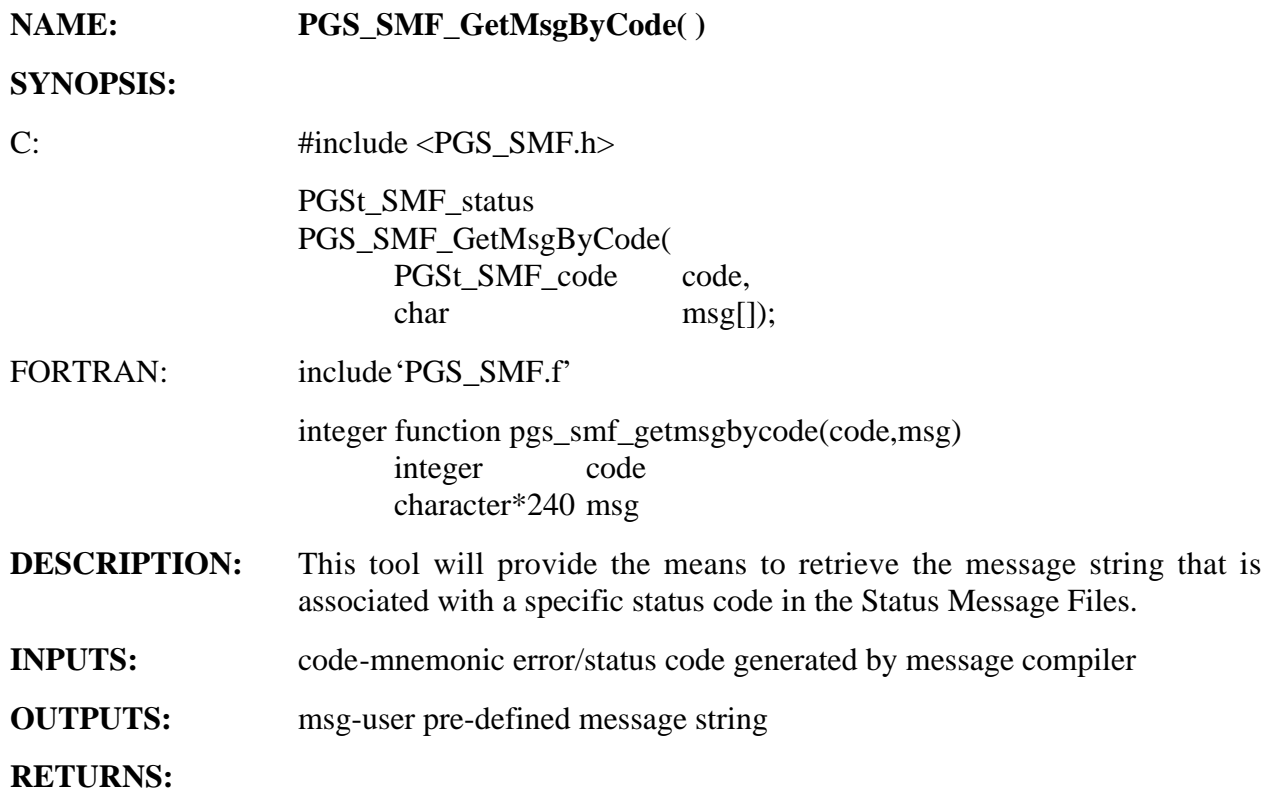

### **Table 6-40. PGS\_SMF\_GetMsgByCode Returns;**

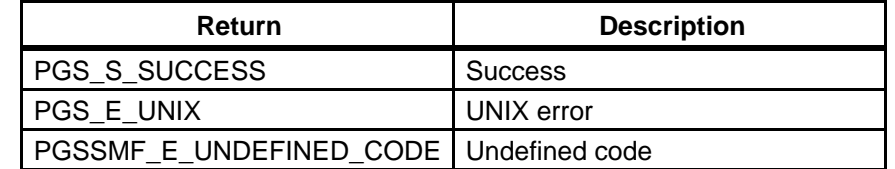

- **EXAMPLES:** See example for PGS\_SMF\_SetDynamicMsg( ).
- **NOTES:**  This tool provides a simple Status Message File (SMF) lookup function. It should be used primarily for retrieving messages that contain C-style formatting tokens to facilitate the replacement of those tokens with runtime data.

**REQUIREMENTS:** PGSTK-0580, PGSTK-0650

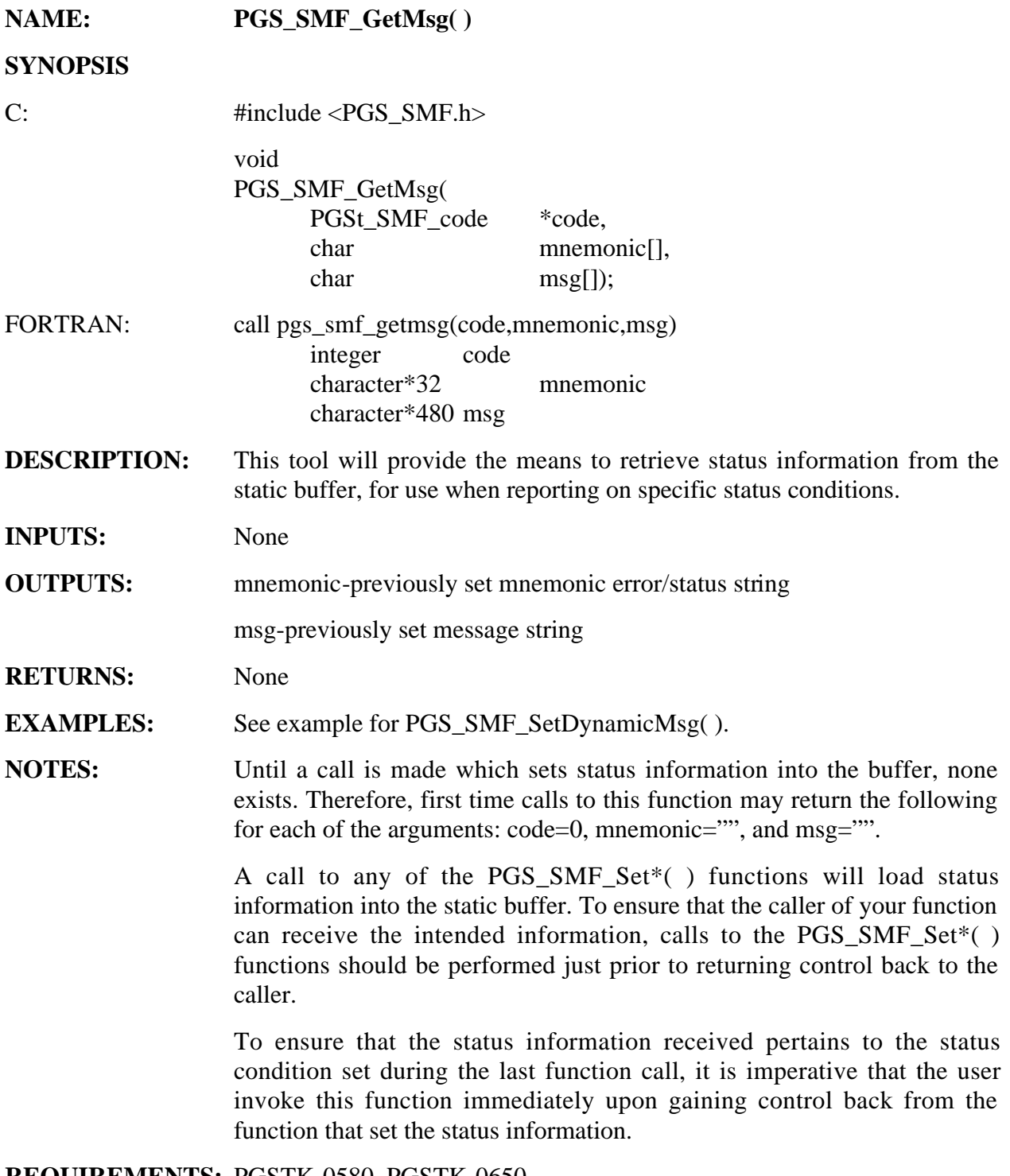

**REQUIREMENTS:** PGSTK-0580, PGSTK-0650

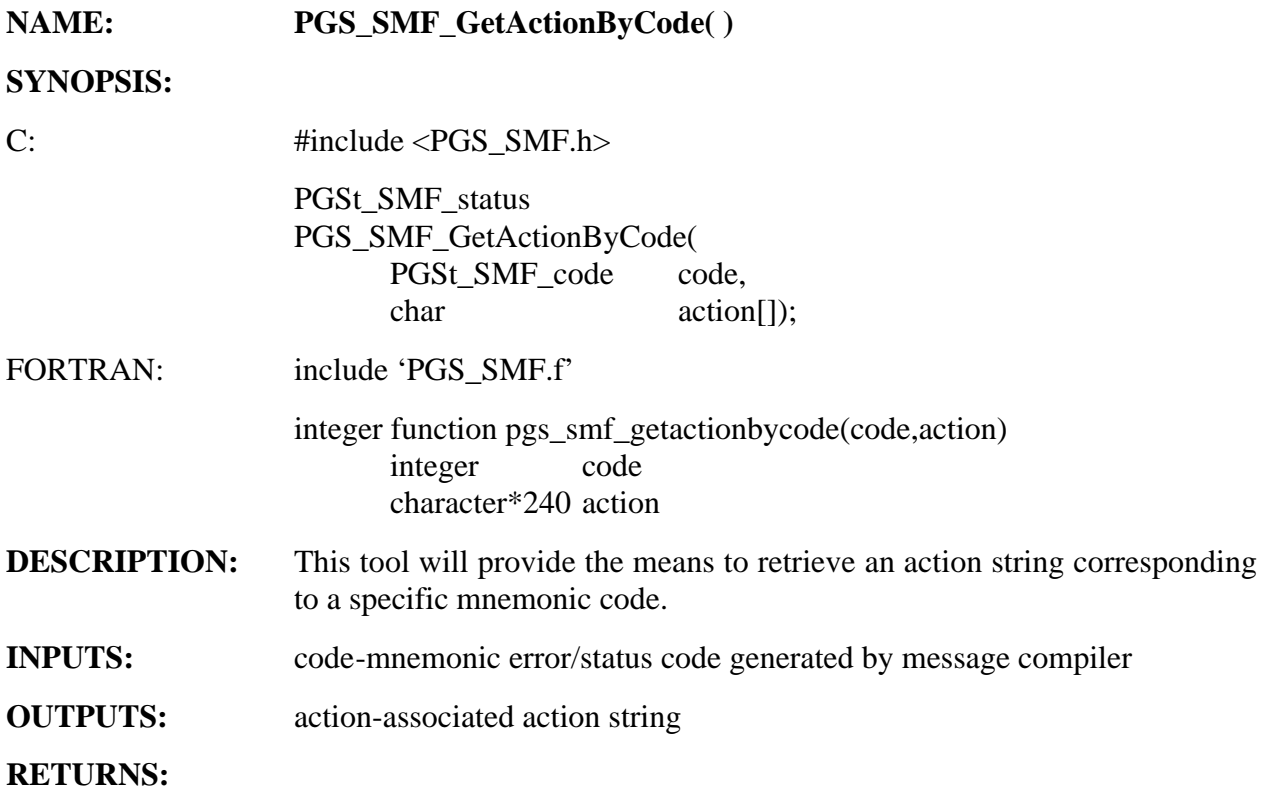

#### **Table 6-41. PGS\_SMF\_GetActionByCode Returns**

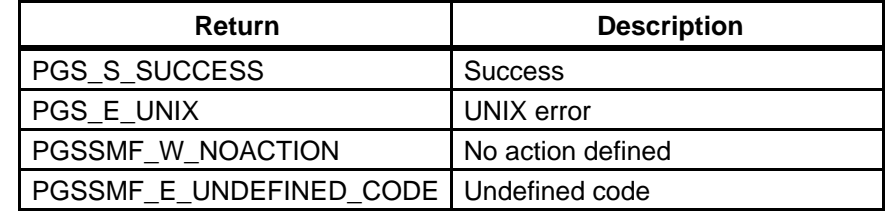

### **EXAMPLES:**

C: PGSt\_SMF\_status returnStatus;

```
char action[PGS_SMF_MAX_ACT_SIZE]; 
returnStatus =

PGS_SMF_GetActionByCode(PGSSMF_E_UNDEFINED_UNIXERROR, 
      action);

if (returnStatus != PGS_S_SUCCESS)

{

   /# could not retrieve action message #/

}
```
```
else

                   {

                      /# generate a status report and indicate action to be
                          taken #/

                   }
FORTRAN: implicit none 
                   integer pgs_smf_getactionbycode

                   integer returnstatus
                   character*240
                                      action
                       returnstatus = pgs_smf_getactionbycode( 
                         PGSSMF_E_UNDEFINED_UNIXERROR, action );
                       IF (returnstatus .NE. PGS_S_SUCCESS) THEN
C could not retrieve action message

                       ELSE
C generate status report and indicate action to be taken

                       ENDIF
NOTES: This routine will not return any associated action string if the creator of the
                   status code did not associate an action label when creating the Status 
                   Message File entry for that status code. If this is the case, the resulting 
                   parameter is action[0] = \Diamond. Refer to the available documentation for the
                   'smfcompile' utility for additional information on how to define and attach 
                   action messages to status code entries.
```
**REQUIREMENTS:** PGSTK-0591, PGSTK-0650

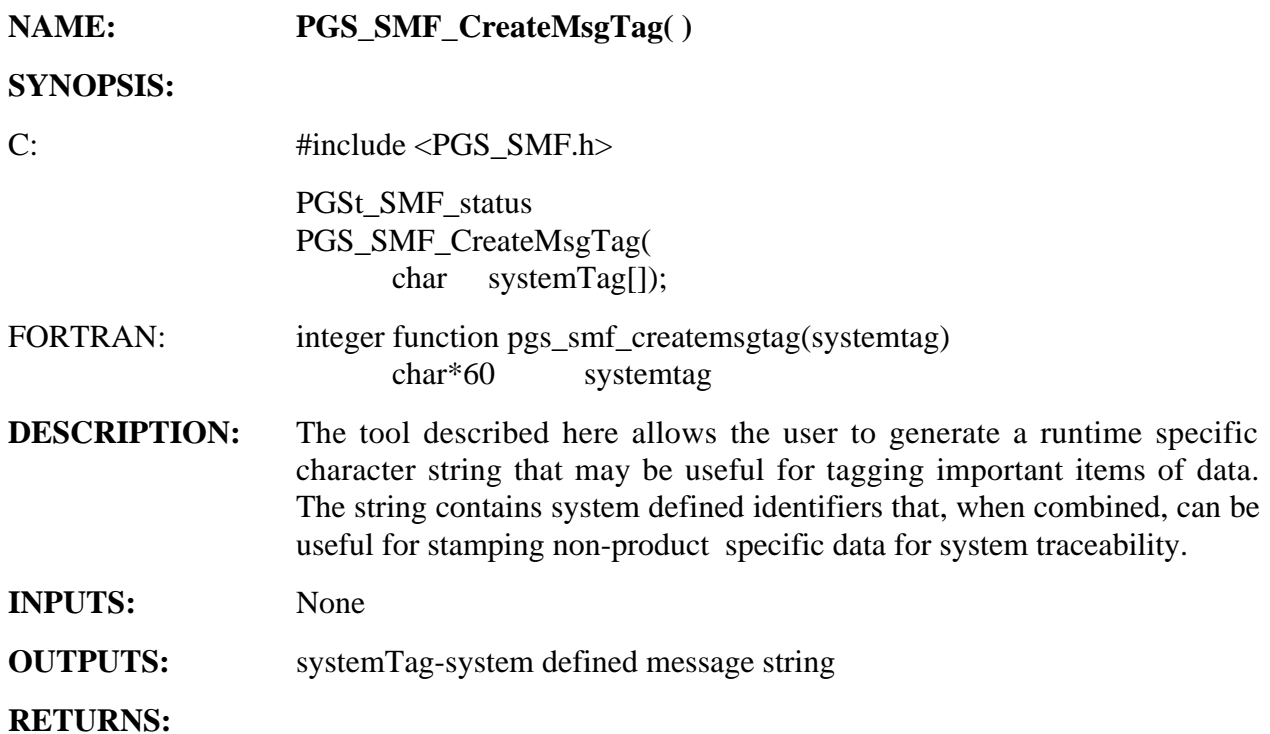

# **Table 6-42. PGS\_SMF\_CreateMsgTag Returns**

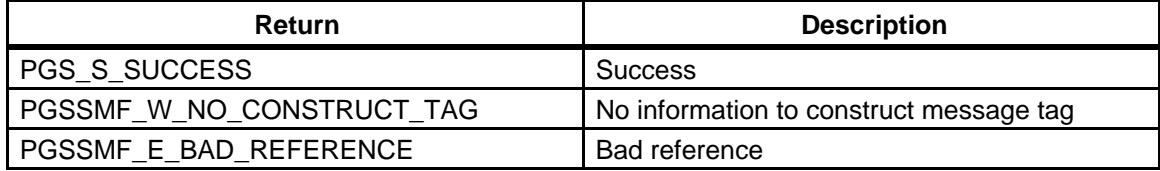

### **EXAMPLES:**

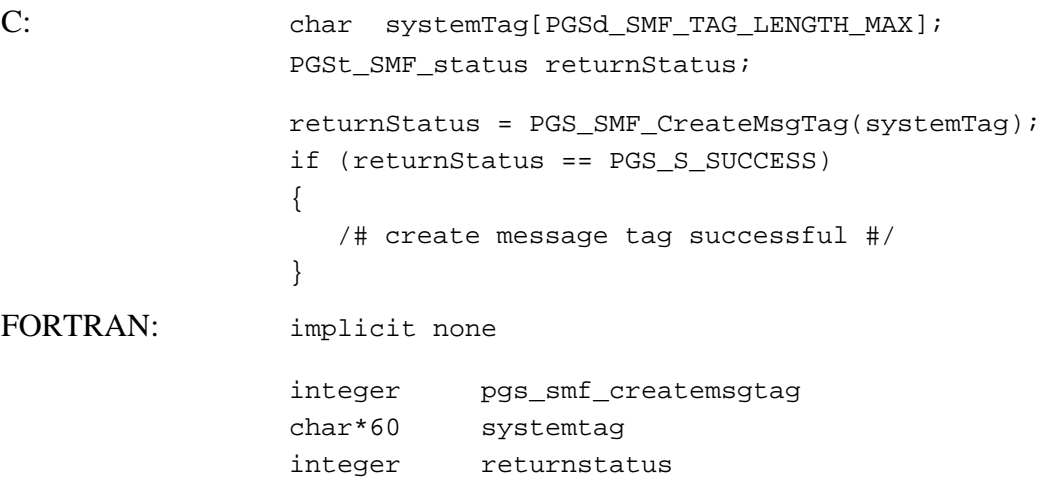

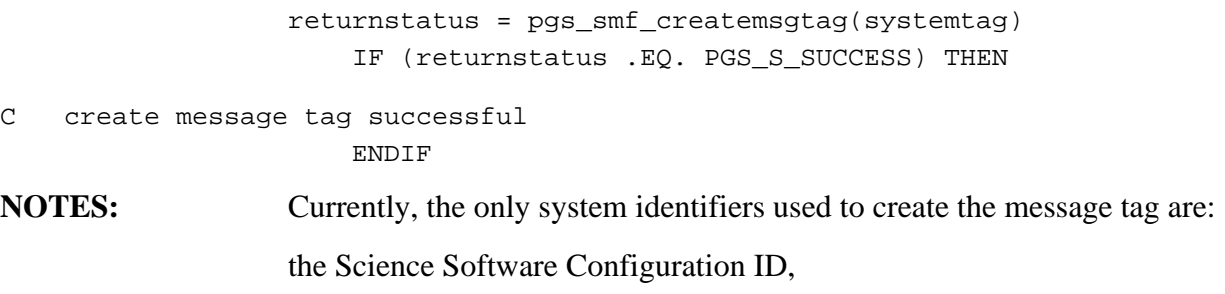

and the Production Run ID.

### **IMPORTANT TOOLKIT NOTES**

The logical parameter identifiers, which are implicitly defined by the PC tools, are internally mapped to an associated physical parameter through the Process Control mechanism. Therefore before this tool can be used, a Process Control Table MUST be created and properly filled out. In addition, the following environment variables must be set to ensure proper operation:

PGS\_PC\_INFO\_FILEpath to process control file

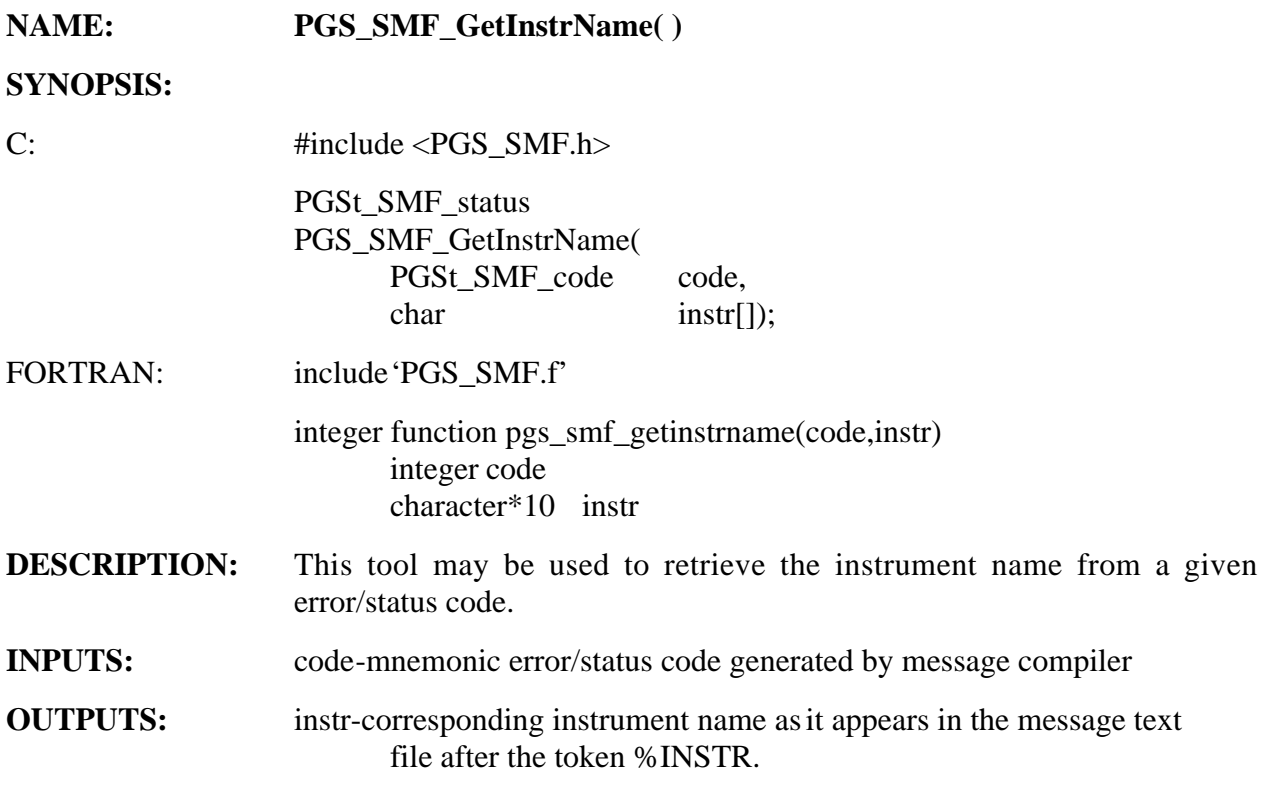

### **RETURNS:**

### **Table 6-43. PGS\_SMF\_GetInstrName Returns**

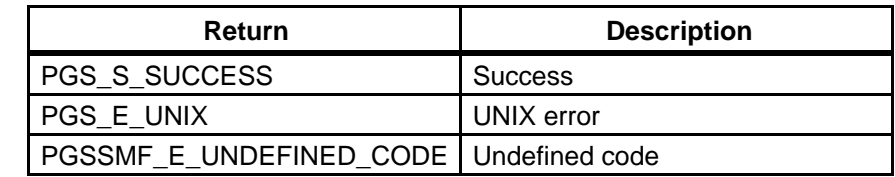

### **EXAMPLES:**

```
C: PGSt_SMF_status returnStatus;
                 char instr[PGS_SMF_MAX_INSTR_SIZE]; 
                  returnStatus = PGS_SMF_GetInstrName(MODIS_E_BAD_CALIBRATION

                  ,instr);

                  if (returnStatus == PGS_S_SUCCESS)

                  {

                    /# record instrument that generated instrument condition

                  #/

                  }
```
FORTRAN: implicit none integer pgs\_smf\_getinstrname integer returnstatus character\*10 instr returnstatus = pgs\_smf\_getinstrname( MODIS\_E\_BAD\_CALIBRATION, instr ) IF (returnstatus .EQ. PGS\_S\_SUCCESS) THEN record instrument which generated status condition ENDIF **NOTES:** This function may be useful for programs which link in libraries created by cooperating instrument teams, and where the need to distinguish the  $\mathsf{C}$ 

status conditions associated with each instrument team arises.

**REQUIREMENTS:** PGSTK-0620, PGSTK-0650

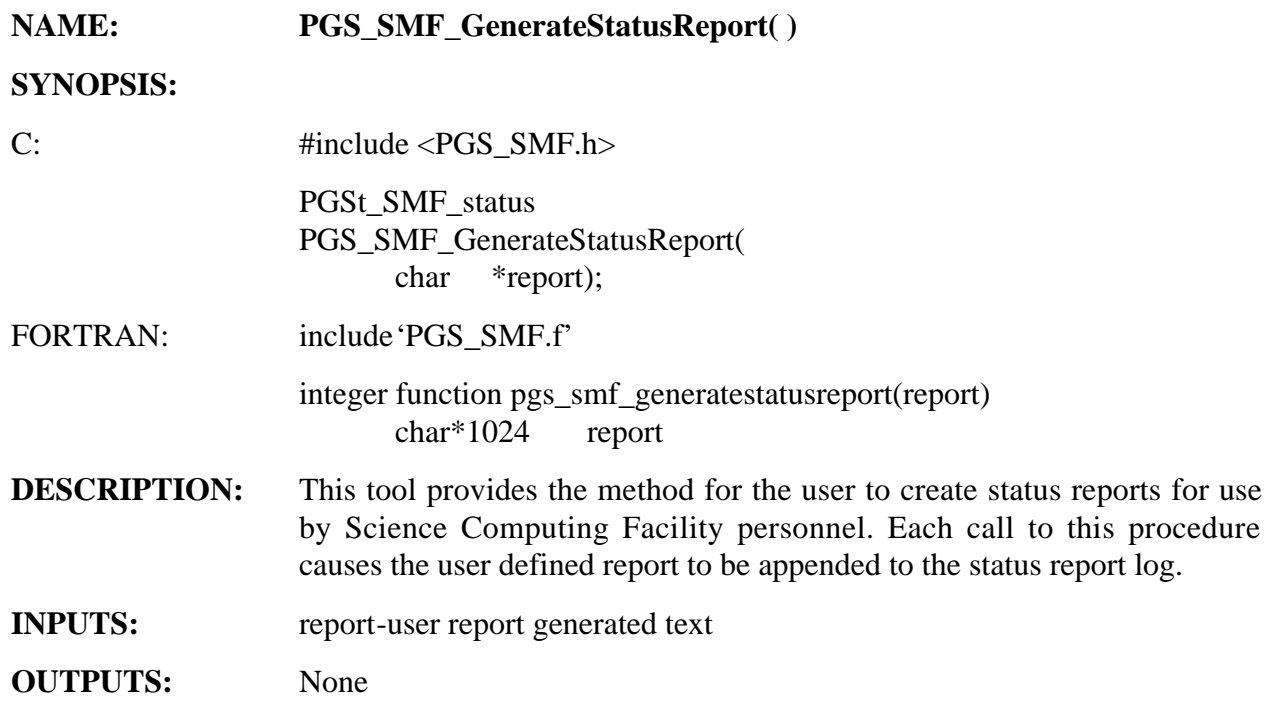

#### **RETURNS:**

## **Table 6-44. PGS\_SMF\_GenerateStatusReport Returns**

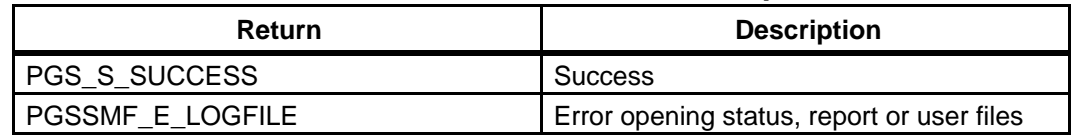

# **EXAMPLES:**

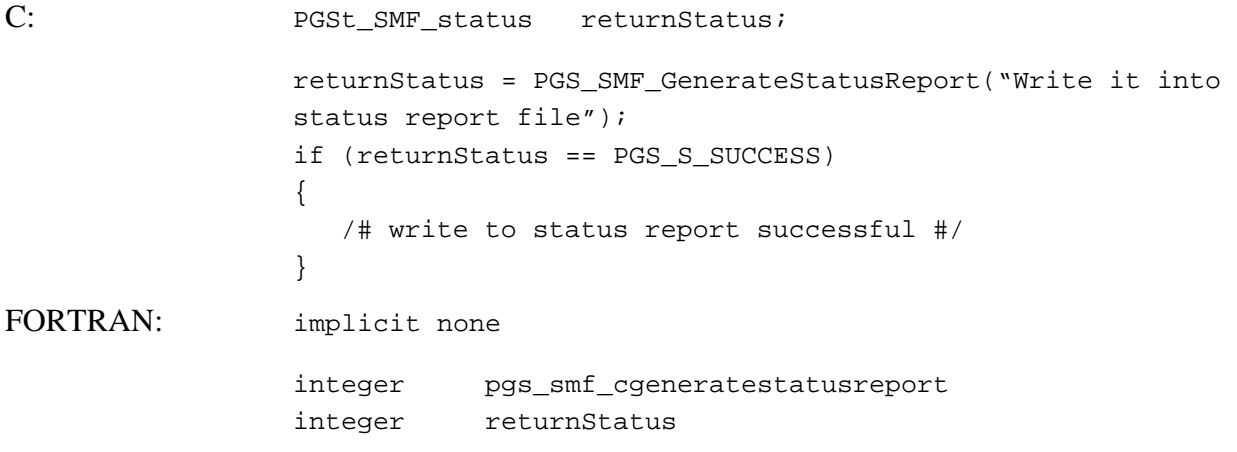

```
returnStatus = pgs_smf_cgeneratestatusreport("Write it into 
      status report file")

IF (returnStatus .EQ. PGS_S_SUCCESS) THEN
```

```
C write to status report successful
```
ENDIF

**NOTES:** The system defined message tag will automatically be added to the userprovided report.

### **IMPORTANT TOOLKIT NOTES**

The logical file identifier (PGSd\_SMF\_LOGICAL\_LOGSTATUS), which is implicitly used by this tool, is internally mapped to an associated physical file through the Process Control mechanism. Therefore before this tool can be used, a Process Control Table MUST be created and properly filled out. In addition, the following environment variables must be set to ensure proper operation:

**Table 6-45. Environment Variables** 

| Variable                  | Path                           |
|---------------------------|--------------------------------|
| <b>I PGS PC INFO FILE</b> | I path to process control file |

# **Send Runtime Data**

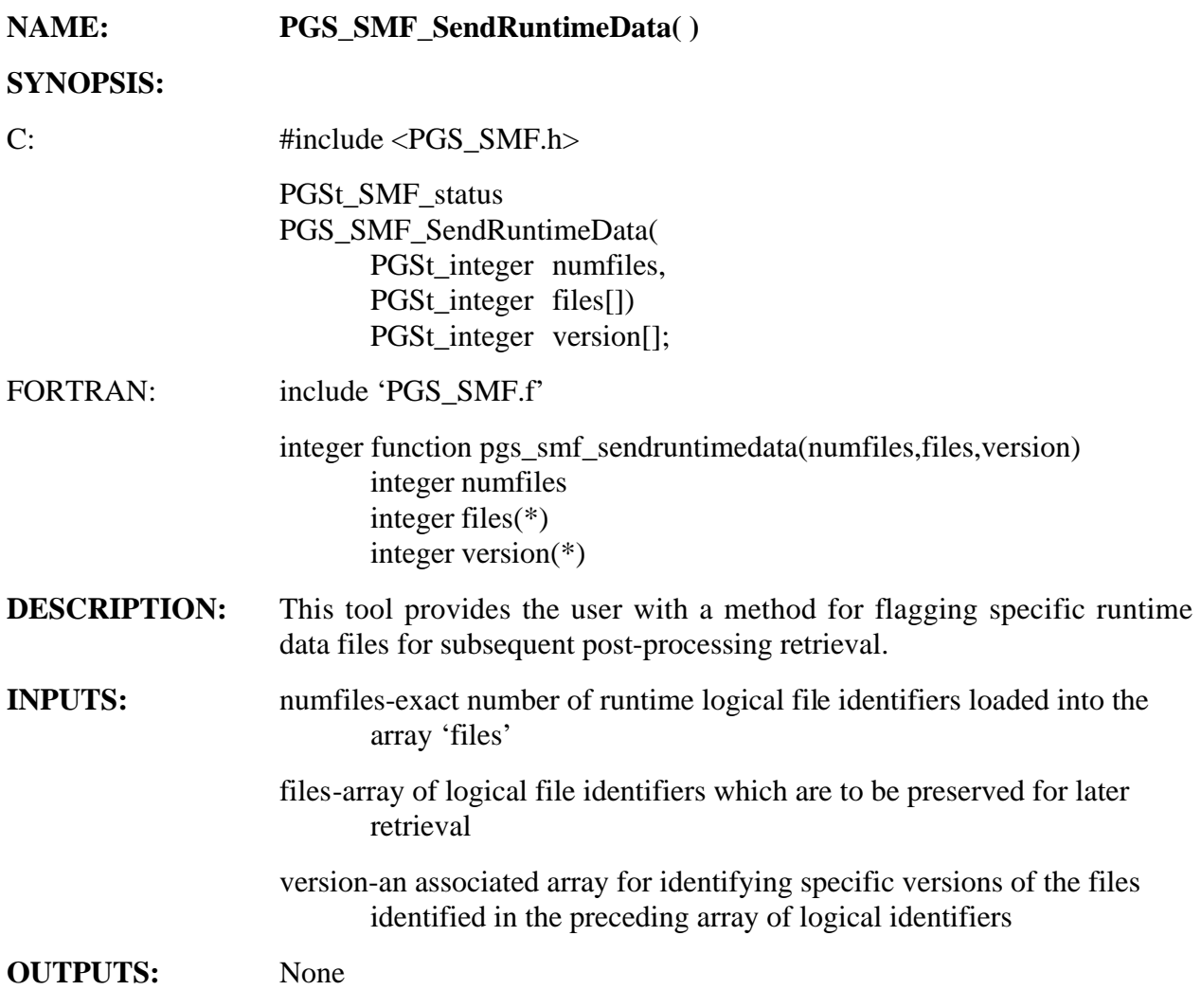

### **RETURNS:**

## **Table 6-46. PGS\_SMF\_SendRuntimeData Returns**

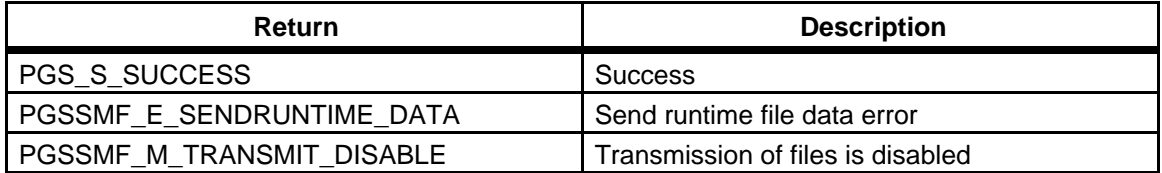

### **EXAMPLES:**

 $C:$   $=$ 

/# These constants may be defined in the users include file(s). #/

```
/# Note that these logical file identifiers would have to

   appear #/

/# in the Process Control file in order for this call to

  work. #/
#define MODIS1A

10
#define MODIS2

#define TEMP1
#define TEMP2

#define TEMP3

PGSt_SMF_status returnStatus;
PGSt_integer

PGSt_integer

PGSt_integer

PGSt_integer

PGSt_integer

PGSt_integer

PGSt_integer 

                  20
                  50
                 51
                 52
                  numberOfFiles;

                 logIdArray[6];
                 version[6];
                 version_MODIS1A_1 = 1;
                  version_MODIS1A_2 = 2;

                 version_MODIS2 = 1;
                 version_TEMP = 1;logIdArray[0] = MODIS1A; 

version[0] = version_MODIS1A_1;
logIdArray[1] = MODIS1A; 

version[1] = version_MODIS1A_2;
logIdArray[2] = MODIS2; 

version[2] = version_MODIS2;
logIdArray[3] = TEMP1; 

logIdArray[4] = TEMP2; 

logIdArray[5] = TEMP3; 

numberOfFiles = 6;

returnStatus =

                          version[3] = version_TEMP;
                        version[4] = version_TEMP;
                        version[5] = version_TEMP;
PGS_SMF_SendRuntimeData(numberOfFiles,logIdArray,version);

if (returnStatus == PGS_S_SUCCESS)

{

   /# send runtime data success #/
}
```
#### FORTRAN:

C The following constants may be defined in the users include file(s). C Note that the specific logical file identifiers would have to appear C in the process control file in order for this call to work.

implicit none

integer pgs\_smf\_sendruntimedata integer modis1a parameter (modis1a = 10) integer modis2 parameter (modis2 = 20)

```
integer

parameter

(temp1 = 50)
integer

parameter

(temp2 = 51)
integer

parameter

(temp2 = 52)
integer

integer

integer

integer

integer

integer

integer

integer

           temp1
            temp2

            temp3

            returnStatus

            numberOfFiles

           logIdArray(6)
           version(6)
          version_modis1a_1
            version_modis1a_2

            version_modis2

            version_temp

version_modisa_1

= 1
version_modisa_2

= 2
version_modis2

= 1

version_temp

logIdArray(1)

version(1)

logIdArray(2)

version(2)

logIdArray(3)

version(3)

logIdArray(4)

version(4)

logIdArray(5)

version(5)

logIdArray(6)

version(6)

numberOfFiles
                  = 1
                   = modis1a

                   = version_modis1a_1

                   = modis1a

                   = version_modis1a_2

                 = modis2
                   = version_modis2

                   = temp1

                   = version_temp

                   = temp2

                   = version_temp

                   = temp3

                   = version_temp

                  = 6
```
return\_status = pgs\_smf\_sendruntimedata(numberOfFiles,logIdArray,version)

if (return\_status .EQ. PGS\_S\_SUCCESS) then

- C send runtime data success endif
- **NOTES:** Repeated calls to this tool will cause previously requested files to be superseded with the list provided during the last call.

### **IMPORTANT TOOLKIT NOTES**

This tool does not trigger the spontaneous transmission of runtime files and e-mail notification, as it did in Toolkit 3. Rather, the requested files are saved/marked for transmission following the normal termination of the PGE process. The actual transmission procedure is performed by the termination process (See PGS\_PC\_TermCom() for more information on the steps required to perform this transmission).

Please refer to the documentation for PGS\_PC\_TermCom() for directions on how to activate/deactivate the Toolkit's transmission capability.

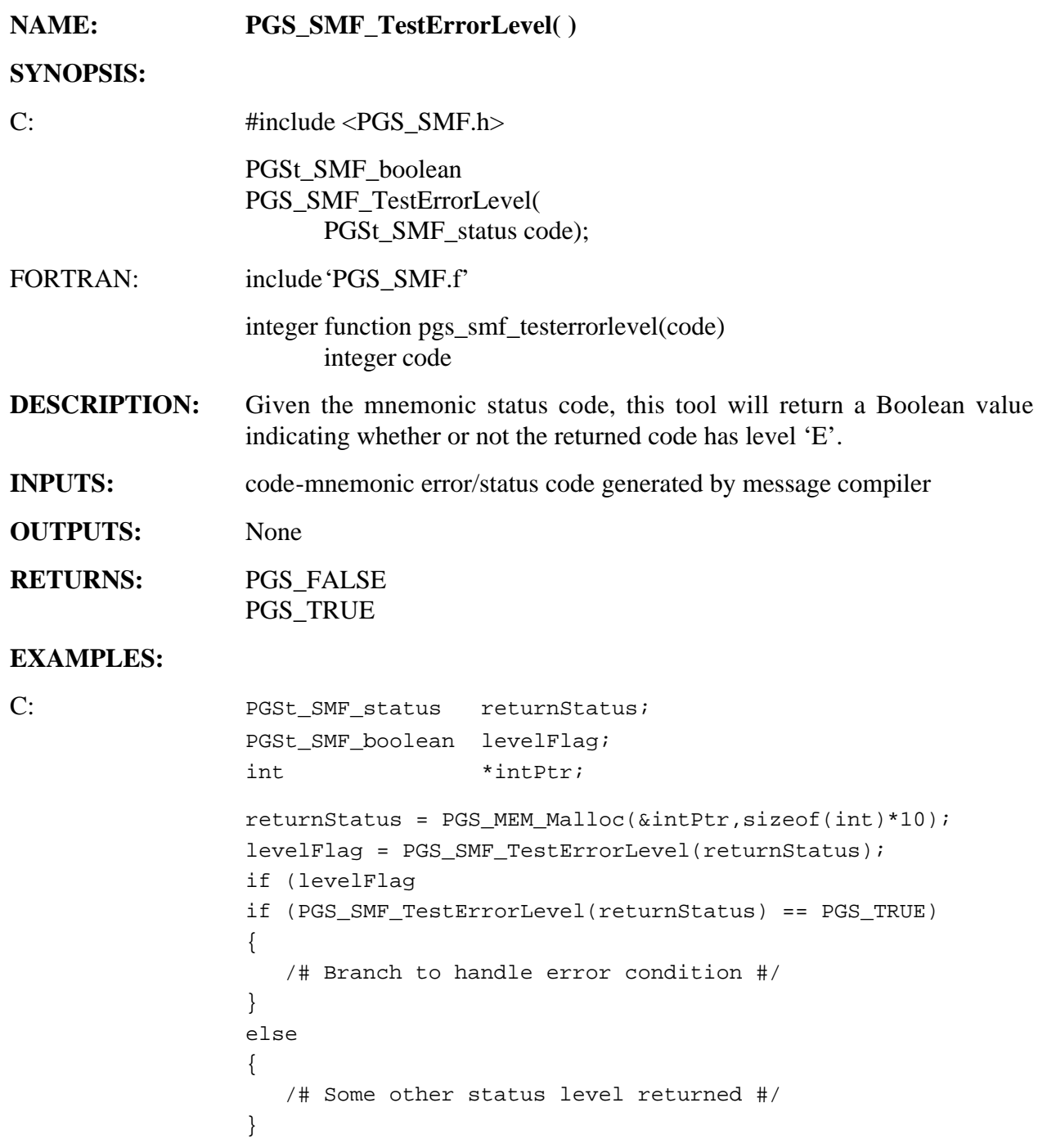

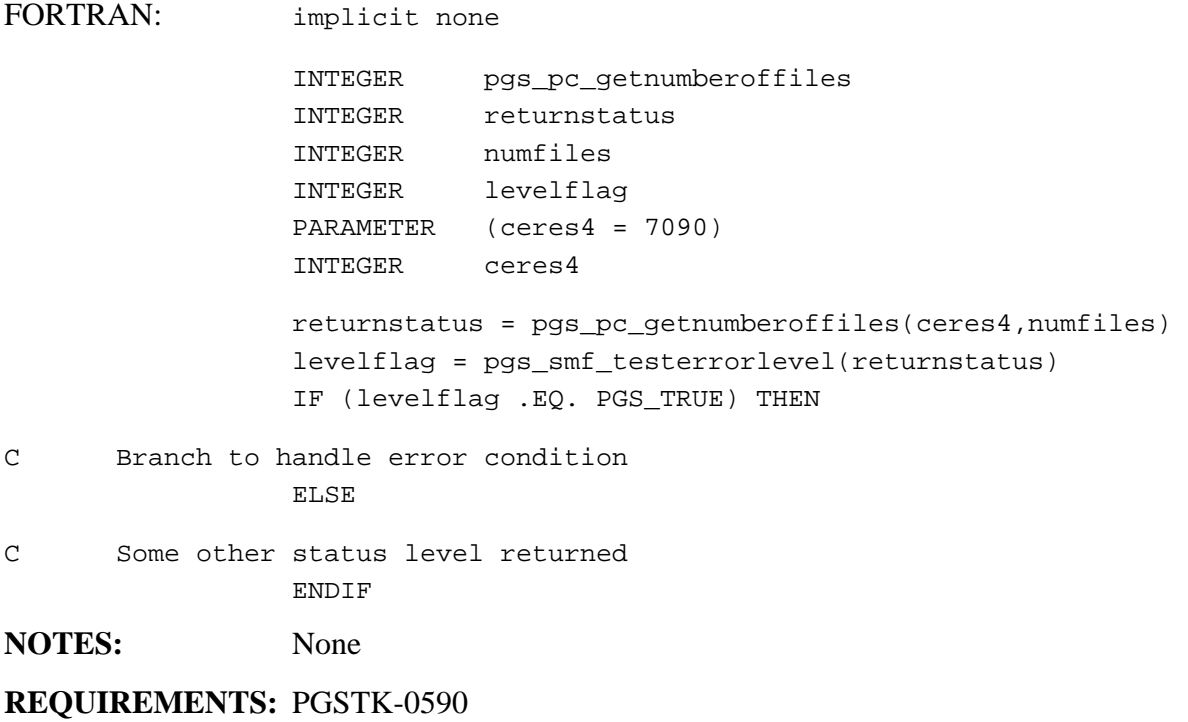

# **Test Fatal Level**

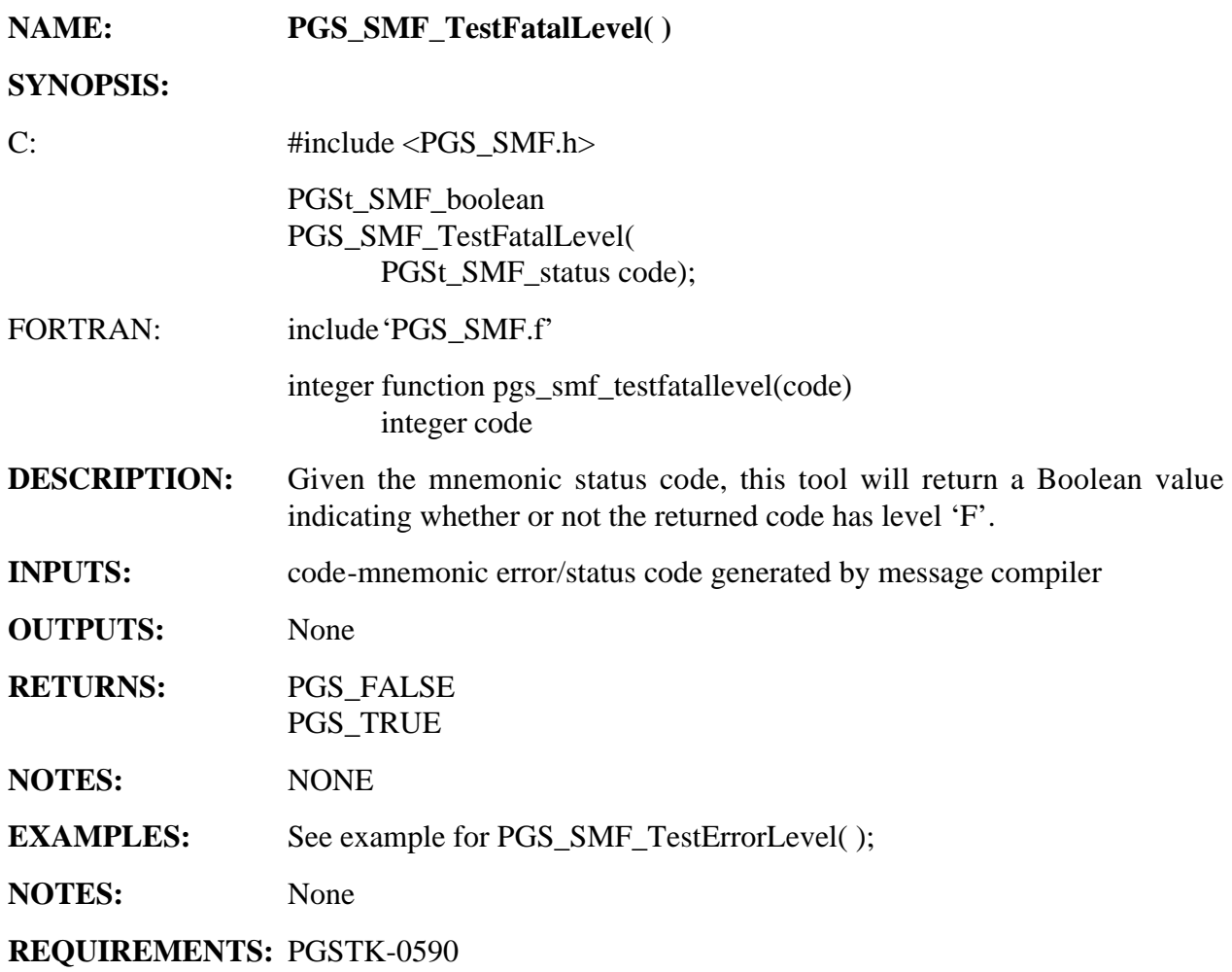

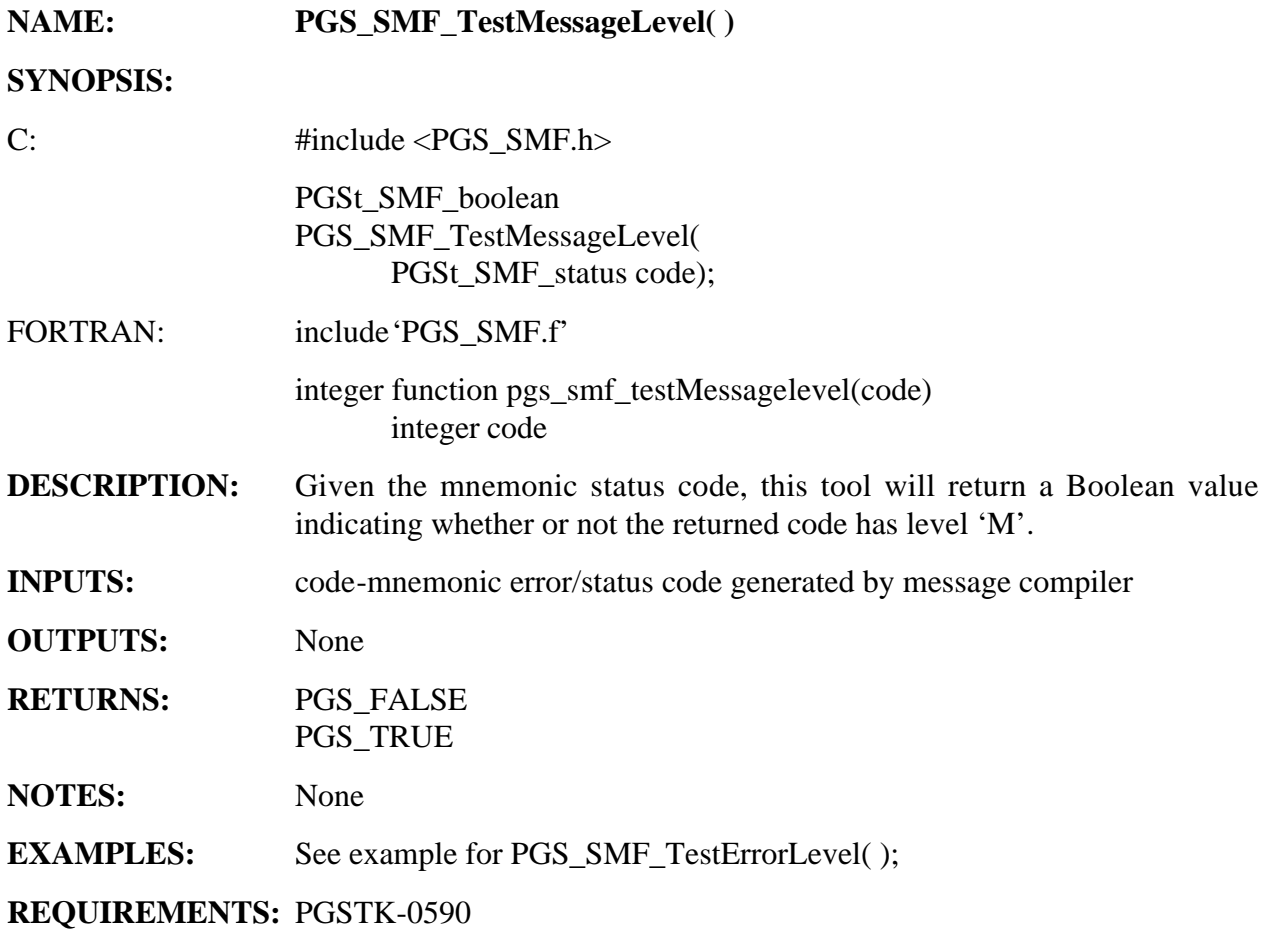

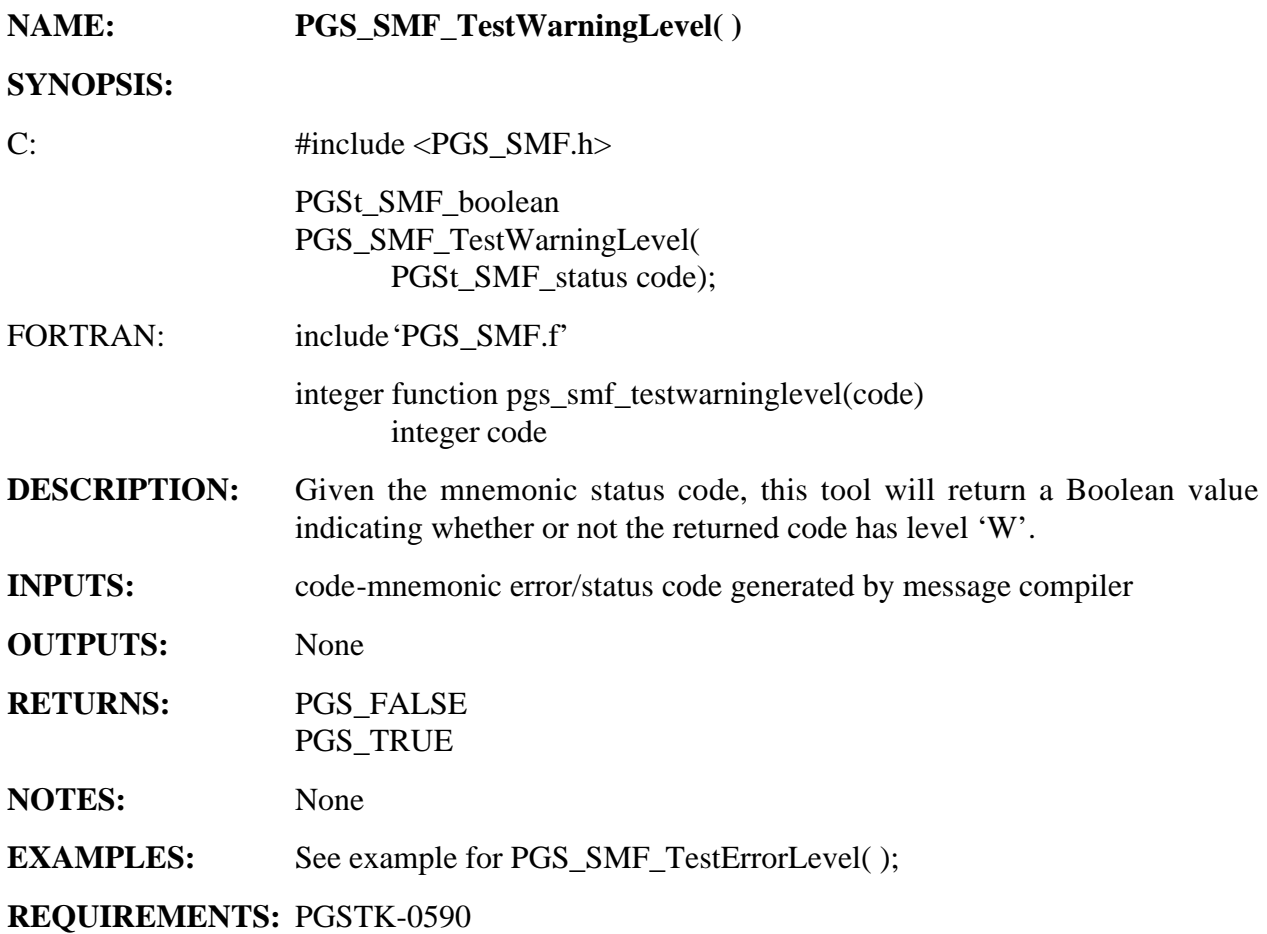

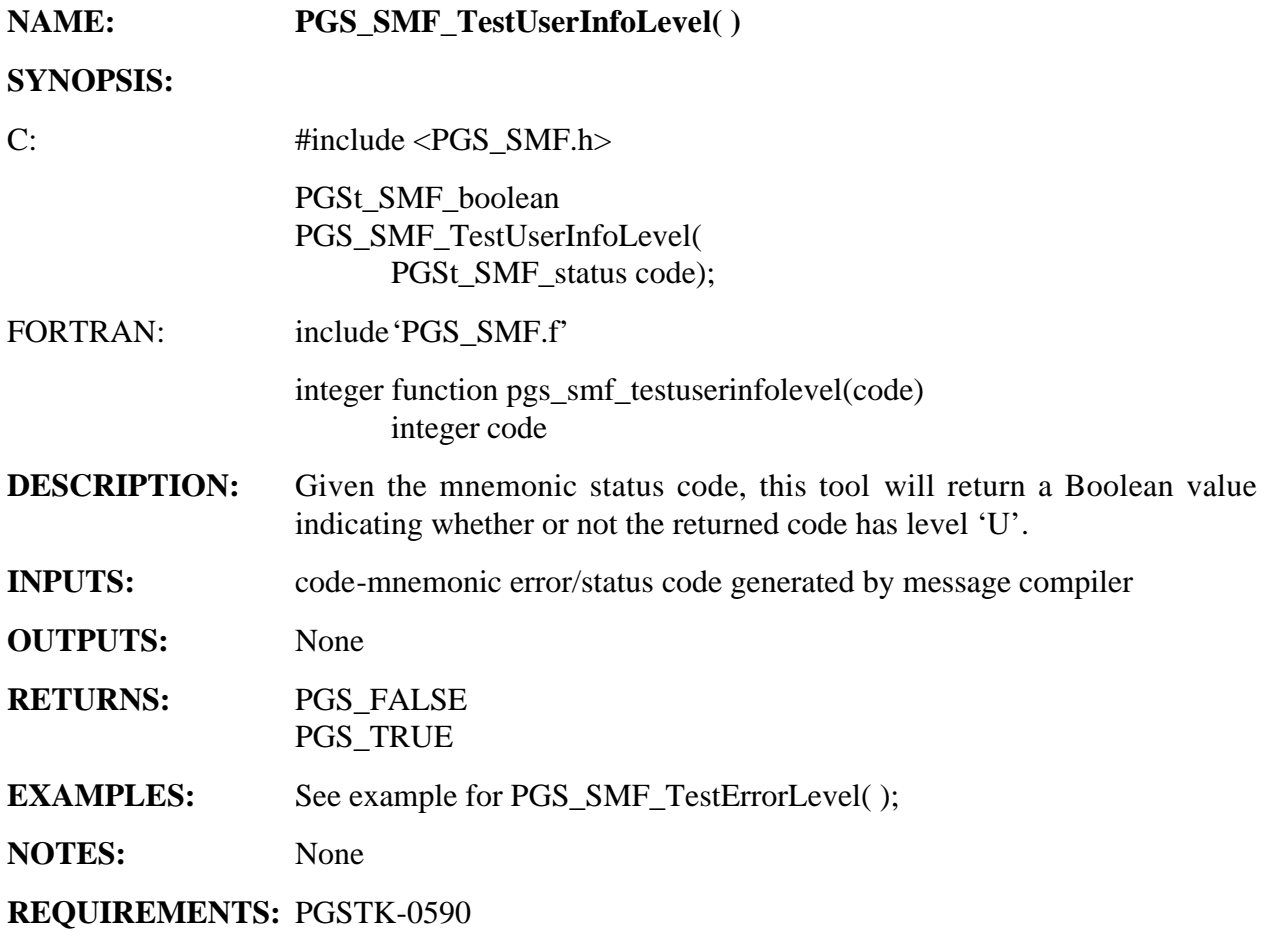

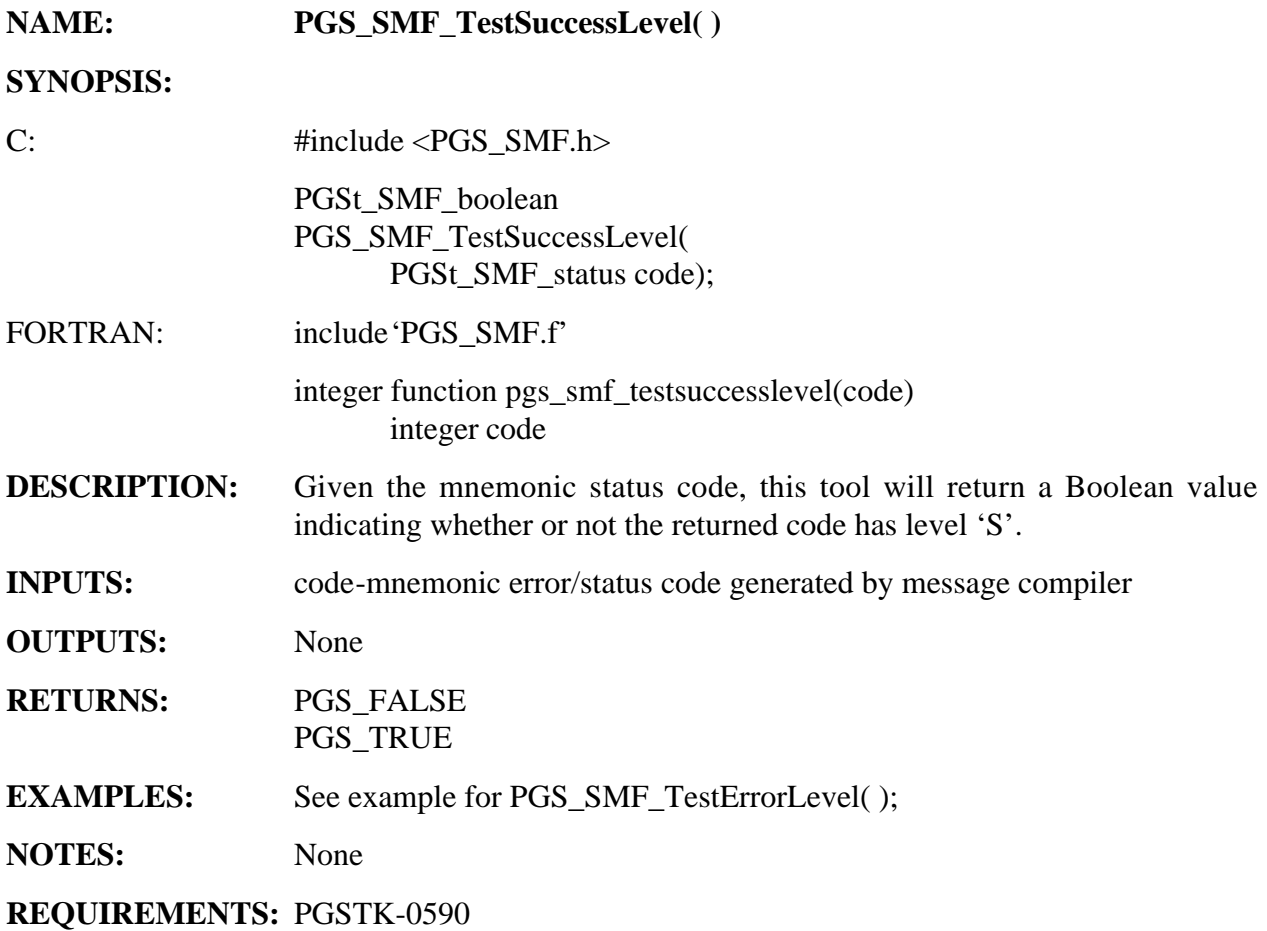

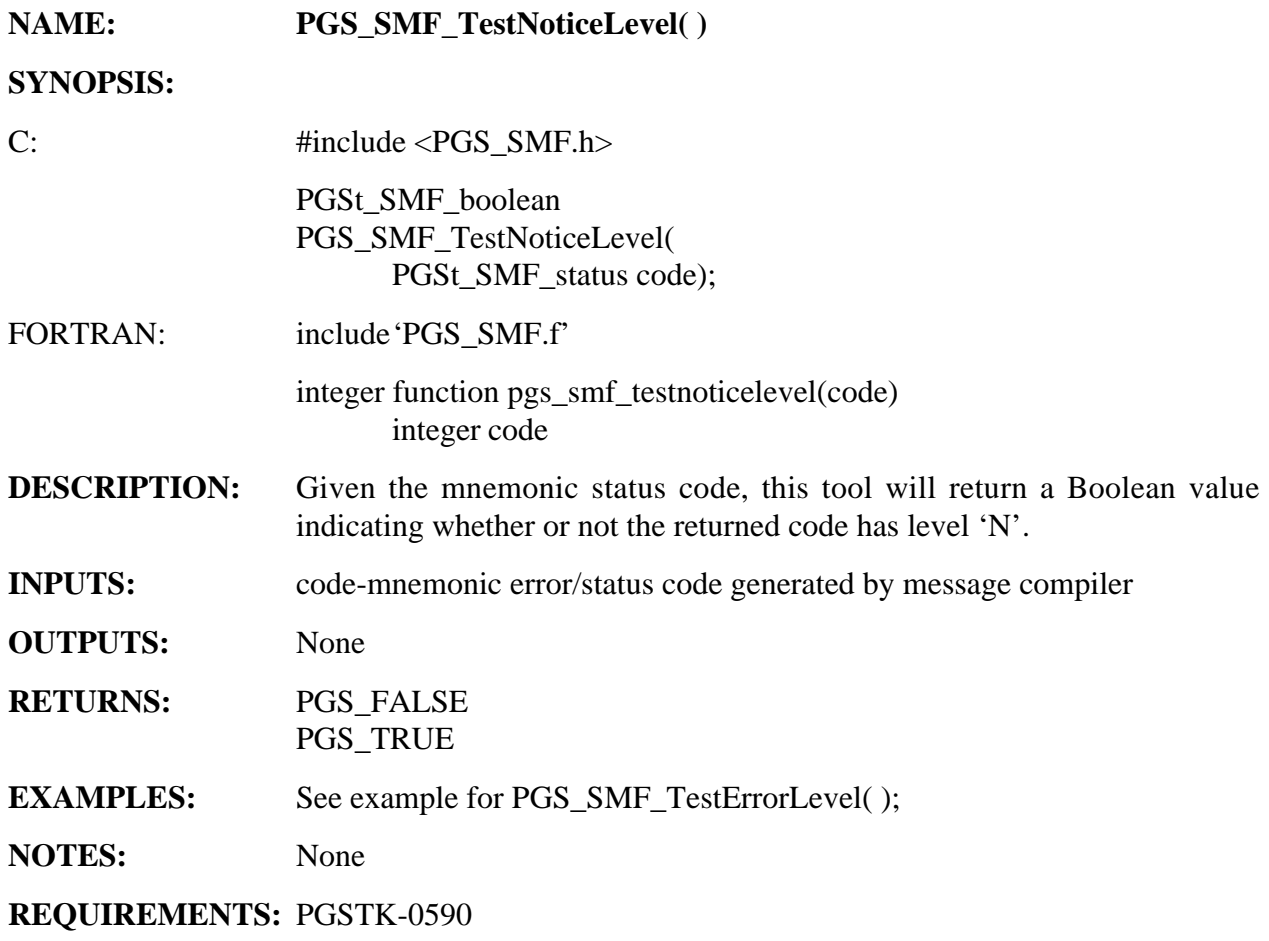

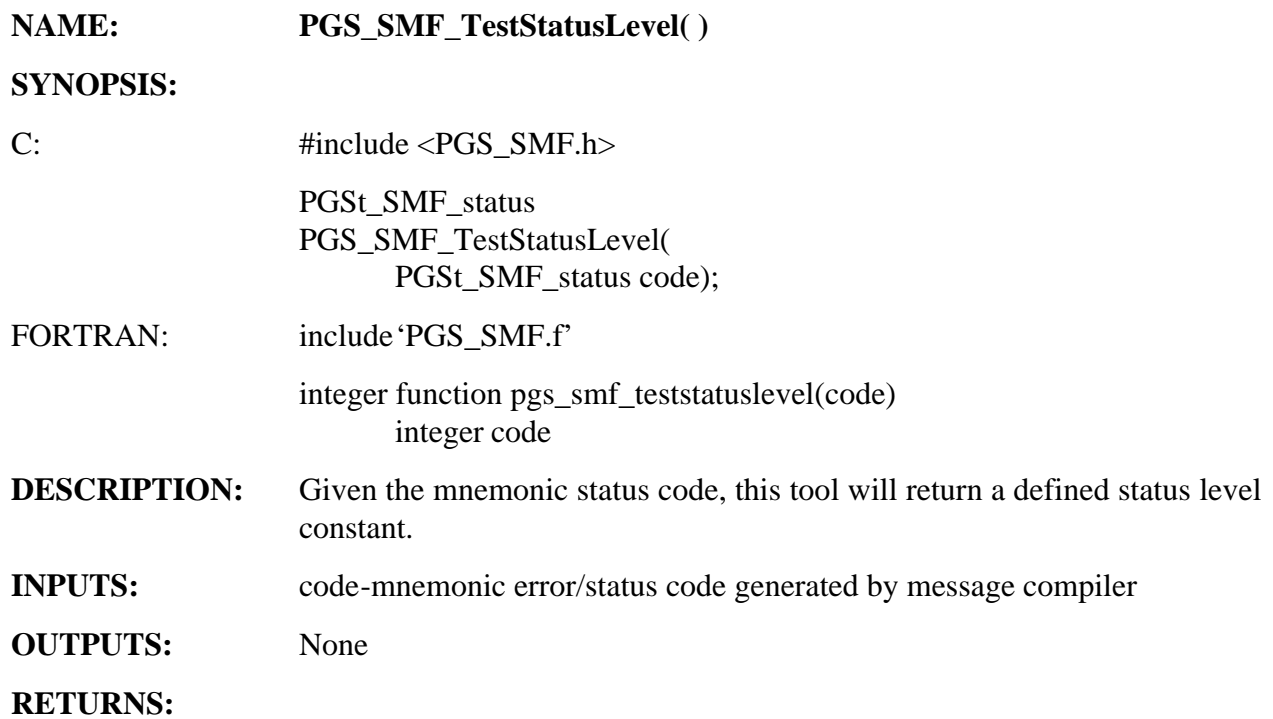

### **Table 6-47. PGS\_SMF\_TestStatusLevel Returns**

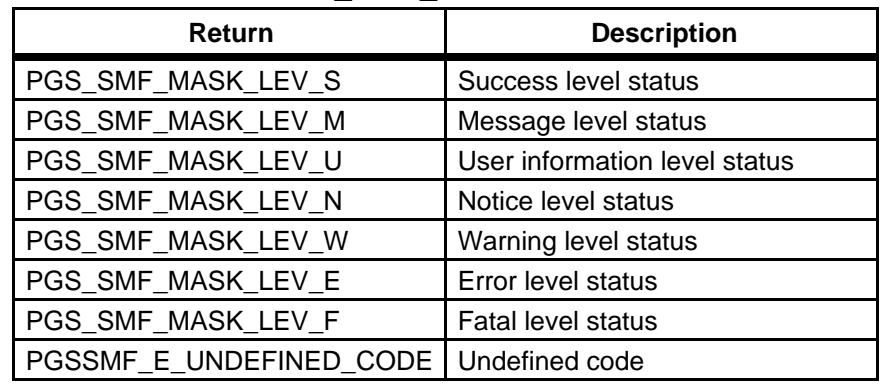

### **EXAMPLES:**

C: PGSt\_SMF\_status returnStatus; int  $*$ intPtr; returnStatus = PGS\_MEM\_Malloc(&intPtr,sizeof(int)\*10); switch(PGS\_SMF\_TestStatusLevel(returnStatus)) { case PGS\_SMF\_MASK\_LEV\_S:

```
 /# This is a success level status #/
                       break;
                    case PGS_SMF_MASK_LEV_M:
                    /# This is a message level status #/
                       break;
                    case PGS_SMF_MASK_LEV_U:
                    /# This is a user information level status #/
                       break;

                    case PGS_SMF_MASK_LEV_N:
                    /# This is a notice level status #/
                       break;

                    case PGS_SMF_MASK_LEV_W:
                    /# This is a warning level status #/
                       break;
                    case PGS_SMF_MASK_LEV_E:
                    /# This is a error level status #/
                       break;
                    case PGS_SMF_MASK_LEV_F:
                    /# This is a fatal level status #/
                       break;
                    default:
                    /# Undefined status level #/
                       break;
                 }

FORTRAN: implicit none 
                 INTEGER pgs_pc_getnumberoffiles

                 INTEGER returnstatus

                 INTEGER numfiles

                 INTEGER levelmask

                 PARAMETER (ceres4 = 7090)
                 INTEGER
                                  ceres4
                 returnstatus = pgs_pc_getnumberoffiles(ceres4,numfiles)
                 levelmask = pgs_smf_teststatuslevel(returnstatus)
                 IF (levelmask .EQ. PGS_SMF_MASK_LEV_S) THEN

C This is a success level status

                 ELSE IF (levelmask .EQ. PGS_SMF_MASK_LEV_M) THEN
C This is a message level status

                 ELSE IF (levelmask .EQ. PGS_SMF_MASK_LEV_U) THEN
```
C This is a user information level status ELSE IF (levelmask .EQ. PGS\_SMF\_MASK\_LEV\_N) THEN C This is a notice level status ELSE IF (levelmask .EQ. PGS\_SMF\_MASK\_LEV\_W) THEN C This is a warning level status ELSE IF (levelmask .EQ. PGS\_SMF\_MASK\_LEV\_E) THEN C This is a error level status ELSE IF (levelmask .EQ. PGS\_SMF\_MASK\_LEV\_F) THEN C This is a fatal level status ELSE C Undefined status level ENDIF **NOTES:** The returned level constants are ordered by severity with

PGS\_SMF\_MASK\_LEV\_S having a small integral value and PGS\_SMF\_MASK\_LEV\_F having the highest. This enables you to perform conditional tests between a particular status code and one of the provided level constants.

# **Begin Function**

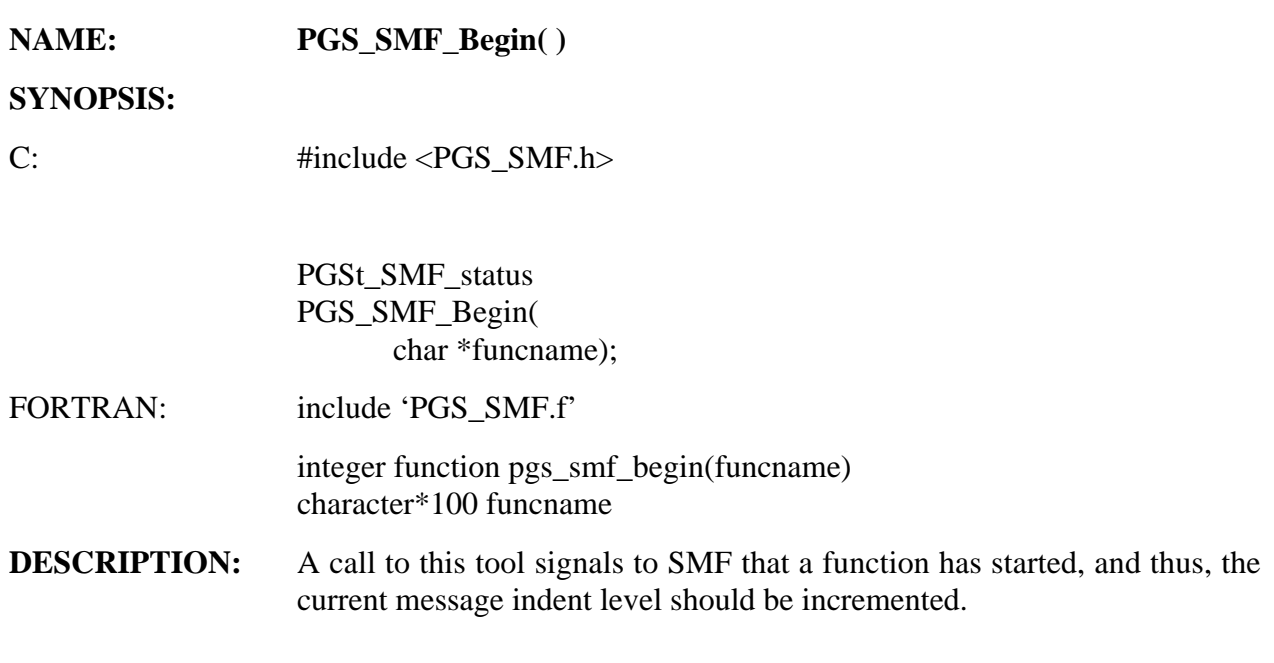

### **INPUTS:**

### **Table 6-48. PGS\_SMF\_Begin Returns**

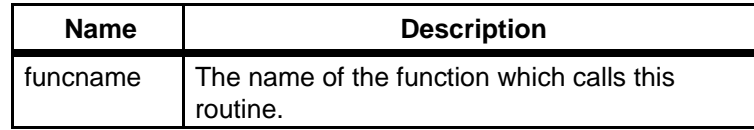

### **OUTPUTS: NONE**

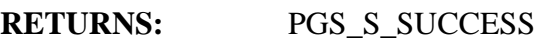

### **EXAMPLES:**

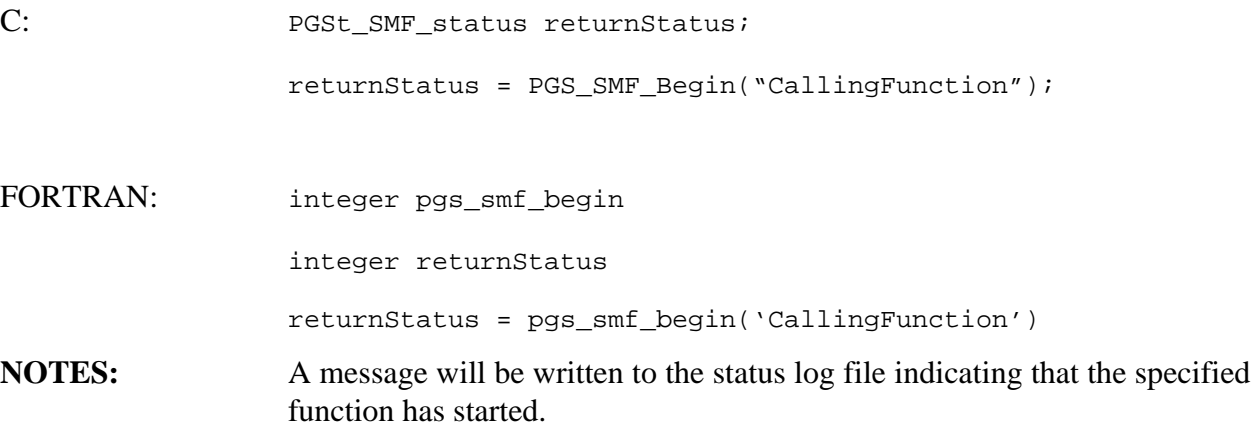

**REQUIREMENTS:** PGSTK-0580,0590,0650,0663

# **End Function**

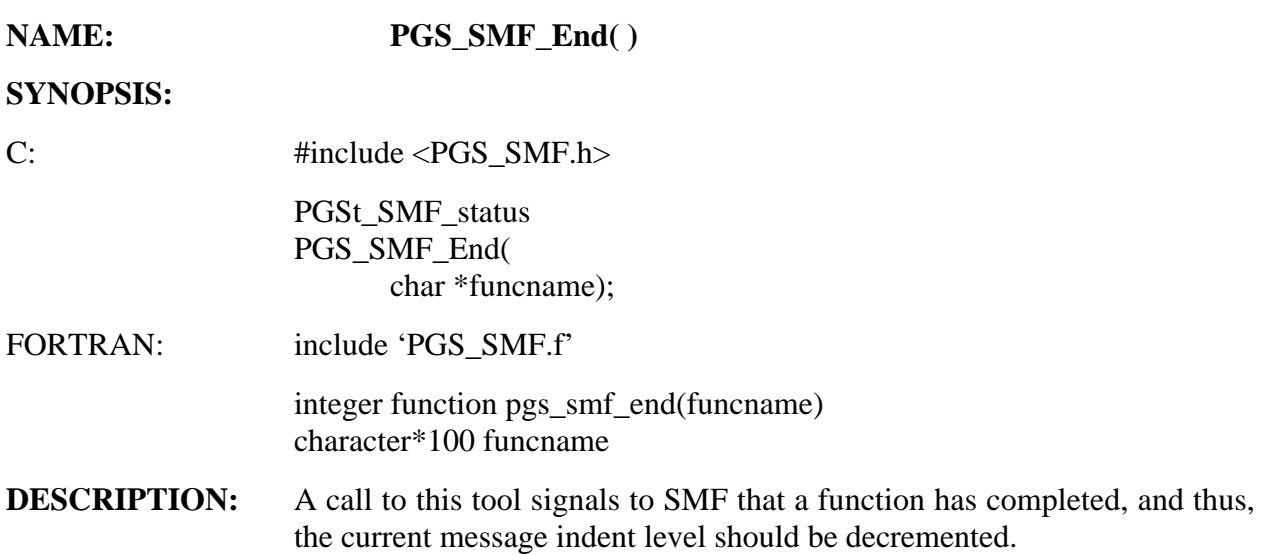

### **INPUTS:**

### **Table 6-49. PGS\_SMF\_End Returns**

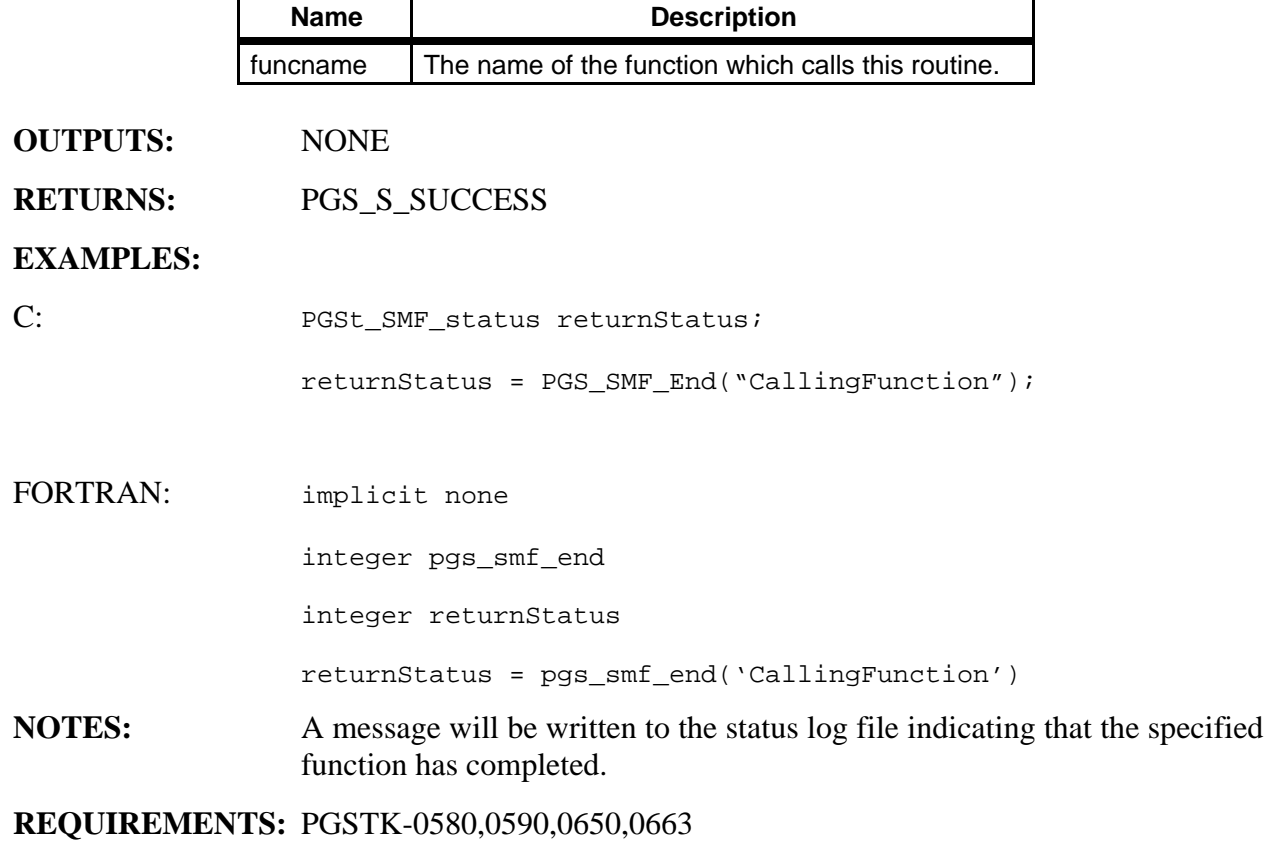

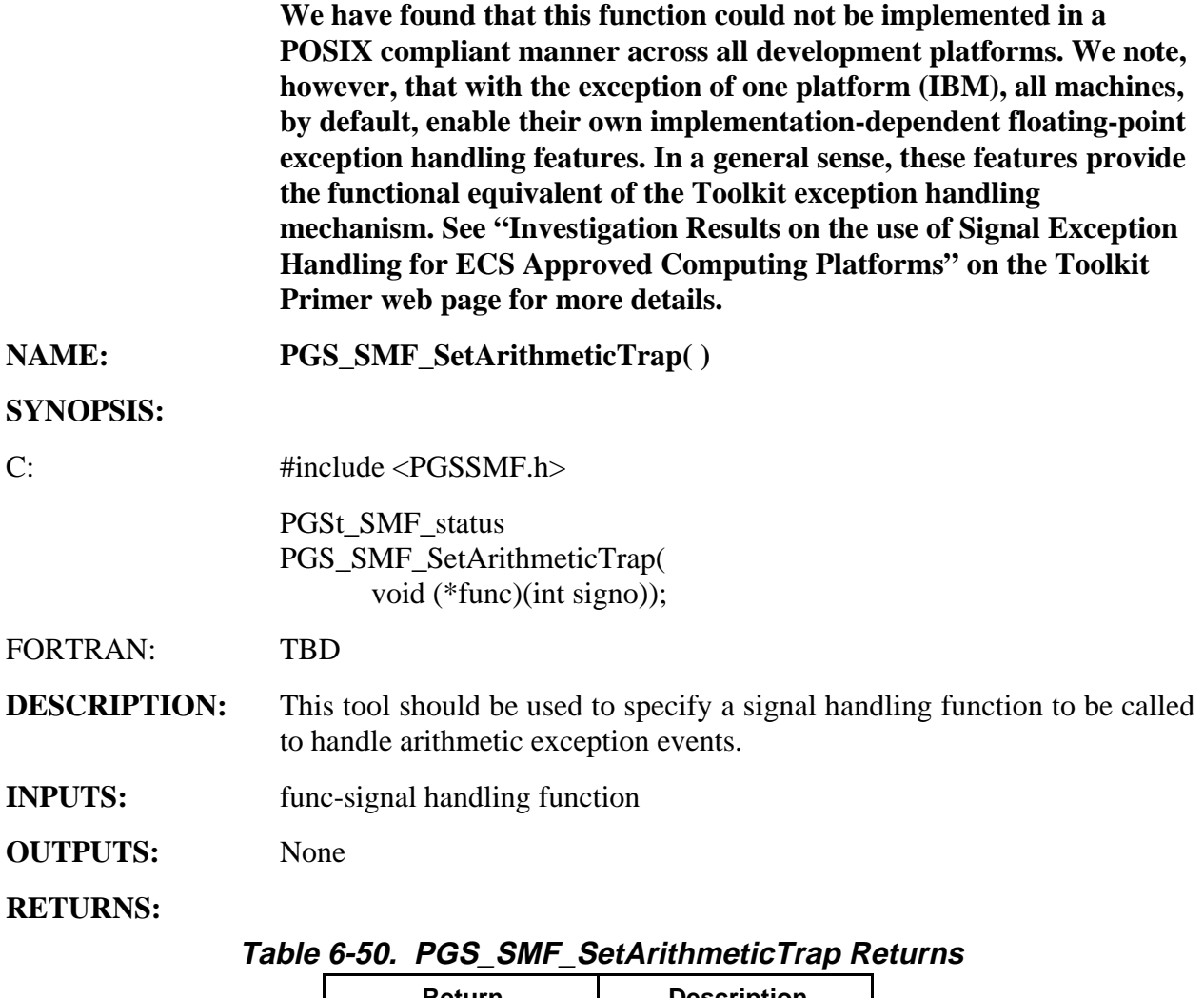

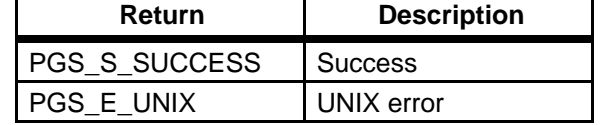

### **EXAMPLES:**

C: PGSt\_SMF\_status returnStatus; void SignalHandler(int signo) { /# algorithm to handle SIGFPE #/ }

```
main( )
{

   /# initialization section #/
  returnStatus = PGS_SMF_SetArithmeticTrap(SignalHandler);
   if (returnStatus == PGS_S_SUCCESS)
   {
      /# signal trap set successfully #/
   }
   else

   {
      /# signal trap not set #/
      exitStatus = 1;
      goto EXIT;
   }
   /# main body #/
   .
   .
   .
   for (alt=5000; alt<100000; alt+500)
   {
      density[alt]=(GAS_CONST * temp[alt]) / pressure[alt];
   }
   .
   .
   .
  EXIT:
   exit( existStatus );
} /# end main #/
```
#### FORTRAN: TBD

**NOTES:** Use NULL in place of a signal handling function to set the Toolkit default signal handling function. This handler will force an exit from the user's program, which is generally more acceptable than the system's default action (i.e., core dump).

> Upon successful completion of the user's signal handling function, program control will be returned to the point where the fault occurred. As a side-effect, the default Toolkit signal handling function will be restored to safeguard against future occurrences of this event.

> The user's signal handling routine must accept the integer argument for the signal number. It is not required for the user to take any action on the value; it is strictly for informational purposes only.

This tool only responds to the POSIX signal SIGFPE; all other signals need to be handled by other means.

# **6.2.2.3 Error and Status Message File Creation Tool**

# **Status Message File Creation**

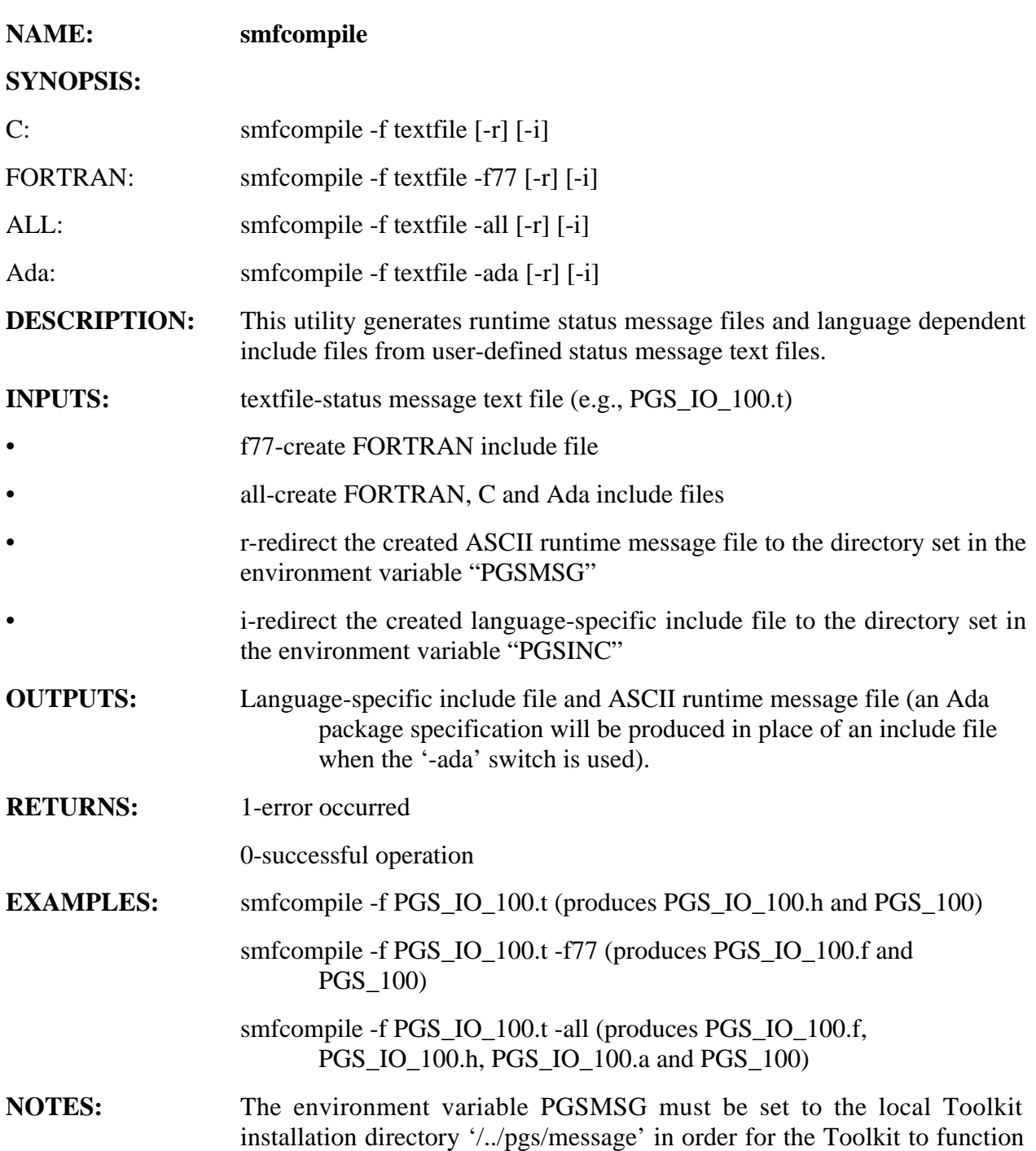

properly. The reason for this is that Toolkit status message files will already reside in this directory upon completion of the Toolkit installation procedure; these files must be visible at runtime for the Toolkit to function properly.

If you do not specify the "-r" input parameter to the smfcompile, then make sure that the newly created ASCII runtime message file is moved to the directory set in the environment variable "PGSMSG".

### **REQUIREMENTS:**  PGSTK-0581, PGSTK-0590, PGSTK-0591, PGSTK-0600, PGSTK-0650, PGSTK-0664

## **6.2.3 Process Control Tools**

The Process Control Tools perform the task of communicating Process Control information to the PGE. This information may consist of Production Run ID; Science Software ID; physical file names (or *Universal Reference* identifiers); input file metadata/ attributes; and PGE specific runtime parameter information. Access to this data is provided through a library API and a command-level interface, as described in detail below.

For Toolkit 5, an additional tool has been created which allows the user to query on the type of file that is of current interest. This tool, PGS\_PC\_GetReference, provides the user with the means to determine whether a file is of type temporary or product.

Another important change for Toolkit 5 involves the removal of most Toolkit dependency information based on environment variables. All the environment variables that define the default location for PCF information, for each PCF section (e.g., product input), have been replaced with section headers in the PCF. The means to provide this default information is still there, but the method has been changed. To reduce the number of environment variables that the user would otherwise, as in the past, be required to set.

Several new tools were added for Toolkit 4; chief among them was the product metadata retrieval tools PGS\_PC\_GetFileAttr and PGS\_PC\_GetFileByAttr. These tools provide the means to retrieve metadata that results from an inventory search; a search performed, by the Planning and Data Processing subsystem, as part of the normal processing setup prior to PGE execution. These tools should not be confused with the Metadata tools that are more specialized tools for managing the various types of metadata (See Section 6.2.1.4). These latter tools provide for the generation and association of product metadata whereas the former only provide for the retrieval of product metadata. Once the definition for metadata matures and the design for managing it in the data server becomes clearer, it may be possible to unify these tools in such a way as to provide for the greatest degree of benefit to the user.

In addition to the above, several new tools were added in Toolkit 4 to provide command, or shell, level access to most of the process control functionality delivered in Toolkit 3. This additional interface will provide for a greater degree of flexibility, when developing PGEs, by allowing the user to take advantage of standard shell level features when manipulating process control information.

However, some of these new tools have a different objective. To provide for a more seamless integration of the Toolkit with a PGE, a few command utilities have been incorporated which perform Toolkit initialization and termination procedures; these steps are necessary to support the Toolkit to its fullest extent. Since these tools are used outside of the PGE, they do not place an additional burden on the development of a PGE. The user is however encouraged to activate these tools whenever testing is performed. To provide for this eventuality, there is now a shell command that provides an integrated solution for the inclusion of these tools during PGE testing.

As newer, higher-level, tools have emerged, greater has the need become to abstract away the older, lower-level tools. To safeguard against future changes in the Toolkit API, the PGS\_PC\_GetPCSData and PGS\_PC\_PutPCSData routines were removed from the User's Guide

in Toolkit 4. This step is necessitated by the possibility of having to support a different Process Control implementation for the DAAC environment. We regret any inconvenience that this may cause.

In order for these tools to function, the actual process control information needs to be specified in a Process Control file (PCF) prior to activation of the PGE. Each Process Control file contains various subject fields to hold specific runtime information. All product/support/temporary file I/O subject fields follow a similar format; the ones that differ deal with system defined and user defined parameter information. Each subject-field entry contains a key identifier and numerous attributes that describe the particular entry.

To support testing of a PGE, the user must create entries in a PCF to account for all file inputs, all file outputs (except intermediate and temporary), and all parameter information that the particular PGE depends on. The key identifiers that name each entry, also need to be represented as logical identifiers in the PGE software. Then at runtime, the attributes for a particular entry may be retrieved by passing a specific key identifier to the appropriate PC Toolkit function. (Note that certain IO Toolkit functions access the file I/O entries when product/support/temporary file key identifiers are passed to them) For this reason, it would be prudent to create a meaningful constant identifier for each key identifier in the PCF, e.g., TEMP1=100.

This process of defining a PCF will need to be performed for every unique instance of a PGE. At runtime, these tools will access the particular PCF that is pointed to by the environment variable PGS\_PC\_INFO\_FILE.

The measures outlined in the preceding paragraph must be performed to provide the minimal level of PGS emulation required to support the Toolkit, since many Toolkit functions rely on the Process Control mechanism for I/O and parameter information. The Process Control File 'PCF.v5,' which was delivered along with the Toolkit in directory '\$PGSHOME/runtime,' contains all the necessary Toolkit dependencies, some of which may need to be customized for certain Toolkit functions. **To avoid PCF collisions between Toolkit and developer dependencies, logical identifiers in the range 10,000 to 10,999 have been reserved exclusively for Toolkit use; any other valid positive integer may be used for development purposes.** 

To mediate against any potential problems caused by an improperly constructed Process Control File; an additional tool has been added which can be used by the developer to screen a PCF for syntax errors and missing Toolkit dependencies. For more information on the usage of this utility, refer to the section below for the 'pccheck' tool.

Please refer to Appendix C for guidance on the construction of Process Control Files and to examine a sample PCF. More details and examples on the usage of the 'pccheck' utility are also included in this appendix.

## **6.2.3.1 Process Control Command Tools**

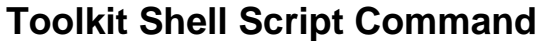

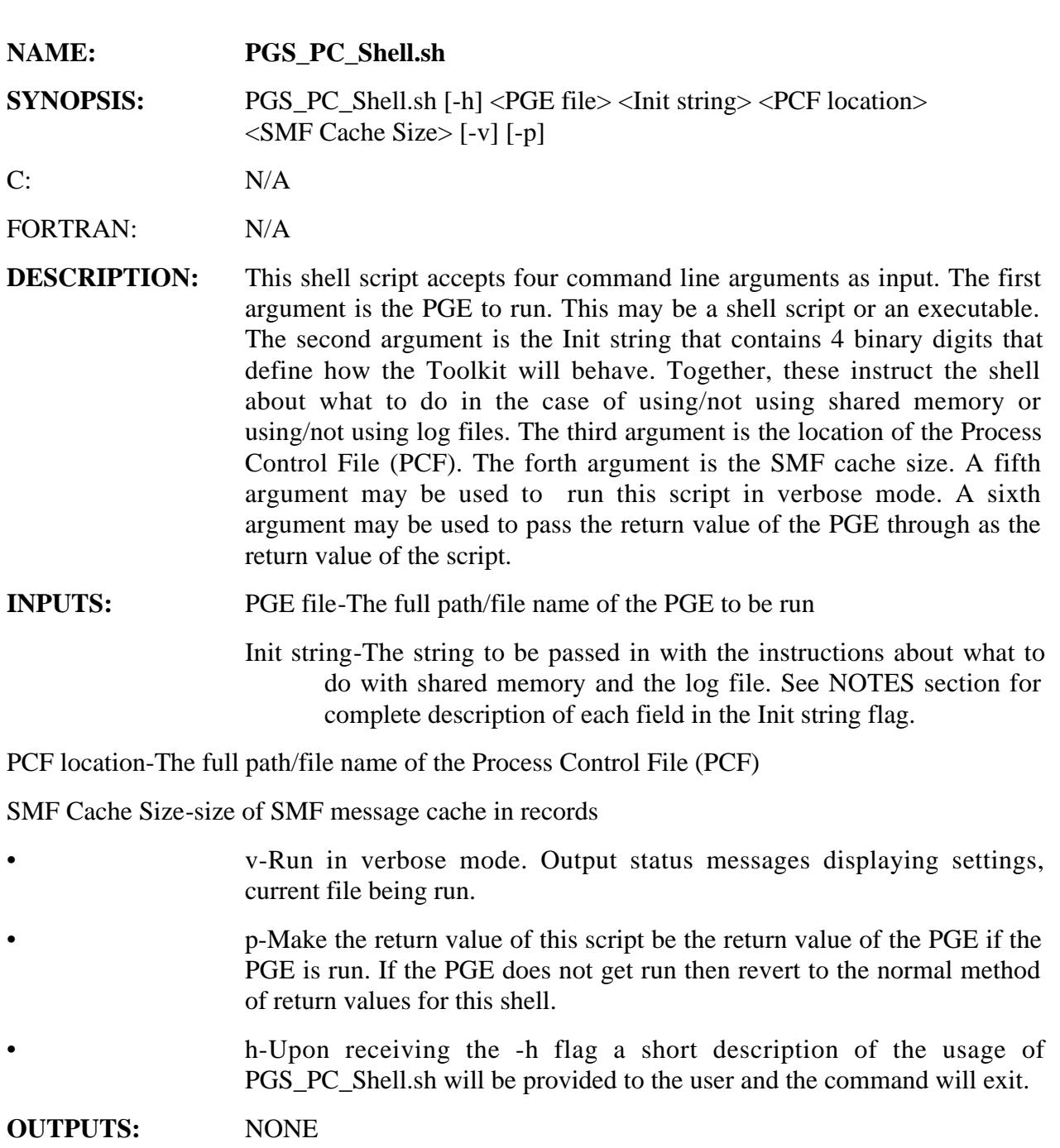

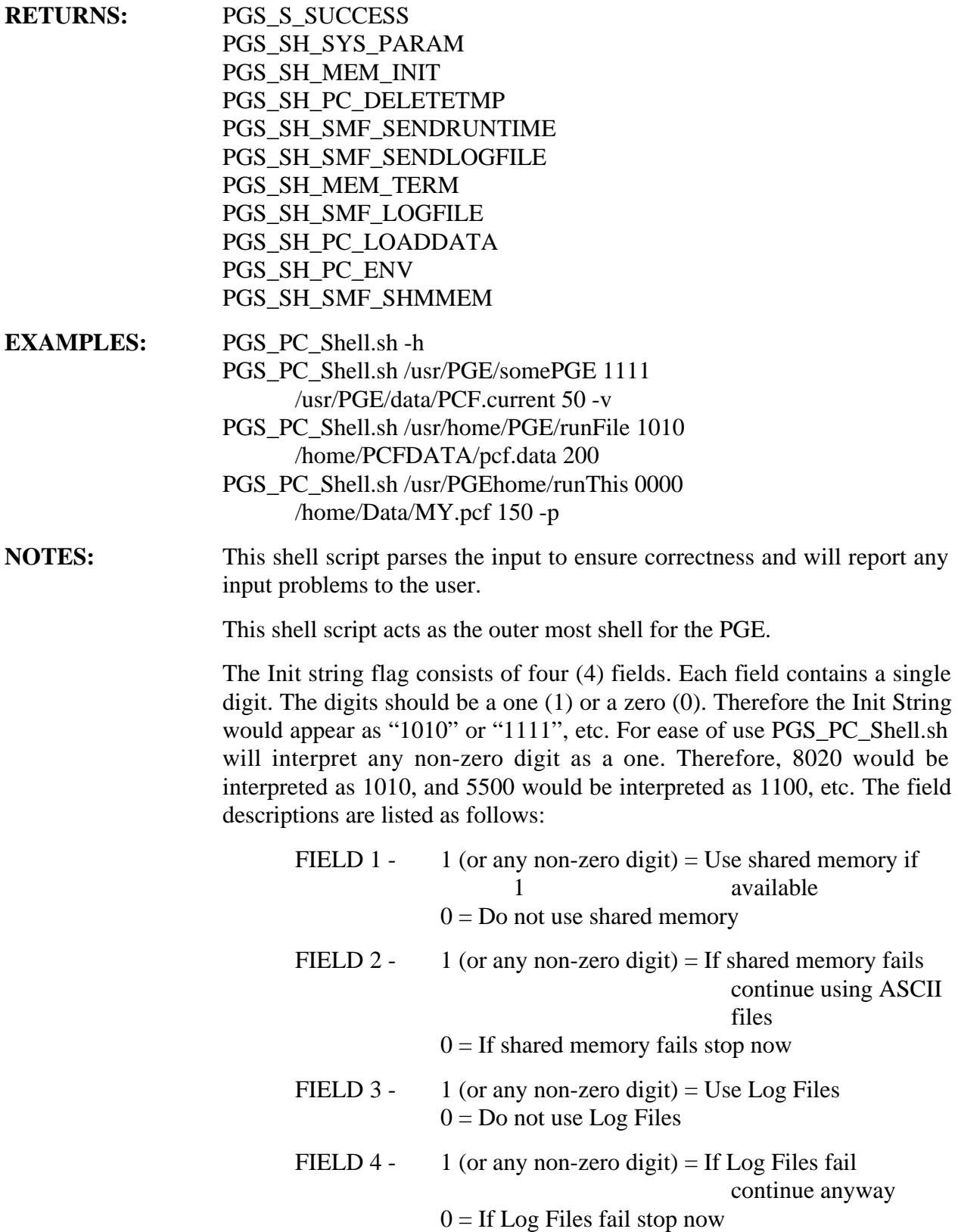

In order to enable PGS\_PC\_Shell.sh to delete temporary files automatically at PGE termination, one needs to call PGS\_IO\_Gen\_Temp\_Delete within PGE or PGS\_PC\_TempDelCom within the PGE shell. These functions mark the temporary file for deletion (they add flag "D" to temporary files version number) in the PCF.

# **Toolkit Initialization Command**

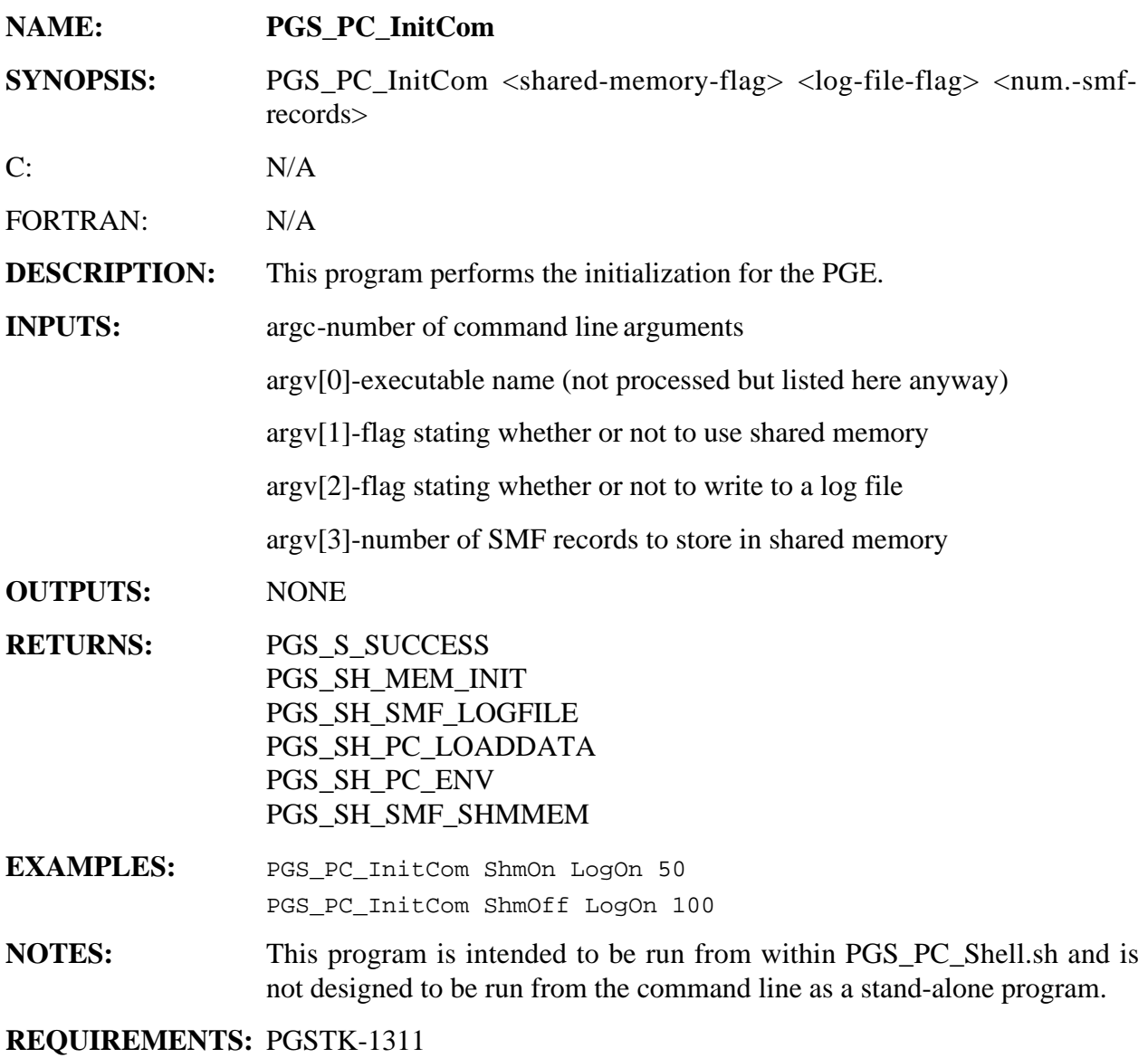

# **Get Physical File Reference Command**

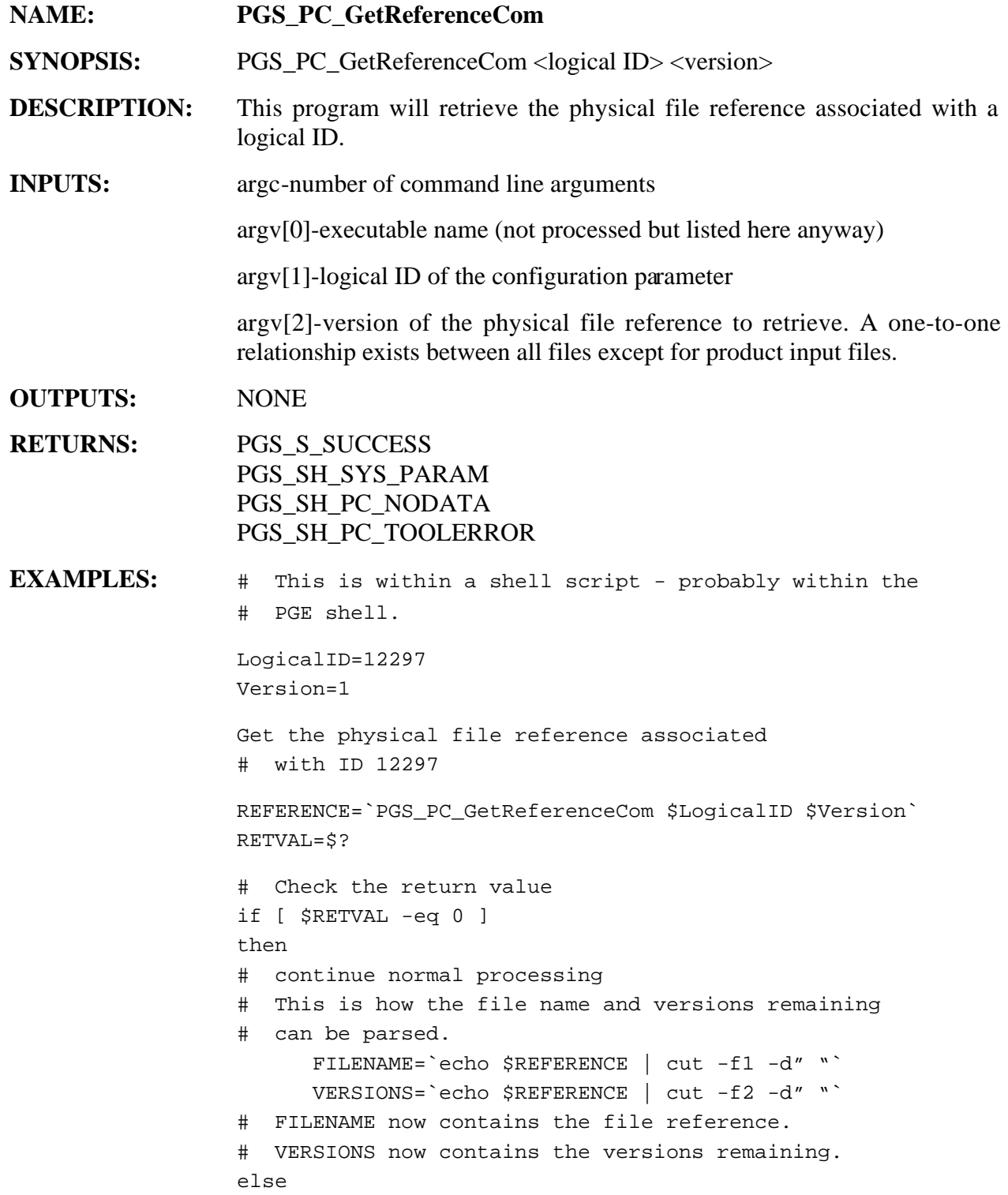
# report an error found fi . . . Another method of performing this task is as listed below. This method only works in the Korn and Bourne shells. # This is within a shell script - probably within the # PGE shell. LogicalID=12297 Version=1 # Get the physical file reference associated # with ID 12297 set `PGS\_PC\_GetReferenceCom \$LogicalID \$Version` # The file reference and versions remaining will # now appear in two separate tokens. RETVAL=\$? # Check the return value if [ \$RETVAL -eq 0 ] then # continue normal processing FILENAME=\$1 VERSIONS=\$2 # FILENAME now contains the file reference. # VERSIONS now contains the versions remaining. else # report an error found fi

A final method of performing this task is as listed below. This method only works in the Korn and Bourne shells.

```
# This is within a shell script - probably within the

# PGE shell.
LogicalID=12297

Version=1
# Get the physical file reference associated
# with ID 12297
set "`PGS_PC_GetReferenceCom $LogicalID $Version`"
```
. . . # Placing double quotes around the command causes # the string to be placed in one token. RETVAL=\$? # Check the return value if [ \$RETVAL -eq 0 ] then # continue normal processing # This is how the file name and versions remaining # can be parsed. FILENAME=`echo \$1 | cut -f1 -d" "` VERSIONS=`echo \$1 | cut -f2 -d" "` # FILENAME now contains the file reference. # VERSIONS now contains the versions remaining. else # report an error found fi . . .

**NOTES:** This program is designed to be run from within the PGE script.

The user will be required to parse the file name and number of files remaining from the output string. This can be done using the cut command (See EXAMPLES). The file name and versions remaining will be separated by a single space.

## **Get User Defined Configuration Parameters Command**

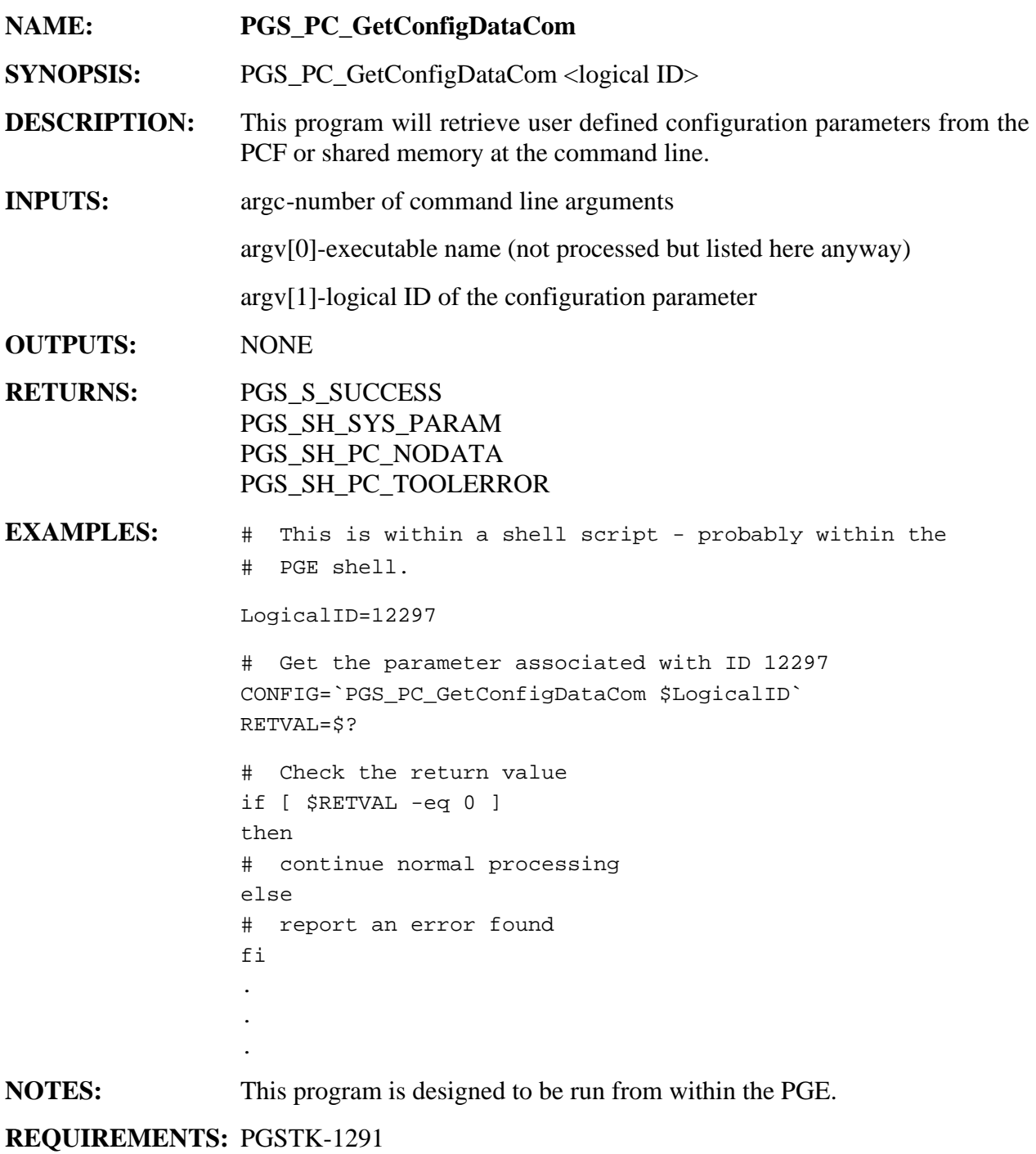

## **Get Number Of Files Command**

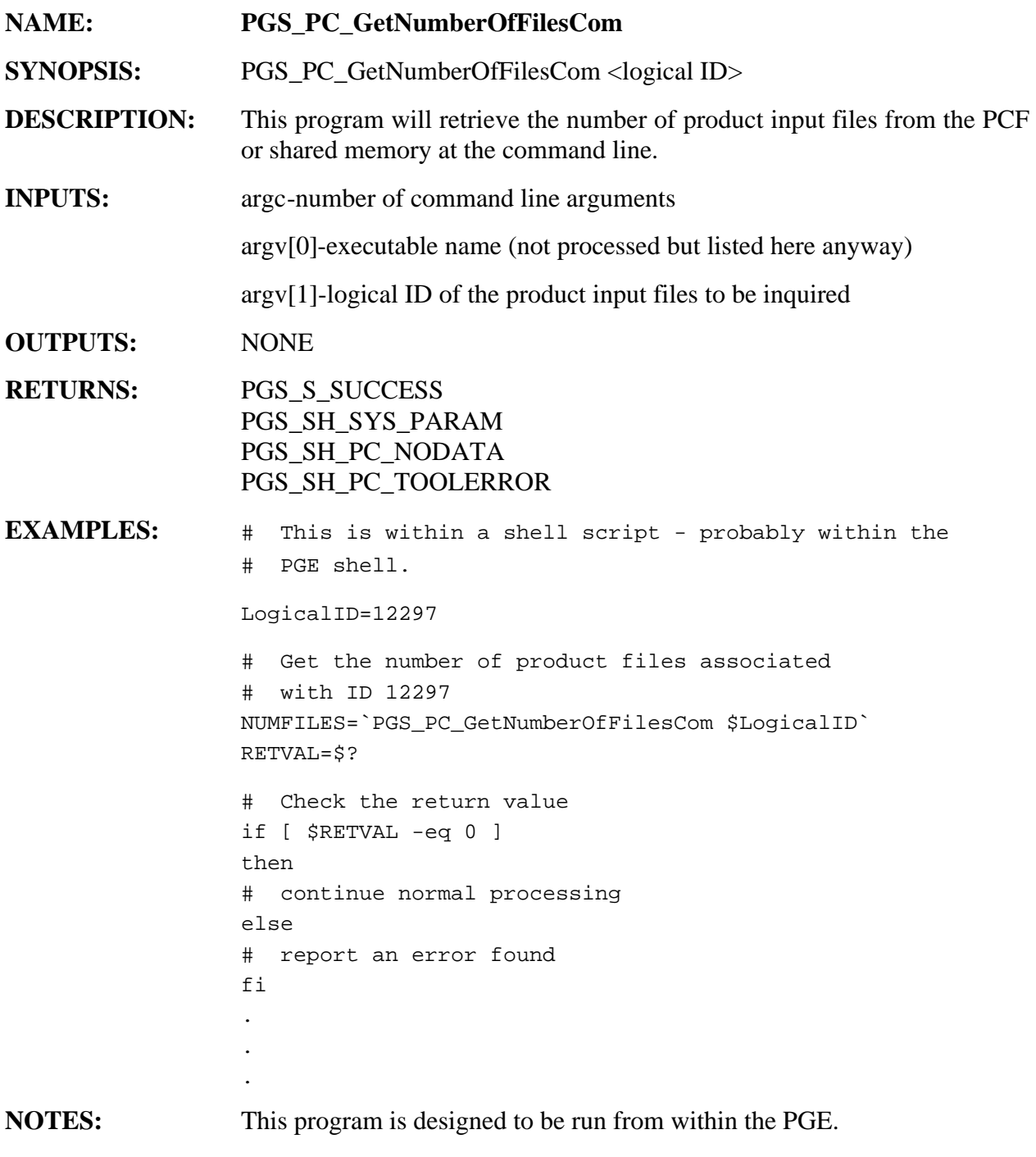

## **Get File Attribute Command**

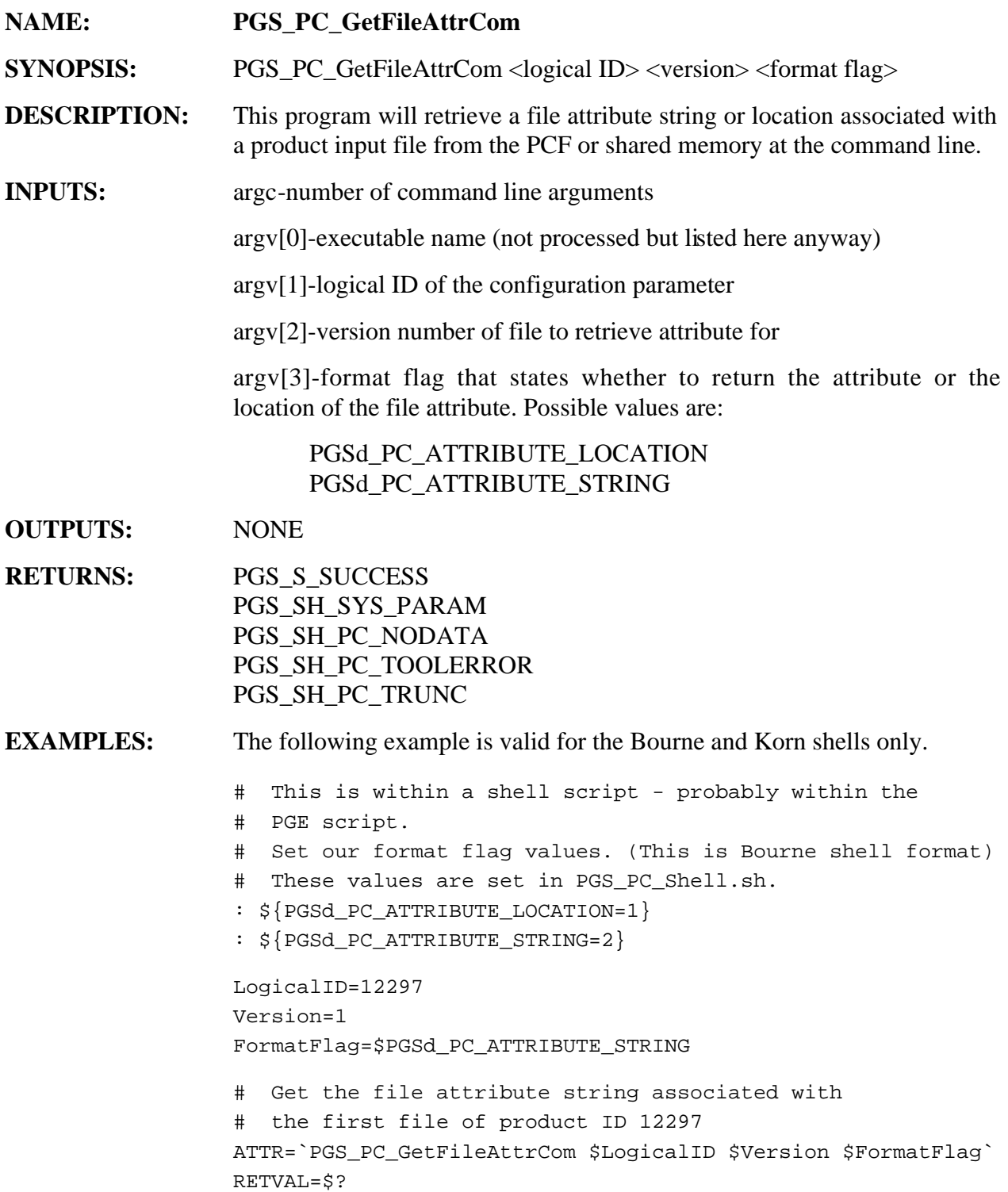

```
# Check the return value

if [ $RETVAL -eq 0 ]

then

# continue normal processing

# Variable ATTR now contains the attribute string
else
# report an error found

fi

.
.
.
```
If the user wishes to use a c-shell script this is the recommended technique to use. In a c-shell script if the user fails to use this technique the script will give undefined results (see NOTES).

```
# This is within a shell script - probably within the

# PGE script.
# Set our format flag values. (This is Bourne shell format)
# These values are set in PGS_PC_Shell.sh.
set PGSd PC ATTRIBUTE LOCATION=1
set PGSd_PC_ATTRIBUTE_STRING=2

set LogicalID=12297
set Version=1
set FormatFlag=$PGSd_PC_ATTRIBUTE_STRING

# Get the file attribute string associated with

# the first file of product ID 12297
PGS_PC_GetFileAttrCom $LogicalID $Version $FormatFlag

>out.file

set RETVAL=$status
# Check the return value

if [ $RETVAL -eq 0 ]
then

# continue normal processing
# File out.file now contains the attribute string
else
# report an error found

fi
.
.
.
```
**NOTES:** This program is designed to be run from within the PGE.

If the format flag passed in is equal to PGSd\_PC\_ATTRIBUTE\_STRING the return value is the attribute string appended as one long string. If the format flag passed in is equal to PGSd\_PC\_ATTRIBUTE\_LOCATION the return value is the attribute location that is a full path and file name of the file containing the attribute string.

If the user wishes to use this program in a c-shell script the output of the program must be re-directed to a file and the file can then be manipulated. A long string can not be assigned to a variable in a c-shell script. Attempting to assign a long string to a variable will give undefined results in the c-shell.

# **Get the Temporary File Reference Command**

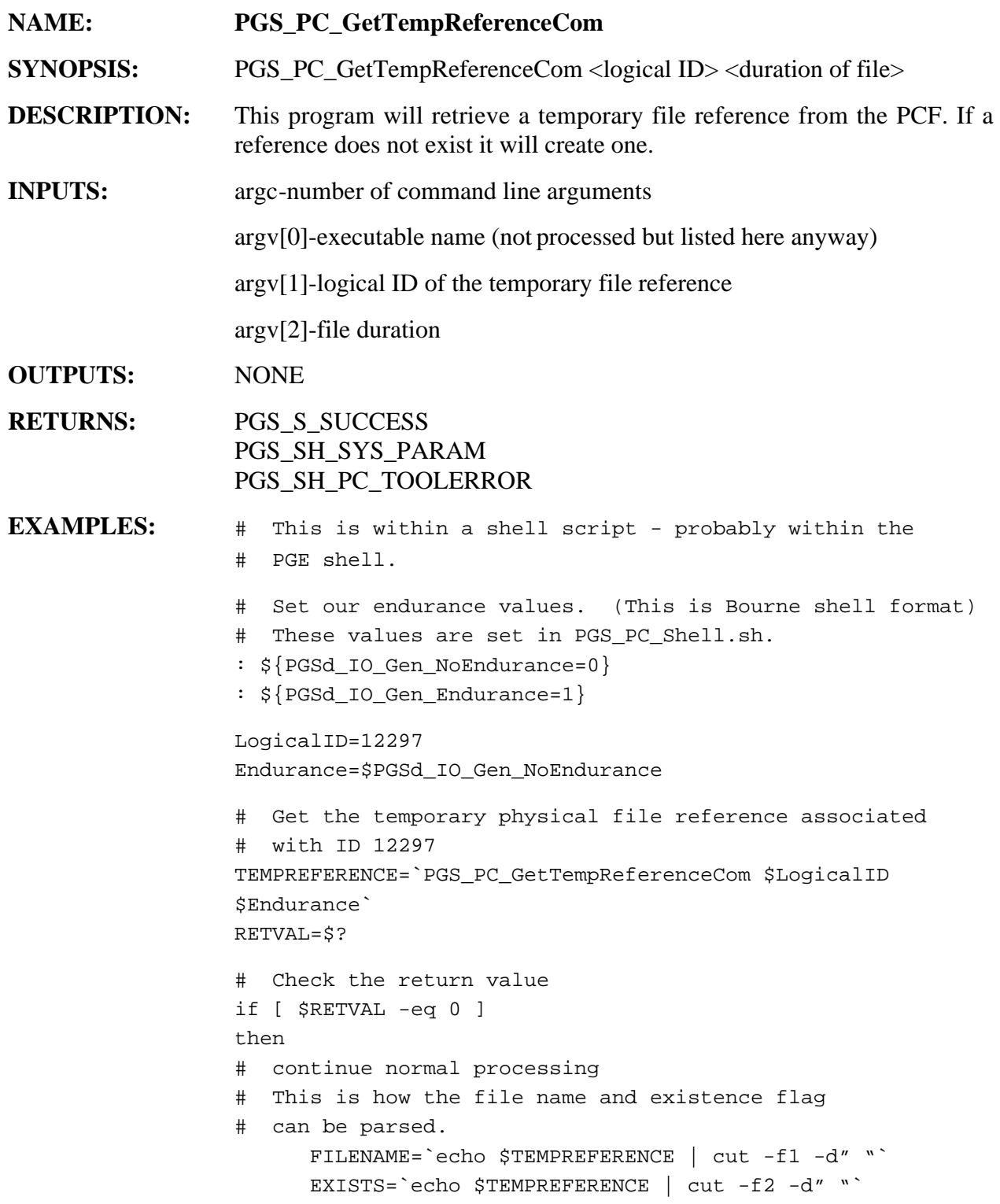

```
# FILENAME now contains the file reference.
# EXISTS now contains the existence flag.
else

# report an error found

fi

.
.
.
```
Another method of performing this task is as listed below. This method only works in the Korn and Bourne shells.

```
# This is within a shell script - probably within the

# PGE script.
# Set our endurance values. (This is Bourne shell format)
# These values are set in PGS_PC_Shell.sh.
: ${PGSd_IO_Gen_NoEndurance=0}

: ${PGSd_IO_Gen_Endurance=1}
LogicalID=12297
Endurance=$PGSd_IO_Gen_NoEndurance
# Get the temporary physical file reference associated
# with ID 12297
set `PGS_PC_GetTempReferenceCom $LogicalID $Endurance`
# The file reference and existence flag will
# now appear in two separate tokens.
RETVAL=$?
# Check the return value

if [ $RETVAL -eq 0 ]

then
# continue normal processing

        FILENAME=$1

        EXISTS=$2
# FILENAME now contains the file reference.
# EXISTS now contains the existence flag.
else
# report an error found

fi
.
.
.
```
A final method of performing this task is as listed below. This method only works in the Korn and Bourne shells.

```
# This is within a shell script - probably within the

# PGE script.
# Set our endurance values. (This is Bourne shell format)
# These values are set in PGS_PC_Shell.sh.
: ${PGSd_IO_Gen_NoEndurance=0}

: ${PGSd IO Gen Endurance=1}
LogicalID=12297
Endurance=$PGSd_IO_Gen_NoEndurance

# Get the temporary physical file reference associated

# with ID 12297
set "`PGS_PC_GetTempReferenceCom $LogicalID $Endurance`"
# Placing double quotes around the command causes
# the string to be placed in one token.
RETVAL=$?
# Check the return value

if [ $RETVAL -eq 0 ]
then
# continue normal processing

# This is how the file name and versions remaining

# can be parsed.
        FILENAME=\text{echo } $1 | \text{cut } -f1 -d""
        EXISTS=`echo $1 | cut -f2 -d" "`
# FILENAME now contains the file reference.
# EXISTS now contains the existence flag.
else

# report an error found
fi
.
.
.
```
**NOTES:** This program is designed to be run from within the PGE.

If a temporary file reference does not exist for the logical ID then a reference is created. The user will be able to determine if the reference existed by checking the existence flag portion of the program return (See EXAMPLES).

The user will be required to parse the file name and the existence flag from the output string. This can be done using the cut command (See EXAMPLES). The file name and the existence flag will be separated by a single space.

**REQUIREMENTS:** PGSTK-0531, PGSTK-0535, PGSTK-1291

## **Delete Temporary File Command**

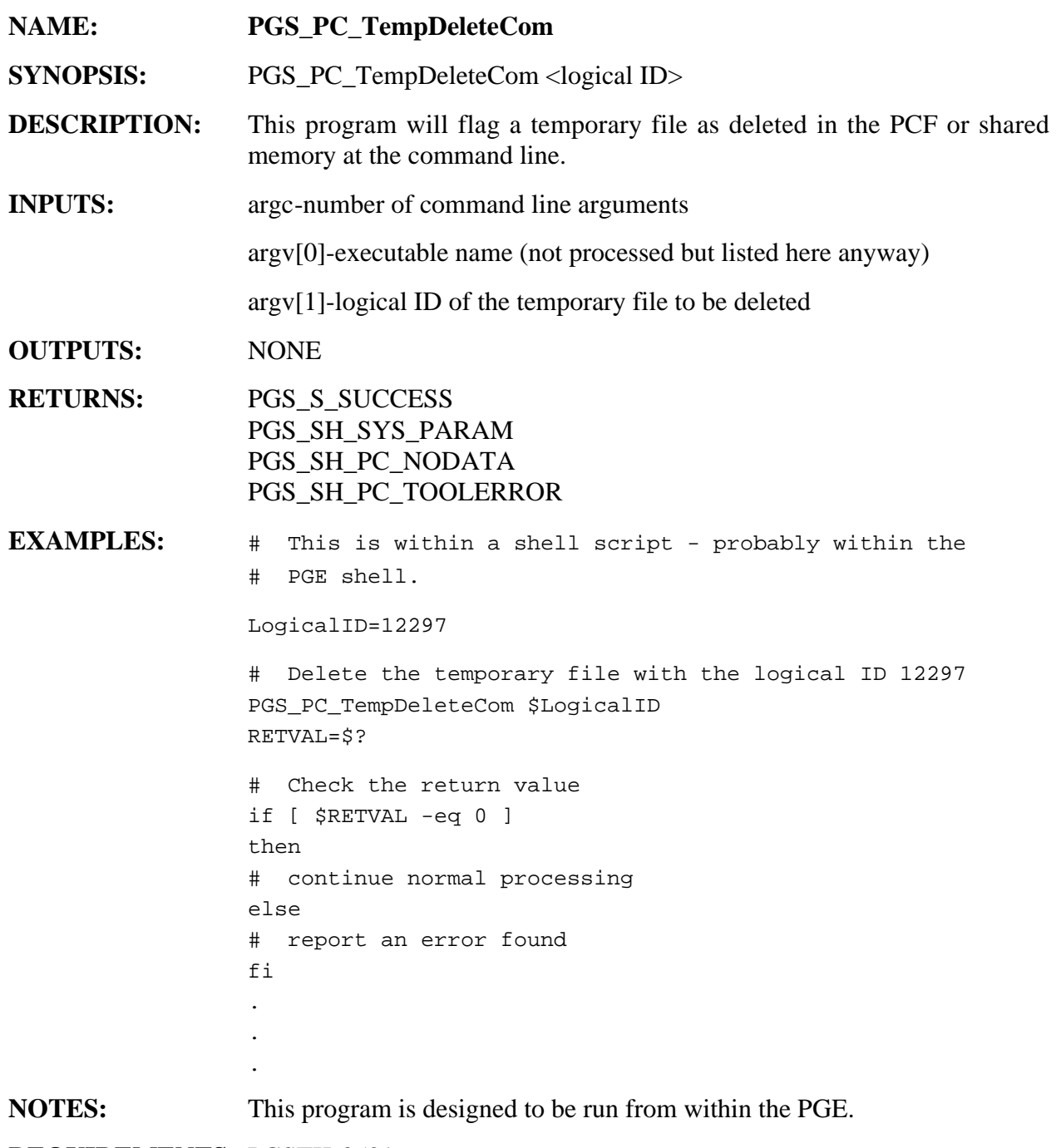

### **Get File Size Command**

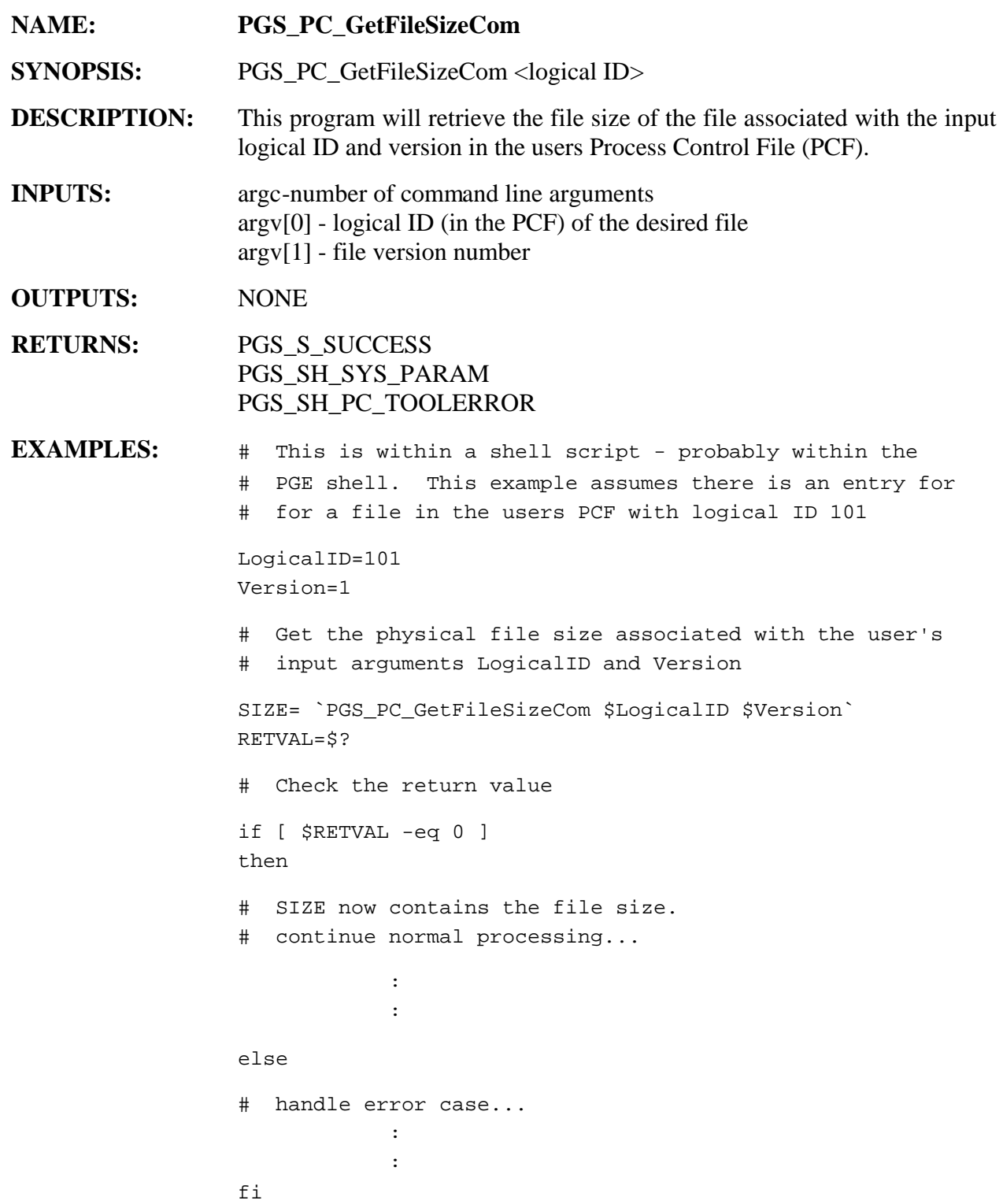

**NOTES:** This program is designed to be run from within the PGE.

## **Toolkit Termination Command**

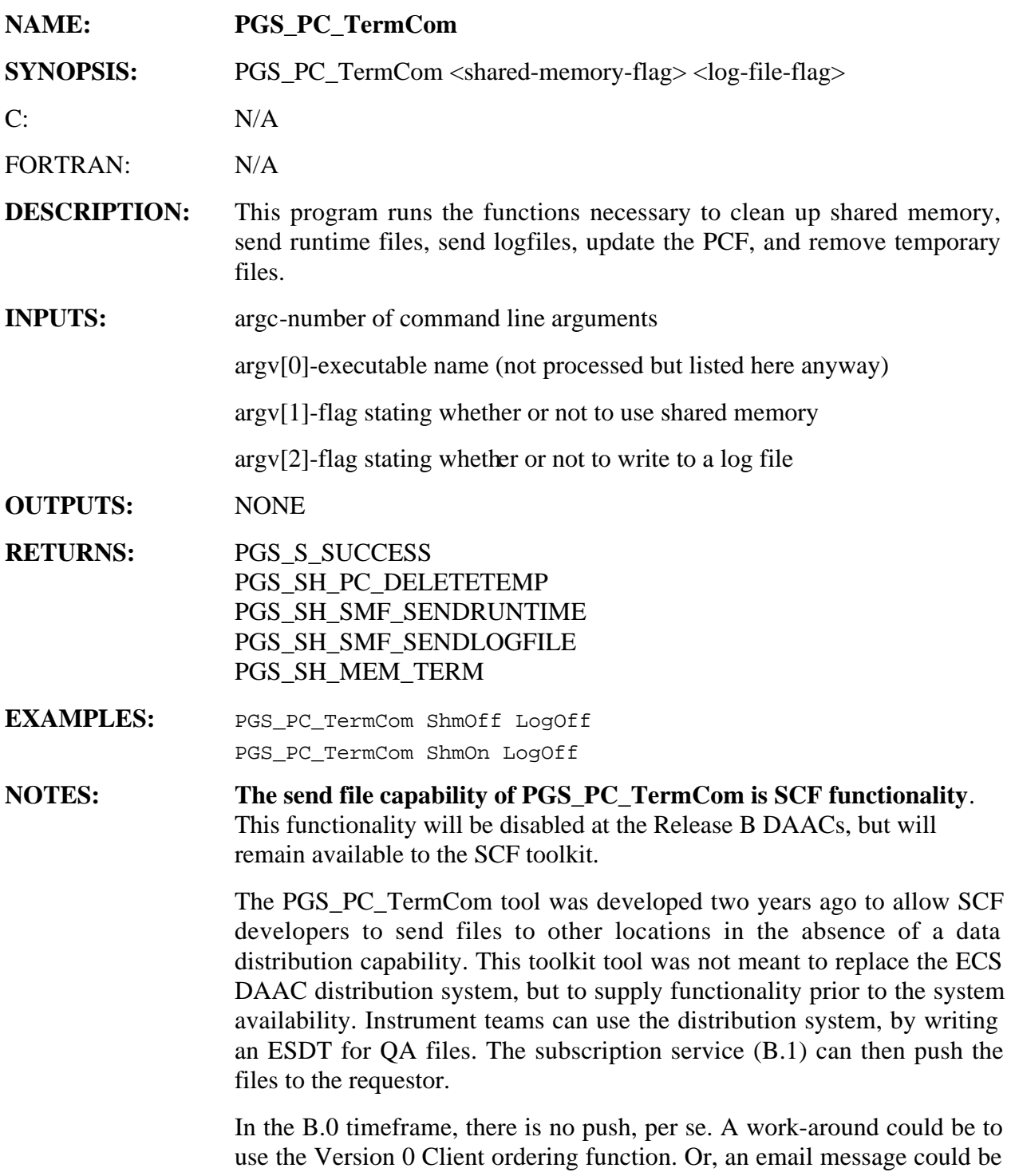

sent, announcing the presence of a QA file. If this message were sent to a

special account, a script could then be run to pull the QA files out of the DAAC. This is a temporary solution, prior to B.1 operation.

**If a PGE Fails**:. Files are marked for sending, packaged up in a Failed Production History tar file (if and only if the PGE fails), and archived on the Data Server. The SCF is then notified and can retrieve it. If the PGE succeeds, the marked files are not put into a tar file.

#### **The SCF Functionality**:

This program is designed to be run from within the PGS\_PC\_Shell.sh script and is not intended to be run as a stand alone program from the command line. Running this program outside the script PGS\_PC\_Shell.sh will give undefined results.

Since this tool now supports the transfer of status and runtime files, certain steps need to be performed by the user to ensure that this transfer operation is carried-out properly.

#### **FILE TRANSFER SETUP**

The current transfer mechanism (ftp) requires the use of a '.netrc' file, which must reside in the user's home directory on the execution host. 'ftp' accesses this file to establish a connection with the remote host. Once the connection is made, the process of performing the actual file transfer can proceed.

This file must contain information in the following format:

machine <hostname> login <username> password <userpassword>

For example:

machine adriatic login guest password anonymous

For reasons of security, the '.netrc' file should ONLY have read permission for the user, (i.e., -rw-------).

(Refer to the man pages on netrc for more information.)

#### **PROCESS CONTROL SETUP**

As part of the transfer operation, this tool also transmits a notification message to the interested parties to inform them as to the disposition of the requested runtime and status files.

As with many other Process Control tools, this tool depends on certain entries in the Process Control File. The values of these entries however are user defined according to their local environment.

Refer to the standard Process Control File to find the following entries:

10109|TransmitFlag; 1=transmit,0=disable|0 - Set to 1 to enable file/e-mail transmission.

10106|RemoteHost|<hostname>

- Host should be the same as that which appears in the '.netrc' file.

10107|RemotePath|<destination directory>

- Directory must be writeable and large enough to hold the transferred data.
- 10108|EmailAddresses|<list of notification addresses>
- Notification message indicates which files have been transferred and where they currently reside.

WARNING-Do not attempt to transfer files to the same host and directory that this program is running on. The original files will be deleted in accordance with the ftp protocol for sending and receiving files. That is to say that, upon determination that the destination file is the same as the source; the destination file will be removed before sending the source file.

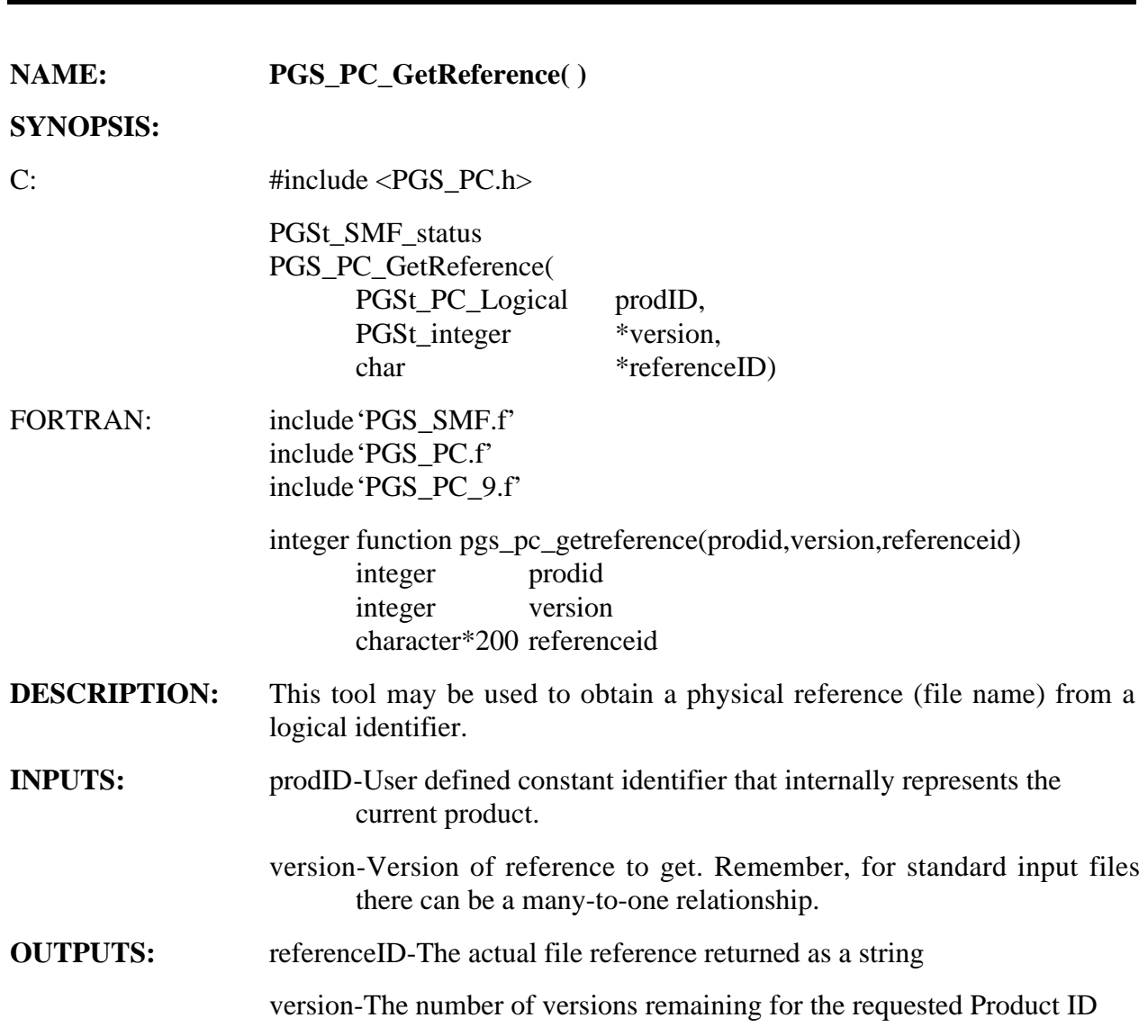

# **Get a File Reference from Logical**

### **RETURNS:**

### **Table 6-51. PGS\_PC\_GetReference Returns**

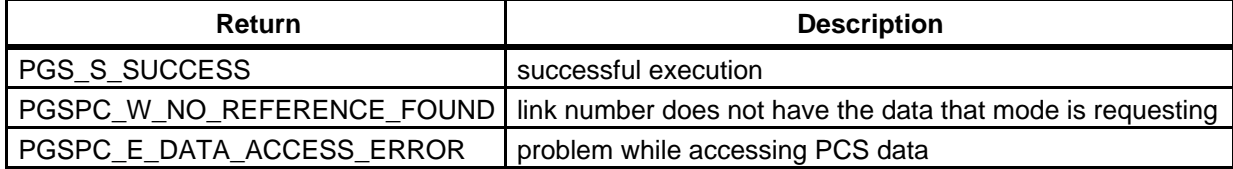

#### **EXAMPLES:**

C: #define MODIS1A 2530 PGSt\_integer version; char referenceID[PGSd\_PC\_FILE\_PATH\_MAX]; PGSt SMF status returnStatus; /# Get first version of the file #/ version =  $1$ ; returnStatus = PGS\_PC\_GetReference(MODIS1A,&version,referenceID); /# version now contains the number of versions remaining #/ if (returnStatus != PGS\_S\_SUCCESS) goto EXCEPTION; else { /# perform necessary operations on file #/ } . . . EXCEPTION: return returnStatus; FORTRAN: implicit none integer version character\*135 referenceid integer returnstatus integer pgs\_pc\_getreference integer modisla parameter (modis1a = 2530) C Get the first version of the file version = 1 returnstatus = getreference(modis1a,version,referenceid) if (returnstatus .ne. pgs\_s\_success) goto 9999 else C **can be a contract of the C** contract perform necessary operations on file . . . 9999 return

### **NOTES:** All reference identifier strings are guaranteed to be no greater than PGSd\_PC\_FILE\_PATH\_MAX characters in length (see PGS\_PC.h).

The version returns the number of files remaining for the product group. For example, if there are eight (8) versions of a file when the user requests version one (1) the value seven (7) is returned in version. When the user requests version two (2) the value six (6) is returned in version, etc. Therefore, it is not recommended to use version as a loop counter that is also passed into PGS\_PC\_GetReference().

## **Access File Reference Type from PCF**

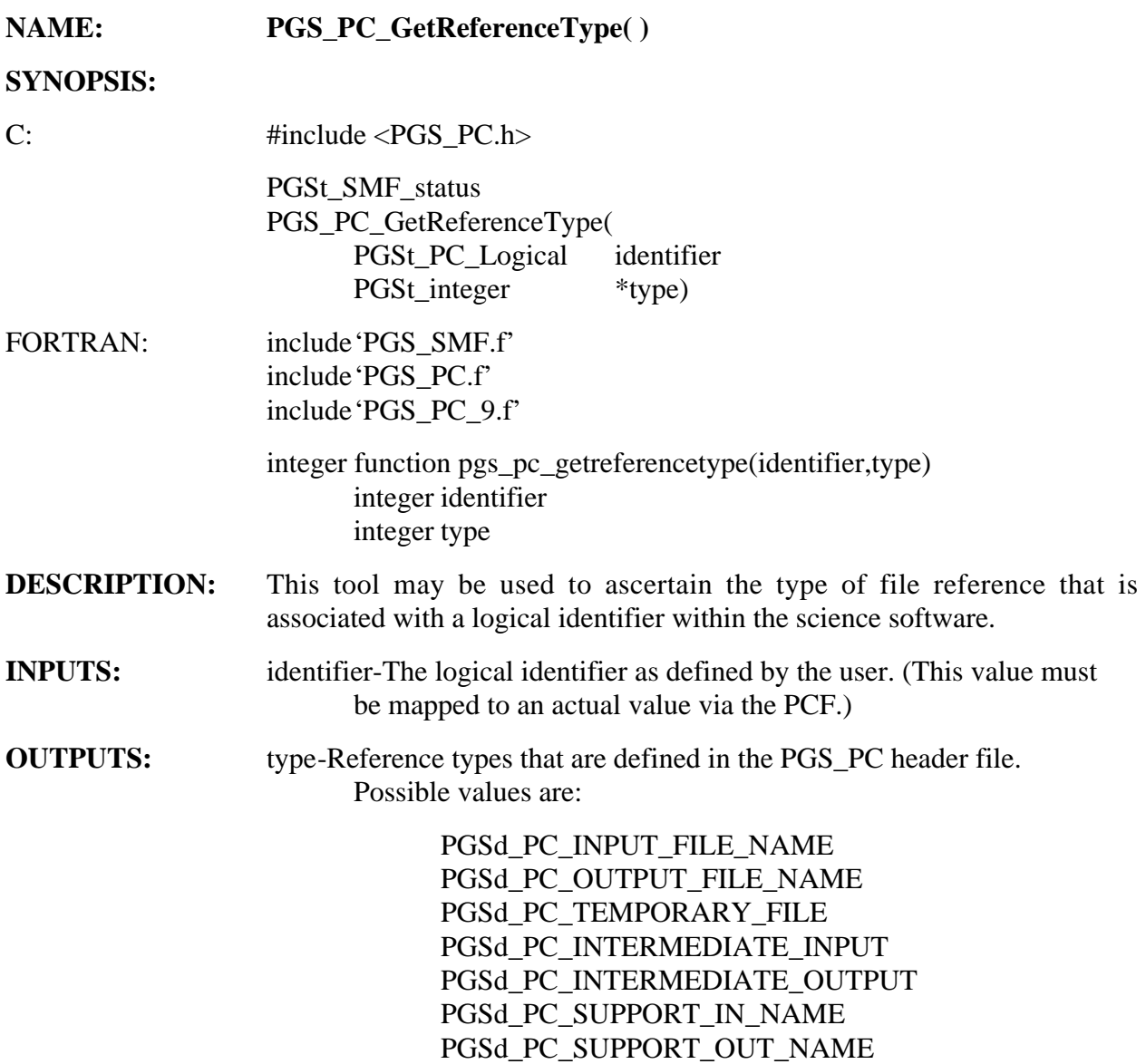

#### **RETURNS:**

### **Table 6-52. PGS\_PC\_GetReferenceType Returns**

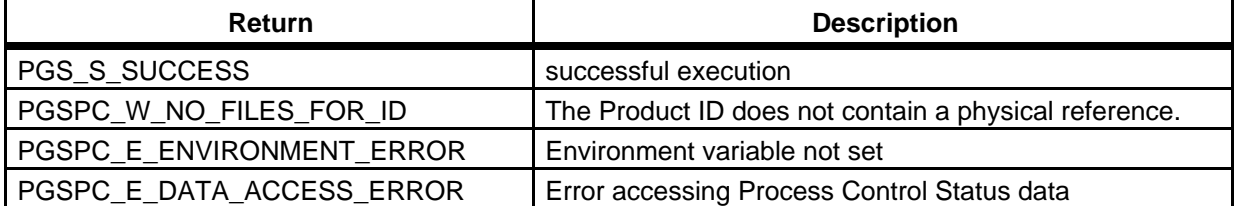

#### **EXAMPLES:**

```
C: #define INSTR_SCRATCH_SPACE 2001
                  PGSt_SMF_status returnStatus;
                  PGSt_PC_Logical fileIdentifier;
                  PGSt_integer fileType;
                  fileIdentifier = INSTR_SCRATCH_SPACE;
                  /# getting the type attribute of a file #/
                 returnStatus = 
                       PGS_PC_GetReferenceType(fileIdentifier,&fileType);
                  if (returnStatus != PGS_S_SUCCESS)
                  {

                      goto EXCEPTION;

                  }

                  else

                  {

                     switch (fileType)
                      {

                     case PGSd_PC_INPUT_FILE_NAME:
                     case PGSd_PC_OUTPUT_FILE_NAME:
                     case PGSd_PC_SUPPORT_IN_NAME:
                     case PGSd_PC_SUPPORT_OUT_NAME:
                          /#

                              open standard product or support file
                          #/

                          returnStatus = PGS_IO_Gen_Open( );
                                  .
                                  .
                                  .
                         break;
                      case PGSd_PC_INTERMEDIATE_INPUT:
                      case PGSd_PC_INTERMEDIATE_OUTPUT:
                      case PGSd_PC_TEMPORARY_FILE:
                          /#

                              open temporary or intermediate file

                          #/
                              returnStatus = PGS_IO_Gen_Temp_Open( );
                                  .
                                  .
                                  .
                              break;
                      default:
```
/# invalid type returned only in the event that call to \*GetReferenceType was not successful #/ } /# end switch (fileType) #/ } . . . EXCEPTION: return returnStatus; FORTRAN: implicit none INTEGER INSTR\_SCRATCH\_SPACE PARAMETER (INSTR\_SCRATCH\_SPACE = 2001) integer returnstatus integer fileidentifier integer filetype integer pgs\_pc\_getreferencetype fileidentifier = INSTR\_SCRATCH\_SPACE C getting the type attribute of a file returnstatus = pgs\_pc\_getreferencetype(fileidentifier,filetype) if (returnstatus .ne. pgs\_s\_success) then goto 9999 else if ( (filetype .eq. PGSd\_PC\_INPUT\_FILE\_NAME) .or. (filetype .eq. PGSd\_PC\_OUTPUT\_FILE\_NAME) .or. (filetype .eq. PGSd\_PC\_SUPPORT\_IN\_NAME) .or. (filetype .eq. PGSd\_PC\_SUPPORT\_OUT\_NAME) ) then C open standard product or support file returnstatus = PGS\_IO\_Gen\_OpenF(...); . . . else if ( (filetype .eq. PGSd\_PC\_INTERMEDIATE\_INPUT) .or. (filetype .eq. PGSd\_PC\_INTERMEDIATE\_OUTPUT) .or. (filetype .eq. PGSd\_PC\_TEMPORARY\_FILE) ) then

```
returnstatus = PGS_IO_Gen_Temp_OpenF(...);
                                     .
                                     .
                                     .
                   else
C invalid type returned only in the event that

C call to *GetReferenceType was not successful

endif

9999 return

NOTES:
                    This tool will return the reference type (mode) for files that have 
                   references in a Process Control File (PCF). This tool will not identify 
                   runtime parameters as such. 
                   In order for this tool to function properly, a valid Process Control File will 
                   need to be created first. Please refer to Appendix C (User's Guide) for 
                   instructions on how to create and validate such a file.
```
**REQUIREMENTS:** PGSTK-1290.

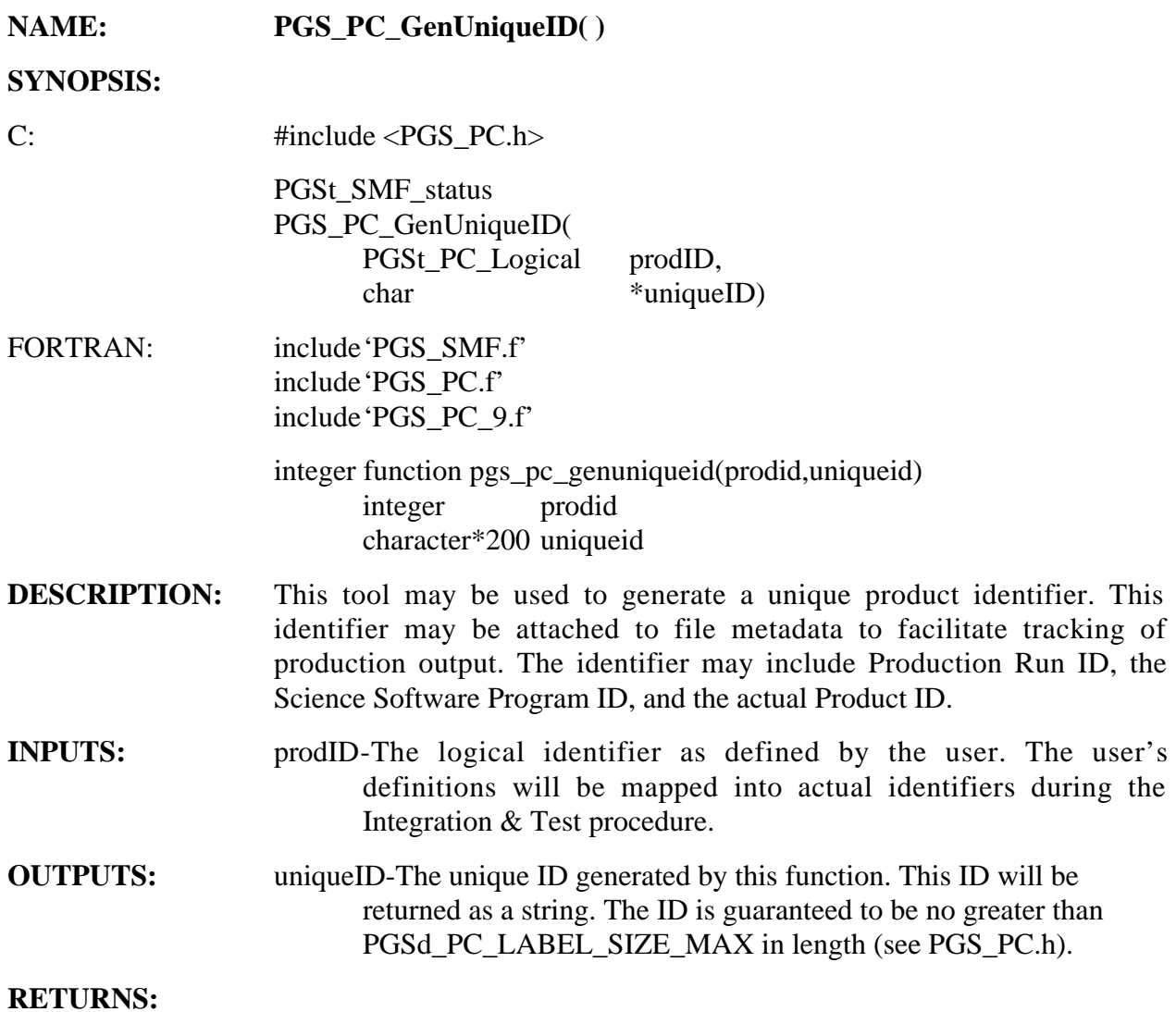

## **Table 6-53. PGS\_PC\_GenUniqueID Returns**

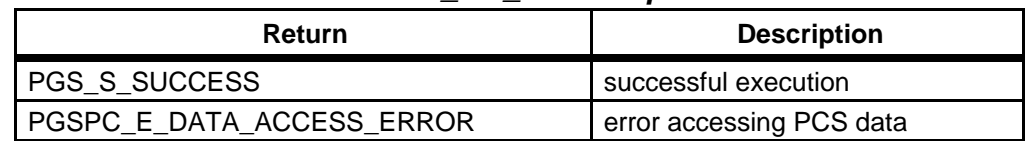

### **EXAMPLES:**

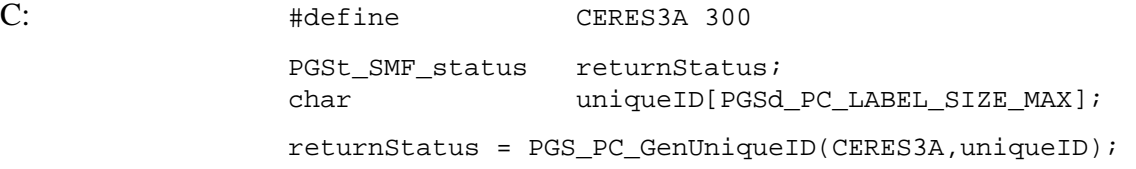

if (returnStatus != PGS\_S\_SUCCESS) goto EXCEPTION; else { /# attach uniqueID into file metadata field #/ } . . . EXCEPTION: return returnStatus; FORTRAN: implicit none integer returnstatus character\*200 uniqueid integer pgs\_pc\_genuniqueid integer ceres3a parameter (ceres3a = 300) returnstatus = pgs\_pc\_genuniqueid(ceres3a,uniqueid) if (returnstatus .ne. pgs\_s\_success) then goto 9999 else attach uniqueid into file metadata field endif . . . return **NOTES:**  If more than one product is being generated from the same PGE, then the C

appropriate product identifier must be used as input to this function when called from within the science software. Upon entry into this function all input values will be checked to determine that legal values were passed in. If any value is illegal, the function will return the proper error value to the calling function. All unique identifier strings are guaranteed to be no greater than PGSd\_PC\_LABEL\_SIZE\_MAX characters in length (see PGS\_PC.h).

**REQUIREMENTS:** PGSTK-1280.

## **Get User Defined Configuration Values**

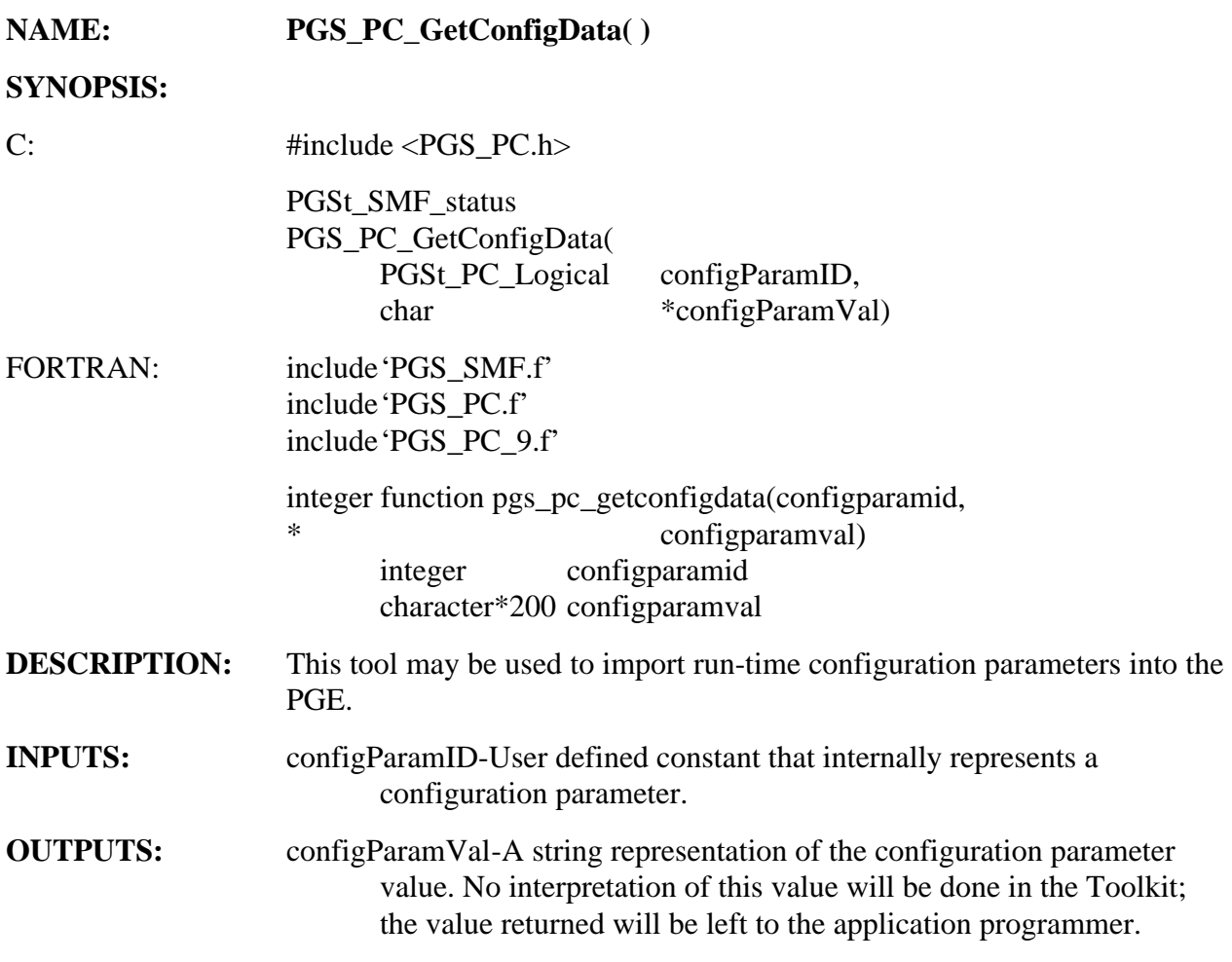

### **RETURNS:**

**Table 6-54. PGS\_PC\_GetConfigData Returns** 

| Return                    | <b>Description</b>                   |
|---------------------------|--------------------------------------|
| PGS S SUCCESS             | successful execution                 |
| PGSPC_W_NO_CONFIG_FOR_ID  | no configuration data for product id |
| PGSPC_E_DATA_ACCESS_ERROR | error accessing PCS data             |

### **EXAMPLES:**

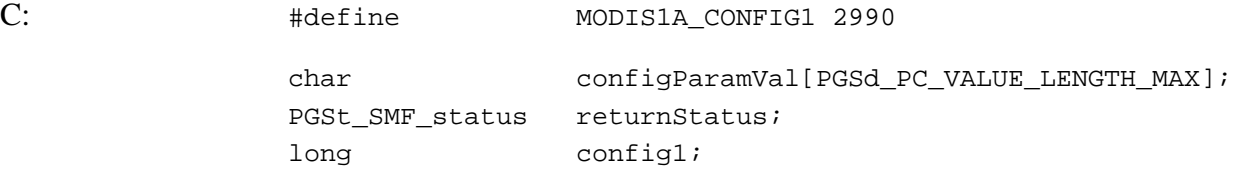

```
returnStatus = 
                      PGS_PC_GetConfigData(MODIS1A_CONFIG1,configParamVal);
                if (returnStatus != PGS_S_SUCCESS)
                        goto EXCEPTION;

                else

                {

                   /# MODIS1A_CONFIG1 is integral parameter #/
                          config1 = atoi(configParamVal);if (config1 > 0)
                          {

                                 /# activate sub-process A #/

                          }
                         else
                          {

                                 /# activate sub-process B #/

                          }
                }
                                 .
                                 .
                                 .
                EXCEPTION:
                        return returnStatus;
FORTRAN: implicit none 
                character*200

                integer

                integer

                integer

                integer

                parameter

                returnstatus = 
                                 configparamval

                                 returnstatus

                                 pgs_pc_getconfigdata

                                 config1

                                 modis1a_config1

                                 (modis1a_config1 = 2990)
                      pgs_pc_getconfigdata(modis1a_config1,configparamval)
                if (returnstatus .ne. success) then

                        goto 9999

                else

C
C modis1a_config1 is integral parameter

C assuming you have a function to convert character

C data to integer data - called.....strtoint.
C strtoint(configparamval,config1)
```
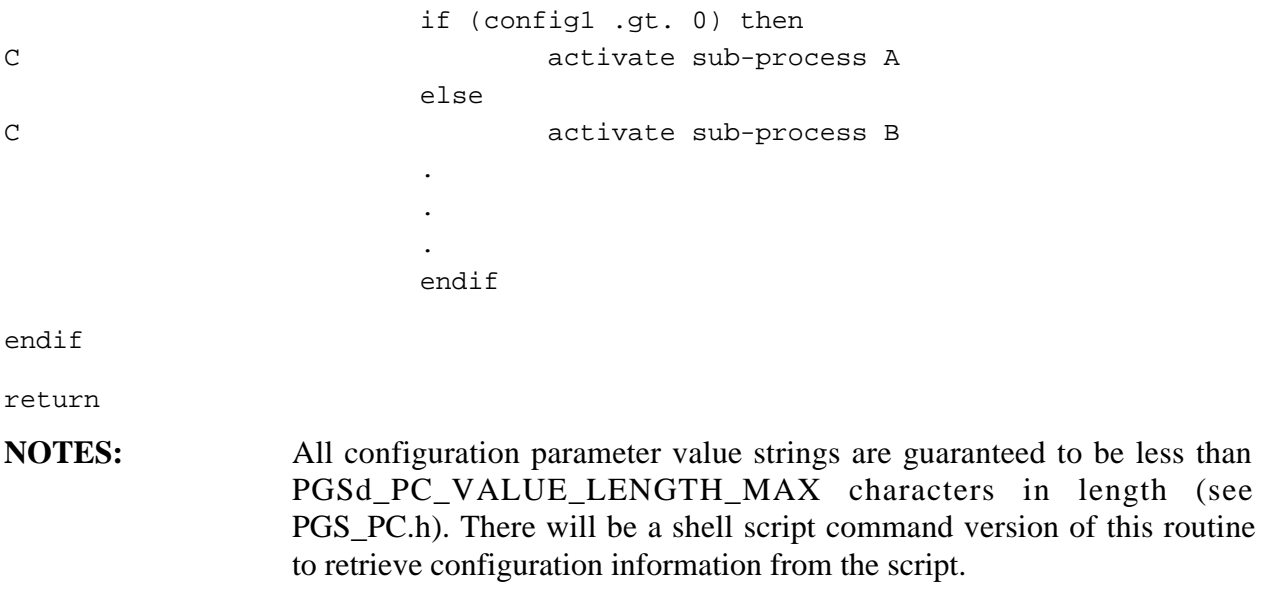

**REQUIREMENTS:** PGSTK-1290.

### **Get Number of Files Associated with a Product**

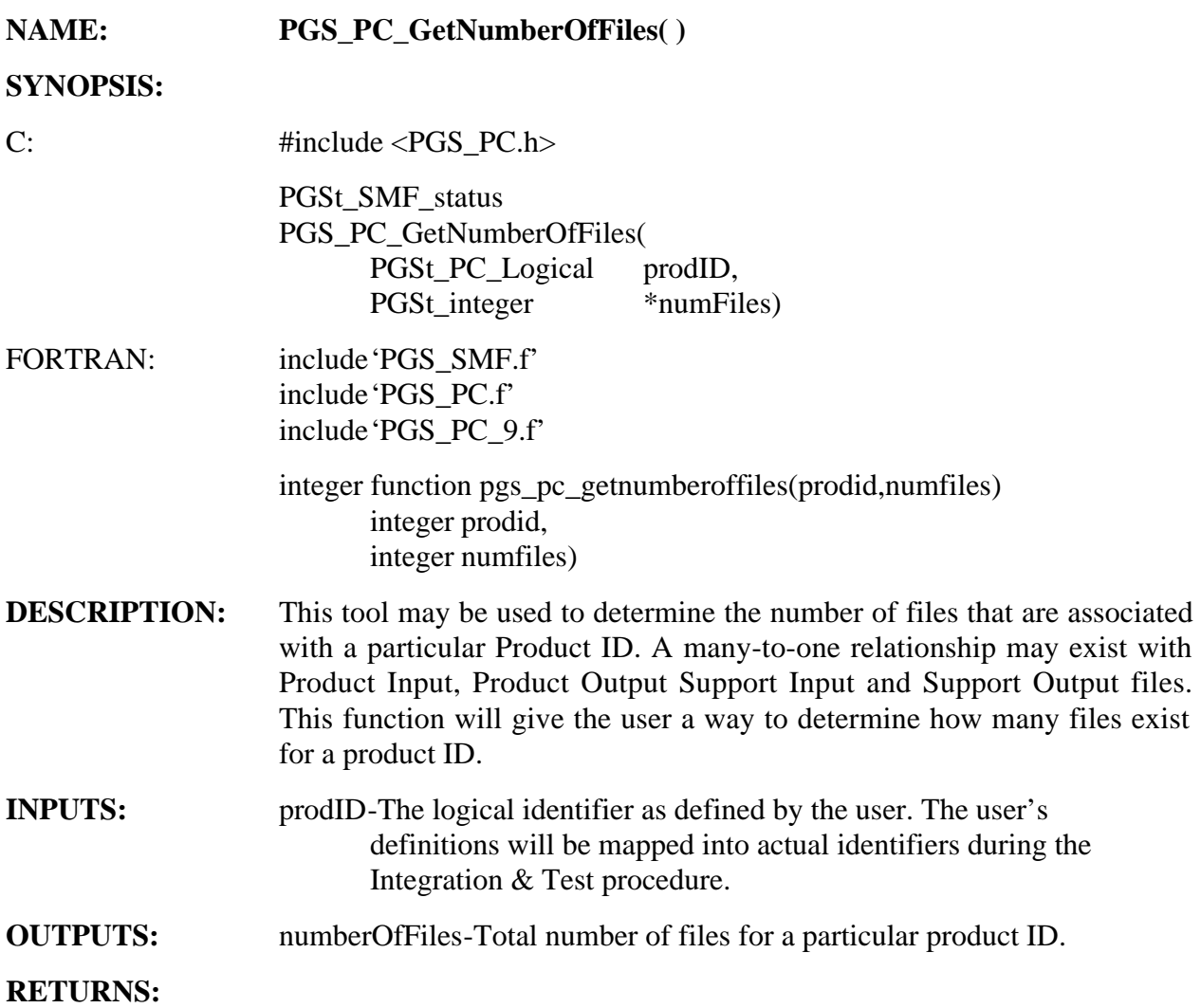

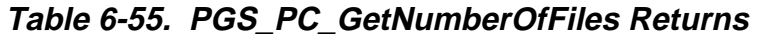

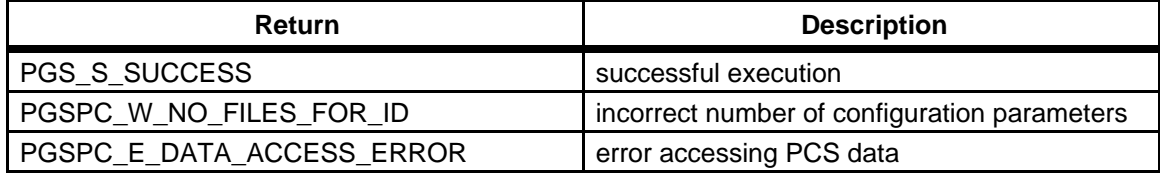

#### **EXAMPLE:**

C: #define CERES4 7090 PGSt\_integer numFiles;

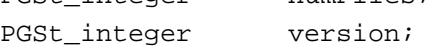

```
PGSt_SMF_status returnStatus;
                  int loopCounter;
                  char ceresFiles[10][PGSd_PC_FILE_PATH_MAX];
                  returnStatus = PGS_PC_GetNumberOfFiles(CERES4,&numFiles);

                  if (returnStatus != PGS_S_SUCCESS)

                          goto EXCEPTION;
                  else

                  {
/# loop and get file names #/

                        for (loopCounter = 0; loopCounter < numFiles;
                              loopCounter++)

                        {

/# specify which file to get #/
version = loopCounter + 1;
/# save references for future use #/
                              returnStatus =
                                    PGS_PC_GetReference(CERES4,&version,
                                          ceresFiles[loopCounter]);
                        }
                  }
                              .
                              .
                              .
                  EXCEPTION:
                        return returnStatus;
FORTRAN: implicit none 
                  integer

                  integer

                  integer

                  integer

                  character*355

                  character*355

                  integer

                  integer

                  integer

                  parameter

                                    numfiles

                                    version

                                    returnstatus

                                    loopcounter

                                    referenceid

                                    ceresfiles(10)

                                    pgs_pc_getnumberoffiles

                                    pgs_pc_getreference

                                    ceres4

                                    (ceres4 = 7090)

                  returnstatus = pgs_pc_getnumberoffiles(ceres4,numfiles)
```

```
if (returnstatus .ne. pgs_s_success)
                         goto 9999

                  else

                         do 100 loopcounter = 1,numfiles

                               version = loopcounter

                              returnstatus = pgs_pc_getreference(ceres4,
                  * version,
                                                       ceresfiles(loopcounter))
            100	 continue

                         .
                         .
                         .
            9999 return

NOTES: This function will allow a one-to-many relationship to exist between
                  logical and physical file name. The file version number is returned in 
                  reverse order. For example, if there are eight (8) versions of a Product ID 
                  and the user requests the first one, the value eight (8) would be returned in 
                  numFiles.
```
### **Get the Attribute of the File Associated with the Particular Product ID and Version**

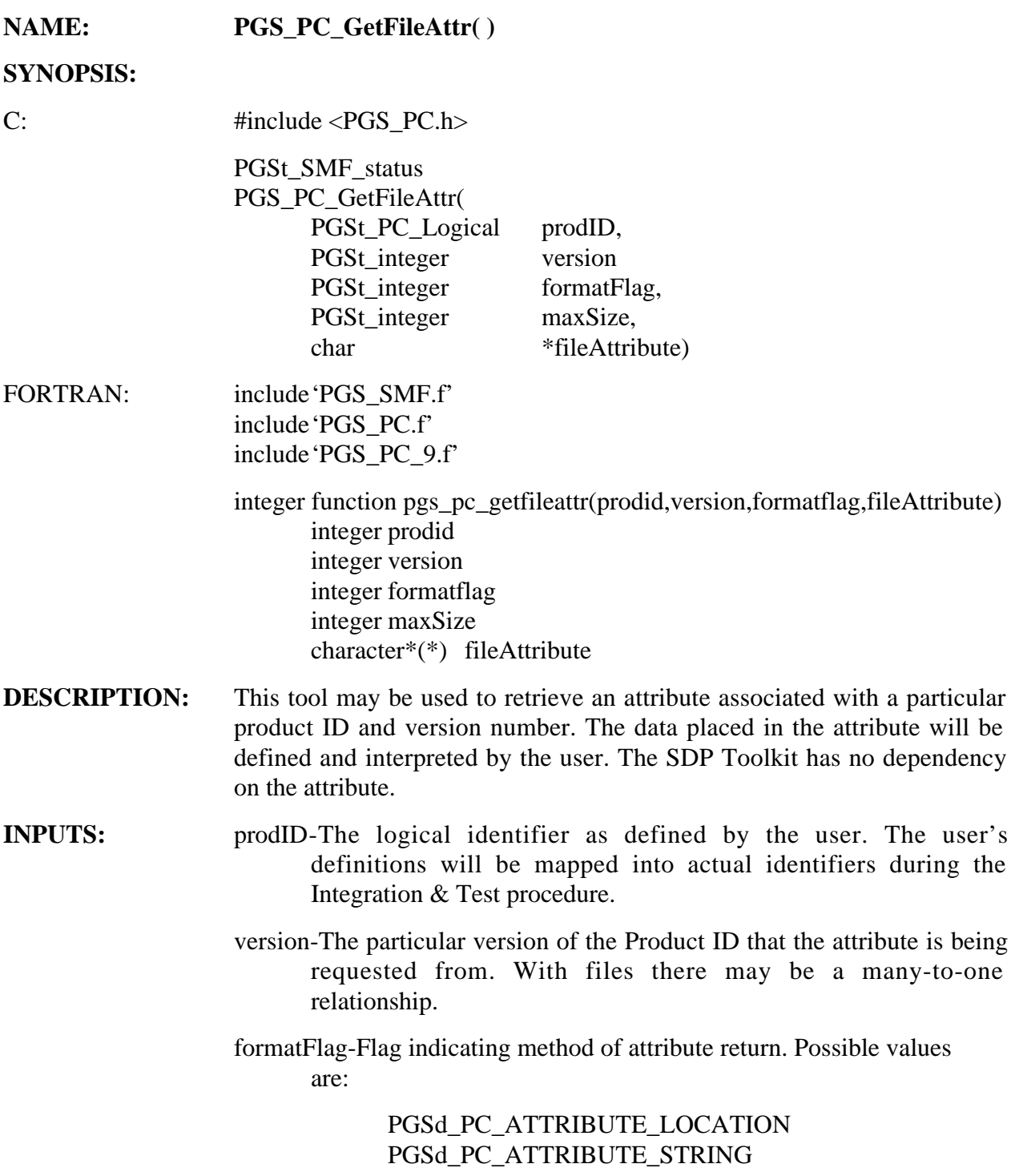

## maxSize-Amount of space allocated for attribute if formatFlag is PGSd\_PC\_ATTRIBUTE\_STRING. **OUTPUTS:** fileAttribute-The actual file attribute If formatFlag is PGSd\_PC\_ATTRIBUTE\_LOCATION then fileAttribute will return the file containing the attribute. If formatFlag is PGSd\_PC\_ATTRIBUTE\_STRING then fileAttribute will return the attribute as a string.

#### **RETURNS:**

#### **Table 6-56. PGS\_PC\_GetFileAttr Returns**

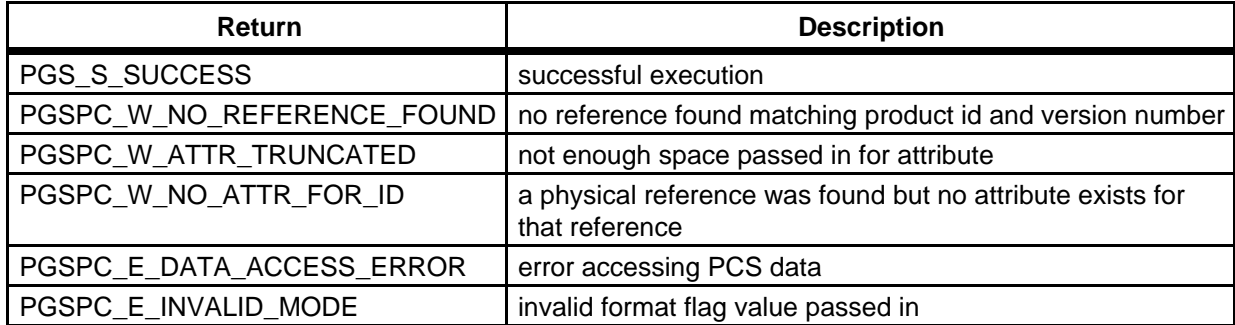

#### **EXAMPLE:**

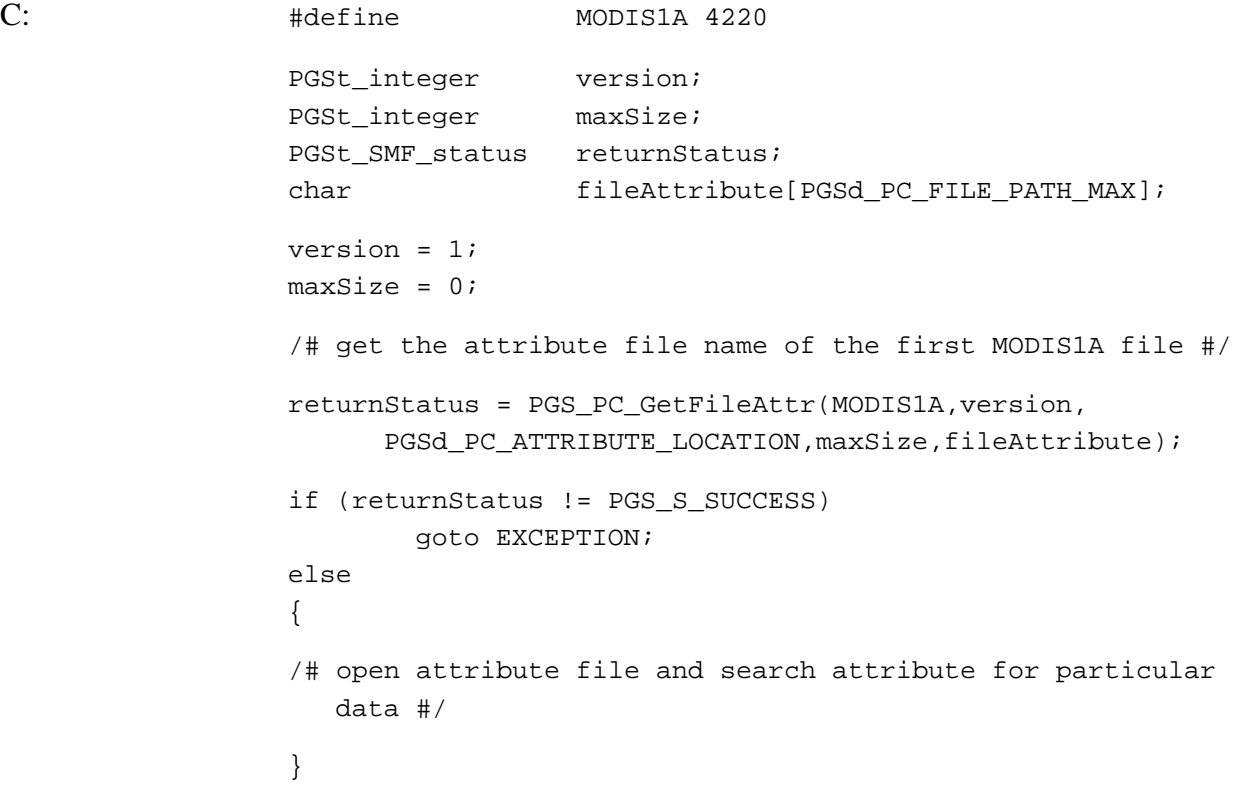

.

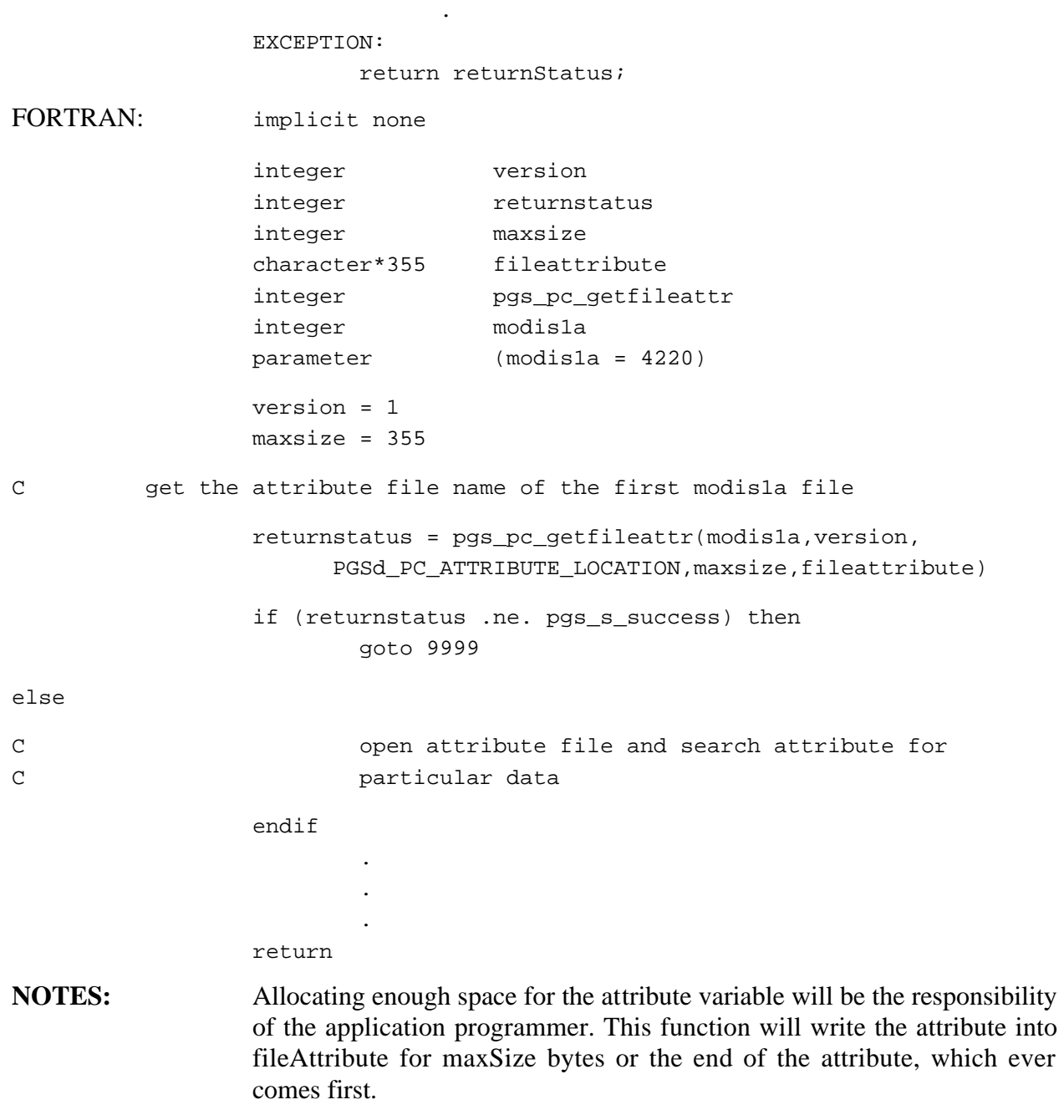

.

**REQUIREMENTS:** PGSTK-1290, PGSTK-1310

# **Get the Version Number of the Particular File Matching the Attribute**

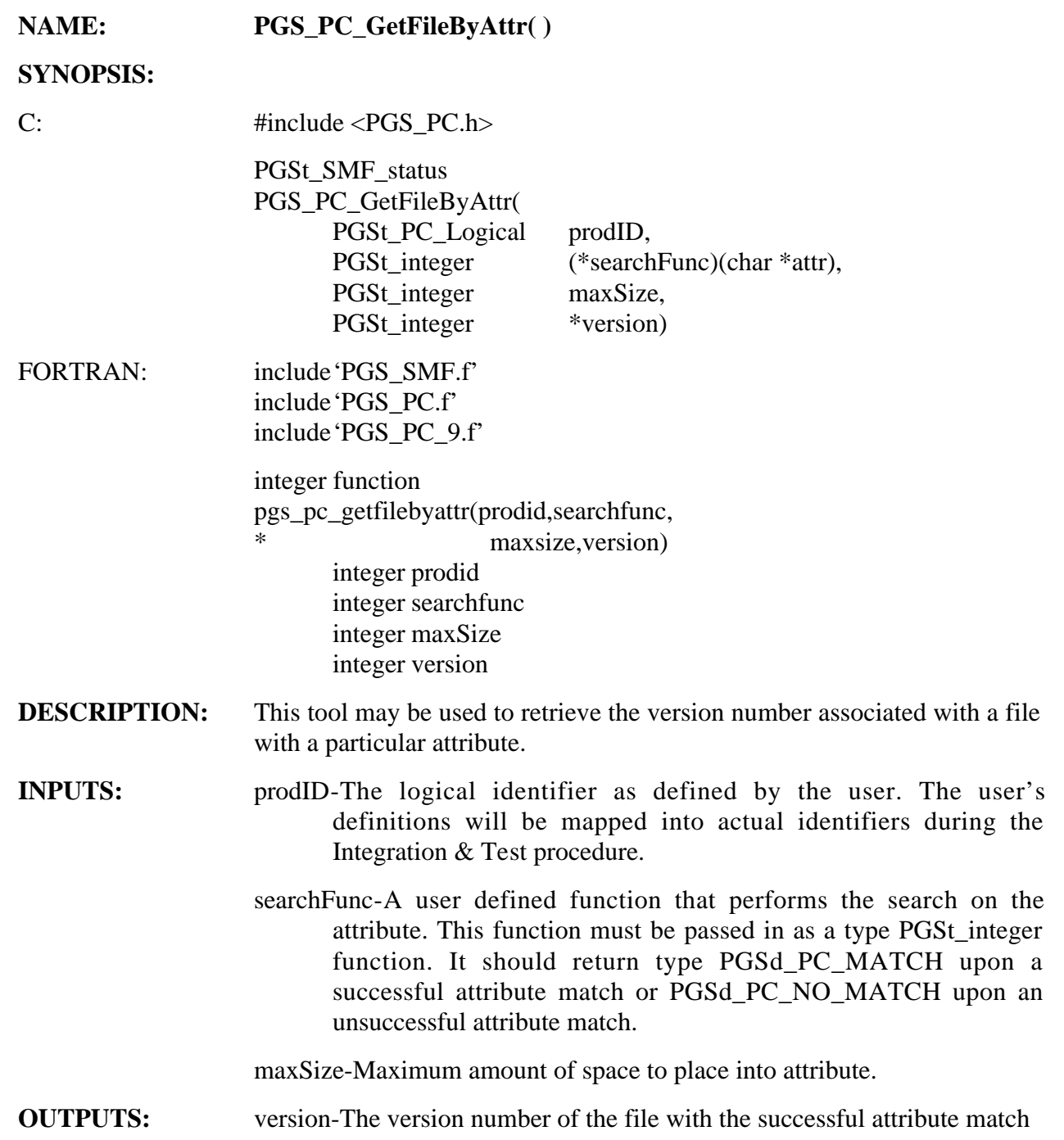

#### **RETURNS:**

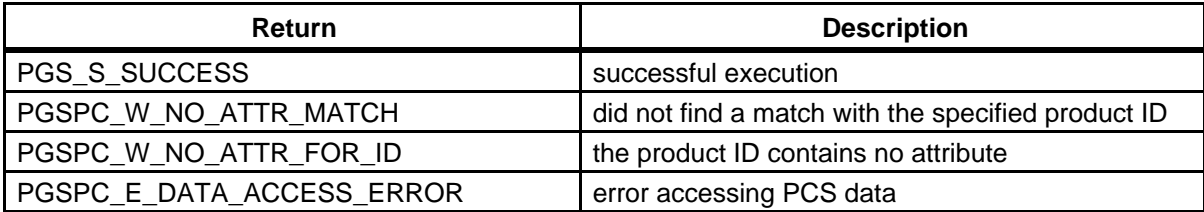

#### **Table 6-57. PGS\_PC\_GetFileByAttr Returns**

#### **EXAMPLE:**

```
C: #define MODIS1A 5775 
                 PGSt_integer searchfunc_(char *attr); /# function

                                                               prototype #/

                 /# The function passed into PGS_PC_GetFileByAttr() MUST be
                   called #/
                 /# searchfunc_#/

                 PGSt_integer maxSize;
                 PGSt_integer version;
                 PGSt_SMF_status returnStatus;
                 char referenceID[PGSd_PC_FILE_PATH_MAX];

                 maxSize = 300;
                 returnStatus = PGS_PC_GetFileByAttr(MODIS1A,searchfunc_,
                                                   maxSize,&version);

                 if (returnStatus != PGS_S_SUCCESS)

                        goto EXCEPTION;
                 else
                 {

/# get file reference #/

                      returnStatus =
                            PGS_PC_GetReference(MODIS1A,version,referencID);
                 }
                              .

                              .
                              .
                 EXCEPTION:
                        return returnStatus;
```
FORTRAN: implicit none integer version integer searchfunc C The function passed into pgs\_pc\_getfilebyattr() MUST be called searchfunc integer maxsize integer returnstatus integer pgs\_pc\_getfilebyattr integer pgs\_pc\_getreference character\*355 referenceid integer modisla parameter (modis1a = 5775) maxsize = 300 returnstatus = pgs\_pc\_getfilebyattribute(modis1a, searchfunc, maxsize, version) if (returnstatus .ne. pgs\_s\_success) then goto 9999 else C C get file reference  $\overline{C}$ returnstatus = pgs\_pc\_getreference(modis1a,version, \* referenceid) endif . . . return **NOTES:** The attribute checking is left to the application programmer. The attribute for comparison must be passed into searchFunc by means of a global variable. The attribute to be compared against will be passed into searchFunc by the function PGS\_PC\_GetFileByAttr( ). The function searchFunc must have declared a variable large enough to handle the incoming attribute. The attribute will be read until maxSize bytes or end of file, which ever come first.

# **Check Process Control Information File (PCF)**

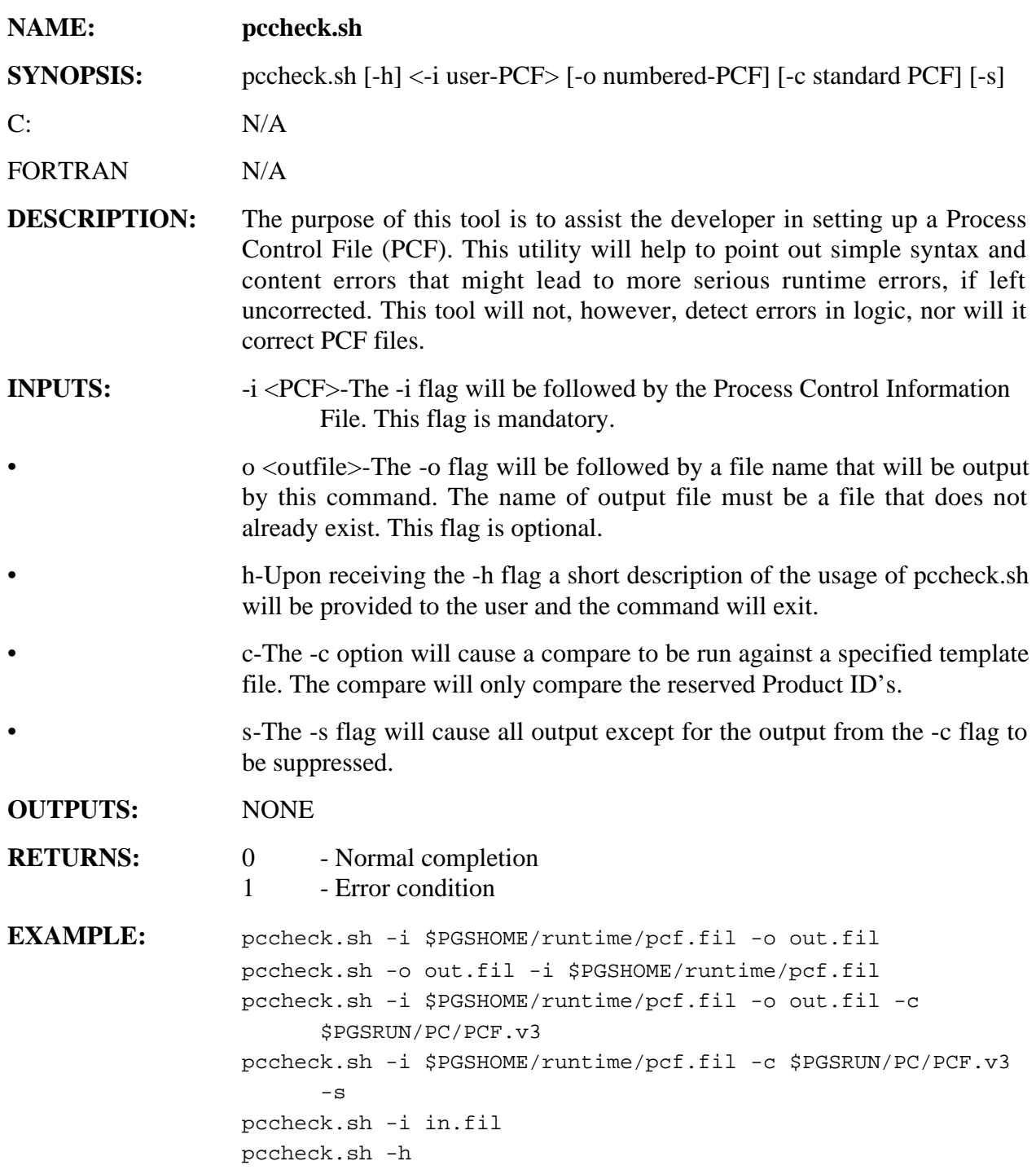

**NOTES:** This shell script accepts an input file (PCF) and an optional output file. The output file will be an exact copy of the input file except that line numbers are inserted into the file. This output file is provided as a convenience to the user when analyzing the generated report, which sometimes references line locations in the original PCF. This utility is also capable of comparing against a "standardized" PCF file to detect changes that have been made to the SDP Toolkit specific records (those with reserved logical identifiers in the 10K-11K range); the optional suppression flag prevents all output, other than the comparison results, from being reported.

# **Get Universal Reference from Logical**

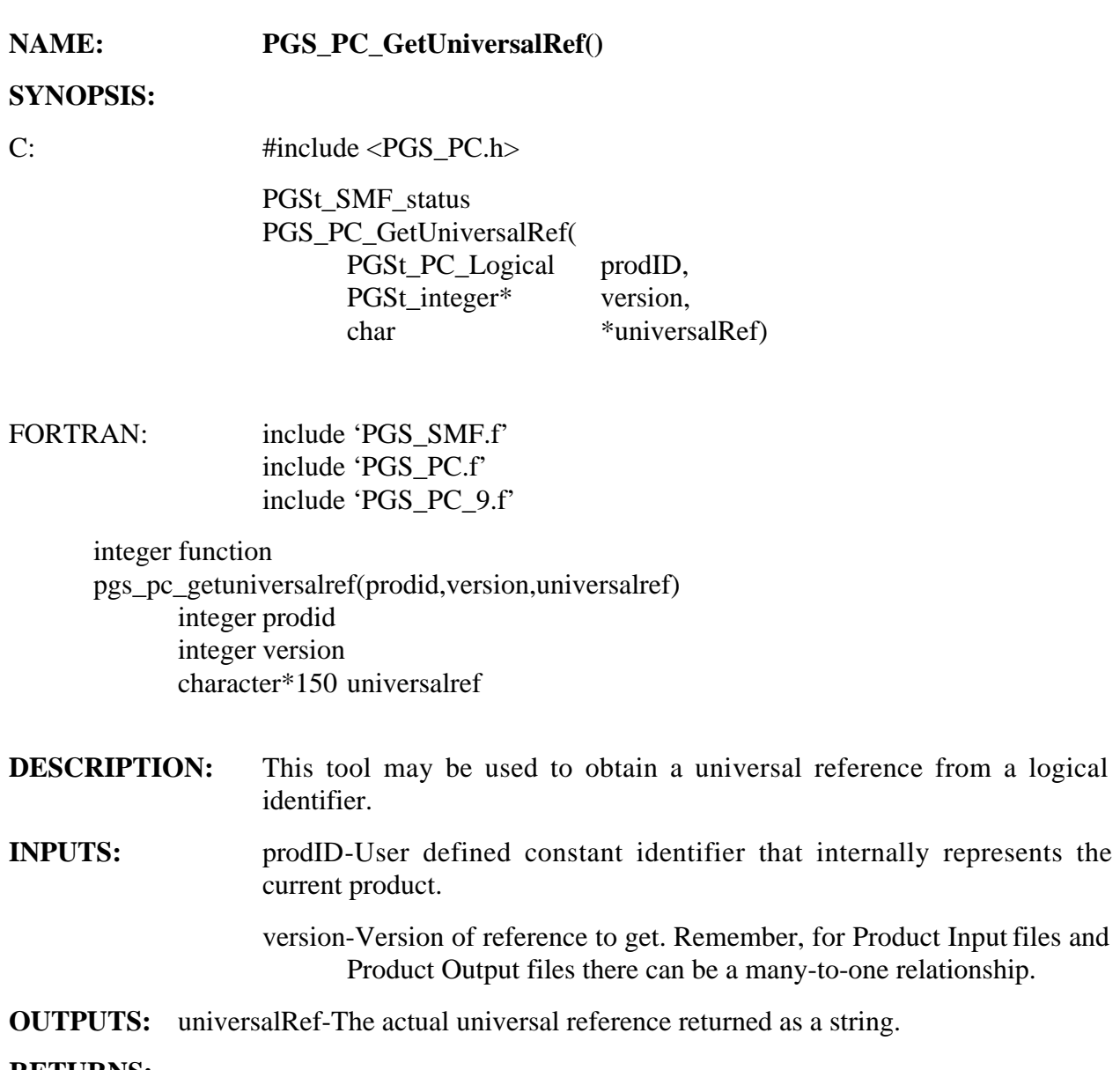

#### **RETURNS:**

## **Table 6-58. PGS\_PC\_GetReference Returns**

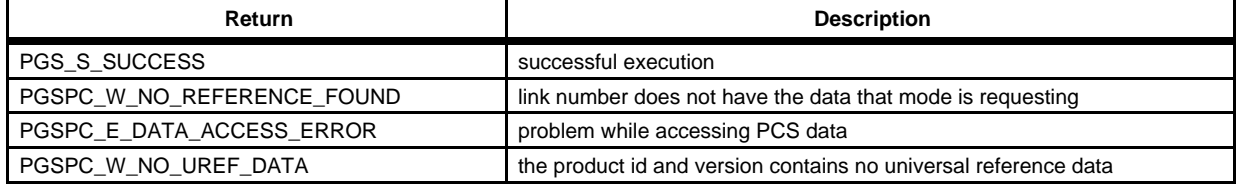

#### **EXAMPLES:**

C: #define MODIS1A 2530 PGSt\_integer version; char universalRef[PGSd\_PC\_UREF\_LENGTH\_MAX]; PGSt\_SMF\_status returnStatus; /# Get first version of the file #/ version =  $1;$ returnStatus = PGS\_PC\_GetUniversalRef(MODIS1A,version,universalRef); if (returnStatus != PGS\_S\_SUCCESS) goto EXCEPTION; else { /# perform necessary operations on file #/ } . . . EXCEPTION: return returnStatus; FORTRAN: IMPLICIT NONE integer version character\*150 universalRef integer returnstatus integer pgs\_pc\_getuniversal integer modis1a parameter (modis1a = 2530) C Get the first version of the file version = 1 returnstatus = getreference(modis1a,version,referenceid) if (returnstatus .ne. pgs\_s\_success) goto 9999 else C perform necessary operations on file . . . 9999 return

#### **NOTES:** All reference identifier strings are guaranteed to be no greater than PGSd\_PC\_UREF\_LENGTH\_MAX characters in length (see PGS\_PC.h).

The version returns the number of files remaining for the product group. For example, if there are eight (8) versions of a when the user requests version one (1) the value seven (7) is returned in version. When the user requests version two (2) the value six (6) is returned in version, etc. Therefore, it is not recommended to use version as a loop counter that is also into PGS\_PC\_GetReference().

## **Get Size of a File**

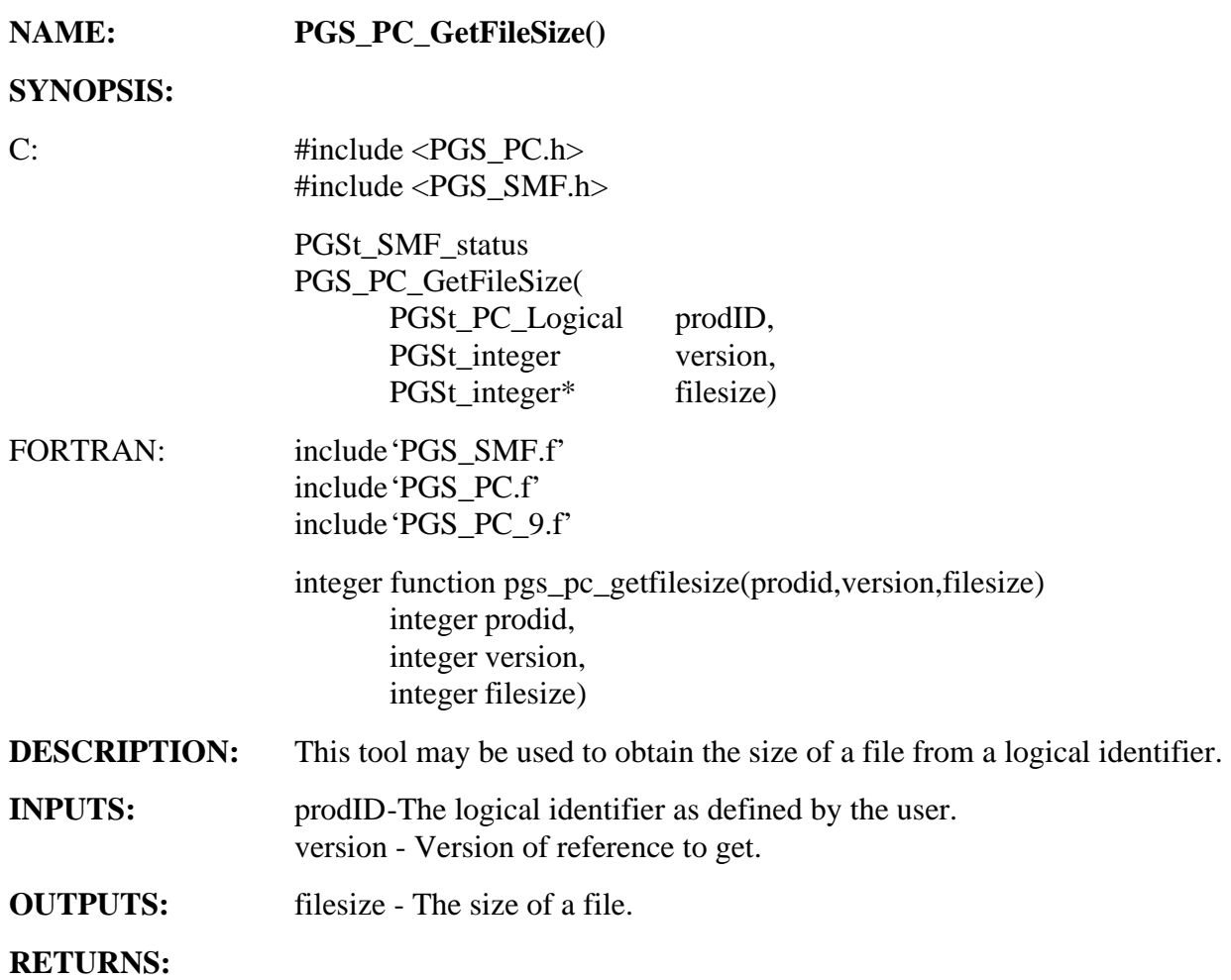

## **Table 6-59. PGS\_PC\_GetFileSize Returns**

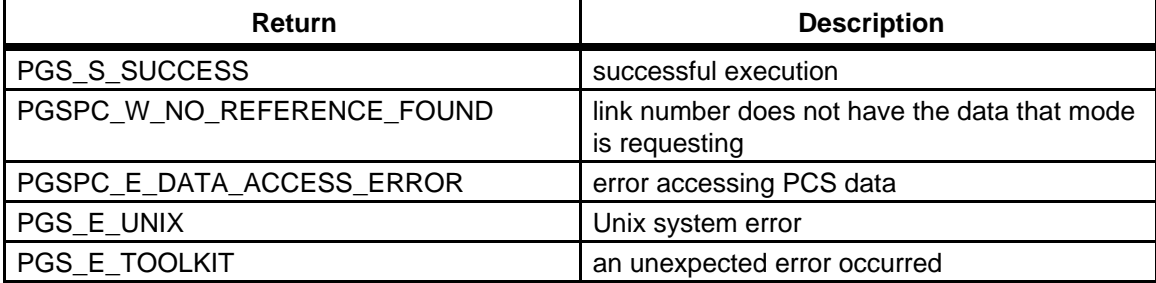

## **EXAMPLE:**

C: #define PROD\_ID 10501 PGSt\_integer version; PGSt\_integer filesize; PGSt\_SMF\_status returnStatus; /# Get first version of the file #/ version =  $1;$ returnStatus = PGS\_PC\_GetFileSize(PROD\_ID,version,&filesize); /# version now contains the number of versions remaining #/ if (returnStatus != PGS\_S\_SUCCESS goto EXCEPTION; else { /# perform necessary operations on file #/ } . . . EXCEPTION: return returnStatus; FORTRAN: **NOTES:** In order for this tool to function properly, a valid Process Control file will need to be created first. Please refer to Appendix C (User's Guide) for instructions on how to create such a file.

## **6.2.4 Shared Memory Management Tools**

The tools described in this section provide for a limited use of shared memory amongst executables within a PGE. These tools allow for the creation of a single user memory segment within a PGE, and for the subsequent attachment and detachment of that memory segment to another executable within the same PGE. Due to the way in which shared memory is accessed, the APIs for the C and FORTRAN programming languages are necessarily different. C users may directly manipulate the shared memory area but FORTRAN users are limited to copying to and from the shared memory area via intermediary Toolkit functions. **Note that the operation of these tools is contingent on the assumption that the user will make proper use of the initialization and termination commands that have been provided with this release of the Toolkit (please note that the Memory Management initialization and termination routines supplied with Toolkit 3 have been subsumed by corresponding Process Control commands that MUST be invoked before and after the execution of the PGE respectively). The shell utility PGS\_PC\_Shell.sh already activates the initialization and termination commands, so user activation of these commands should not be performed if the shell utility is used.** 

## **Create Shared Memory Segment**

| NAME:               | <b>PGS MEM ShmCreate()</b>                                                                                                    |
|---------------------|----------------------------------------------------------------------------------------------------|
| <b>SYNOPSIS:</b>    |                                                                                                    |
| C:                  | #include < $PGS$ MEM1.h>                                                                                                    |
|                     | PGSt_SMF_status<br>PGS_MEM_ShmCreate(<br>PGSt_uinteger size);                                                                        |
| <b>FORTRAN:</b>     | integer function pgs_mem_shmcreate(size)<br>integer size                                                                             |
| <b>DESCRIPTION:</b> | This tool may be used to create a shared memory segment. This tool<br>should only be called once in a given processing script (PGE). |
| <b>INPUTS</b>       | size-size of the shared memory segment in bytes                                                                                      |
| <b>OUTPUTS:</b>     | None                                                                                                    |
| <b>RETURNS:</b>     |                                                                                                    |

**Table 6-60. PGS\_MEM\_ShmCreate Returns** 

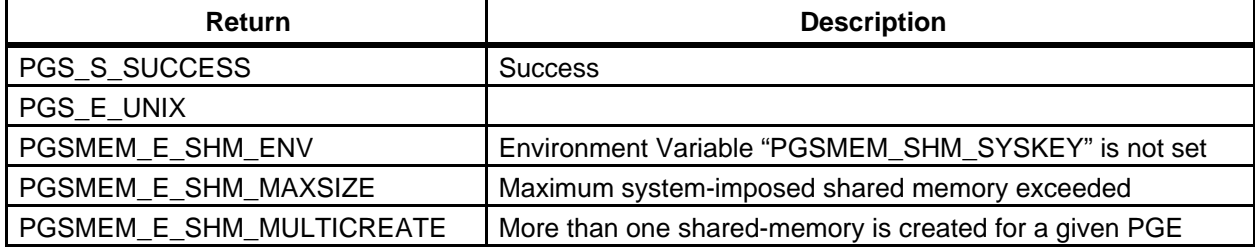

#### **EXAMPLES:**

C: typedef struct {

```
int id; 
 char msg[100];
}TestStruct;
```
TestStruct \*shmPtr; PGSt\_SMF\_status returnStatus; 

```
returnStatus = PGS_MEM_ShmCreate(sizeof(TestStruct);	
if (returnStatus == PGS_S_SUCCESS)	
{	
 returnStatus = PGS_MEM_ShmAttach((void **)&shmPtr);
```

```
 if (returnStatus == PGS_S_SUCCESS) 
                   { 
                    shmPtr-}>id = 123;strcpy(shmPtr->msg,"Writing data into shared memory"); 
                   } 
                 } 
FORTRAN: integer pgs_mem_shmcreate
                 integer returnstatus
                 integer shm_size	
                 character*100 test_string	
                 shm size = 100test_string = "Writing data into shared memory"	
                 returnstatus = pgs_mem_shmcreate(shm_size) 
                 if (returnstatus .eq. pgs_s_success) then 
                   returnstatus = pgs_mem_shmwrite(test_string, shm_size) 
                 endif 
                  ! the contents of test_string have been written to shared 
                  ! memory which can be accesses by another process in the 
                  ! PGE
```
**NOTES:** This shared memory scheme is not A POSIX implementation and will therefore be subjected to change when the POSIX.4 implementation is available. System limitations will define the amount of memory that can be allocated as a shared-memory segment. Only one memory segment may be created per PGE; it may however be attached/detached as many times as are required.

## **Attach Shared Memory Segment**

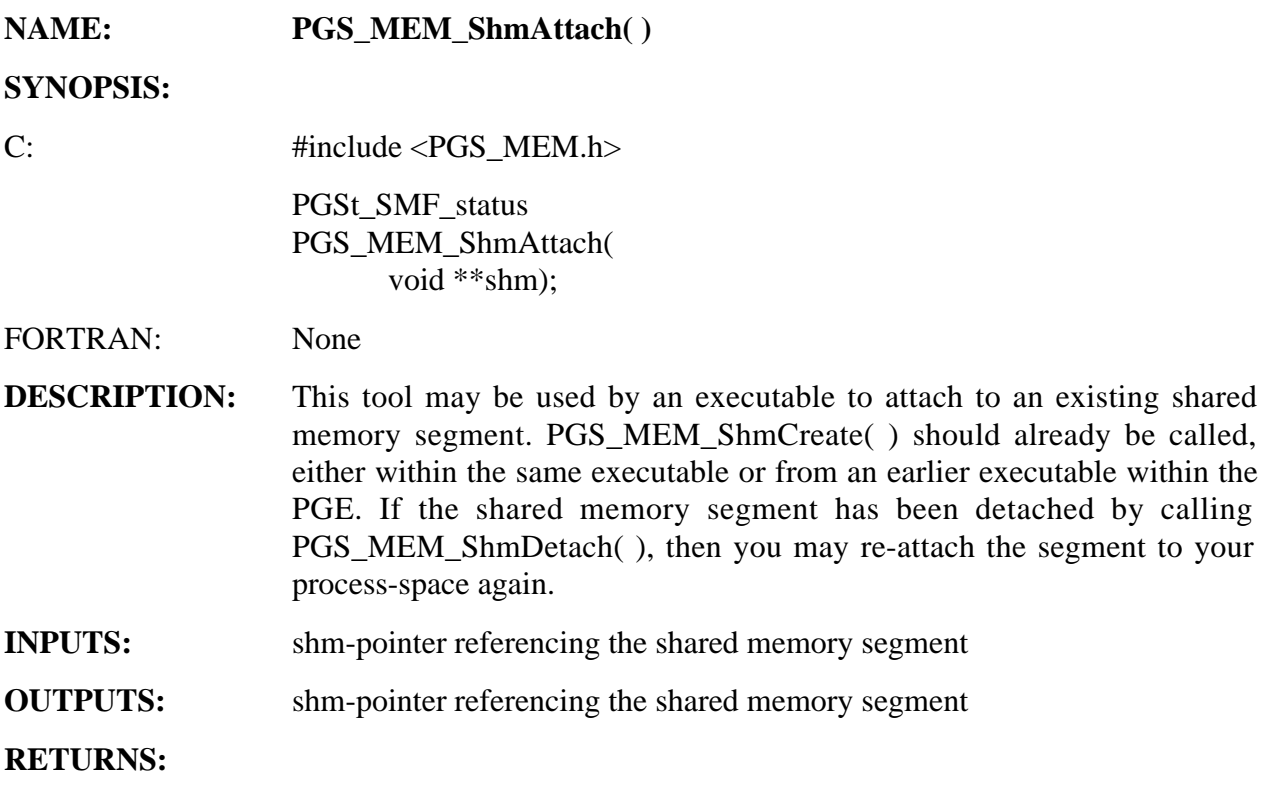

## **Table 6-61. PGS\_MEM\_ShmAttach Returns**

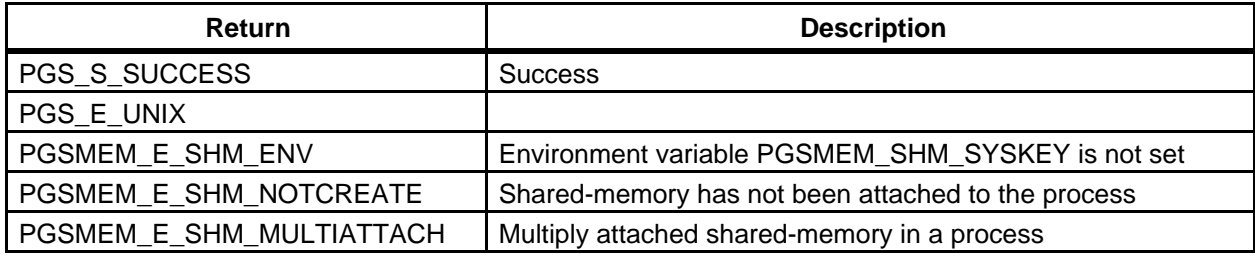

**EXAMPLES:** typedef struct

{ int id; char msg[100]; }TestStruct;

PGSt\_SMF\_status returnStatus; TestStruct \*shmPtr;

#### **PROCESS A:**

```
returnStatus = PGS_MEM_ShmCreate(sizeof(TestStruct));	
if (returnStatus == PGS_S_SUCCESS)	
{	
 returnStatus = PGS_MEM_ShmAttach((void **)&shmPtr);	
 if (returnStatus == PGS_S_SUCCESS)	
 {	
  shmPtr->id = 123;strcpy(shmPtr->msg,"From Process A"); 
 } 
}
```
#### **PROCESS B:**

```
returnStatus = PGS_MEM_ShmAttach((void **)&shmPtr);	
if (returnStatus == PGS_S_SUCCESS)	
{	
 if ((shmPtr->id = 123) && (strcmp(shmPtr->msg,"From 
                               Process A'') == 0))
 { 
  printf("Reading data from Process A successful"); 
 } 
}
```
**NOTES:** Before using this function, PGS\_MEM\_ShmCreate() should have already be called, either within the same executable or from an earlier executable within the PGE. If the shared memory segment has been detached by calling PGS\_MEM\_ShmDetach( ), then you may re-attach the segment to your process-space again.

> This tool lets the system select the memory location for your shared memory, thereby allowing the system to make the best possible use of its memory resources.

> This tool is not part of POSIX and is subjected to change when the POSIX.4 implementation becomes available.

## **Detach Shared Memory Segment**

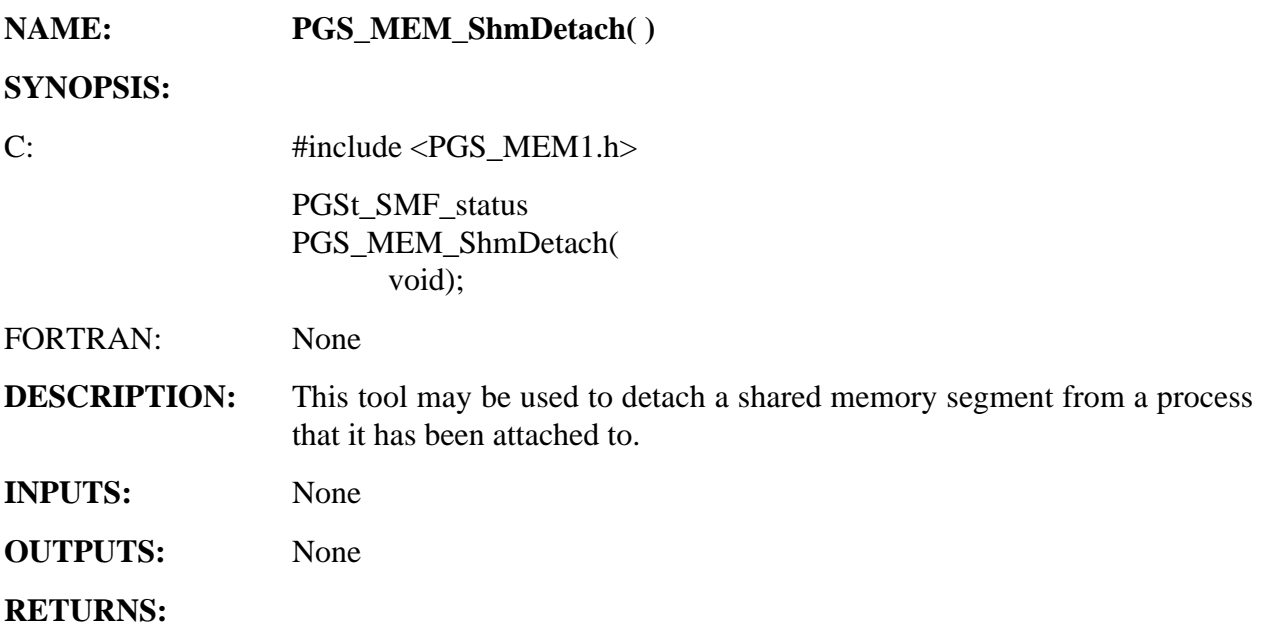

#### **Table 6-62. PGS\_MEM\_ShmDetach Returns**

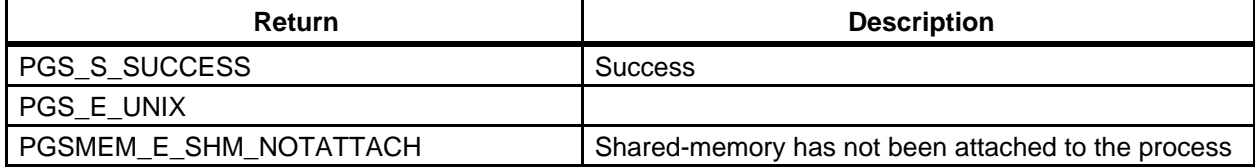

```
EXAMPLES: typedef struct
                 { 
                   int id; 
                   char msg[100];
                 }TestStruct;	
                 PGSt_SMF_status returnStatus;	
                 TestStruct *shmPtr;	
                 returnStatus = PGS_MEM_ShmCreate(sizeof(TestStruct));	
                 if (returnStatus == PGS_S_SUCCESS)	
                 {	
                   returnStatus = PGS_MEM_ShmAttach((void **)&shmPtr);	
                   if (returnStatus == PGS_S_SUCCESS)	
                   {	
                    shmPtr-}>id = 123;strcpy(shmPtr->msg,"Writing data into shared memory");
```

```
 PGS_MEM_ShmDetach(); 
}
```
**NOTES:** Note that this tool is not part of POSIX and is subjected to change when the POSIX.4 implementation becomes available. This function will only detach the shared memory segment from the process. The shared memory segment will not be removed from the system by calling this tool; therefore one can re-attach it again.

**REQUIREMENTS:** PGSTK-1241

}

## **Read from Shared Memory Segment**

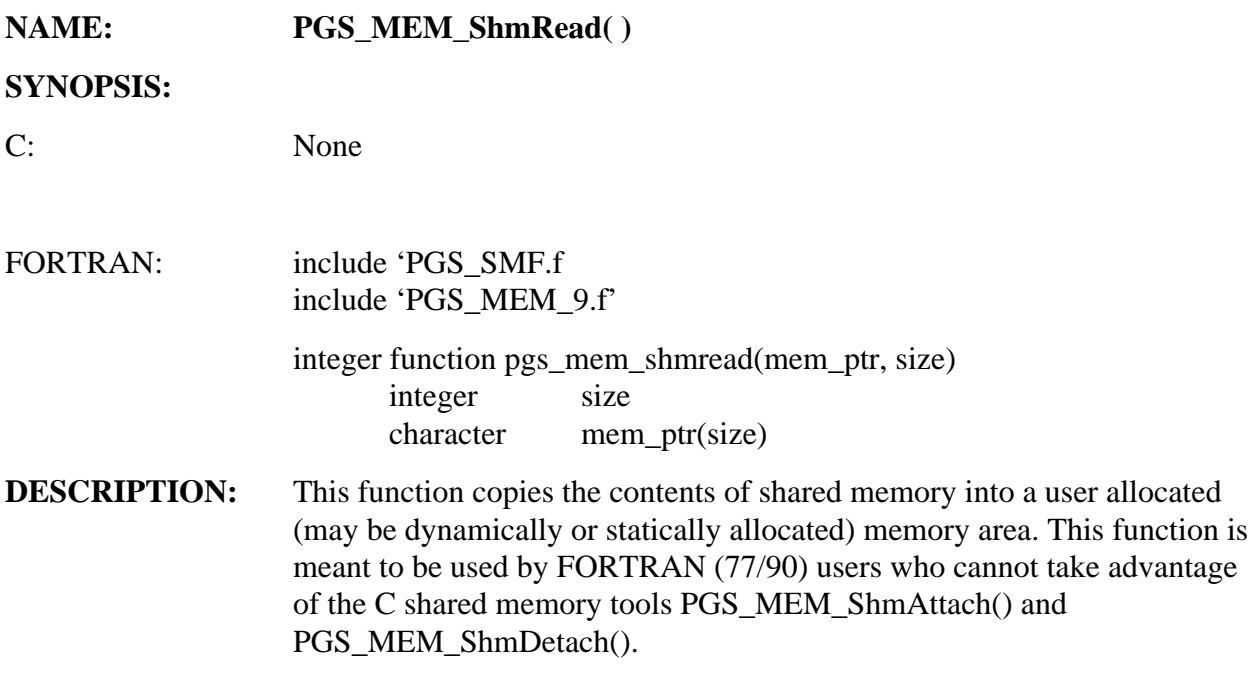

## **INPUTS:**

## **Table 6-63. PGS\_MEM\_ShmRead Inputs**

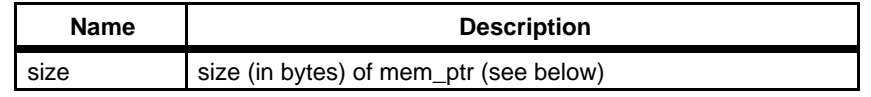

## **OUTPUTS:**

#### **Table 6-64. PGS\_MEM\_ShmRead Outputs**

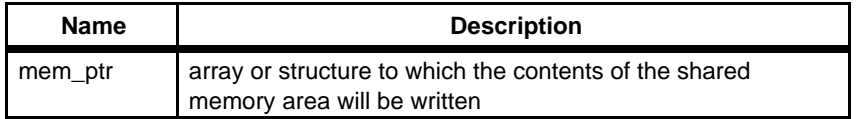

#### **RETURNS:**

## **Table 6-65. PGS\_MEM\_ShmRead Returns**

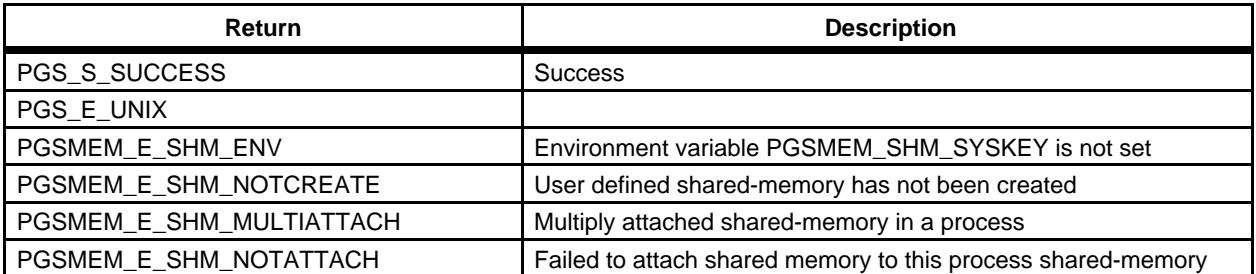

#### **EXAMPLES:**

FORTRAN: integer pgs\_mem\_shmread integer size character shm\_buffer(1000) integer returnstatus returnstatus = pgs\_mem\_shmread(shm\_buffer, size) if (returnstatus .ne. pgs\_s\_success) goto 999 ! the contents of shared memory (which may contain data ! from a previous process) have been copied to shm\_buffer 999 continue ! process error conditions

**NOTES:** This tool is meant to be used by FORTRAN (77/90) users ONLY. C users should use the functions PGS\_MEM\_ShmAttach() and PGS\_MEM\_ShmDetach().

> The tool PGS MEM ShmCreate() MUST be called before PGS\_MEM\_ShmRead() is invoked.

> This tool is not part of POSIX and is subjected to change when the POSIX.4 implementation becomes available.

> The user passes in a pointer to a user defined memory area (an area of memory which has been either statically or dynamically allocated by the user) and the size of that area. This function will retrieve the pointer to the shared memory area and copy the contents of the shared memory into the users memory area. This function will then detach the shared memory from the current process. Before exiting from the PGE, the system will make sure that the attached shared memory segment will be removed from the system.

## **Write to Share Memory Segment**

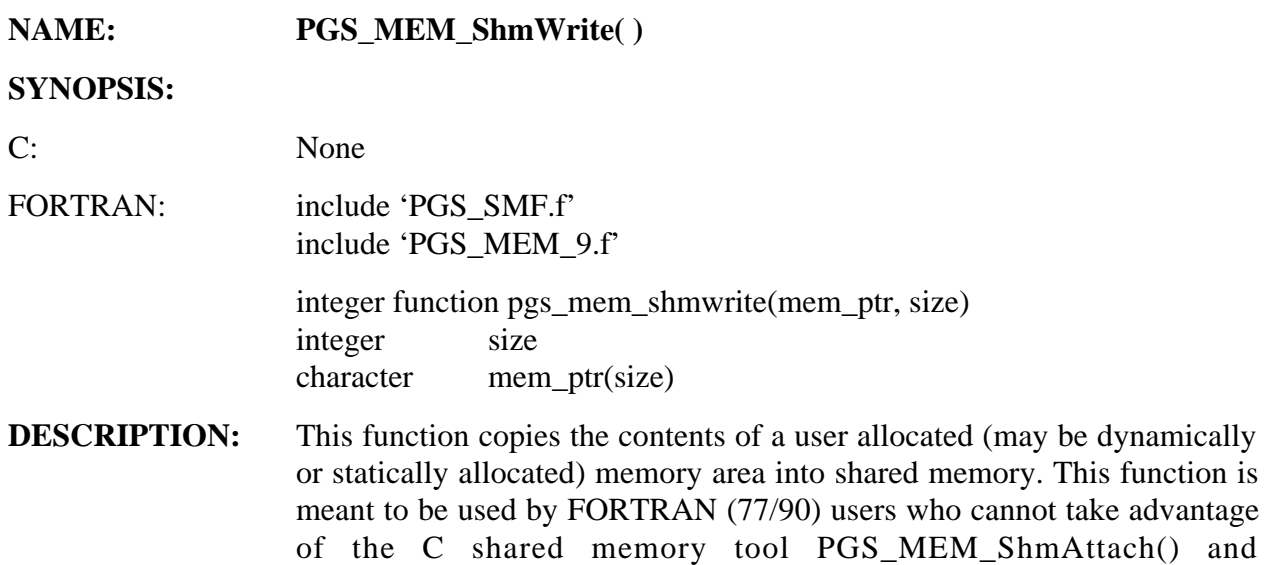

PGS\_MEM\_ShmDetach().

#### **INPUTS**:

**Table 6-66. PGS\_MEM\_ShmWrite Inputs** 

| <b>Name</b> | <b>Description</b>                                                                    |
|-------------|---------------------------------------------------------------------------------------|
| mem ptr     | array or structure the contents of which will be written<br>to the shared memory area |
| size        | size (in bytes) of mem_ptr (see above)                                                |

#### **OUTPUTS**: NONE

#### **RETURNS**:

## **Table 6-67. PGS\_MEM\_ShmWrite Returns**

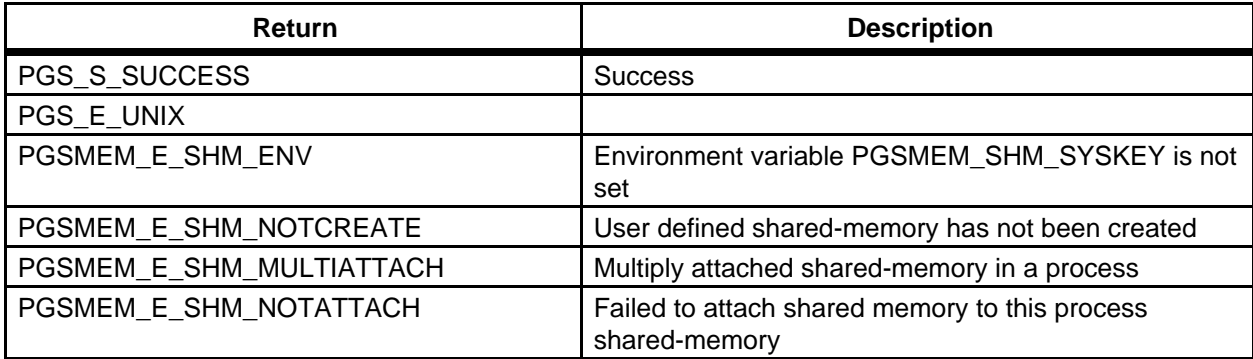

#### **EXAMPLES**:

FORTRAN: integer pgs\_mem\_shmwrite integer size integer returnstatus character shm\_buffer(1000) ! fill shm\_buffer with interesting data returnstatus = pgs\_mem\_shmwrite(shm\_buffer, size) if (returnstatus .ne. pgs\_s\_success) goto 999 ! the contents of shm\_buffer have been written to the ! shared memory area which can be accessed by a subsequent ! process

**NOTES:** This tool is meant to be used by FORTRAN (77/90) users ONLY. C users should use the functions PGS\_MEM\_ShmAttach() and PGS\_MEM\_ShmDetach().

999 continue ! process error conditions

The tool PGS\_MEM\_ShmCreate() MUST be called before PGS\_MEM\_ShmWrite() is invoked.

This tool is not part of POSIX and is subjected to change when the POSIX.4 implementation becomes available.

The user passes in a pointer to a user defined memory area (an area of memory which has been either statically or dynamically allocated by the user) and the size of that area. This function will retrieve the pointer to the shared memory area and write the contents of the users memory area to the shared memory area OVERWRITING whatever was previously in the shared memory area. This function will then detach the shared memory from the current process. Before exiting from the PGE, the system will make sure that the attached shared memory segment will be removed from the system.

## **6.2.5 Bit Manipulation Tools**

It is assumed that bit-manipulation functionality will be provided inherently by the language for 'C' and Fortran90 and that users of Fortran77 will use compilers that conform to MIL STD 1753 to obtain these capabilities.

## **6.2.6 Spacecraft Ephemeris and Attitude Data Access Tools**

This tool group contains tools and associated software that provides access to the spacecraft ephemeris and attitude at a given time. Currently the EOS\_AM, EOS\_PM and TRMM platforms are supported. In this release of the Toolkit, orbit and attitude data is supplied by the ECS Spacecraft Orbit and Attitude Simulator.

## **6.2.6.1 Orbit and Attitude Simulator**

The ECS Spacecraft Orbit and Attitude Simulator is based on Upper Atmosphere Research Satellite (UARS) FORTRAN code. It has been completely rewritten in C and revised for EOS.

## **6.2.6.1.1 Brief Description**

The spacecraft orbit simulator *orbsim* will create files of simulated spacecraft orbit and attitude data necessary to test the SDP Toolkit spacecraft ephemeris and attitude data access tool (PGS\_EPH\_EphemAttit( )) in the SCF environment. Users may alternatively create their own data files but MUST follow the ECS ephemeris and attitude file formats.

**WARNING:** this simulator uses a relatively simple algorithm and is meant to produce data for software testing ONLY. This data should not be used for any actual processing or for prediction purposes.

## **6.2.6.1.2 The SCF Environment**

At the DAACs the users will be responsible for submitting the criteria upon which ephemeris and attitude files will be staged for their PGE. The DAACs will populate the Process Control File (PCF) appropriately based on this user supplied criteria. In the SCF environment users must populate the PCF with appropriate ephemeris and attitude data files themselves. No tools that require access to spacecraft ephemeris data will function without these ephemeris and attitude files. An ephemeris file and an attitude file must be provided for any time during which processing will be requested.

The PCF file provided with the Toolkit contains the Logical IDs which have been reserved for the ephemeris and attitude data files. There is one Logical ID for each type of data and the appropriate Logical ID MUST be used for each set of ephemeris and attitude files. Replace the dummy values in the PCF with the actual location of the ephemeris and attitude files to be used. Use the given ephemeris file Logical ID for all ephemeris data files and the given attitude file Logical ID for all attitude files. To include multiple files of either type use file versioning. The order of the files is not important, the ephemeris and attitude access tool will sort the files before

attempting to access them (WARNING: providing files with overlapping start/stop times may produce unexpected results).

The unconfigured ephemeris and attitude Logical ID entries in the PCF look as follows (respectively):

10501|INSERT\_EPHEMERIS\_FILES\_HERE|||||1 10502|INSERT\_ATTITUDE\_FILES\_HERE|||||1

The configured entries should look something like this:

```
10501|TRMM_1994-01-12.eph|~/database/sun5/EPH||||3 
10501|TRMM_1994-01-13.eph|~/database/sun5/EPH||||2 
10501|TRMM_1994-01-14.eph|~/database/sun5/EPH||||1 
10502|TRMM_1994-01-12.att|~/database/sun5/EPH||||3 
10502|TRMM_1994-01-13.att|~/database/sun5/EPH||||2 
10502|TRMM_1994-01-14.att|~/database/sun5/EPH||||1
```
See Section 6.2.3 Process Control Tools for a discussion of the PCF and file versioning.

## **6.2.6.1.3 Running the Orbit/Attitude Simulator**

The executable *orbsim* is installed in the \$PGSBIN directory at installation time. Make sure the \$PGSBIN directory is in your path. To run the program, type "orbsim" at the command line prompt (from any directory).

The simulator is self-explanatory (if you read the messages on the screen). A "q" may be entered at any prompt to quit the simulator. At most prompts there will be a default value that can be selected by merely returning at the prompt without typing any characters. These default values will be indicated by "[]" (e.g., enter a number [7]: ).

The first prompt will request the spacecraft ID. The supported values for this are: TRMM, EOS\_AM, EOS\_PM.

The second prompt will request the start day. Enter the start day in CCSDS ASCII time code (format A or B-see Time and Date Conversion Tools). Only the "date" portion of this input will be used, any "time" portion will be ignored. The third prompt will request the stop day that should be entered using the same format as the start day. The start and stop days are inclusive (e.g., entering the same start and stop days will create the spacecraft ephemeris file for that day). The fourth prompt will request the data (or time) interval in seconds. This number is a real number that represents the time interval between data records in the file. These times represent actual ephemeris data. This data will be returned to users directly through PGS\_EPH\_EphemAttit( ). Ephemeris data requested at times other than the actual record times will be interpolated. After reading in the time interval, the simulator will display the start and stop day and time interval entered, as well as the total size (in megabytes) of the data files that will be created. The simulator will then request confirmation of these input values. If the values are rejected the simulator will request the information again beginning with the start day until the values are accepted.

Once the time information has been entered and confirmed the simulator will issue a prompt requesting attitude "noise". This simulator does not allow for any specific yaw, pitch or roll variation, however attitude noise may be introduced to simulate small random variations in the yaw, pitch and roll data reported. At the noise prompt the maximum desired amplitude in arcseconds of the noise should be entered. This should be entered as a real number whose magnitude is LESS than 1000.0 arcseconds (only the magnitude will be considered; the sign of the number will be ignored). The next prompt will be for attitude rate noise. This should be entered as a real number whose magnitude is LESS than 1000.0 arcseconds/second. Entering "N" at the first prompt (for attitude noise) will turn off this feature; and the roll, pitch and yaw will always be reported as exactly zero. No noise is the default behavior.

The simulator will then prompt for the directory where the ephemeris and attitude files it generates should be written to. The default installation directory is determined from the location of the file leapsec.dat which is assumed to be in \$PGSDAT/TD, the simulator will then define the default directory as \$PGSDAT/EPH. The location of the output directory is not significant to the tool PGS\_EPH\_EphemAttit() in any way. The simulator will issue a prompt indicating the default location and asking that the installation directory be specified. Any valid directory may be specified at this prompt (a relative path may be used). The default directory can be selected by merely entering return at this prompt. If an invalid directory is entered the prompt will be reissued until a valid directory is entered.

After a valid directory has been indicated the simulator will attempt to create the spacecraft ephemeris and attitude files for the times requested. The simulator will generate one file each of ephemeris data and attitude data for each date specified. The files generated will follow the naming convention <sc\_name>\_<date>.eph and <sc\_name>\_<date>.att for ephemeris and attitude files respectively. The file names and lengths generated by the simulator are for convenience only. Ephemeris and attitude data files may actually have any name and be of any time duration. However, because of the simulator convention of one ephemeris file and one attitude file per day, the simulator will NOT overwrite an existing file for the same spacecraft and the same day, an error message will be issued and the file(s) will be skipped. If for any other reason a file cannot be created the simulator will issue an error message and a prompt asking whether or not it should continue. If directed to continue, the simulator will try one more time to create the file and then continue on to the next file without further warning whether or not the file could be created. The most likely scenario for this is when the user does not have write permission for the directory specified. The above mentioned prompt allows the user to change the directory permission and continue. If the simulator is unable to write to a file that it has already opened (e.g., the disk is full) an error message will be issued.

When all files requested have been written (or skipped), a final prompt is issued allowing the whole process to be repeated.

## **6.2.6.1.4 Spacecraft Ephemeris And Attitude File Formats**

See Appendix L (ECS Spacecraft Ephemeris and Attitude File Formats)

## **6.2.6.1.5 Tools that Require Spacecraft Ephemeris Files**

PGS\_EPH\_EphemAttit( ) PGS\_EPH\_GetEphMet( ) PGS\_CBP\_body\_inFOV() PGS\_CBP\_Sat\_CB\_Vector( ) PGS\_CSC\_GetFOV\_Pixel( ) PGS\_CSC\_SubSatPoint( ) PGS\_CSC\_Earthpt\_FOV( ) PGS\_CSC\_Earthpt\_FixedFOV( ) PGS\_CSC\_ECItoORB( ) PGS\_CSC\_ORBtoECI() PGS\_CSC\_ECItoSC( ) PGS\_CSC\_SCtoECI( ) PGS\_CSC\_ORBtoSC( ) PGS\_CSC\_SCtoORB()

## **6.2.6.1.6 Warning**

The files created by the simulator can be very large and keeping many of them around can quickly fill a hard drive (one day of orbit data for EOS\_AM at the default time interval is nearly nine megabytes). The size of the files can be reduced by choosing larger time intervals between data records.

This tool will create files for time in the far future or distant past if the user specifies them. The time of each record in spacecraft ephemeris and attitude files is kept in SDP Toolkit internal time (see Time and Date Conversion Tools) which is a form of TAI time. The user will not be notified if the file created is outside the times for which TAI is defined or currently known (relative to a corresponding UTC time). The simulator will estimate the time and create the file.

## **6.2.6.2 Ephemeris File Checker**

The ECS Spacecraft Ephemeris File Checker can be used to check the format of exiting spacecraft ephemeris files and/or attitude files. This is useful for verifying that an ephemeris file or an attitude file created by a user (i.e., not using the ECS Spacecraft Orbit and Attitude Simulator) is properly formatted. The Ephemeris File Checker is also useful in checking on the time resolution and spacecraft ID of an existing spacecraft ephemeris file or attitude file.

## **6.2.6.2.1 Brief Description**

The spacecraft ephemeris file checker (chkeph) will check the contents of spacecraft ephemeris and attitude files. The checker will read the file header and verify that the metadata contained therein is reasonable. If the header checks out, the checker will then check each record in the file to verify that the times are properly specified (i.e., that the records are properly spaced in time).

## **6.2.6.2.2 Running the Ephemeris File Checker**

The executable *chkeph* is installed in the \$PGSBIN directory at installation time. Make sure the \$PGSBIN directory is in your path. To run the program type "chkeph" at the prompt with the name(s) of any file(s) to be checked, e.g.,

chkeph TRMM\_1998-02-01.eph TRMM\_1998-02-02.eph

If the file to be checked is not in the same directory as the one from which chkeph was invoked, the path name must be specified as well (e.g., chkeph ../EPH/TRMM\_1998-02-02.eph).

For each file specified chkeph will print out the data contained in the header and check the data records. The first line printed will be the name of the spacecraft and the corresponding numeric value of the Toolkit spacecraft ID (if the spacecraft is an ECS supported s/c). The next two lines will be the numeric start and stop times (respectively) indicated in the header in internal time. Each time will be followed on the same line with the CCSDS ASCII Code (format A) representation of the equivalent UTC time. The next line will be the time interval. Note that this quantity is for record keeping only (i.e., the value has no effect on Toolkit operation). Users creating their own files (i.e., without using the orbsim utility--see above) may set this field to any value. The next line will be the number of records expected to be in the file based on the number of records specified in the file header. The first record will be checked to verify that the time of the record is the same as the time specified as the start time in the file header. Each subsequent record will then be checked to verify that the time of the record is greater than the time of the record immediately preceding it. The last record in the file will be checked to verify that the time of the record is the same as the time specified as the stop time in the file header. The Ephemeris File Checker will issue appropriate error messages if it finds anomalies in the contents of the file that it is checking.

## **6.2.6.3 Spacecraft Tags Definition File**

As of Toolkit 5.2, spacecraft tags are no longer "hard-coded". Spacecraft tags are defined in an ASCII data file and looked up at runtime. This allows the Toolkit geolocation tools to effectively support any spacecraft that has had it's ephemeris and attitude data formatted for the Toolkit (see Appendix L. Ephemeris And Attitude File Formats). The spacecraft tags definition file is referenced via the Process Control File with the logical ID of 10801. The file contains a series of records (one per line) of the form:

<sc\_tag>,<sc\_name>,<eao>

Where:

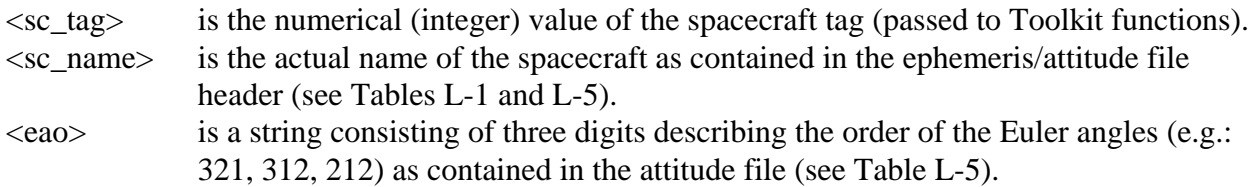

As delivered the Tookit is configured to support the TRMM, EOS-AM1 and EOS-PM platforms. These entries in the spacecraft tags file should not be altered. Additional entries may be added below these entries. Each entry should have a unique  $\langle \text{sc\_name>} \rangle$  and  $\langle \text{sc\_tag>} \rangle$ .

To ensure backward compatibility, the previous implementation of spacecraft tags has been retained in the Toolkit software. That is, if the tag is TRMM, EOS-AM1, or EOS-PM and the Spacecraft Tags Definition File is not found, the Toolkit will execute the old "hard coded' method.

## **Get Ephemeris and Attitude**

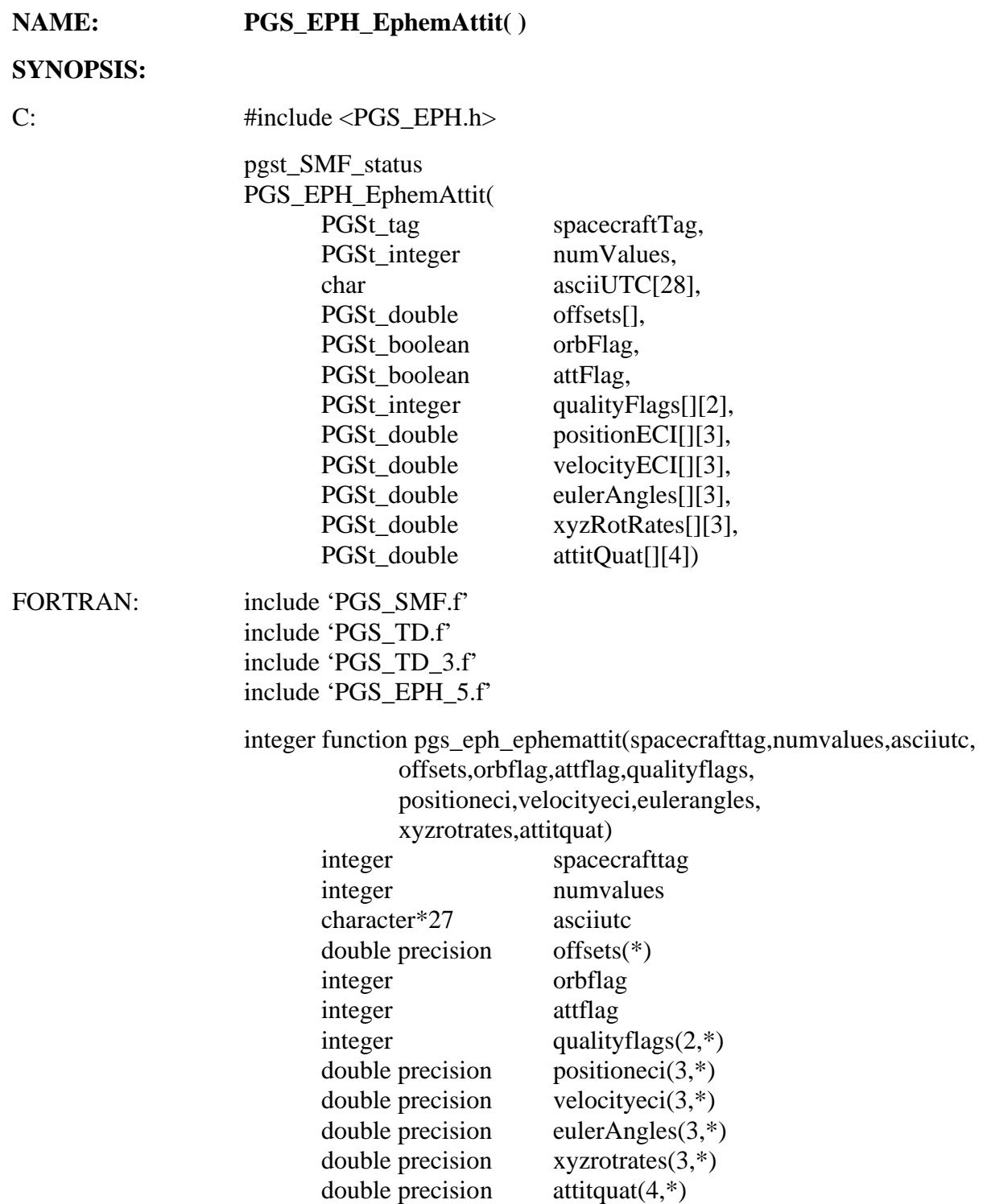

**DESCRIPTION:** This tool gets ephemeris and/or attitude data for the specified spacecraft at the specified times.

## **INPUTS:**

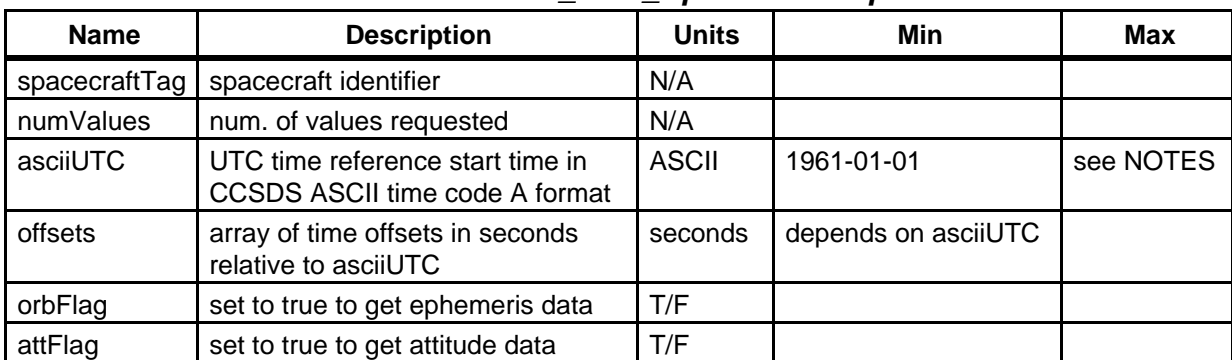

#### **Table 6-68. PGS\_EPH\_EphemAttit Inputs**

#### **OUTPUTS:**

## **Table 6-69. PGS\_EPH\_EphemAttit Outputs**

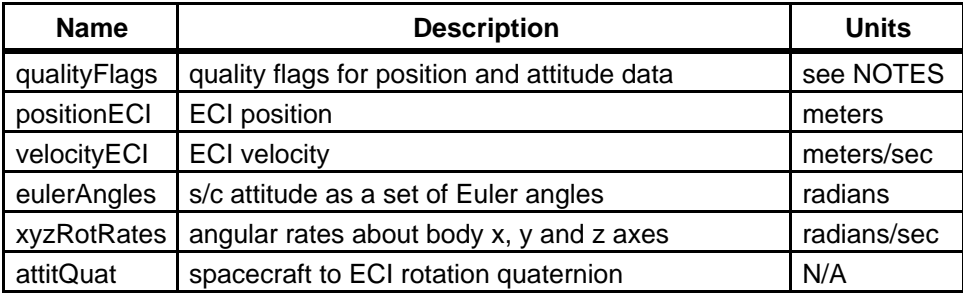

#### **RETURNS:**

## **Table 6-70. PGS\_EPH\_EphemAttit Returns**

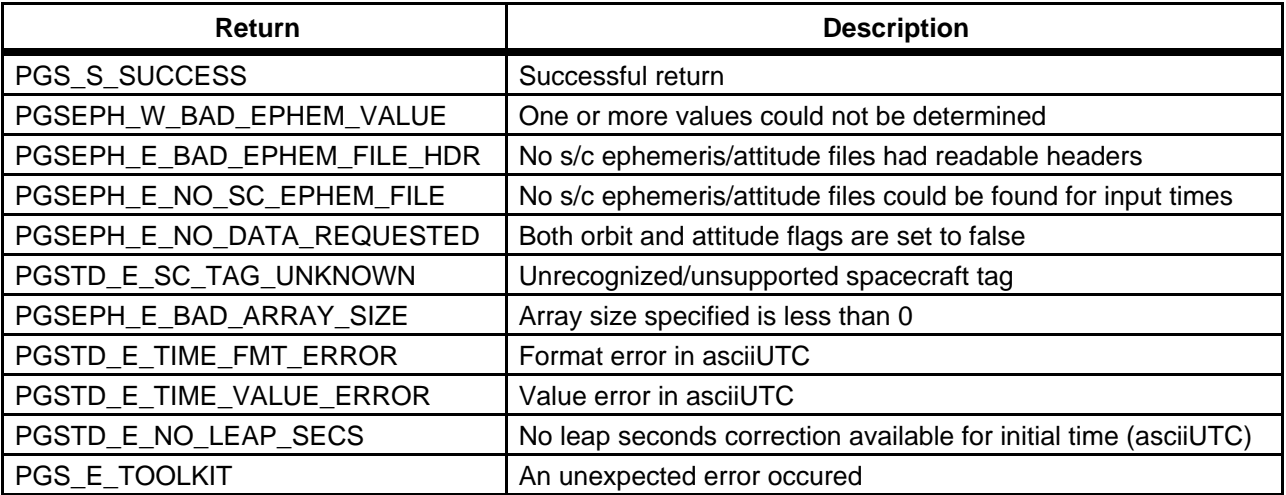

#### **EXAMPLES:**

```
C: #define ARRAY_SIZE 10
                  PGSt_double

                  PGSt_double

                  PGSt_double

                  PGSt_double

                  PGSt_double

                  PGSt_double

                  char

                  PGSt_integer

                  int
                  PGSt_SMF_status

                                    offsets[ARRAY_SIZE];
                                    positionECI[ARRAY_SIZE][3];
                                    velocityECI[ARRAY_SIZE][3];
                                    eulerAngles[ARRAY_SIZE][3];
                                    xyzRotRates[ARRAY_SIZE][3];
                                    attitQuat[ARRAY_SIZE][4];
                                    asciiUTC[28];
                                   qualityFlags[ARRAY_SIZE][2];
                                    i;
                                  returnStatus;
** initialize asciiUTC and offsets array **
                  strcpy(asciiUTC,"1998-02-03T19:23:45.123");
                  for (i=0;i<ARRAY_SIZE;i++)
                    offsets[i] = (PGSt_double) i;
                  returnStatus = PGS_EPH_EphemAttit(PGSd_EOS_AM, numValues,

                                    asciiUTC, offsets, PGS_TRUE, PGS_TRUE,

                                    qualityFlags, positionECI, velocityECI,
                                    eulerAngles, xyzRoteRates, attitQuat);

                  if (returnStatus != PGS_S_SUCCESS)
                  {

                              :
                  ** do some error handling **
                              :
                  }
FORTRAN: integer
                  integer 
                  integer 
                  integer 
                  character*27

asciiutc

                  double precision

offsets(numvalues)
                  double precision

positioneci(3,numvalues)
                  double precision

velocityeci(3,numvalues)
                  double precision

eulerangles(3,numvalues)
                                    numvalues/10/
                                    i
                                    returnstatus

                                   qualityflags(2,numvalues)
```
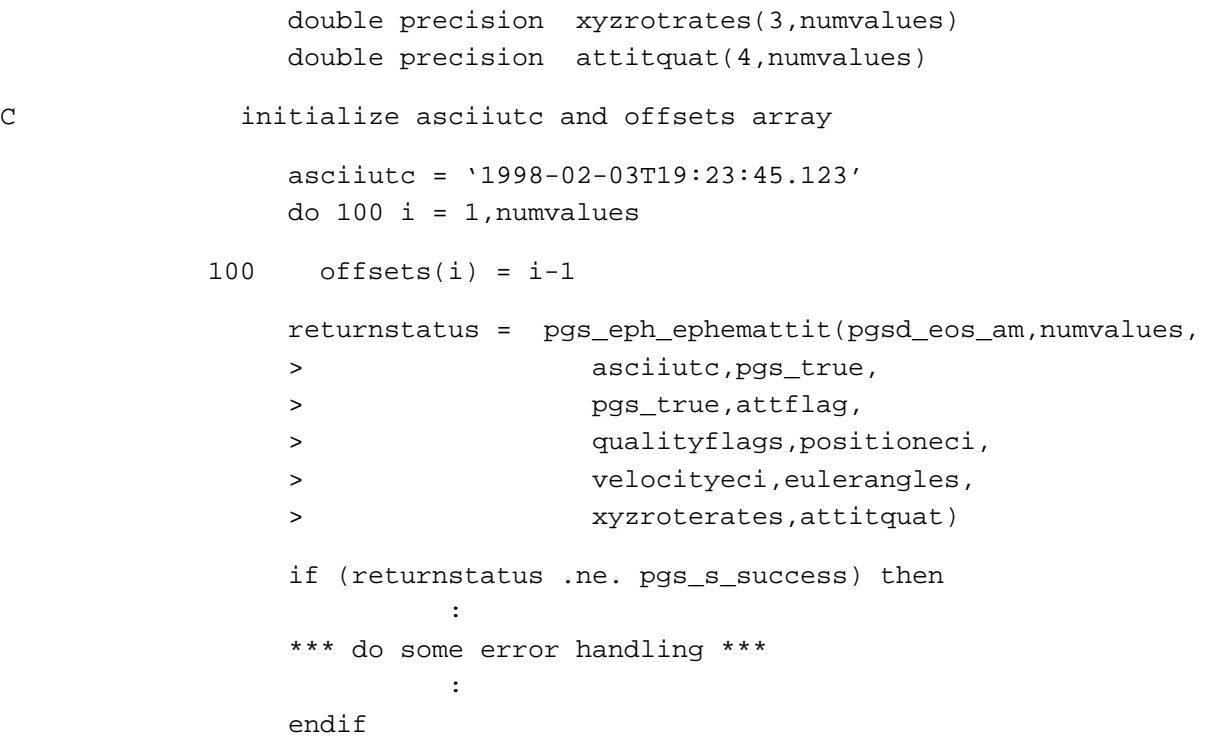

**NOTES: The Euler angles are always relative to the geocentrically based orbital reference frame The attitude rates for TRMM are relative to geodetic orbital reference. The attitude rates for AM1 and later spacecraft are relative to inertial (J2000) reference. In all cases, the attitude rates are the spacecraft angular velocity vector projected on the body axes.** 

#### **QUALITY FLAGS:**

The quality flags are returned as integer quantities but should be interpreted as bit fields. Only the first 32 bits of each quality flag is meaningfully defined, any additional bits should be ignored (currently integer quantities are 32 bits on most UNIX platforms, but this is not guaranteed to be the case—e.g. an integer is 64 bits on a Cray).

Generally the quality flags are platform specific and are not defined by the Toolkit. Two bits of these flags have, however, been reserved for SDP Toolkit usage. Bit 12 will be set by the Toolkit if no data is available at a requested time, bit 14 will be set by the Toolkit if the data at the requested time has been interpolated (the least significant bit is "bit 0"). Any other bits are platform specific and are the responsibility of the user to interpret. See also Section L.3 (Quality Flags).

See Section 6.2.7.1 (Time Acronyms)

See Section 6.2.7.2 (ASCII Time Formats)

See Section 6.2.7.5.1 (TAI-UTC Boundaries)

See Appendix L (ECS Spacecraft Ephemeris and Attitude File Formats)

#### **TIME OFFSETS:**

This function accepts an ASCII UTC time, an array of time offsets and the number of offsets as input. Each element in the offset array is an offset in seconds relative to the initial input ASCII UTC time.

An error will be returned if the number of offsets specified is less than zero. If the number of offsets specified is actually zero, the offsets array will be ignored. In this case the input ASCII UTC time will be converted to Toolkit internal time (TAI) and this time will be used to process the data. If the number of offsets specified is one (1) or greater, the input ASCII UTC time will be converted to TAI and each element 'i' of the input data will be processed at the time: (initial time)  $+$  (offset[i]).

Examples:

- if numValues is 0 and asciiUTC is "1993-001T12:00:00" (TAI: 432000.0), then input[0] will be processed at time 432000.0 and return output[0]
- if numValues is 1 and asciiUTC is "1993-001T12:00:00" (TAI: 432000.0), then input<sup>[0]</sup> will be processed at time  $432000.0 +$ offsets[0] and return output[0]
- if numValues is N and asciiUTC is "1993-001T12:00:00" (TAI: 432000.0), then each input i will be processed at time  $432000.0 +$ offsets[i] and the result will be output[i], where i is on the interval  $[0,N)$  ( $[1,N]$  in the case of FORTRAN)

#### **ERROR HANDLING:**

This function processes data over an array of times (specified by an input ASCII UTC time and an array of time offsets relative to that time).

If processing at each input time is successful the return status of this function will be PGS\_S\_SUCCESS (status level of 'S').

If processing at ALL input times was unsuccessful the status level of the return status of this function will be 'E'.

If processing at some (but not all) input times was unsuccessful the status level (see SMF) of the return status of this function will be 'W' AND all high precision real number (C: PGSt\_double, FORTRAN: DOUBLE PRECISION) output variables that correspond to the times for which processing was NOT successful will be set to the value: PGSd GEO ERROR VALUE. In this case users may (should) loop through the output testing any one of the aforementioned output variables against the value PGSd\_GEO\_ERROR\_VALUE. This indicates that there was an error in processing at the corresponding input time and no useful output data was produced for that time.

Note: A return status with a status of level of 'W' does not necessarily mean that some of the data could not be processed. The 'W' level may indicate a general condition that the user may need to be aware of but that did not prohibit processing. For example, if an Earth ellipsoid model is required, but the user supplied value is undefined, the WGS84 model will be used, and processing will continue normally, except that the return status will be have a status level of 'W' to alert the user that the default earth model was used and not the one specified by the user. The reporting of such general warnings takes precedence over the generic warning (see RETURNS above) that processing was not successful at some of the requested times. Therefore in the case of any return status of level 'W,' the returned value of a high precision real variable generally should be examined for errors at each time offset, as specified above.

Special Note: for this tool, the associated quality flags will also indicate that no data is available for those points that could not be successfully processed (see QUALITY FLAGS above).

**REQUIREMENTS:** PGSTK-0720, PGSTK-0141

## **Get Ephemeris and Attitude Metadata**

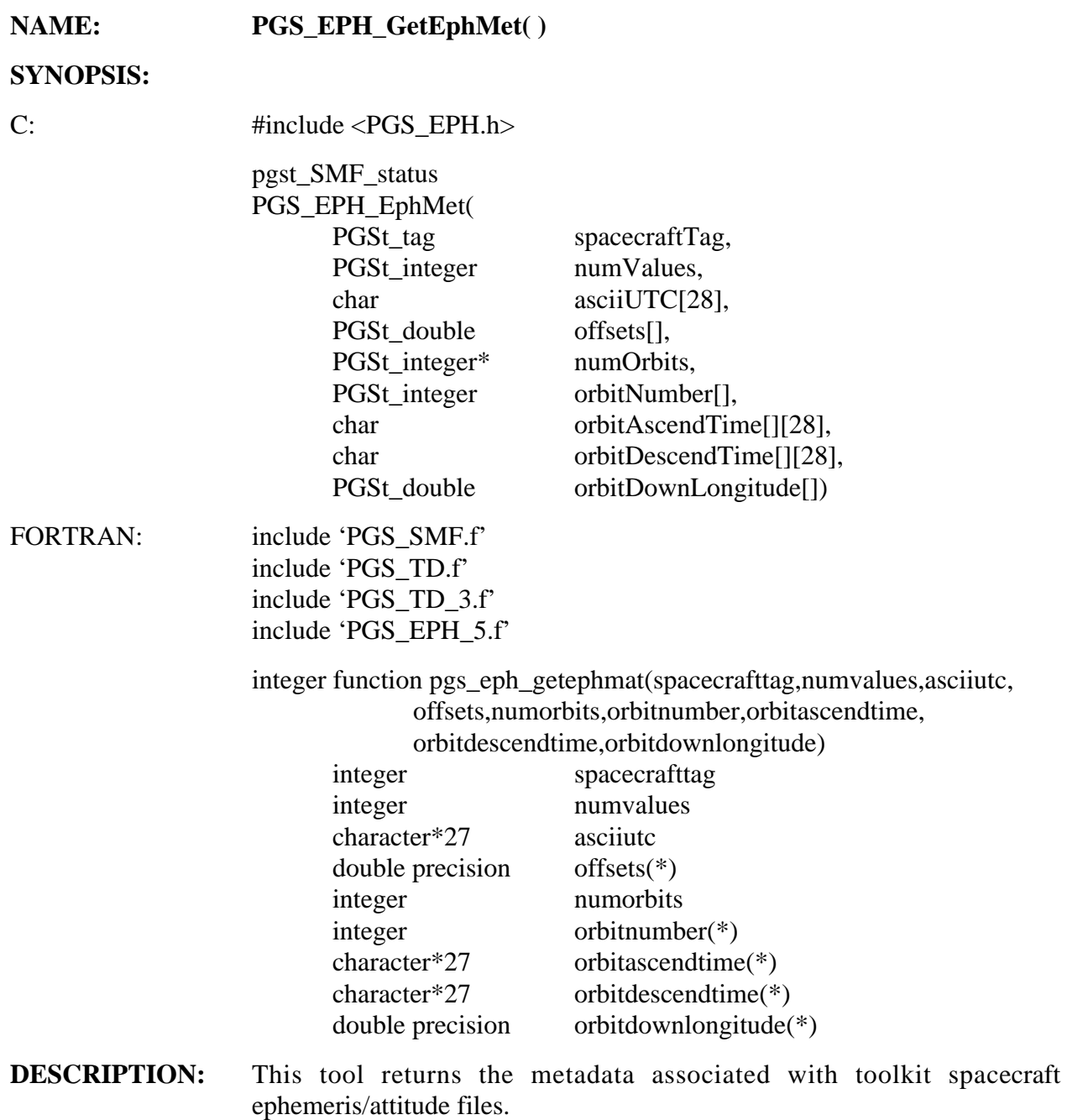

#### **INPUTS:**

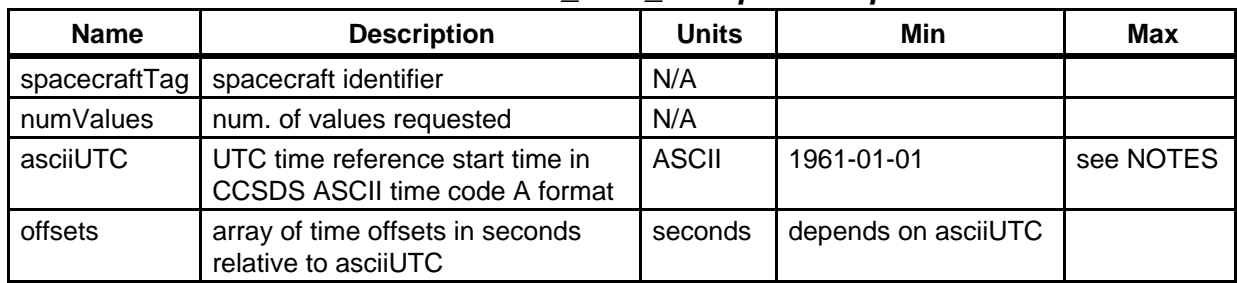

#### **Table 6-71. PGS\_EPH\_GetEphMet Inputs**

#### **OUTPUTS:**

#### **Table 6-72. PGS\_EPH\_GetEphMet Outputs**

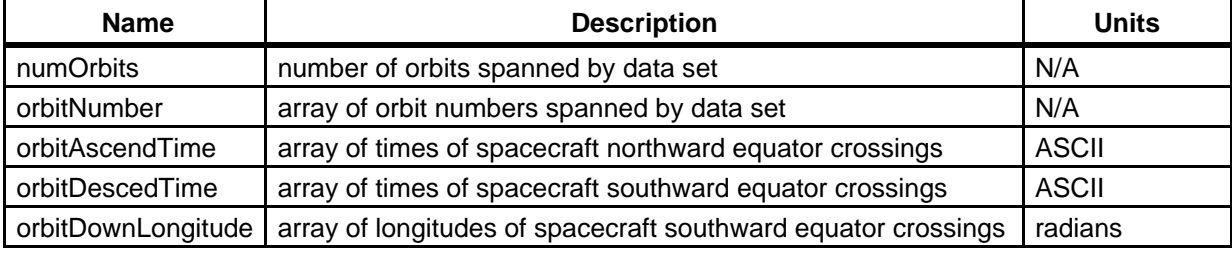

#### **RETURNS:**

#### **Table 6-73. PGS\_EPH\_GetEphMet Returns**

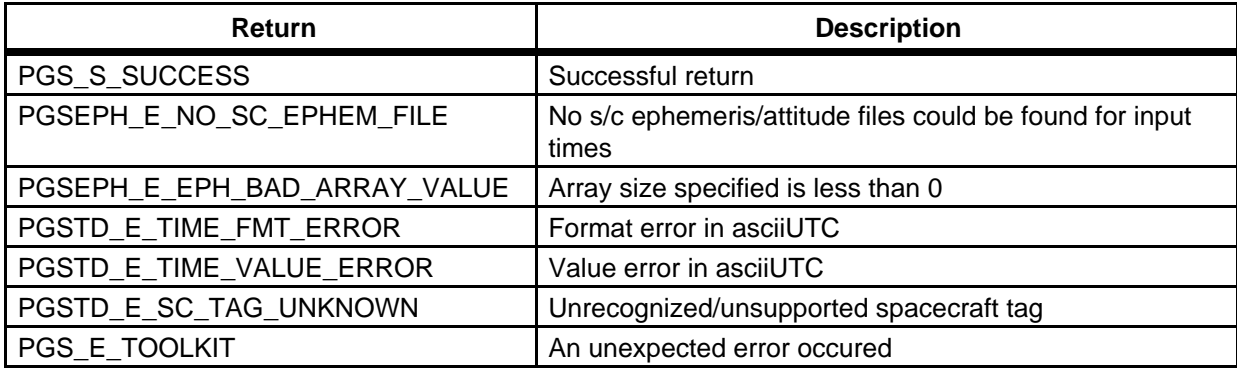

#### **EXAMPLES:**

C: #include <PGS\_EPH.h>

#define ORBIT\_ARRAY\_SIZE 5 /\* maximum number of orbits expected \*/ #define EPHEM\_ARRAY\_SIZE 100 /\* number of ephemeris data points \*/

```
PGSt_double offsets[EPHEM_ARRAY_SIZE];
PGSt_double orbitdownlongitude[ORBIT_ARRAY_SIZE][3];
PGSt_integer numOrbits;

PGSt_integer orbitnumber[ORBIT_ARRAY_SIZE];
char asciiUTC[28];
char orbitAscendTime[ORBIT_ARRAY_SIZE][28];

char orbitDescendTime[ORBIT_ARRAY_SIZE][28];
/* initialize asciiUTC and offsets array with the times for
   actual ephemeris records that will be processed (i.e. by

   some other tool) */

strcpy(asciiUTC,"1998-02-03T19:23:45.123");
for (i=0;i<EPHEM_ARRAY_SIZE;i++)

{
   offsets[i] = (PGSt_double) i*60.0;
}

/* get the ephemeris metadata associated with these times */
     returnStatus = PGS_EPH_GetEphMet(PGSd_EOS_AM,
                                      EPHEM_ARRAY_SIZE,
                                      asciiUTC,
                                      offsets,&numOrbits,
                                      orbitnumber, 
                                      orbitAscendTime,
                                      orbitDescendTime,
                                      orbitDownLongitude);
if (returnStatus != PGS_S_SUCCESS)
{

            :
** do some error handling **
            :
}

/* numOrbits will now contain the number of orbits spanned

   by the data set (as defined by asciiUTC and

   EPHEM_ARRAY_SIZE offsets). orbitAscendTime will contain

  numOrbits ASCII UTC times representing the time of
   northward equator crossing of the spacecraft for each

   respective orbit. orbitDescendTime will similarly

   contain the southward equator crossing times and
```
 orbitDownLongitude will contain the southward equator crossing longitudes \*/

FORTRAN: implicit none include 'PGS\_EPH\_5.f' include 'PGS\_TD.f' include 'PGS\_TD\_3.f' include 'PGS\_SMF.f' integer orbit\_array\_size/1/ ! max. num. orbits expected integer ephem\_array\_size/100/ ! num. of ephem. data points double precision offsets(ephem\_array\_size, 3) double precision orbitdownlongitude(orbit\_array\_size, 3) integer numorbits integer orbitnumber(orbit\_array\_size) character\*27 asciiutc character\*27 orbitascendtime(orbit\_array\_size) character\*27 orbitdescendtime(orbit\_array\_size) ! initialize asciiutc and offsets array with the times for actual ! ephemeris records that will be processed (i.e. by some other tool) asciiutc = '1998-02-03t19:23:45.123' do 100 i=1,ephem\_array\_size  $offsets(i) = i*60.D0$ 100 continue ! get the ephemeris metadata associated with these times returnStatus = pgs\_eph\_getephmet(pgsd\_eos\_am, > ephem\_array\_size, asciiutc, > offsets, numorbits, > orbitnumber > orbitascendtime, > orbitdescendtime, > orbitdownlongitude) if (returnStatus .ne. pgs\_s\_success) then

```
 :
** do some error handling **

           :
```
#### endif

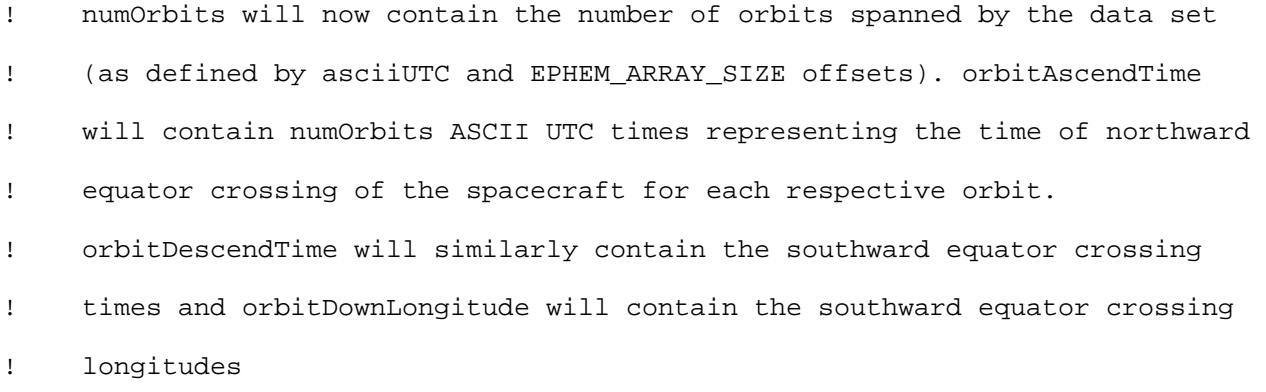

**NOTES:** see NOTES section of PGS\_EPH\_EphemAttit( ) **REQUIREMENTS:** PGSTK-0720, PGSTK-0141
**NAME:** PGS\_EPH\_ManageMasks()

### **SYNOPSIS:**

**C:** #include <PGS\_EPH.h>

PGSt\_SMF\_status

PGS\_EPH\_ManageMasks(

PGSt\_integer command,

PGSt\_integer qualityFlagsMasks[2])

### FOR**TRAN:** include 'PGS\_SMF.f'

include 'PGS\_TD.f'

include 'PGS\_EPH\_5.f'

integer function

pgs\_eph\_managemasks(command,qualityflagsmasks)

integer command

integer qualityflagsmasks(2)

**DESCRIPTION:** This function is used to get and/or set the values of the ephemeris and attitude quality flags masks. Any bit set in the mask makes the corresponding bit, when encountered in the quality flag from a data packet, fatal.

#### **INPUTS:**

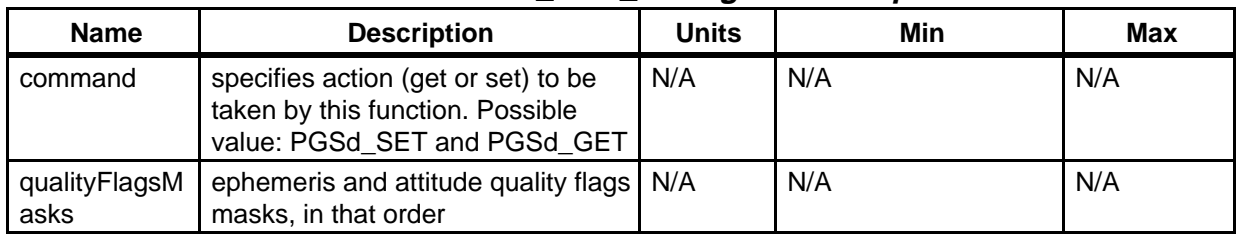

#### **Table 6-74. PGS\_EPH\_ManageMasks Inputs**

#### **OUTPUTS:**

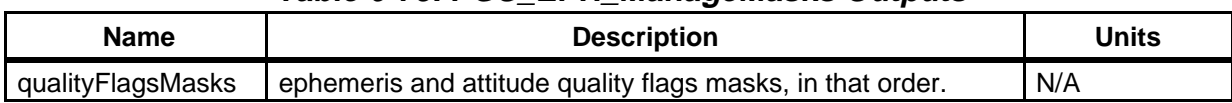

#### **Table 6-75. PGS\_EPH\_ManageMasks Outputs**

#### **RETURNS:**

#### **Table 6-76. PGS\_EPH\_ManageMasks Returns**

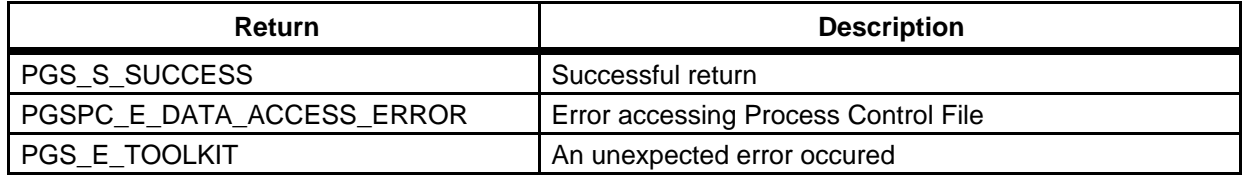

**EXAMPLES:** The following code would be imbedded in overlying code calling this function. The examples show how to set the flag masks for ephemeris and for attitude data. The other option would be used to get the flag masks from the static buffer in the function itself. To set the masks for an entire run, the PCF can be used. The unit number for the ephemeris mask, PGSd\_EPH\_QFLAG\_MASK is 10507, while that for attitude, PGSd\_ATT\_QFLAG\_MASK is 10508. These equivalences are defined in PGS\_EPH.h.

C:

PGSt\_integer qualFlagM[2]; /\* quality flags as integers \*/

qualFlagM[0]=0x400; /\* rejects "repaired" ephemeris data \*/ qualFlagM[1]=0x20; /\* rejects attitude data failing red limit \*/ returnStatus = PGS\_EPH\_ManageMasks(PGSd\_SET,qualFlagM);

FORTRAN:

integer pgs\_eph\_managemasks integer\*4  $flag_value(2)$  ! quality flags as integers integer setter ! to get or set (boolean) DATA flag\_value /1024, 32/ ! rejects repaired ephem. data \*  $\frac{6}{x}$  and attitude data failing red limit

setter = PGSd\_SET returnStatus = pgs\_eph\_managemasks(setter,flag\_value)

**NOTES:** This function allows for user defined "masks" for the two data quality flags (ephemeris and attitude) associated with spacecraft ephemeris and attitude data. The quality flags are four byte entities (they may be 8 bytes on the Cray but only the first four bytes will be considered) that are interpreted bit by bit for meaning. The least significant bit is bit 0. Currently, the only "fatal" bit (i.e. indicating meaningless data) that will be set prior to access by the toolkit is bit 16. Additionally the toolkit will set bit 12 of the quality flag returned for a given user input time if NO data are found for that input time. Note that this usage is different from most of the other bits, which indicate the state of some existing data point. By default this function will set the mask for each of the quality flags to include bit 16 (fatally flawed data) and bit 12 (no data). This means that any data points returned from the tool PGS\_EPH\_EphemAttit() with an associated quality flag that has either bit 12 or bit 16 set will be rejected by any TOOLKIT function that makes a call to PGS\_EPH\_EphemAttit() (note that masking is not applied in the tool PGS\_EPH\_EphemAttit() itself since users calling this tool directly can examine the quality flags themselves and make their own determination as to which data points to use or reject). The functions affected by using PGS\_EPH\_ManageMasks() are:

PGS\_CBP\_Sat\_CB\_Vector() PGS\_CBP\_body\_inFOV() PGS\_CSC\_ECItoORB() PGS\_CSC\_ECItoSC() PGS\_CSC\_Earthpt\_FOV() PGS\_CSC\_Earthpt\_FixedFOV() PGS\_CSC\_GetFOV\_Pixel() PGS\_CSC\_ORBtoECI() PGS\_CSC\_ORBtoSC() PGS\_CSC\_SCtoECI() PGS\_CSC\_SCtoORB() PGS\_CSC\_SubSatPoint()

For identification of the different bits, please refer to Appendix L of this User Guide.

Users can use this tool or the Process Control File (PCF) to define their own masks which the toolkit will then use instead of the defaults mentioned above. The user defined mask should contain set any bit which the user considers fatal for her/his purpose (e.g. red limit exceeded). WARNING: if the user defined mask does not have bit 16 set, the toolkit will pass through data the associated quality flag of which has bit 16 set. The toolkit will not, however, process any data points if the associated quality flag has bit 12 set (i.e. no data exist) whether or not the user mask has bit 12 explicitly set.

**DETAILS:** This function will attempt (on its first invocation) to initialize the values of the ephemeris data quality flag masks and the attitude data quality flag masks from values specified in the Process Control File (PCF). If the first call to this function is a "set" (PGSd\_SET) operation, the quality flags masks will immediately be set to the input values (i.e. ignoring the values found in the PCF or any errors in attempting to determine the values from the PCF). Once initialized the values of the quality flags masks can then be accessed via the "get" (PGSd\_GET) command or altered via the "set" command. The values are retained internally in the function PGS\_EPH\_ManageMasks().

**REQUIREMENTS:** PGSTK - 0141, 0720, 0740

### **6.2.6.3 EPH Functions**

### **PGS\_EPH\_EphemAttit**

See description in 6.2.6.3 Spacecraft Ephemeris and Attitude Tool.

### **PGS\_EPH\_GetEphMet**

See description in 6.2.6.3 Get Ephemeris and Attitude Metadata.

#### **PGS\_EPH\_interpolateAttitude**

Given a pair of spacecraft attitudes (as Euler angles), attitude rates and their corresponding times this function interpolates the spacecraft attitude and attitude rates to a requested time between the two input times.

#### **PGS\_EPH\_interpolatePosVel**

Given a pair of spacecraft position vectors, velocity vectors and their corresponding times this function interpolates the spacecraft position and veloctiy to a requested time between the two input times.

### **6.2.7 Time and Date Conversion Tools**

The ability to convert easily and accurately between different representations of time is crucial to EOS science data processing. The time and date conversion routines in the SDP Toolkit will convert between spacecraft time, UTC, International Atomic Time (TAI) and Julian date, as well as converting double precision values to and from CCSDS ASCII formats. Time values are converted for use in science software and as parameters when performing geo-coordinate transformations. In addition, converting time parameters to ASCII or to other more easily read formats facilitates the time values being added to metadata and to various processing logs in a human-readable form.

The spacecraft, UTC, Julian Date, and other times used as input and output for the time and date conversion routines will be in accord with the Consultative Committee for Space Data Systems (CCSDS) standard time code formats where applicable. The formats are described in CCSDS Blue Book, Issue 2, *Time Code Formats*, (CCSDS 301.0-B-2) issued by the Consultative Committee for Space Data Systems (NASA Code- OS, NASA, Washington DC 20546), April 1990. Various EOS supported spacecraft will deliver time data in various CCSDS binary codes. The Toolkit will translate times from these codes to more user friendly formats. Therefore, binary formats will not be described in the present manual. The reader is referred to the Blue Book and to interface documents for the particular spacecraft of interest. The ASCII codes will be described herein both for the convenience of users, and because we have exercised discretion in permitting or forbidding certain truncations.

Because UTC as a real variable is discontinuous at leap seconds boundaries (approximately every one to two years) it has been decided to carry it only in ASCII formats. TAI time runs at the same (Standard International compatible) rate and will be carried as a double precision number, in two ways: Julian Date and seconds from Jan. 1, 1993 UTC midnight.

Toolkit times are either character strings (CCSDS ASCII format), an array of two high precision real values (Toolkit Julian Dates) or a single high precision real value (all other values).

### **6.2.7.1 Time Acronyms**

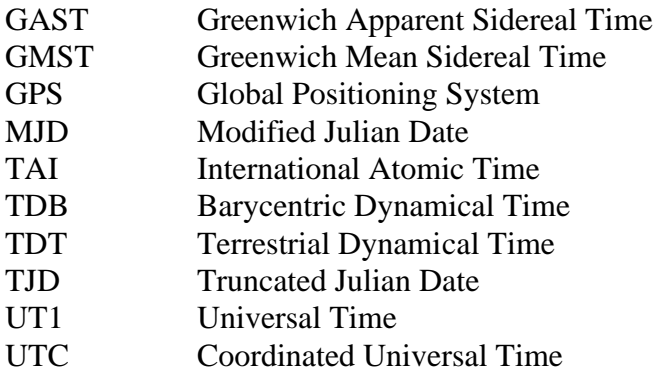

### **6.2.7.2 ASCII Time Formats**

The CCSDS ASCII Time Codes (A and B formats) are defined in the CCSDS Blue Book, pages 2-6 to 2-8. The full format requires all the subfields be present, but certain subsets of the complete time codes are allowed (pages 2-7 to 2-8 of the Blue Book). The Toolkit will handle input and output with slightly different restrictions.

CCSDS ASCII Time Code A as implemented by the Toolkit:

YYYY-MM-DDThh:mm:ss.d->dZ

[ Example 2002-02-23T11:04:57.987654Z ]

where

 $YYYY = a$  four character subfield for year, with value in range 0001-9999

 $MM = a$  two character subfield for month with values 01-12, leading zeros required

 $DD = a$  two character subfield for day with values in the range 01-eom, where eom is 28, 29, 30, or 31 according to the month (and, for February, the year)

The "T", a separator, must follow the DD subfield; if and only if there are more characters after the DD subfield; the string will be accepted and parsed such that mm, ss, and d are treated as 0. In that case, a "Z" will still be accepted, but not required, at the end.

 $hh = a$  two character subfield for hours, with values 00-23

 $mm = a$  two character subfield for minutes, with values 00-59

 $ss = a$  two character subfield for seconds, with values 00-59 (00-60 in a positive leap second interval, 00-58 in the case of a negative leap second)

d- $>$ d an n-character subfield, (n < 7 for input n = 6 for output), for decimal fraction of a second, with each digit in the range 0-9. If the decimal point appears on input, digits must follow it.

Z - terminator, optional on input

The CCSDS ASCII Time Code B format, described on p. 2-7 of the Blue Book, is:

YYYY-DDDThh:mm:ss.d->dZ

[ Example 2002-054T11:04:57.987654Z ]

The format is identical to the Code A except that the month, day combination MM-DD is replaced by day of year, i.e.,

 $DDD = Day$  of Year as a 3 character subfield with values 001-365 in non leap years and 001-366 in leap years.

NOTE: The CCSDS Formats require all leading zeros be present.

### **ASCII Time Input**

ASCII time input strings may be in either CCSDS ASCII Time Code A format or CCSDS ASCII Time Code B format. All Toolkit functions requiring input ASCII time strings will correctly identify either format.

The Toolkit requires input ASCII time strings to include at least full dates (in format A or B) and will accept ASCII time strings that include times with up to six digits after the decimal point, or subsets truncated from the right (i.e., fractions of a second, whole seconds, minutes, or hours can be omitted by the user and the values will be set to zero. If a subfield is omitted the whole subfield should be omitted; e.g., "ss" cannot be replaced by "s" for seconds.) The time string may also not end with a field delimiter: "T",":" or ".". Users are warned that no error status or message will issue if any of these subfields is missing, so long as truncation is from the right; users should be careful to pass a string of sufficient length to accommodate their data! The Toolkit will not accept truncations from the left; i.e., the year, month and day must be present as four, two, and two digits respectively, or the year as four digits and the day of year as three. Truncation from the left would be too dangerous in view of the coming century change.

Finally, the Toolkit will provide an error message, which will include passing one or more of the offending characters, if the format is violated by input data. In this context, day numbers in excess of the allowable value for the month (and year, for February) are considered errors in format (e.g., a fatal message will issue if DDD = 366 (format B) or  $MM = 02$  and  $DD = 29$ (format A) in a non leap year). A fatal message will issue if the integer part of the seconds subfield runs over 58 in the presence of a negative leap second or over 59 in the absence of a positive leap second. There is no protection against missing data in the presence of a positive leap second if the integer seconds subfield fails to read 60; in that case Toolkit routines cannot populate the leap second interval.

### **ASCII Time Output**

All ASCII time output strings will be in CCSDS ASCII Time Code A format (except for the output of PGS\_TD\_ASCIItime\_AtoB(), which will be in CCSDS ASCII Time Code B format).

The Toolkit will output the full format (date and time), to six digits in the fractional seconds, even though the accuracy may be poorer than one microsecond. There are two reasons why the Toolkit will output microseconds, even though most users will not want numbers more accurate than one millisecond: (i) At least one platform (AM1) plans to provide microseconds; we do not wish to degrade their resolution. (ii) We wish to provide for upgradeability.

The Toolkit will issue a terminal "Z" on the output string to facilitate identification of the end of string and to signify Universal time.

The output strings will be 27 characters in Code A, including the "Z", and 25 in Code B, including the "Z" (Note: this does NOT include the terminating NULL character required in C strings).

### **6.2.7.3 Toolkit Internal Time (TAI)**

Toolkit internal time is the real number of continuous SI seconds since the epoch of UTC 12 AM 1-1-1993. Toolkit internal time is also referred to in the Toolkit as TAI (upon which it is based). Values are maintained as single high precision real numbers (C: PGSt\_double, FORTRAN: DOUBLE PRECISION). The numbers will be negative until midnight, UTC Jan. 1, 1993 and positive after that. The whole number part carries whole seconds and the fractional part carries fractions of a second.

### **6.2.7.4 Toolkit Julian Dates**

### **6.2.7.4.1 Format**

Toolkit Julian dates are kept as an array of two real high precision numbers (C: PGSt\_double, FORTRAN: DOUBLE PRECISION). The first element of the array should be the half integer Julian day (e.g., N.5 where N is a Julian day number). The second element of the array should be a real number greater than or equal to zero AND less than one (1.0) representing the time of the current day (as a fraction of that (86400 second) day. This format allows relatively simple translation to calendar days (since the Julian days begin at noon of the corresponding calendar day). Users of the Toolkit are encouraged to adhere to this format to maintain high accuracy (one number to track significant digits to the left of the decimal and one number to track significant digits to the right of the decimal). Toolkit functions that do NOT require a Julian type date as an input and that do return a Julian date will return it in the above mentioned format. Toolkit functions that require a Julian date as an input and do NOT return a Julian date will first convert (internally) the input date to the above format if necessary. Toolkit functions that have a Julian date as both an input and an output will assume the input is in the above described format but will not check and the format of the output may not be what is expected if any other format is used for the input.

### **6.2.7.4.2 Meaning**

Toolkit "Julian dates" are all derived from UTC Julian Dates. A Julian date in any other time stream (e.g., TAI, TDT, UT1, etc.) is the UTC Julian date plus the known difference of the other stream from UTC (differences range in magnitude from 0 seconds to about a minute). Note that although UTC days having leap seconds actually contain 86401 seconds, this is not true for Julian Days of any kind as implemented in the Toolkit. TAI, UT1, TDT and TDB Julian Days are all 86400 seconds, while the UTC Julian Day with the leap second contains duplicate values for one second; only in ASCII form does it have 86401 distinct seconds.

### **6.2.7.4.3 Examples**

In the following examples, all Julian Dates are expressed in Toolkit standard form as two double precision numbers. For display here, the two members of the array are enclosed in braces {} and separated by a comma.

a. UTC to TAI Julian dates conversion

The Toolkit UTC Julian date for 1994-02-01T12:00:00 is: {2449384.50, 0.5}. TAI-UTC at 1994-02-01T12:00:00 is 28 seconds (.00032407407407 days). The Toolkit TAI Julian date for 1994-02-01T12:00:00 is:

 ${2449384.50, 0.5 + .00032407407407} = {2449384.50, 0.50032407407407}$ 

Note that the Julian day numbers in UTC and the target time stream may be different by + or - 1 for times near midnight.

b. UTC to UT1 Julian dates conversion

The Toolkit UTC Julian date for 1994-04-10T00:00:00 is: {2449452.50, 0.0}. UT1-UTC at 1994-04-10T00:00:00 is -.04296 seconds (-0.00000049722221 days). The Toolkit UT1 Julian date for 1994-04-10T00:00:00 is:

{2449452.50, 0.0 - 0.0000004972222}  $=$  {2449452.50, -0.0000004972222}  $=$  {2449451.50, 0.9999995027778}

### **6.2.7.5 Time Boundaries**

Many of the Toolkit functions that require time as an input or output keep track of time in the SDP Toolkit internal time format (see above). Most of these functions depend on the file leapsec.dat that contains the values of TAI-UTC (leap seconds).

Some Toolkit functions also (or instead) rely on the file utcpole.dat that contains the values of UT1-UTC.

The times that can be processed by a function may depend on the values maintained in one or both of these files which are updated periodically with new values.

### **6.2.7.5.1 TAI-UTC Boundaries**

The minimum and maximum times that can successfully be processed by functions requiring the value TAI-UTC depend on the file leapsec.dat that relates leap second (TAI-UTC) values to UTC Julian dates.. The file leapsec.dat contains dates of new leap seconds and the total leap seconds times on and after Jan 1, 1972. For times between Jan 1, 1961 and Jan 1, 1972 it contains coefficients for an approximation supplied by the International Earth Rotation Service (IERS) and the United States Naval Observatory (USNO). These approximations are the same as adopted by the Jet Propulsion Laboratory (JPL) ephemeris group that produces the DE series of solar system ephemerides, such as DE200, and are used consistently with IERS/USNO/JPL usage. For times after Jan 1, 1961, but before the last date in the file, the Toolkit sets TAI-UTC equal to the total number of leap seconds to date, (or to the USNO/IERS approximation, for dates before Jan 1, 1972). If an input date is before Jan 1, 1961 the Toolkit sets the leap seconds value to 0.0. This is consistent with the fact that, for civil timekeeping since 1972, UTC replaces Greenwich Mean Solar Time (GMT), which had no leap seconds. Thus for times before Jan 1 1961, the user can, for most Toolkit-related purposes, encode Greenwich Mean Solar Time as if it were UTC. If an input date is after the last date in the file, or after Jan 1, 1961, but the file cannot be read, the function will use a calculated value of TAI-UTC based on a linear fit of the data known to be in the table as of early 1997. This value is a crude estimate and may be off by as much as 1.0 or more seconds. If the data file, leapsec.dat, cannot be opened, or the time is outside the range from Jan 1, 1961 to the last date in the file, the return status level will be 'E'. Even when the status level is 'E', processing will continue, using the default value of TAI-UTC (0.0 for times before Jan 1, 1961, or the linear fit for later times). Thus, the user should always carefully check the return status. For times between 1961 and 1972, the leap seconds file contains data used in approximations designed to correct Greenwhich Mean Time to as close an equivalent of UT1 as possible; the Toolkit thus determines Earth rotation from GMT in that period.

### **6.2.7.5.2 UT1-UTC Boundaries**

UT1 is the standard measure of axial Earth rotation and is used by all Toolkit functions for geolocation that locate the spacecraft relative to Earth, or Earth relative to sky (inertial space). UT1 can be reversibly transformed to "Greenwich Hour Angle". It is therefore important to maintain accurate values of UT1. The minimum and maximum times that can successfully be processed by functions requiring the value UT1-UTC depend on the file utcpole.dat that relates UT1-UTC values to UTC dates. The file utcpole.dat starts at June 30, 1972.

The file utcpole.dat, which is maintained periodically, contains final (definitive) and predicted values for UT1 - UTC and related variables that describe polar motion, a small correction (~< 15 meters) to geographic positions due to polar wander and wobble. When the file is updated, the definitive data will reach to within a week in the past of the update time, and the predicted data will extend about one year into the future. A success status message will be returned if all input times correspond to final values. A warning status message will be returned if predicted values are encountered. An error message will be returned if the time requested is beyond the end of the predictions, or the file cannot be read. The "predicted" values are expected to be satisfactory for most users for several weeks, even if the file is not updated weekly as it should be, because

the predictions are rather good for many weeks. Users who desire to reprocess for better accuracy (< 1 m Earth position) will notice their results changing. Because the U.S. Naval Observatory (USNO) gradually refines its older solutions for Earth rotation, which are captured in our file "utcpole.dat", changes at the millimeter to centimeter level may be noticed weeks later even for data processed with "final" values for UT1. (Please note that with Toolkit 5.2 and later, predictions are carried only 83 days ahead, because a leap second could be announced, changing subsequent predictions by one second. Thus the values for 90 days and beyond are no longer relevant; and the error will not exceed about 3.5 m. See section 6.2.7.6.) The following Table, based on error estimates in the USNO data table "finals.data" as of April 23, 1996, indicates the one-sigma errors to be expected in using the file "utcpole.dat" . The days in the left column should be interpreted as days since the last update of the file. The error is due to the inability to predict Earth rotation precisely. The error for times in the recent past (not shown) is only of order < 10 cm. The "interim" data quality supported in TK5 is no longer carried. The first few weeks of predictions are as good as the old "interim" values. Note that the rather small error values in Table 6-62 are a tiny part of the overall difference, UT1 - UTC, which is typically in the range  $\sim$  -0.9 to 0.9 seconds, or  $\sim$  -420 to +420 m. Please see Appendix N for an example of a utcpole.dat file.

| <b>Prediction Period</b><br>(Days) | Error<br>(milliseconds)<br>(1 std deviation) | Error<br>(meters at the equator)<br>(1 std deviation) |
|------------------------------------|----------------------------------------------|-------------------------------------------------------|
|                                    | 0.3                                          | 0.14                                                  |
| 30                                 | 3.9                                          | 1.7                                                   |
| 60                                 | 6.5                                          | 3.0                                                   |
| 90                                 | 8.8                                          | 4.0                                                   |
| 120                                | 10.9                                         | 4.9                                                   |
| 150                                | 12.9                                         | 5.8                                                   |
| 180                                | 14.8                                         | 6.7                                                   |
| 225                                | 17.5                                         | 7.9                                                   |
| 270                                | 20.1                                         | 9.0                                                   |
| 315                                | 22.5                                         | 10.1                                                  |
| 360                                | 24.9                                         | 11.0                                                  |
| 365                                | 25.7                                         | 11.5                                                  |

**Table 6-77. Estimated Errors in UT1 Predictions (Milliseconds of Time and Equivalent Meters of Geolocation Error)** 

Because of the reduced accuracy with predicted UT1, and the maximum extension of one year to the predictions, when a relevant function is used, the should carefully check the return status. A success ('S') level status message will be returned if all input times correspond to final values. A warning ('W') level status message will be returned if any input times correspond to predicted values, even though the error may not be large enough to concern most users. An error ('E') level status message will be returned if the file utcpole.dat cannot be found or if an input time is outside the range of values in the file.

These error messages due to end-of-data could cause problems for users who wish to run simulations one year or more in advance. Users needing to run simulations in the far future can

follow procedures shown on the Toolkit Home Page under "Upgrading to Toolkit 5.2" at their own risk. These procedures are risky in an SCF environment or other non-DAAC environment, because of the possibility of pointing at the edited (and hence, false) data files when processing real data. There could also be risk at a DAAC environment if anyone found a way to point at these files with an altered PCF, e.g. if a command-line run were possible in processing science data

### **6.2.7.6 Updating the Leap Seconds File**

The file \$PGSDAT/TD/leapsec.dat contains leap seconds data, used by many tools. Since new leap seconds must be appended when they are announced, the file must be periodically updated. The SDP Toolkit contains utilities to perform this update function. If the leap seconds file is more than 83 days old, and the last leap second in the file is also more than 83 days in the past of the time which is being translated by the time tools, an error return will result, because the time cannot be reliably translated. So long as the updates are performed periodically as explained below, users will encounter no problem in processing current or past data, or simulations for the near term future. Users needing to process far future simulations should consult the Toolkit web site or the Toolkit maintenance and operations staff.

The shell script **update\_leapsec.sh**, which is found in \$PGSBIN, will update the leapsec.dat file to the current date. The Clear Case version, **update\_leapsec\_CC.sh**, will do the same job within a Clear Case (CM) view. To maintain a current leapsec.dat, the appropriate script must be run at least every month; running once a week offers more protection against an error condition, in case of problems with ftp. The leap seconds are declared by International Earth Rotation Service (IERS) in France, on the basis of their estimates of variations in Earth rotation. Leap seconds are usually added at the start of January or July, and announced nearly six months ahead. The IERS can, however, announce leap seconds on as little as 90 days notice, after which the U.S. Naval Observatory may need up to a week to post them. For that reason, the 83 day file life is enforced, and weekly running of the scripts is advised. Update\_leapsec.sh calls PGS\_TD\_NewLeap, a C program that performs most of the actual update work.

The update is done by collecting the latest information via ftp from the U. S. Naval Observatory. At the DAACs, the process is done automatically by the scheduler. . At Science Computing Facilities, for Toolkits through version 5.2.1, drop 4, users will need to have a ".netrc" file in their home directories, as explained in the comments within the scripts. Later releases will not need such a file.

### **6.2.7.7 Time and Date Conversion Tools**

# **Convert UTC to TAI Time**

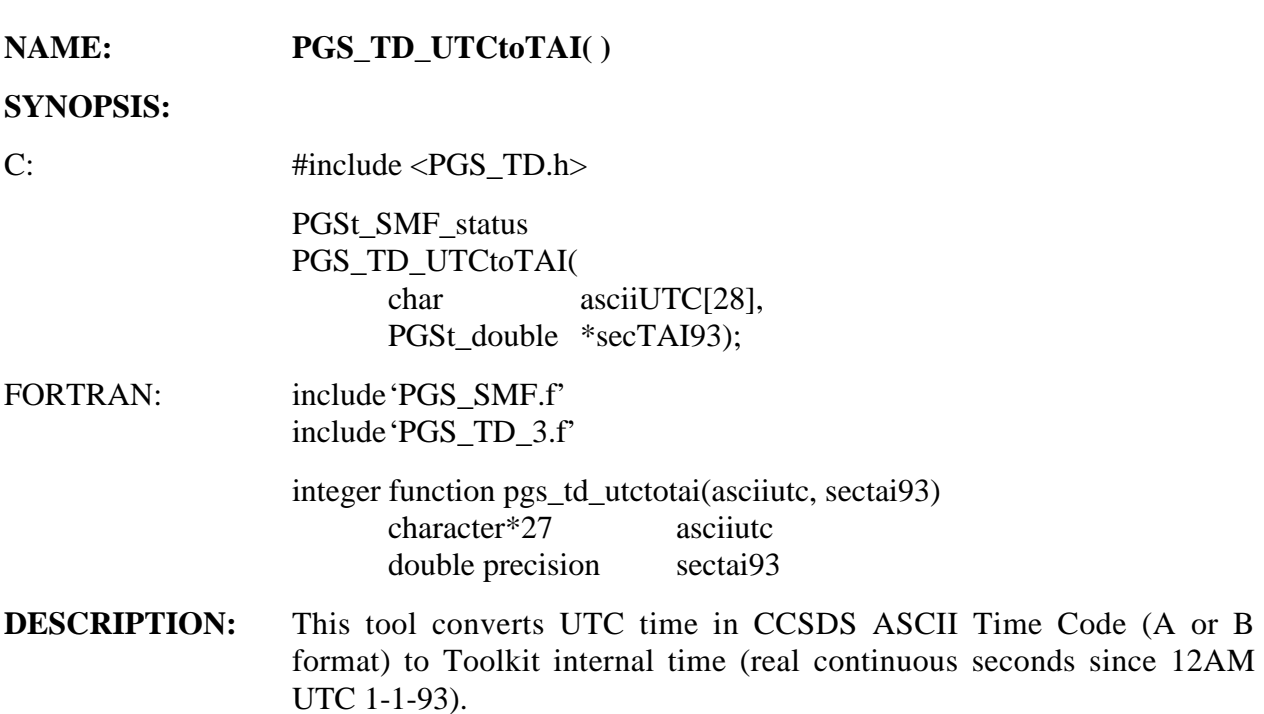

#### **INPUTS:**

### **Table 6-78. PGS\_TD\_UTCtoTAI Inputs**

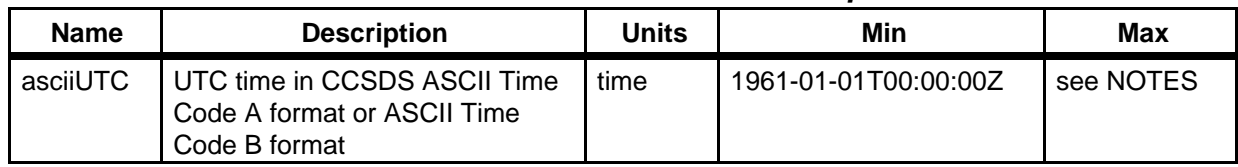

### **OUTPUTS:**

### **Table 6-79. PGS\_TD\_UTCtoTAI Outputs**

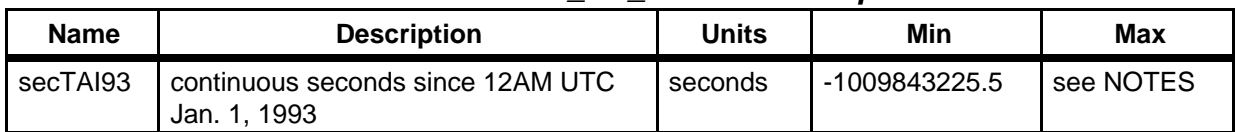

#### **RETURNS:**

#### **Table 6-80. PGS\_TD\_UTCtoTAI Returns**

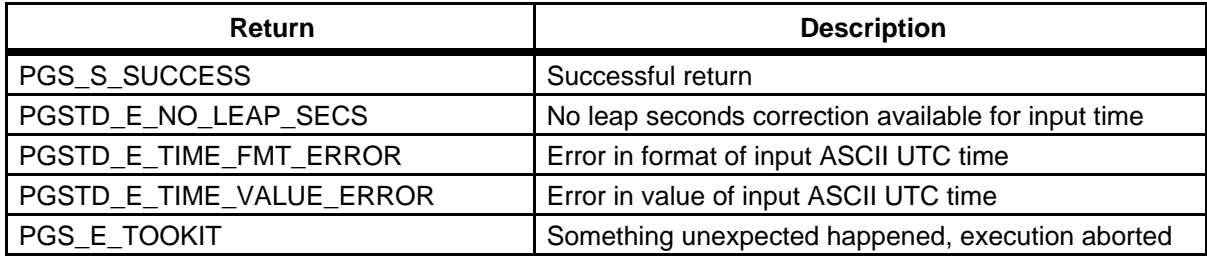

#### **EXAMPLES:**

C: PGSt\_SMF\_status returnStatus; char asciiUTC[28]; PGSt\_double  $secTAI93;$ strcpy(asciiUTC,"1993-01-02T00:00:00.000000Z"); returnStatus = PGS\_TD\_UTCtoTAI(asciiUTC,&secTAI93); if (returnStatus != PGS\_S\_SUCCESS) { \*\*\* do some error handling \*\*\* : : } printf("TAI: %f\n",secTAI93); FORTRAN: implicit none integer pgs\_td\_utctotai integer returnstatus character\*27 asciiutc double precision sectai93

> asciiutc = '1993-01-02T00:00:00.000000Z' returnstatus = pgs\_td\_utctotai(asciiutc,sectai93) if (returnstatus .ne. pgs\_s\_success) goto 999 write(6,\*) 'TAI: ', sectai93

#### **NOTES: TIME ACRONYMS:**

TAI is: International Atomic Time UTC is: Universal Coordinated Time

#### **TIME BOUNDARIES:**

See Section 6.2.7.5.1 (TAI-UTC Boundaries)

#### **TOOLKIT INTERNAL TIME (TAI):**

Toolkit internal time is the real number of continuous SI seconds since the epoch of UTC 12 AM 1-1-1993. Toolkit internal time is also referred to in the toolkit as TAI (upon which it is based).

### **REFERENCES FOR TIME:**

CCSDS 301.0-B-2 (CCSDS => Consultative Committee for Space Data Systems) Astronomical Almanac, Explanatory Supplement to the Astronomical Almanac.

**REQUIREMENTS:** PGSTK-1170, PGSTK-1210, PGSTK-1220

# **Convert TAI to UTC Time**

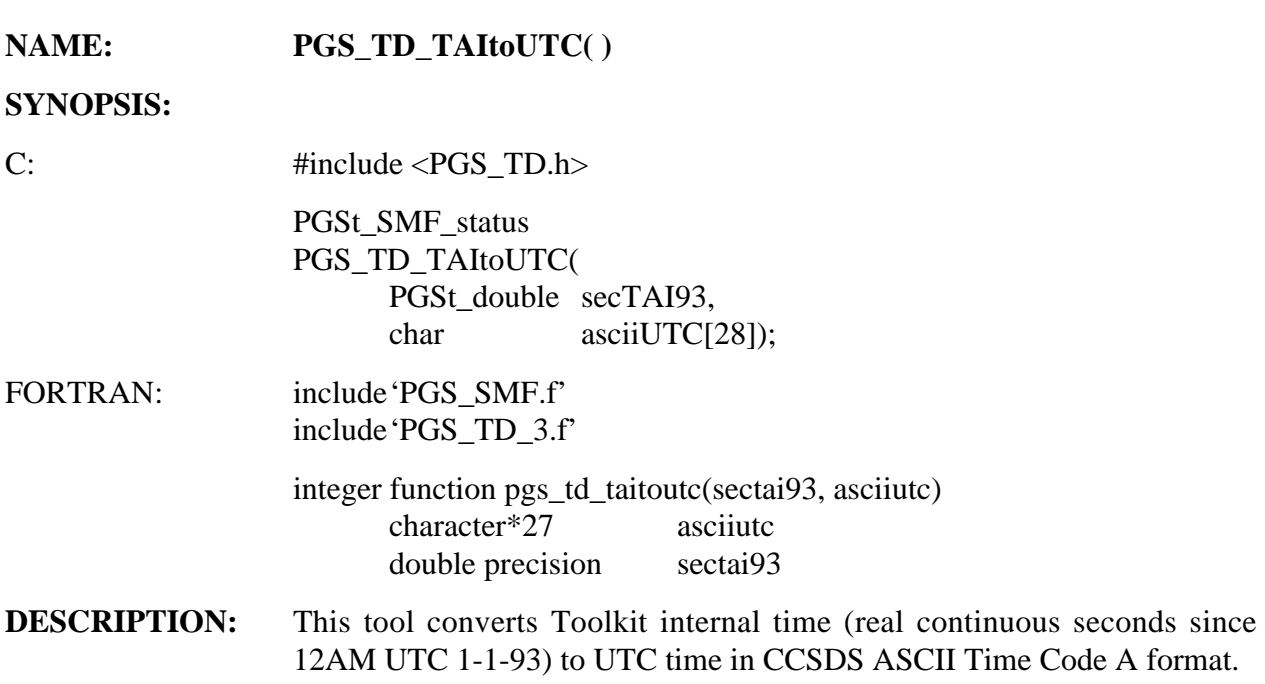

#### **INPUTS:**

### **Table 6-81. PGS\_TD\_TAItoUTC Inputs**

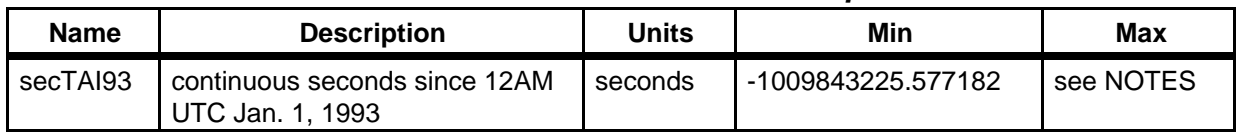

#### **OUTPUTS:**

### **Table 6-82. PGS\_TD\_TAItoUTC Outputs**

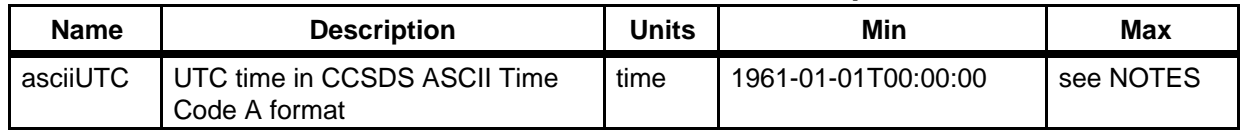

#### **RETURNS:**

### **Table 6-83. PGS\_TD\_TAItoUTC Returns**

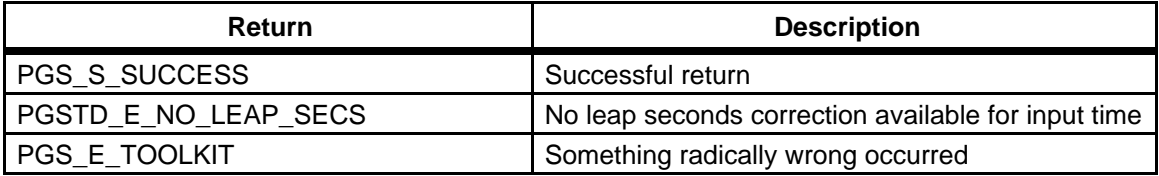

#### **EXAMPLES:**

C: PGSt\_SMF\_status returnStatus; PGSt\_double secTAI93; char asciiUTC[28]; secTAI93 = 86400.; returnStatus = PGS\_TD\_TAItoUTC(secTAI93,asciiUTC); if (returnStatus != PGS\_S\_SUCCESS) { \*\*\* do some error handling \*\*\* : : } printf("UTC: %s\n",asciiUTC); FORTRAN: implicit none integer pgs\_td\_taitoutc integer returnstatus double precision sectai93 character\*27 asciiutc  $sectai93 = 86400.D0$ returnstatus = pgs\_td\_taitoutc(sectai93,asciiutc) if (returnstatus .ne. pgs\_s\_success) goto 999 write(6,\*) 'UTC: ', asciiutc

**NOTES: TIME ACRONYMS:** 

TAI is: International Atomic Time UTC is: Universal Coordinated Time

#### **TIME BOUNDARIES:**

See Section 6.2.7.5.1 (TAI-UTC Boundaries)

#### **TOOLKIT INTERNAL TIME (TAI):**

Toolkit internal time is the real number of continuous SI seconds since the epoch of UTC 12 AM 1-1-1993. Toolkit internal time is also referred to in the toolkit as TAI (upon which it is based).

#### **REFERENCES FOR TIME:**

CCSDS 2301.0-B-2 (CCSDS => Consultative Committee for Space Data Systems) Astronomical Almanac, Explanatory Supplement to the Astronomical Almanac.

**REQUIREMENTS:** PGSTK-1170, PGSTK-1210, PGSTK-1220

# **Convert Toolkit Internal Time to TAI Julian Date**

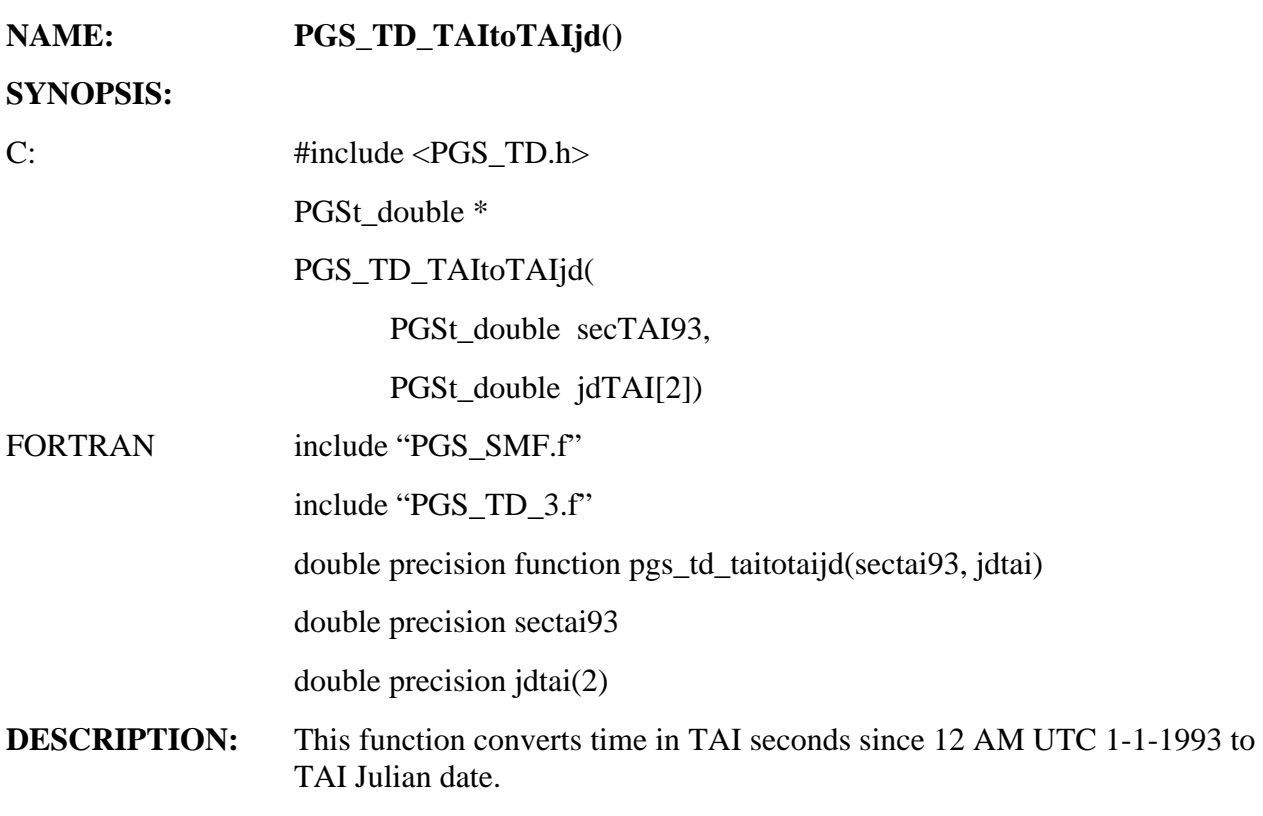

#### **INPUTS:**

### **Table 6-84. PGS\_TD\_TAItoTAIjd.c Inputs**

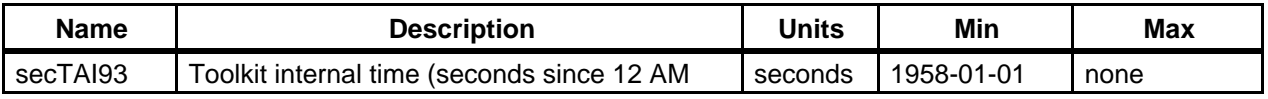

#### **OUTPUTS:**

### **Table 6-85. PGS\_TD\_TAItoTAIjd Outputs**

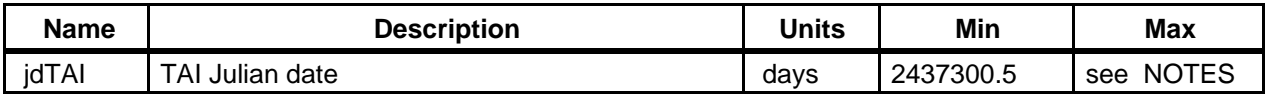

**RETURNS:** TAI Julian date (address of jdTAI).

### **EXAMPLES:**

C: PGSt\_double secTAI93; PGSt\_double jdTAI[2]; secTAI93 = 86400.;

PGS\_TD\_TAItoTAIjd(secTAI93,jdTAI);

\*\* jdTAI[0] should now have the value: 2448989.5 \*\* \*\* jdTAI[1] should now have the value: 0.0003125 \*\*

FORTRAN: double precision sectai93 double precision jdtai  $sectai93 = 86400.D0$ call pgs\_td\_taitotaijd(sectai93, taijd) ! jdtai[0] should now have the value: 2448989.5 ! jdtai[1] should now have the value: 0.0003125

**NOTES:** TAI is: Toolkit International Atomic Time measured from 1993-01-01

The translation to and from UTC begins Jan 1, 1961. It is valid until about 6 months after the last leap second, in \$PGSDAT/TD/leapsec.dat. When the script \$PGSBIN/TD/update\_leapsec.sh is run regularly the leap seconds file will be kept current and will be valid six months ahead.

Since TAI was not defined before 1958-01-01 this is the formal lower limit, but practically, the tool will work for any time after 4713 BC, if TAI93 is interpreted as seconds before Jan 1, 1993 UTC midnight.

#### **REFERENCES FOR TIME:**

CCSDS 301.0-B-2 (CCSDS => Consultative Committee for Space Data Systems)

Astronomical Almanac, Explanatory Supplement to the Astronomical Almanac

**REQUIREMENTS:** PGSTK - 1220, 1160, 1170

# **Convert TAI Julian Date to Toolkit Internal Time**

### **NAME: PGS\_TD\_TAIjdtoTAI()**

#### **SYNOPSIS:**

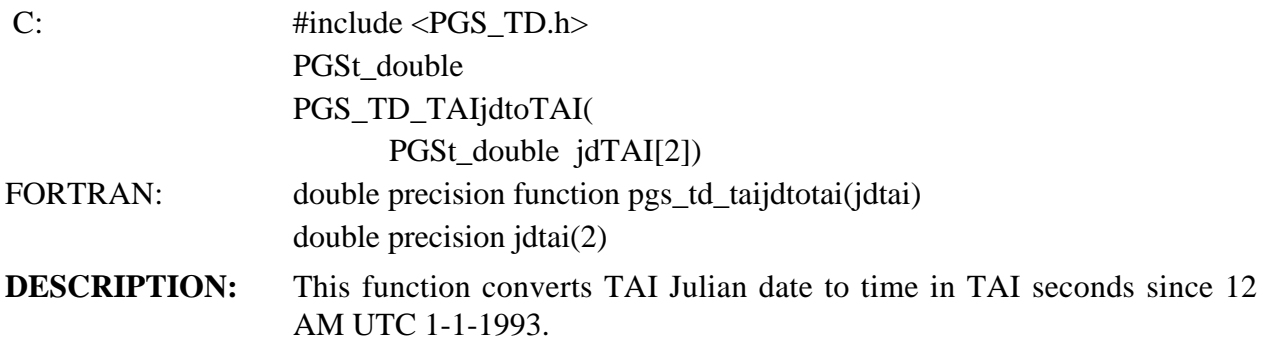

#### **INPUTS:**

#### **Table 6-86. PGS\_TD\_TAIjdtoTAI Inputs**

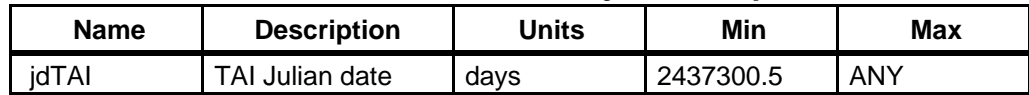

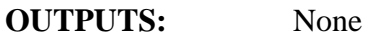

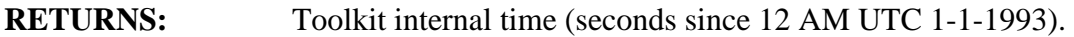

### **EXAMPLES:**

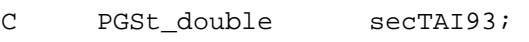

PGSt\_double jdTAI[2];

jdTAI[0] = 2448989.5;

jdTAI[1] = 0.0003125;

secTAI93 = PGS\_TD\_TAIjdtoTAI(jdTAI);

/\* secTAI93 should now have the value: 86400.\*/

#### **NOTES:** TAI is: International Atomic Time

#### **REFERENCES FOR TIME:**

CCSDS 301.0-B-2 (CCSDS => Consultative Committee for Space Data Systems)

Astronomical Almanac, Explanatory Supplement to the Astronomical Almanac

**REQUIREMENTS:** PGSTK - 1220, 1160, 1170

# **Convert TAI to GAST**

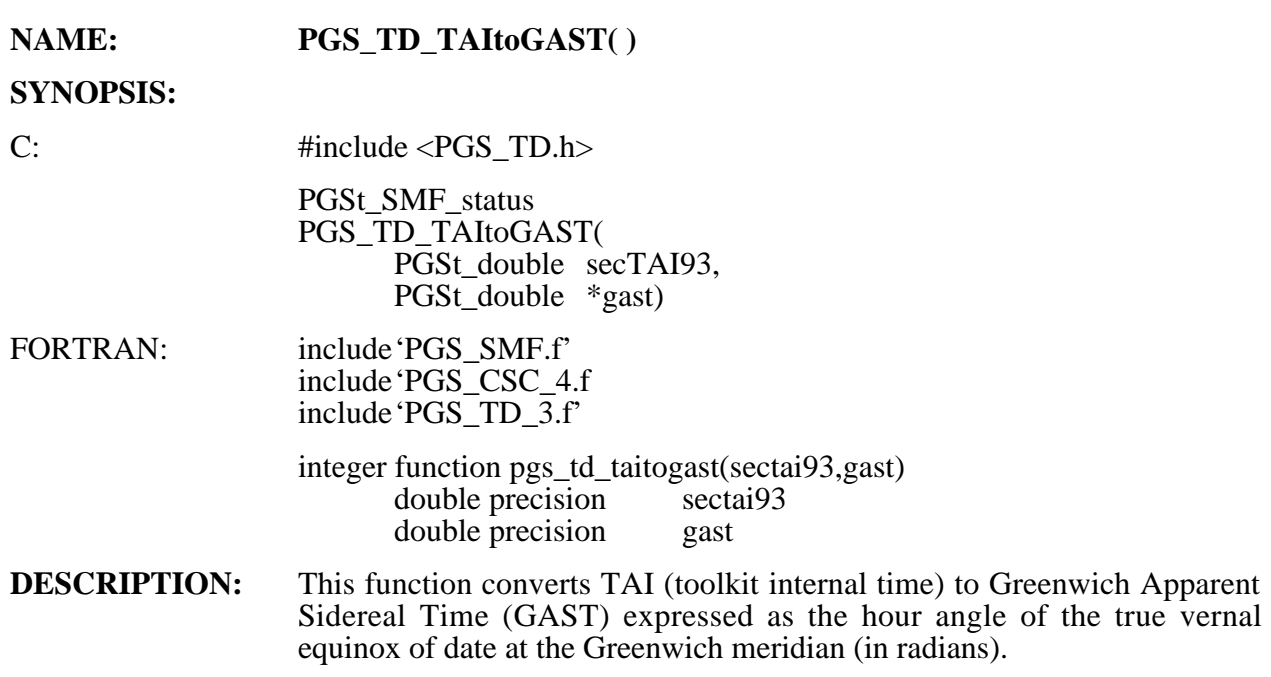

#### **INPUTS:**

### **Table 6-87. PGS\_TD\_TAItoGAST Inputs**

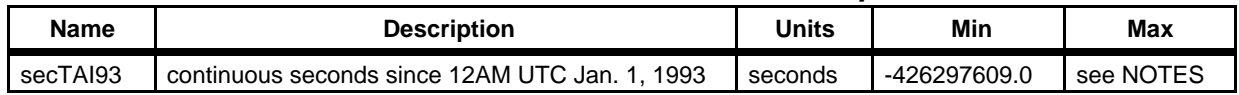

#### **OUTPUTS:**

### **Table 6-88. PGS\_TD\_TAItoGAST Outputs**

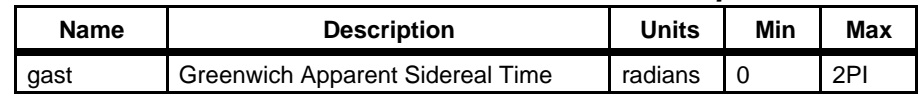

### **RETURNS:**

### **Table 6-89. PGS\_TD\_TAItoGAST Returns**

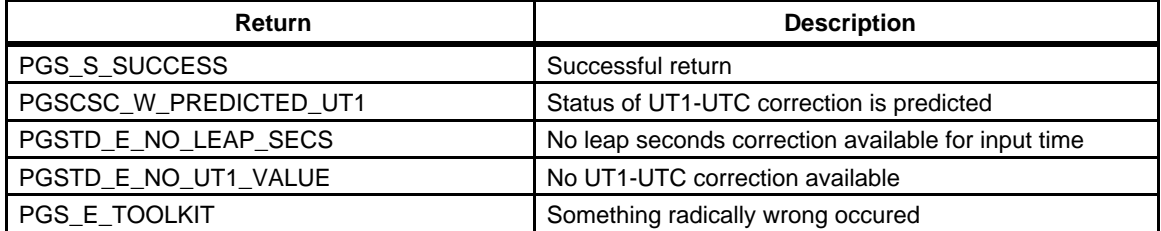

#### **EXAMPLES:** None

#### **NOTES: TIME ACRONYMS:**

GAST is: Greenwich Apparent Sidereal Time TAI is: International Atomic Time

#### **TOOLKIT INTERNAL TIME (TAI):**

Toolkit internal time is the real number of continuous SI seconds since the epoch of UTC 12 AM 1-1-1993. Toolkit internal time is also referred to in the toolkit as TAI (upon which it is based).See Section 6.2.7.4 Time and Date Conversion Tool Notes

#### **TIME BOUNDARIES:**

See Section 6.2.7.5.2 (UT1-UTC Boundaries)

### **REFERENCES FOR TIME:**CCSDS 2301.0-B-2 (CCSDS => Consultative Committee for Space Data Systems) Astronomical Almanac, Explanatory Supplement to the Astronomical Almanac.

**REQUIREMENTS:** PGSTK-1170, PGSTK-1210

# **Convert UTC Time to Spacecraft Clock Time**

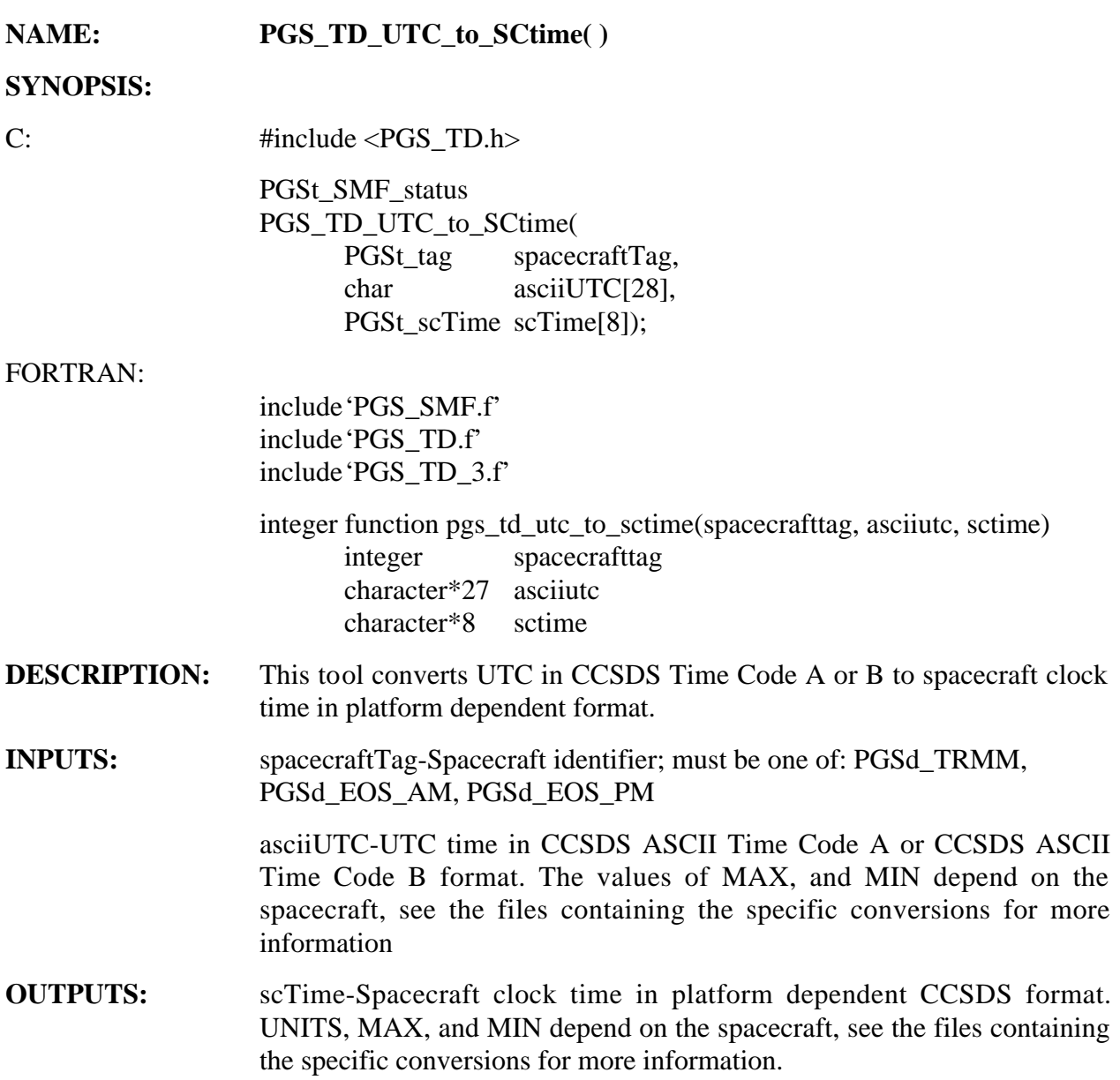

### **RETURNS:**

### **Table 6-90. PGS\_TD\_UTCtoSCtime Returns**

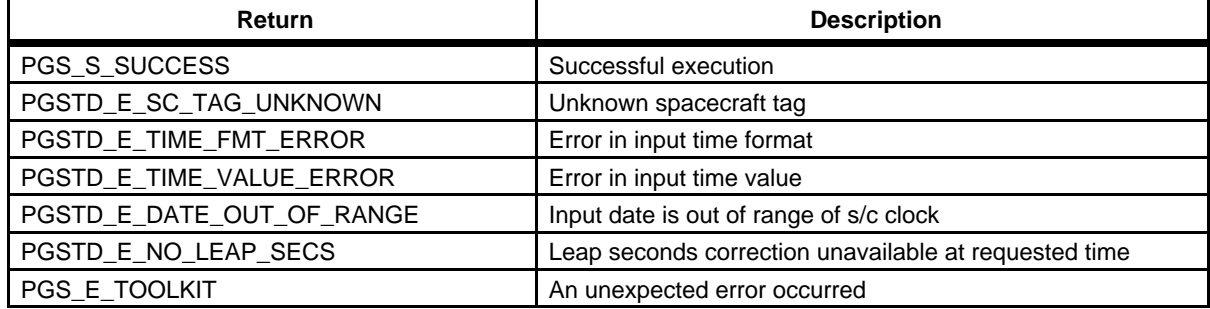

#### **EXAMPLES:**

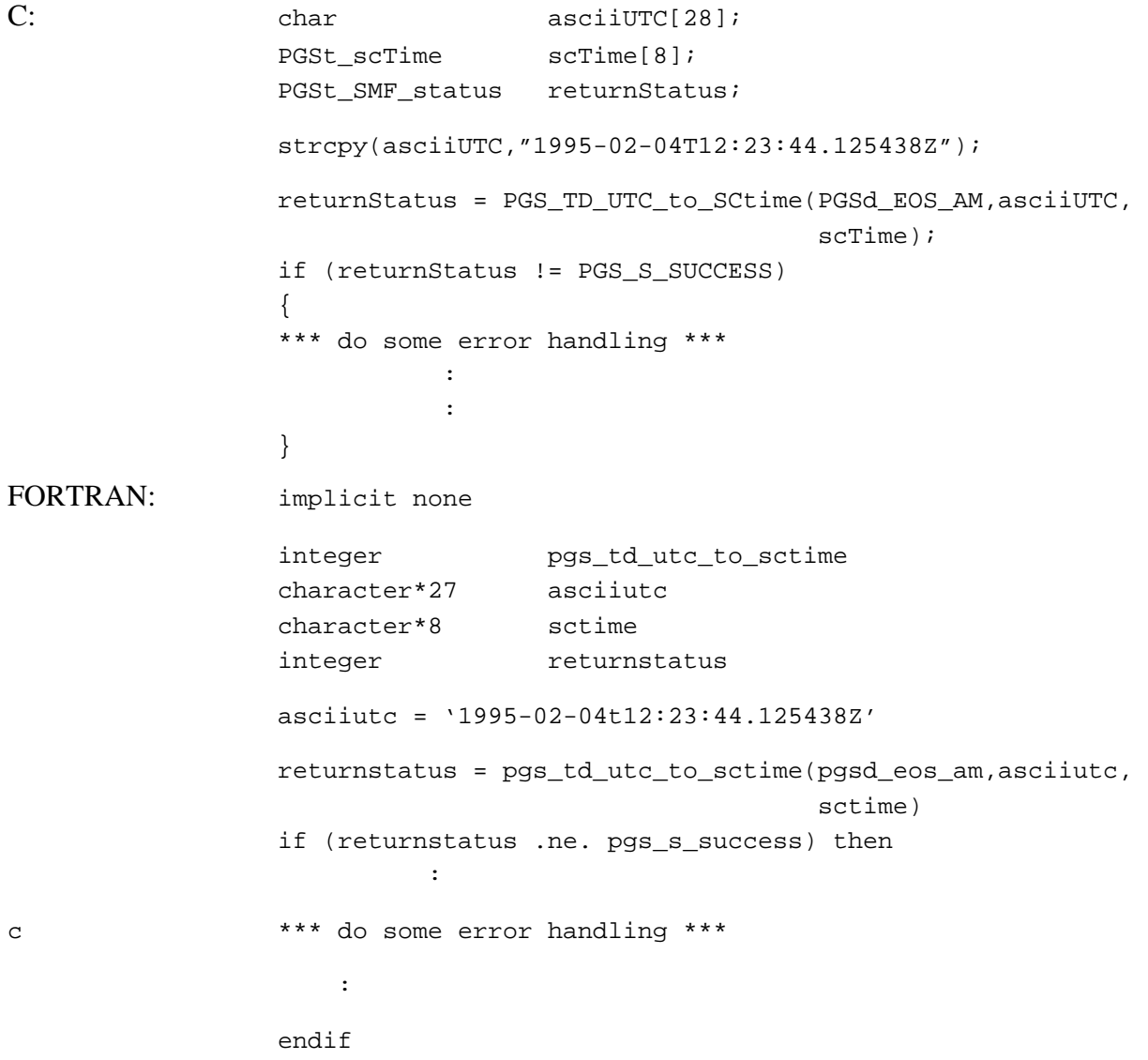

**NOTE:** WARNING: To properly convert times to or from TRMM s/c clock time the value of the TRMM Universal Time Correlation Factor (UTCF) must be known. This value must be supplied by the user in the Process Control File (PCF). The following line MUST be contained in the PCF for any process that is converting to or from TRMM s/c clock time:

10123|TRMM UTCF value|<UTC VALUE>

Where the proper value of the UTCF should be substituted for <UTC VALUE>.

There is no corresponding problem for AM1 clock time, which is specified to have an accuracy of 100 microseconds.

UTC is: Coordinated Universal Time

See Section 6.2.7.2 (ASCII Time Formats)

The output spacecraft times vary in format. The supported spacecraft times are in the following formats:

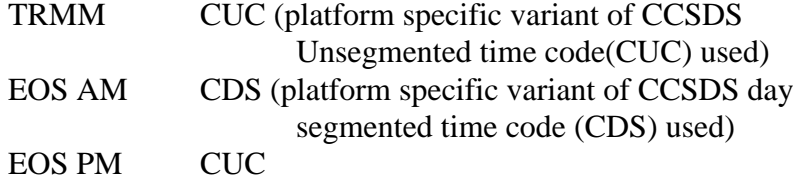

### **REFERENCES FOR TIME:**

CCSDS 301.0-B-2 (CCSDS => Consultative Committee for Space Data Systems) Astronomical Almanac, Explanatory Supplement to the Astronomical Almanac

**REQUIREMENTS:** PGSTK- 1170

## **Convert Spacecraft Clock Time to UTC Time**

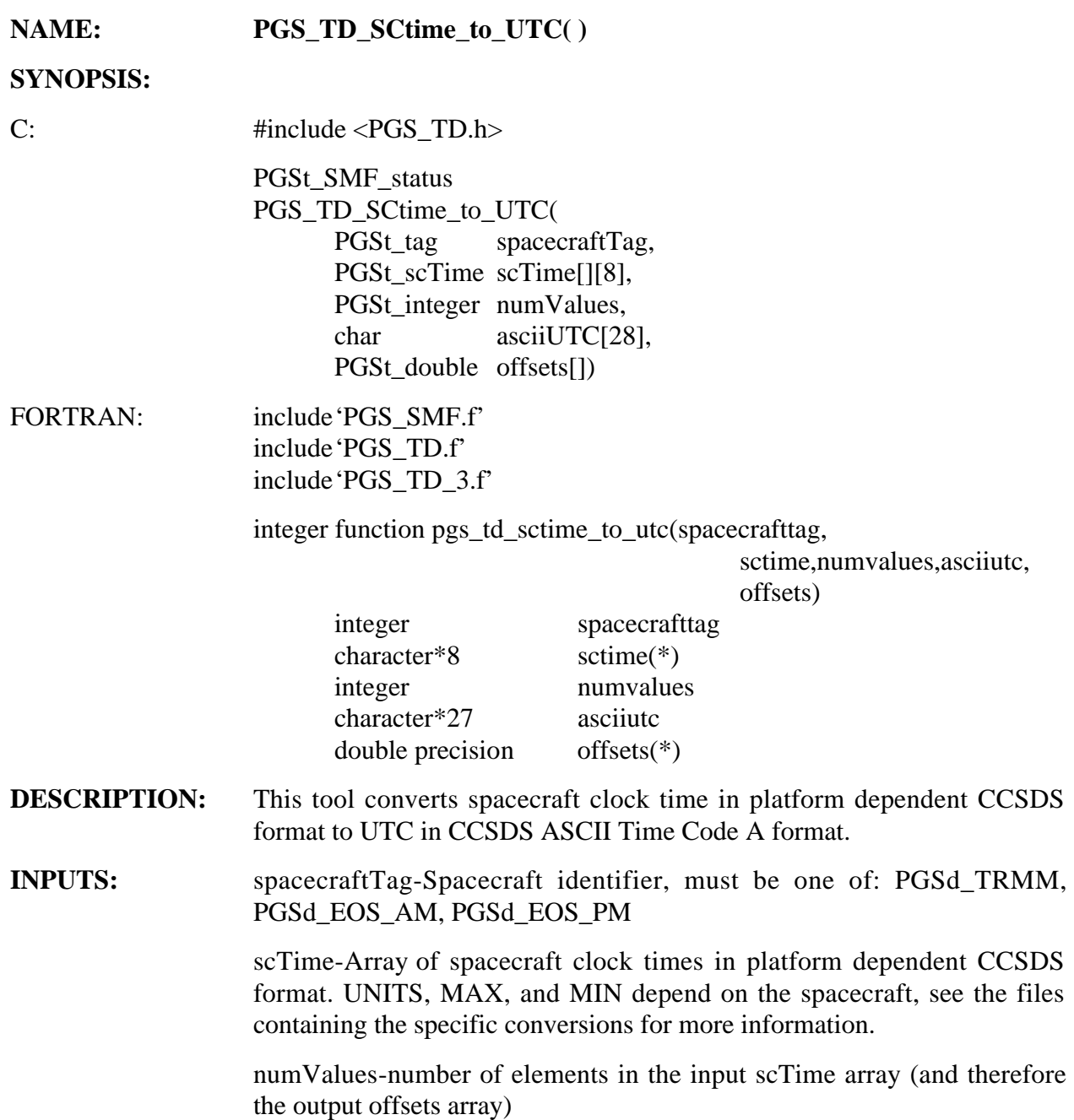

#### **OUTPUTS:**

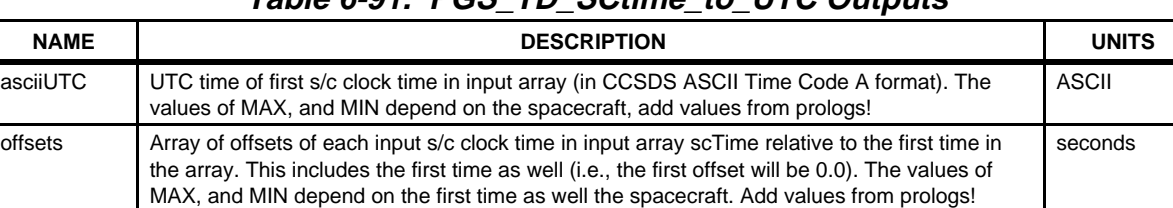

### **Table 6-91. PGS\_TD\_SCtime\_to\_UTC Outputs**

#### **RETURNS:**

### **Table 6-92. PGS\_TD\_SCtime\_to\_UTC Returns**

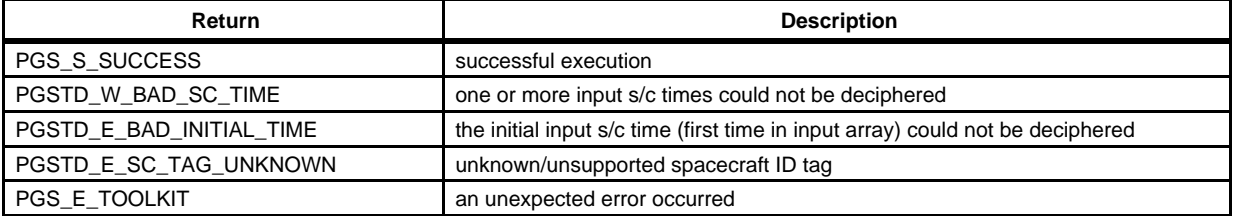

#### **EXAMPLES:**

C: #define ARRAY\_SIZE 1000

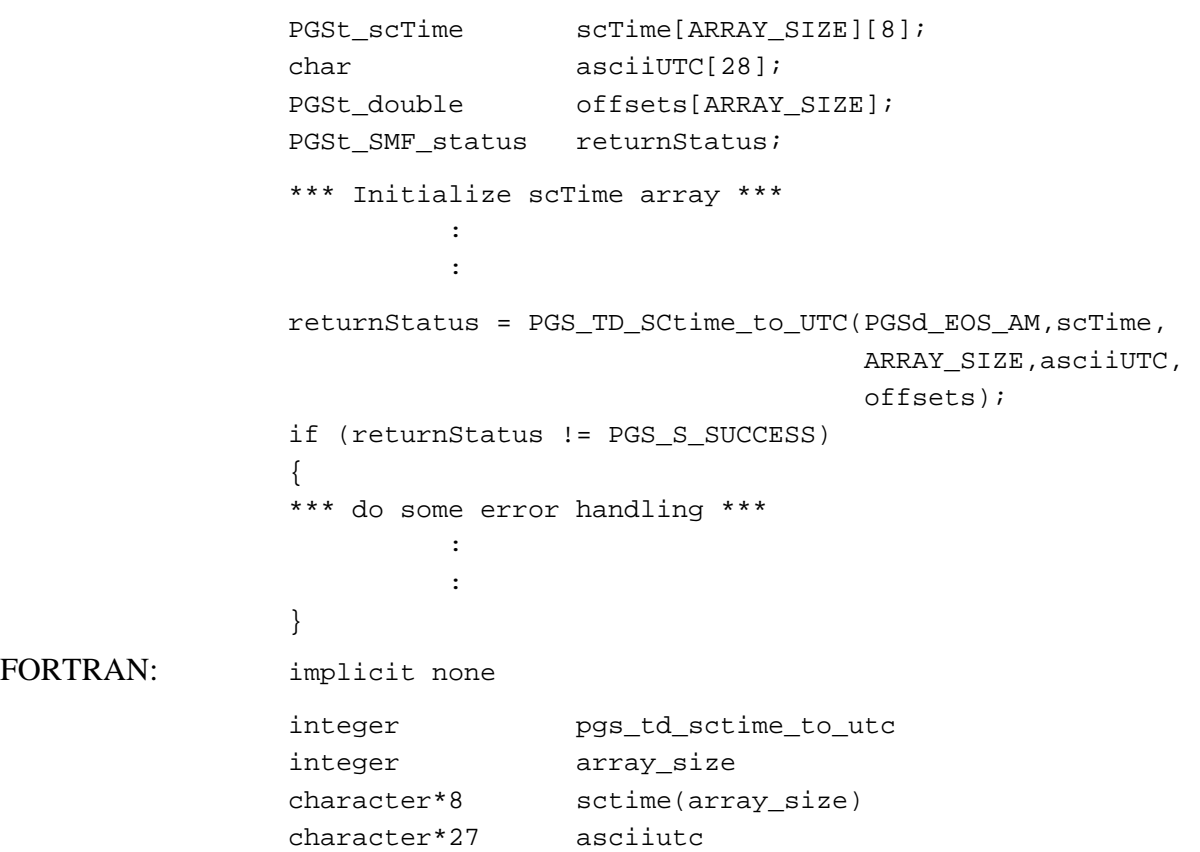

```
double precision offsets(array_size)
                    integer returnstatus
                    *** Initialize sctime array ***
                                 :
                                 :
                    returnstatus = pgs td sctime to utc(pgsd eos am, sctime,
                                                            array_size,asciiutc,
                                                            offsets)
                    if (returnstatus .ne. pgs s success) then
                                 :
                    *** do some error handling ***
                                 :
                    endif

NOTES: WARNING: To properly convert times to or from TRMM s/c clock time
                    the value of the TRMM Universal Time Correlation Factor (UTCF) must 
                    be known. This value must be supplied by the user in the Process Control 
                    File (PCF). The following line MUST be contained in the PCF for any 
                    process that is converting to or from TRMM s/c clock time: 
                    10123|TRMM UTCF value|<UTC VALUE> 
                    Where the proper value of the UTCF should be substituted for 
                    <UTC VALUE>. 
                    There is no corresponding problem for AM1 clock time, which is specified 
                    to have an accuracy of 100 microseconds. 
                    This function converts an array of input s/c times to an initial time and an 
                    array of offsets relative to this initial time. If the first time in the input 
                    array cannot be deciphered, this function returns an error. If any other time 
                    in the input array cannot be deciphered, the corresponding offset is set to 
                    PGSd_GEO_ERROR_VALUE and this function continues after setting 
                    the return value to a warning. 
                    See Section 6.2.7.2 (ASCII Time Formats) 
                    The input spacecraft times vary in format. The supported spacecraft times 
                    are in the following formats: 
                          TRMM CUC (platform specific variant of CUC used) 
                          EOS AM CDS (platform specific variant of CDS used) 
                          EOS PM CUC 
                    UTC: Coordinated Universal Time
                    TAI: International Atomic Time
                    CUC: CCSDS Unsegmented Time Code

                    CDS CCSDS Day Segmented Time Code

REQUIREMENTS: PGSTK-1170
```
6-245 333-CD-500-001

# **Convert CCSDS ASCII Time Format A to Format B**

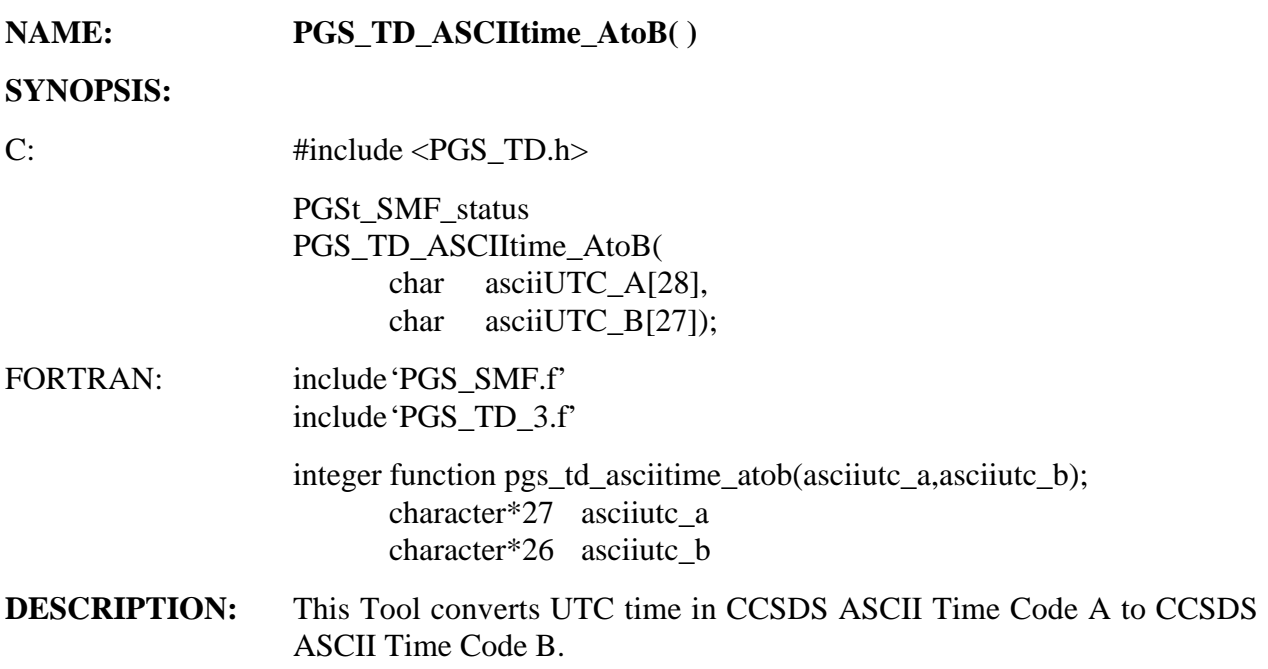

#### **INPUTS:**

### **Table 6-93. PGS\_TD\_ASCIItime\_AtoB Inputs**

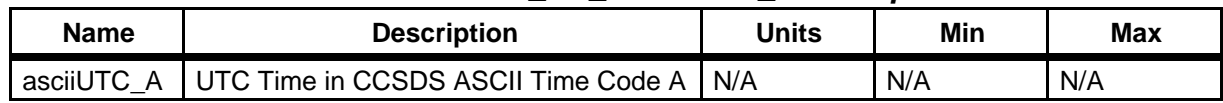

#### **OUTPUTS:**

### **Table 6-94. PGS\_TD\_ASCIItime\_AtoB Outputs**

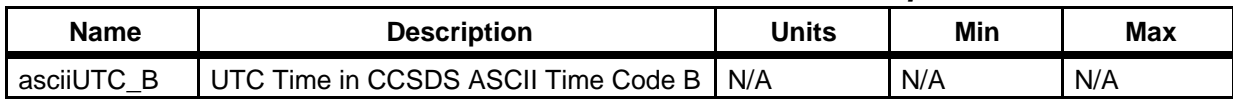

#### **RETURNS:**

### **Table 6-95. PGS\_TD\_ASCIItime\_AtoB Returns**

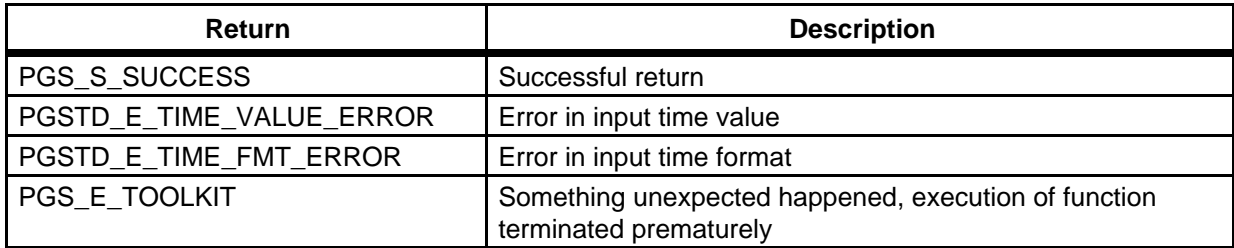

#### **EXAMPLES:**

```
C: PGSt_SMF_status returnValue;
                char asciiUTC_A[28];
                char asciiUTC B[27];
                strcpy(asciiUTC_A,"1998-06-30T10:51:28.320000Z");
                returnValue = PGS_TD_ASCIItime_AtoB(asciiUTC_A,asciiUTC_B);
                 if (returnValue != PGS_S_SUCCESS)

                 {

                ** test errors, take appropriate action **
                   :

                   :
                 }
                printf("%s\n",asciiUTC_B);
FORTRAN: implicit none 
                 integer pgs_td_asciitime_atob

                integer
                                returnvalue
                character*27
                               asciiutc_a
                character*26
                                 asciiutc b
                asciiutc_a = '1998-06-30T10:51:28.320000'
                 returnvalue = pgs_td_asciitime_atob(asciiutc_a,asciiutc_b)

                 if (returnvalue .ne. pgs_s_success) goto 999

                 write(6,*) asciiutc_b

NOTES: The output of this tool is in CCSDS ASCII Time Code B format.
                See Section 6.2.7.2 (ASCII Time Formats) 
REQUIREMENTS: PGSTK-1170, PGSTK-1180, PGSTK-1210
```
# **Convert CCSDS ASCII Time Format B to Format A**

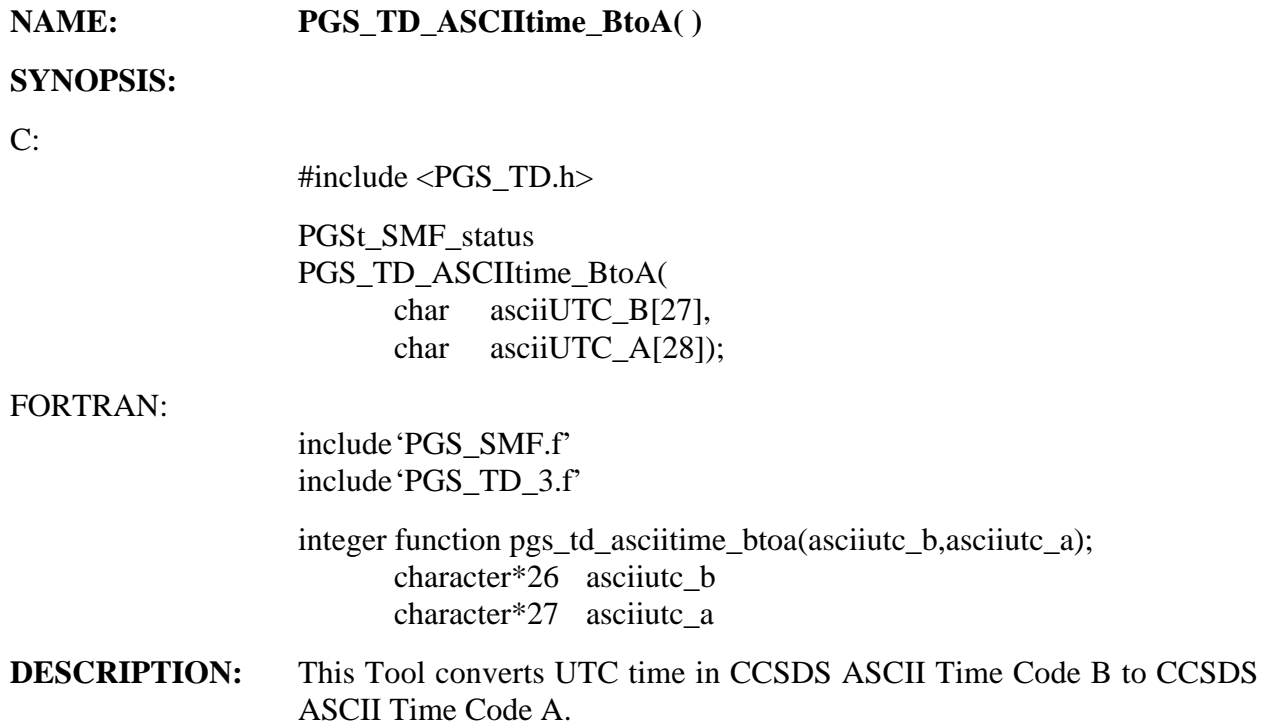

#### **INPUTS:**

### **Table 6-96. PGS\_TD\_ASCIItime\_BtoA Inputs**

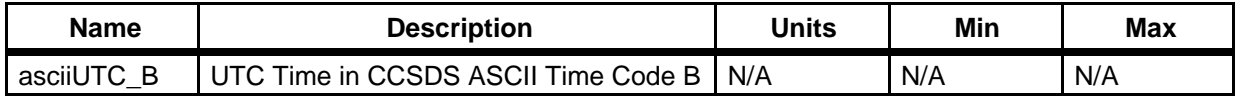

#### **OUTPUTS:**

### **Table 6-97. PGS\_TD\_ASCIItime\_BtoA Outputs**

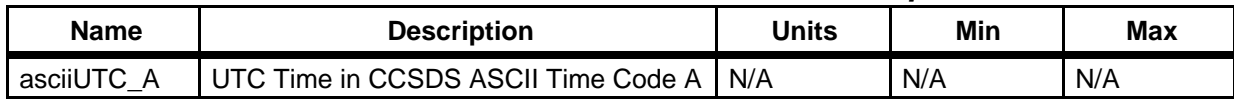

#### **RETURNS:**

#### **Table 6-98. PGS\_TD\_ASCIItime\_BtoA Returns**

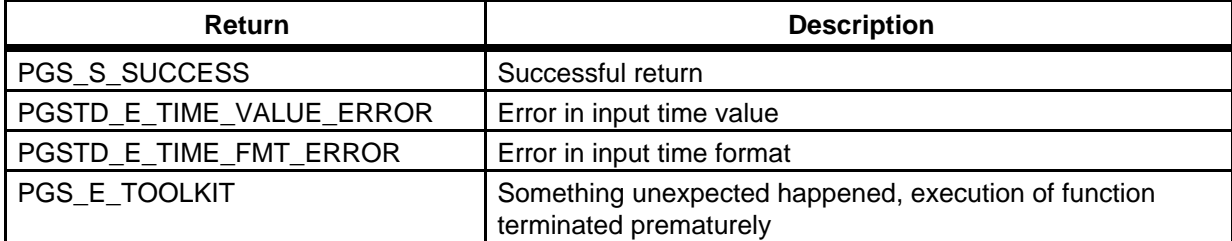

#### **EXAMPLES:**

```
C: PGSt_SMF_status returnValue;
                char asciiUTC_B[27];
                char asciiUTC A[28];
                strcpy(asciiUTC_B,"1998-181T10:51:28.320000Z");
                returnValue = PGS_TD_ASCIItime_BtoA(asciiUTC_B,asciiUTC_A);
                 if (returnValue != PGS_S_SUCCESS)

                 {

                ** test errors, take appropriate action **
                      :

                      :
                 }

                printf("%s\n",asciiUTC_A);
FORTRAN: implicit none 
                 integer pgs_td_asciitime_btoa

                integer
                                returnvalue
                character*26
                               asciiutc_b
                character*27
                                 asciiutc a
                asciiutc_b = '1998-181T10:51:28.320000'
                 returnvalue = pgs_td_asciitime_btoa(asciiutc_b,asciiutc_a)

                 if (returnvalue .ne. pgs_s_success) goto 999

                 write(6,*) asciiutc_a

NOTES: The output of this tool is in CCSDS ASCII Time Code A format. 
                See Section 6.2.7.2 (ASCII Time Formats) 
REQUIREMENTS: PGSTK-1170, PGSTK-1180, PGSTK-1210
```
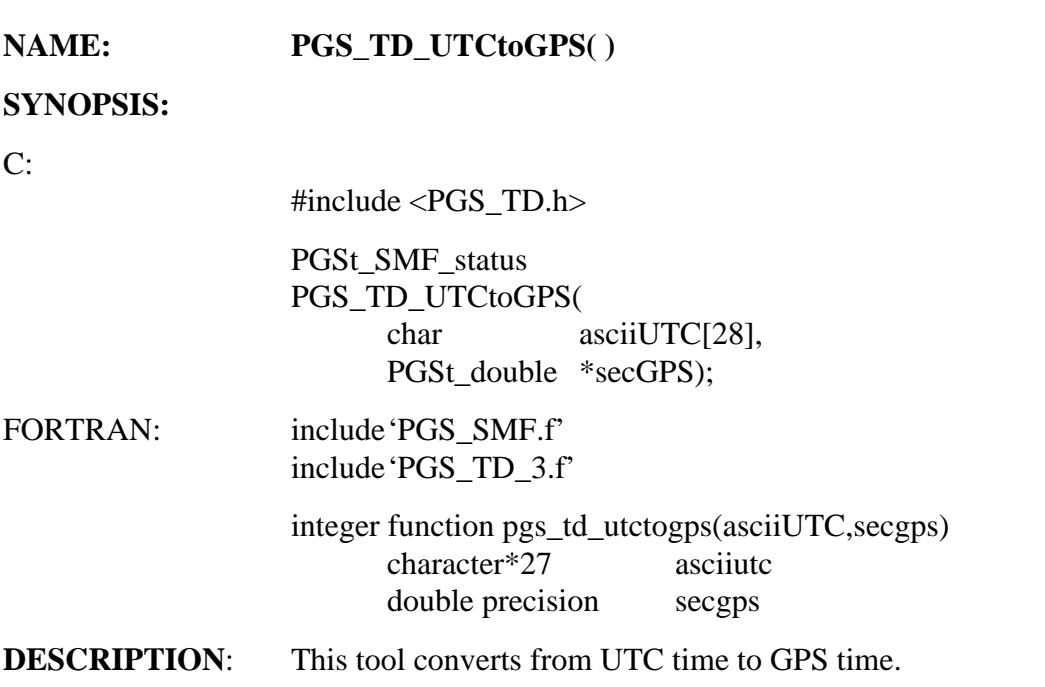

### **INPUTS:**

### **Table 6-99. PGS\_TD\_UTCtoGPS Inputs**

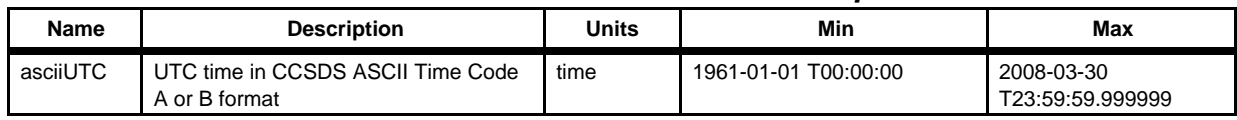

#### **OUTPUTS:**

### **Table 6-100. PGS\_TD\_UTCtoGPS Outputs**

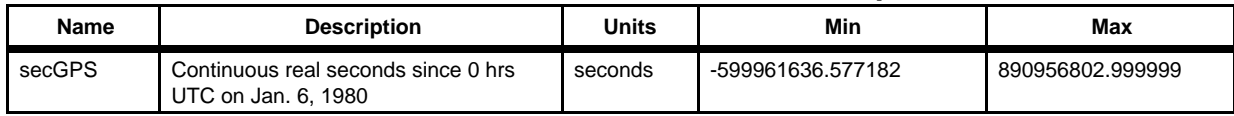

#### **RETURNS:**

### **Table 6-101. PGS\_TD\_UTCtoGPS Returns**

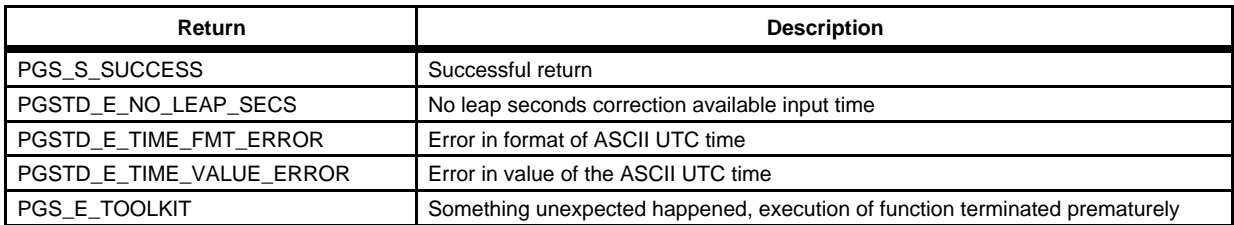

### **EXAMPLES:**

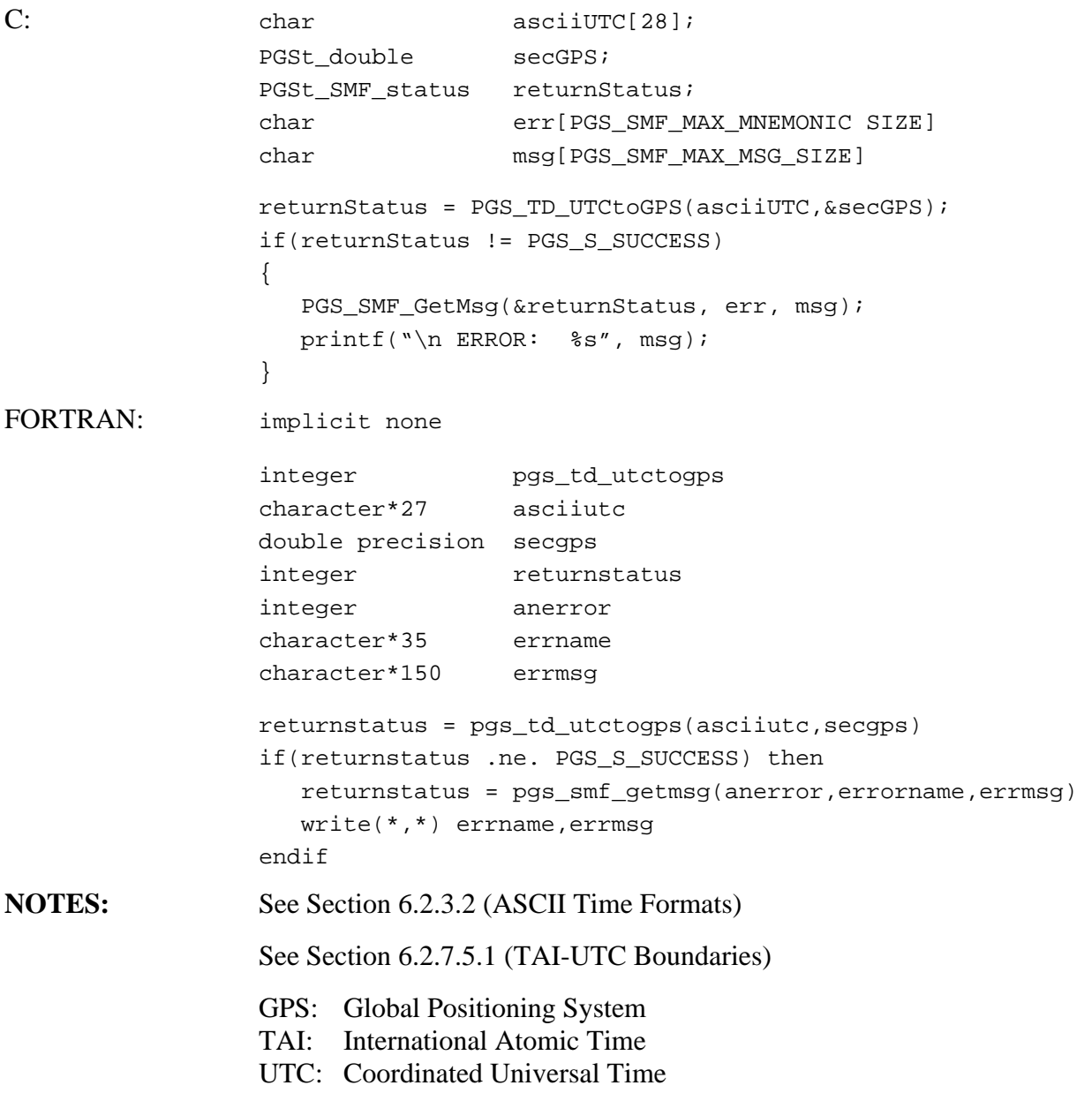

**REQUIREMENTS:** PGSTK-1170, PGSTK-1210

### **NAME: PGS\_TD\_GPStoUTC( )**

### **SYNOPSIS:**

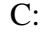

#include <PGS\_TD.h>

PGSt\_SMF\_Status PGS\_TD\_GPStoUTC( PGSt\_double secGPS, char asciiUTC[28]);

FORTRAN:

include'PGS\_SMF.f' include'PGS\_TD\_3.f'

integer function pgs\_td\_gpstoutc(secgps, asciiutc) double precision secgps character\*27 asciiutc

**DESCRIPTION:** This tool converts from GPS time to UTC time.

#### **INPUTS**:

### **Table 6-102. PGS\_TD\_GPStoUTC Inputs**

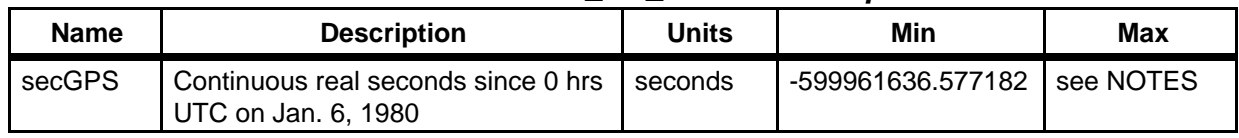

#### **OUTPUTS**:

### **Table 6-103. PGS\_TD\_GPStoUTC Outputs**

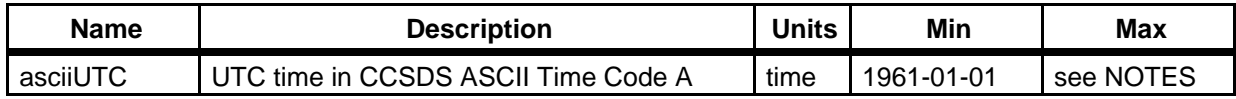

#### **RETURNS**:

#### **Table 6-104. PGS\_TD\_GPStoUTC Returns**

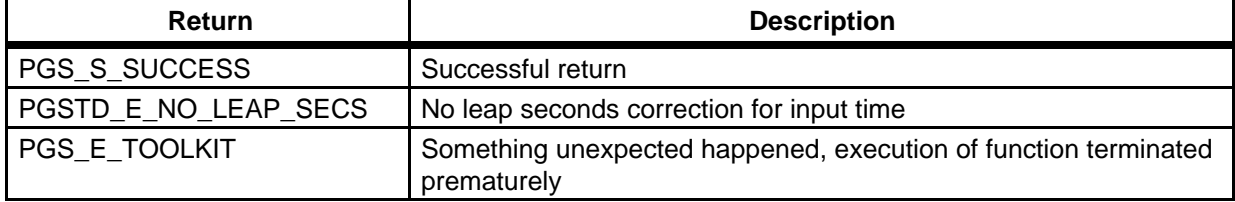
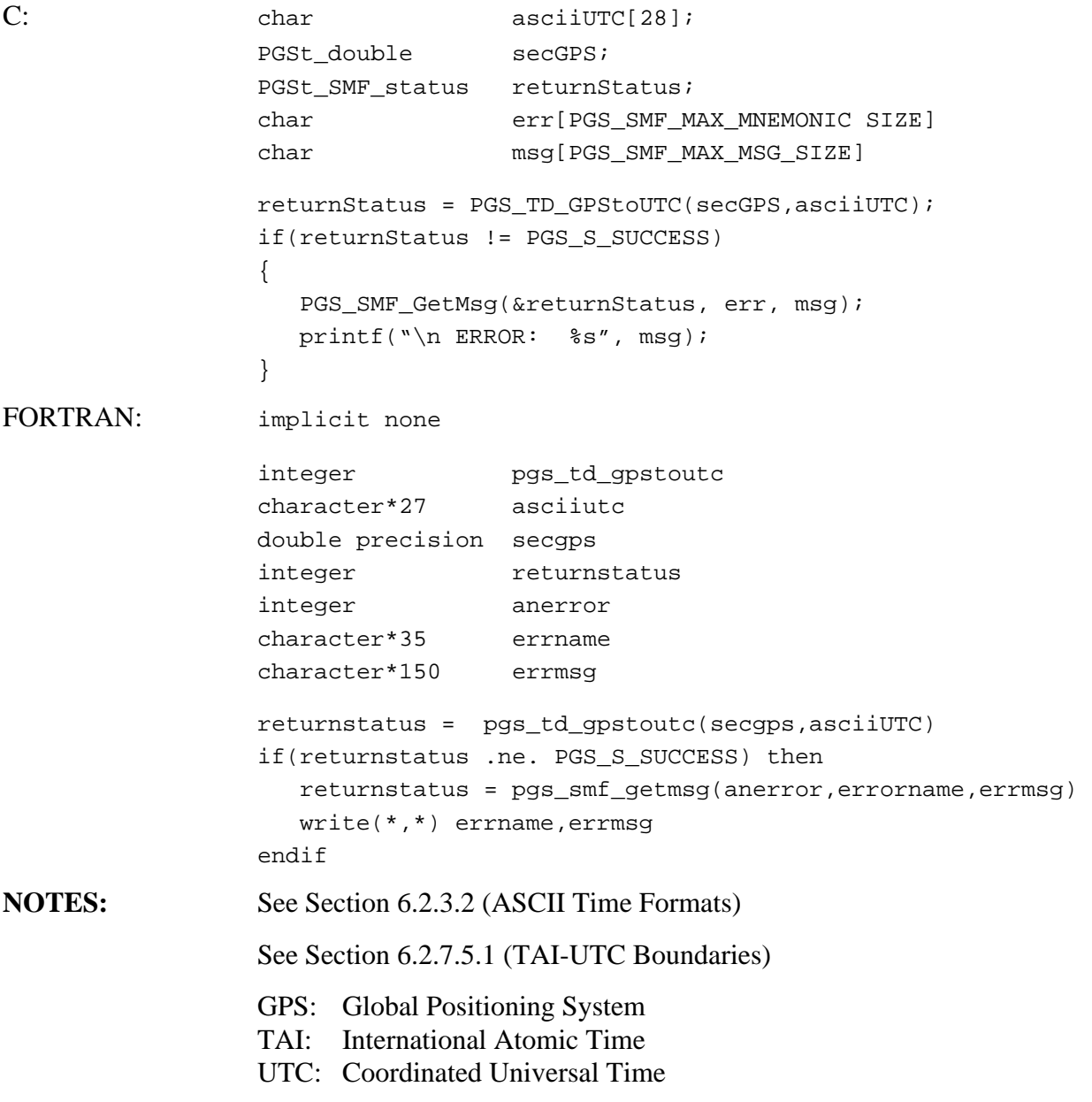

**REQUIREMENTS**: PGSTK-1170, PGSTK-1210

# **Convert UTC Time to TDT Time**

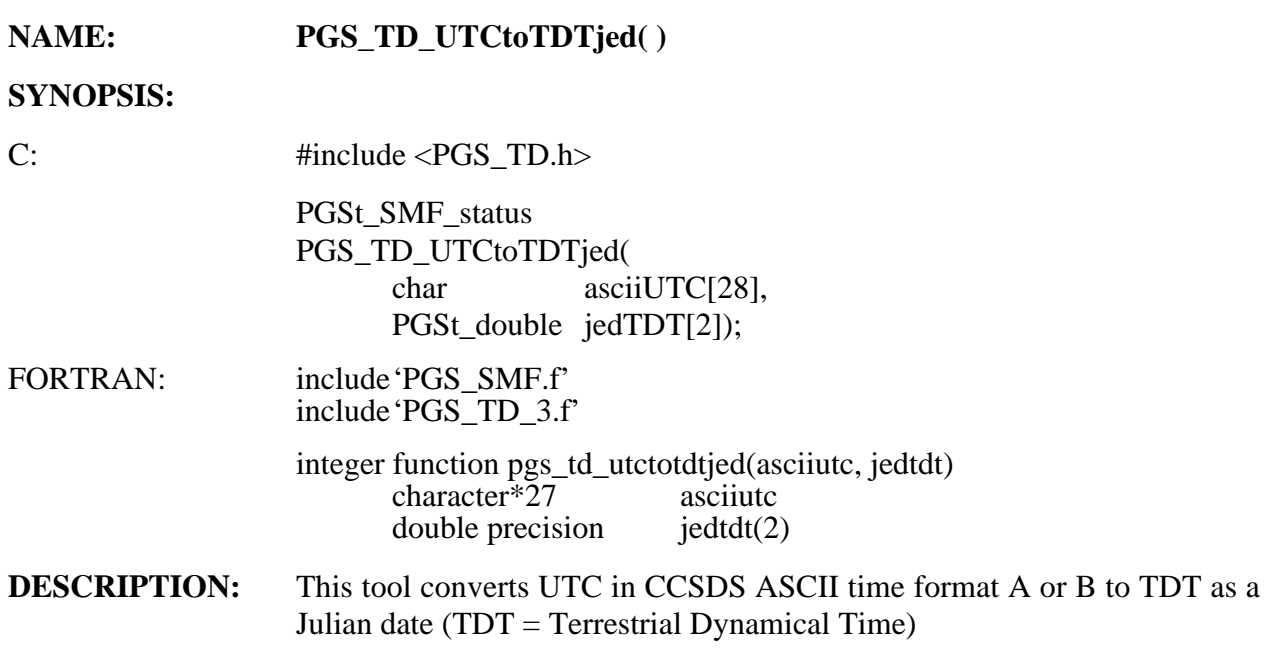

#### **INPUTS:**

## **Table 6-105. PGS\_TD\_UTCtoTDTjed Inputs**

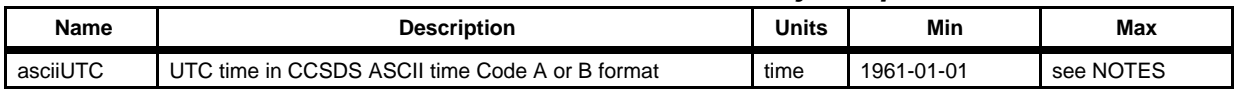

#### **OUTPUTS:**

## **Table 6-106. PGS\_TD\_UTCtoTDTjed Outputs**

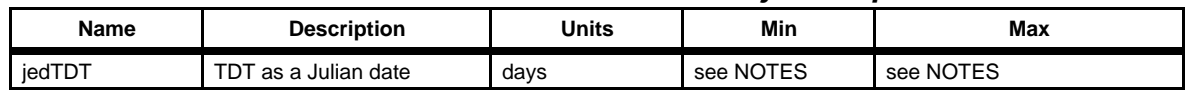

#### **RETURNS**:

## **Table 6-107. PGS\_TD\_UTCtoTDTjed Returns**

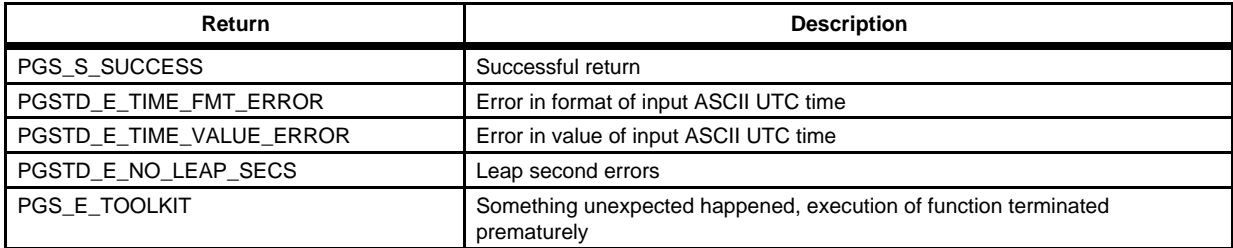

```
C: PGSt_SMF_status returnStatus;
                  char 
                  PGSt_double

                  char 

err[PGS_SMF_MAX_MNEMONIC SIZE]
                  char
                                    \text{asciUTC}[28] ="2002-06-30T11:04:57.987654Z";
                                     jedTDT[2];

                                    msg[PGS_SMF_MAX_MSG_SIZE]
                  returnStatus=PGS_TD_UTCtoTDTjed(asciiUTC,jedTDT);
                  if (returnStatus != PGS_S_SUCCESS)
                       {

                             PGS_SMF_GetMsg(&returnStatus,err,msg);
                             printf("\nERROR: %s",msg)
                       }
FORTRAN: implicit none 
                  integer pgs_td_utctotdtjed

                  integer returnstatus
                  character*27 asciiutc
                  double precision jedtdt(2)
                  character*33 err
                  character*241
                                    msq
                  asciiutc = '1998-06-30T10:51:28.320000Z'
                  returnstatus = pgs_td_utctotdtjed(asciiutc,jedtdt)
                  if (returnstatus .ne. pgs_s_success)
                           returnstatus = pgs_smf_getmsg(returnstatus,err,msg)
                            write(*,*) err, msg

                  endif
NOTES: TIME ACRONYMS: 
                  TDT is: Terrestrial Dynamical Time 
                  UTC is: Coordinated Universal Time 
                  Prior to 1984, there is no distinction between TDT and TDB; either one is 
                  denoted "ephemeris time" (ET). Also, the values before 1972 are based on 
                  U.S. Naval Observatory estimates, which are the same as adopted by the 
                  JPL Ephemeris group that produces the DE series of solar system 
                  ephemerides, such as DE200. 
                  Section 6.2.7.4 (Toolkit Julian Dates) 
                  See Section 6.2.7.2 (ASCII Time Formats) 
                  See See Section 6.2.7.5.1 (TAI-UTC Boundaries)
```
#### **REFERENCES FOR TIME:**

CCSDS 301.0-B-2 (CCSDS => Consultative Committee for Space Data Systems) Astronomical Almanac, Explanatory Supplement to the Astronomical Almanac

**REQUIREMENTS**: PGSTK-1215

# **Convert UTC Time to TDB Time**

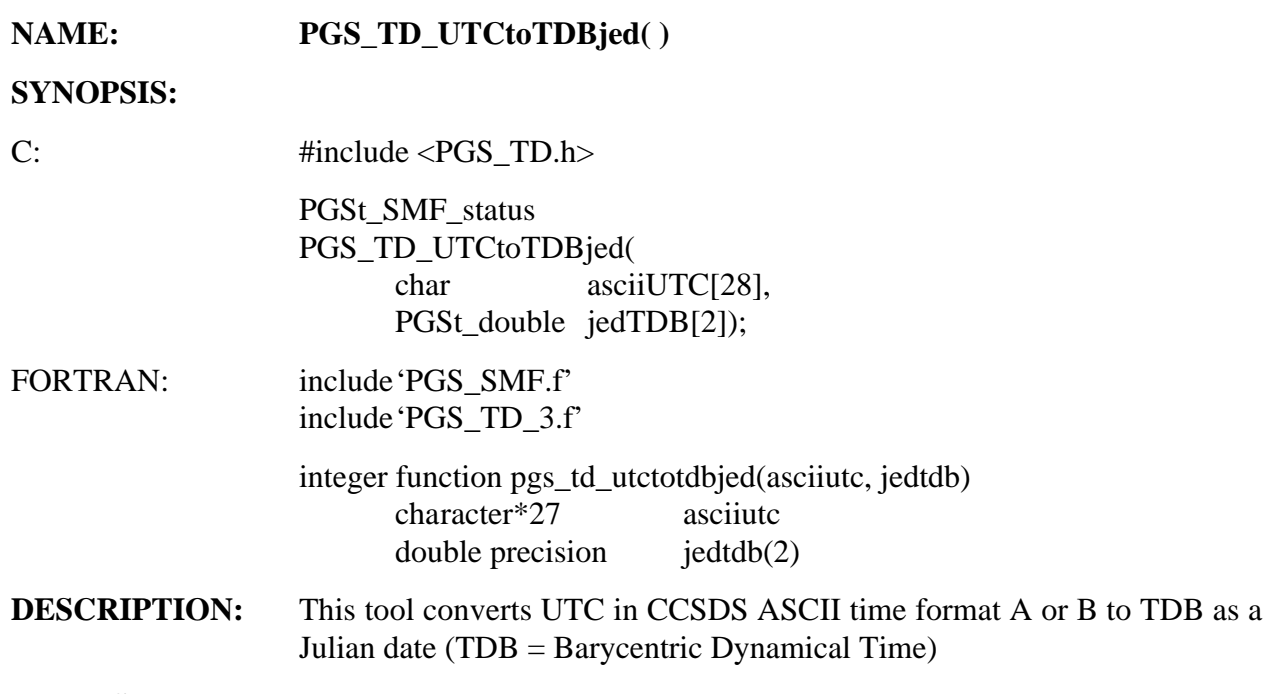

## **INPUTS:**

## **Table 6-108. PGS\_TD\_UTCtoTDBjed Inputs**

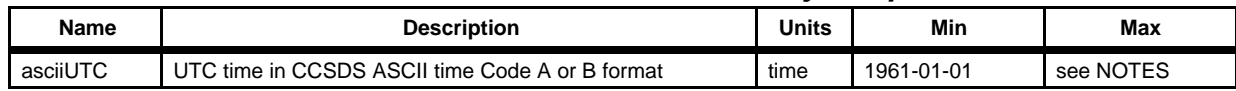

## **OUTPUTS**:

# **Table 6-109. PGS\_TD\_UTCtoTDBjed Outputs**

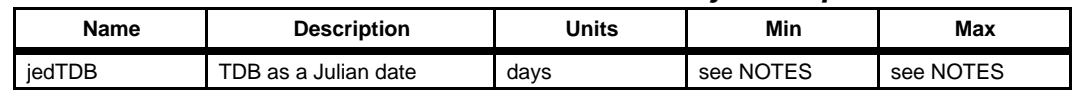

## **RETURNS**:

# **Table 6-110. PGS\_TD\_UTCtoTDBjed Returns**

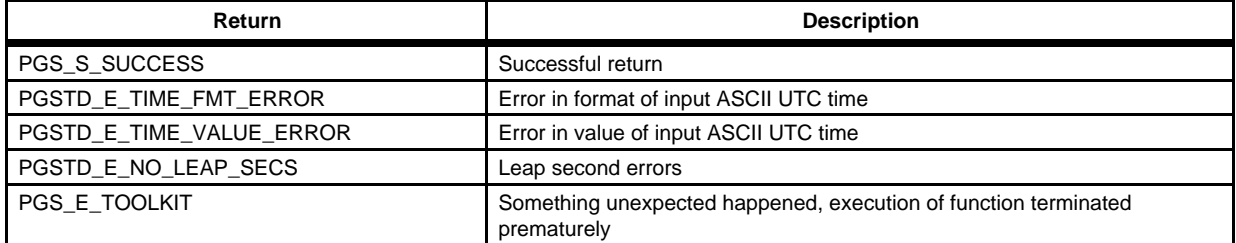

```
C: PGSt_SMF_status returnStatus;
                  char 
                  PGSt_double

                  char 

err[PGS_SMF_MAX_MNEMONIC SIZE]
                  char
                                     \text{asciUTC}[28] ="2002-02-23T11:04:57.987654Z";
                                     jedTDB[2];

                                     msg[PGS_SMF_MAX_MSG_SIZE]
                  returnStatus=PGS_TD_UTCtoTDBjed(asciiUTC,jedTDB);
                  if (returnStatus != PGS_S_SUCCESS)
                        {

                           PGS_SMF_GetMsg(&returnStatus,err,msg);
                           printf("\nERROR: %s",msg)
                       }
FORTRAN: implicit none 
                  integer pgs_td_utctotdbjed

                  integer returnstatus
                  character*27 asciiutc
                  double precision jedtdb(2)
                  character*33 err
                  character*241
                                    msqasciiutc = '1998-06-30T10:51:28.320000Z'
                  returnstatus = pgs_td_utctotdbjed(asciiutc,jedtdb)
                  if (returnstatus .ne. pgs_td_utctotdbjed(asciiutc,jedtdb)

                           returnstatus = pgs_smf_getmsg(returnstatus,err,msg)
                            write(*,*) err, msg

                  endif
NOTES: TIME ACRONYMS: 
                  TDB is: Barycentric Dynamical Time 
                  UTC is: Coordinated Universal Time 
                  Prior to 1984, there is no distinction between TDT and TDB; either one is 
                  denoted "ephemeris time" (ET). Also, the values before 1972 are based on 
                  U.S. Naval Observatory estimates, which are the same as adopted by the 
                  JPL Ephemeris group that produces the DE series of solar system 
                  ephemerides, such as DE200. 
                  See Section 6.2.7.2 (ASCII Time Formats) 
                  See Section 6.2.7.4 (Toolkit Julian Dates) 
                  See Section 6.2.7.5.1 (TAI-UTC Boundaries)
```
#### **REFERENCES FOR TIME:**

CCSDS 301.0-B-2 (CCSDS => Consultative Committee for Space Data Systems) Astronomical Almanac, Explanatory Supplement to the Astronomical Almanac

**REQUIREMENTS**: PGSTK-1215

# **Compute Elapsed TAI Time**

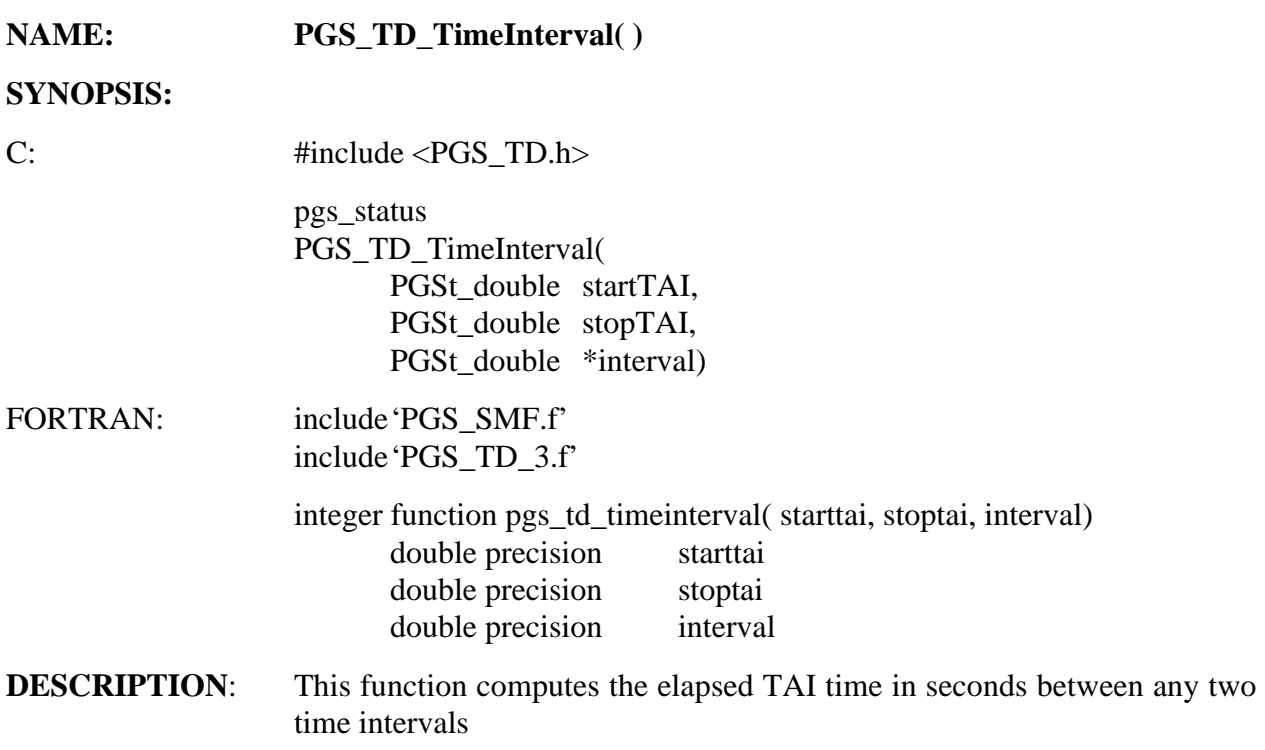

### **INPUTS**:

# **Table 6-111. PGS\_TD\_TimeInterval Inputs**

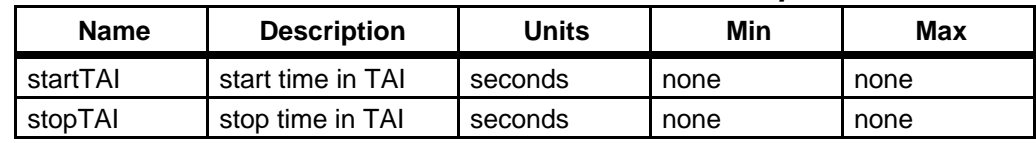

### **OUTPUTS**:

## **Table 6-112. PGS\_TD\_TimeInterval Outputs**

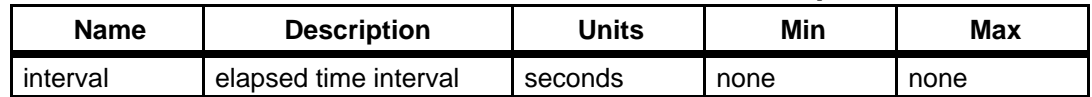

#### **RETURNS**:

# **Table 6-113. PGS\_TD\_TimeInterval Returns**

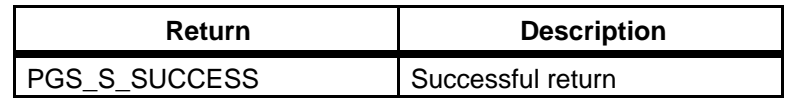

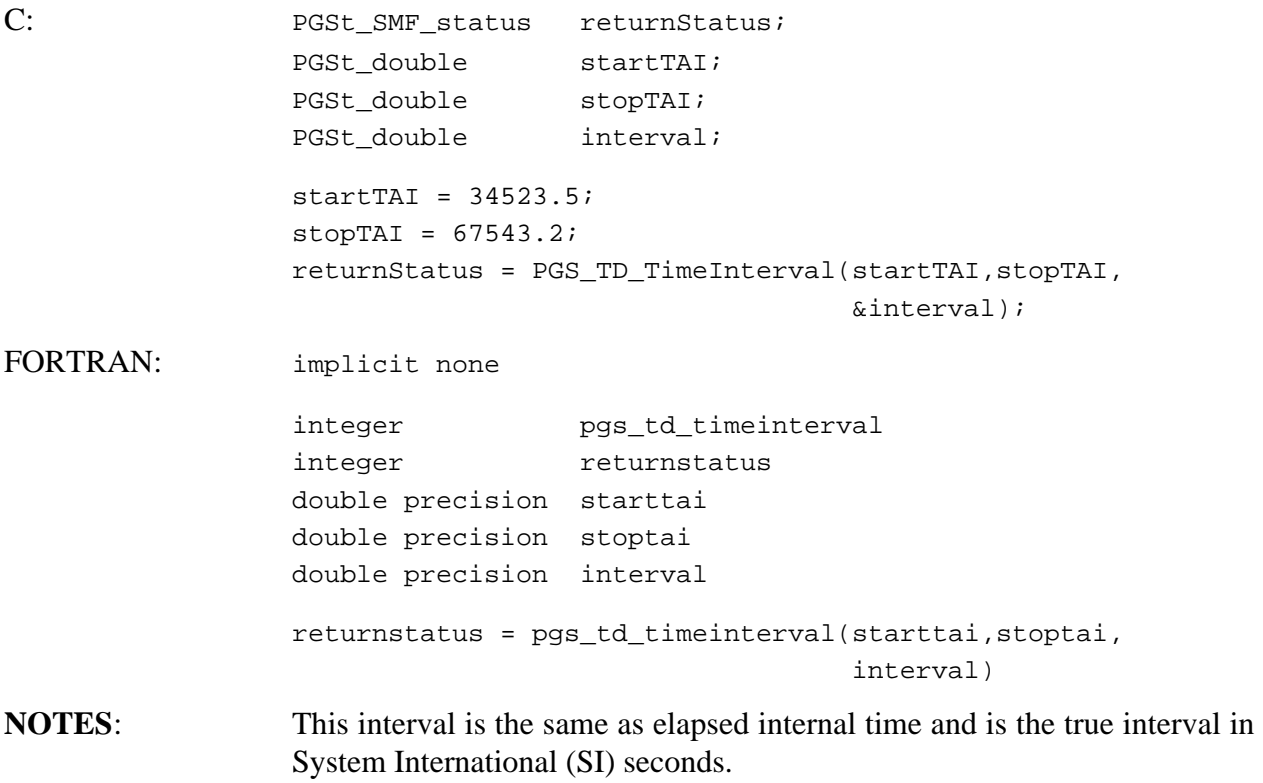

**REQUIREMENTS**: PGSTK-1190

# **Convert UTC in CCSDS ASCII Format to Julian Date Format**

## **NAME: PGS\_TD\_UTCtoUTCjd()**

#### **SYNOPSIS:**

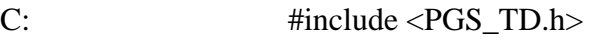

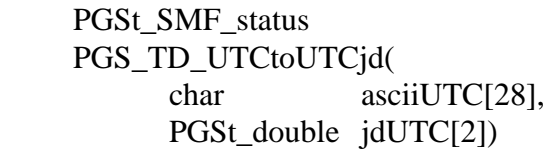

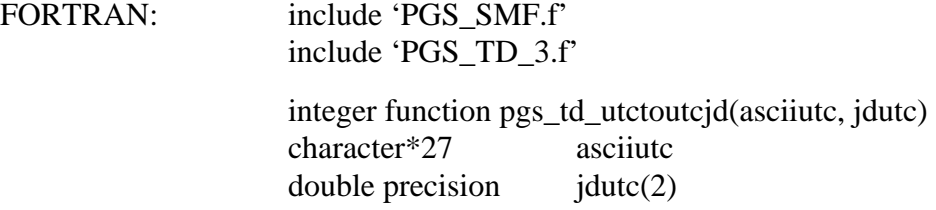

## **DESCRIPTION:** Converts ASCII UTC times to UTC Julian Dates

## **INPUTS**:

## **Table 6-114. PGS\_TD\_UTCtoUTCjd Inputs**

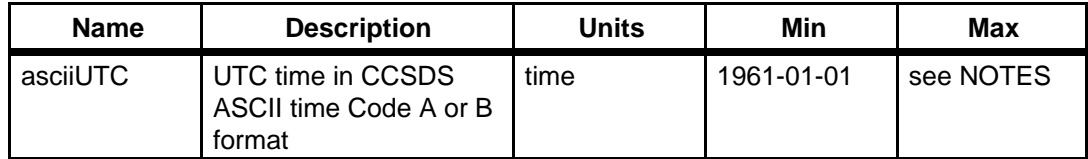

#### **OUTPUTS**:

#### **Table 6-115. PGS\_TD\_UTCtoUTCjd Outputs**

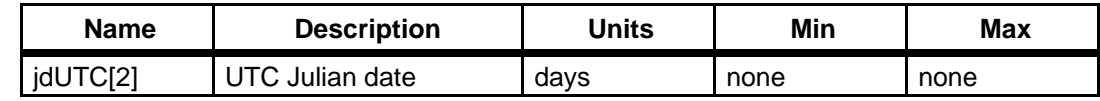

#### **RETURNS**:

## **Table 6-116. PGS\_TD\_UTCtoUTCjd Returns**

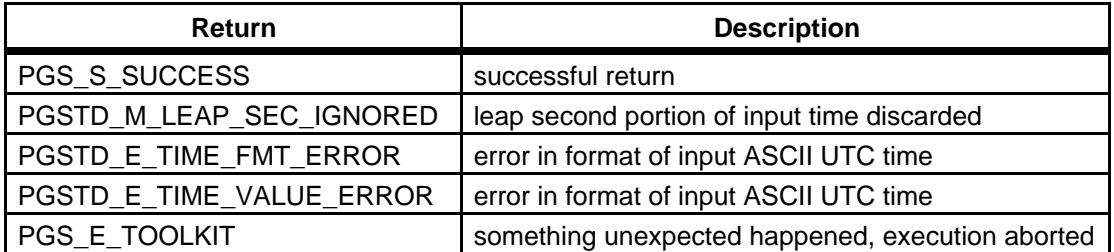

**NOTES:** Caution should be used because UTC Julian Date jumps backwards each time a leap second is introduced. Therefore, in a leap second interval the output times will repeat those in the previous second (provided that the UTC ASCII seconds field ran from 60.0 to 60.9999999 etc. as it should during that one second). Therefore, the only known uses for this function are: (a) to get UT1, (after conversion to modified Julian Date by subtracting

2400000.5) by accessing an appropriate table of differences (b) to determine the correct Julian Day at which to access any table based on UTC and listed in Julian date, such as leap seconds, UT1, and polar motion tables.

UTC is: Coordinated Universal Time

See section 6.2.7.4 (Toolkit Julian Dates)

**REQUIREMENTS:** PGSTK - 1170, 1220

# **Convert UTC Julian Date to CCSDS ASCII Time Code A Format**

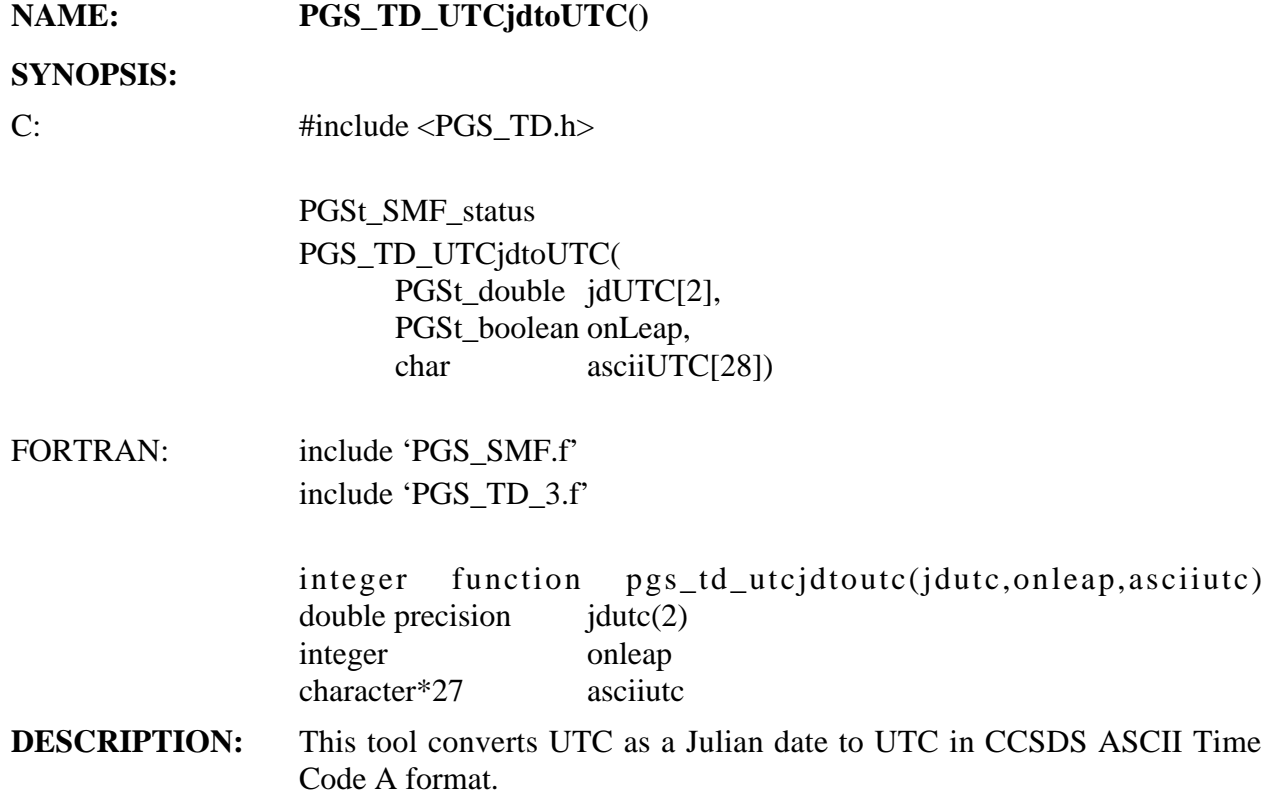

### **INPUTS:**

## **Table 6-117. PGS\_TD\_UTCjdtoUTC Inputs**

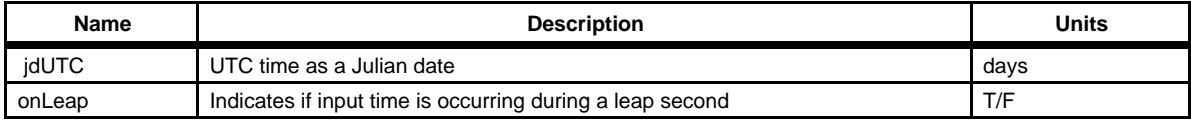

#### **OUTPUTS:**

#### **Table 6-118. PGS\_TD\_UTCjdtoUTC Outputs**

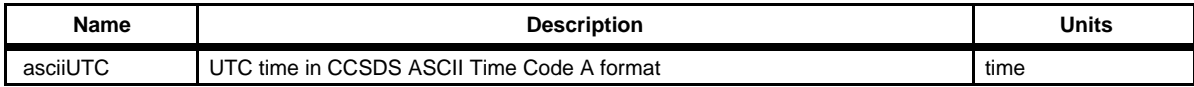

#### **RETURNS:**

## **Table 6-119. PGS\_TD\_UTCjdtoUTC Returns**

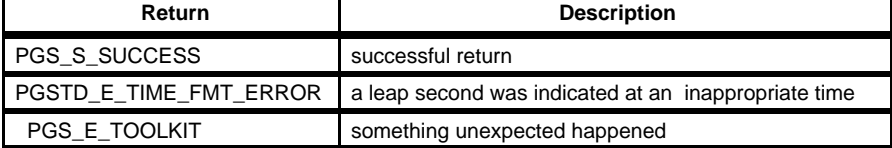

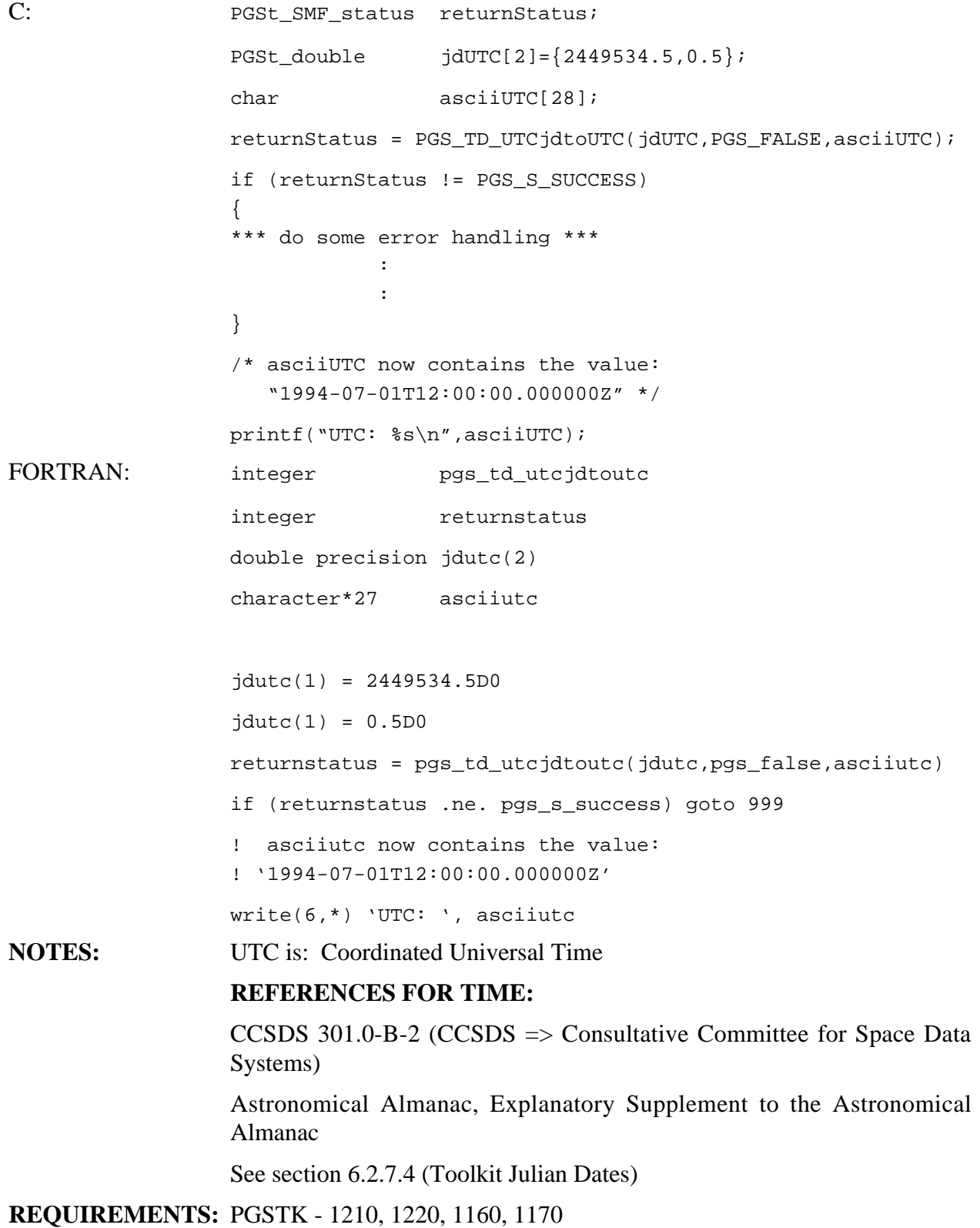

# **Convert UTC to UT1**

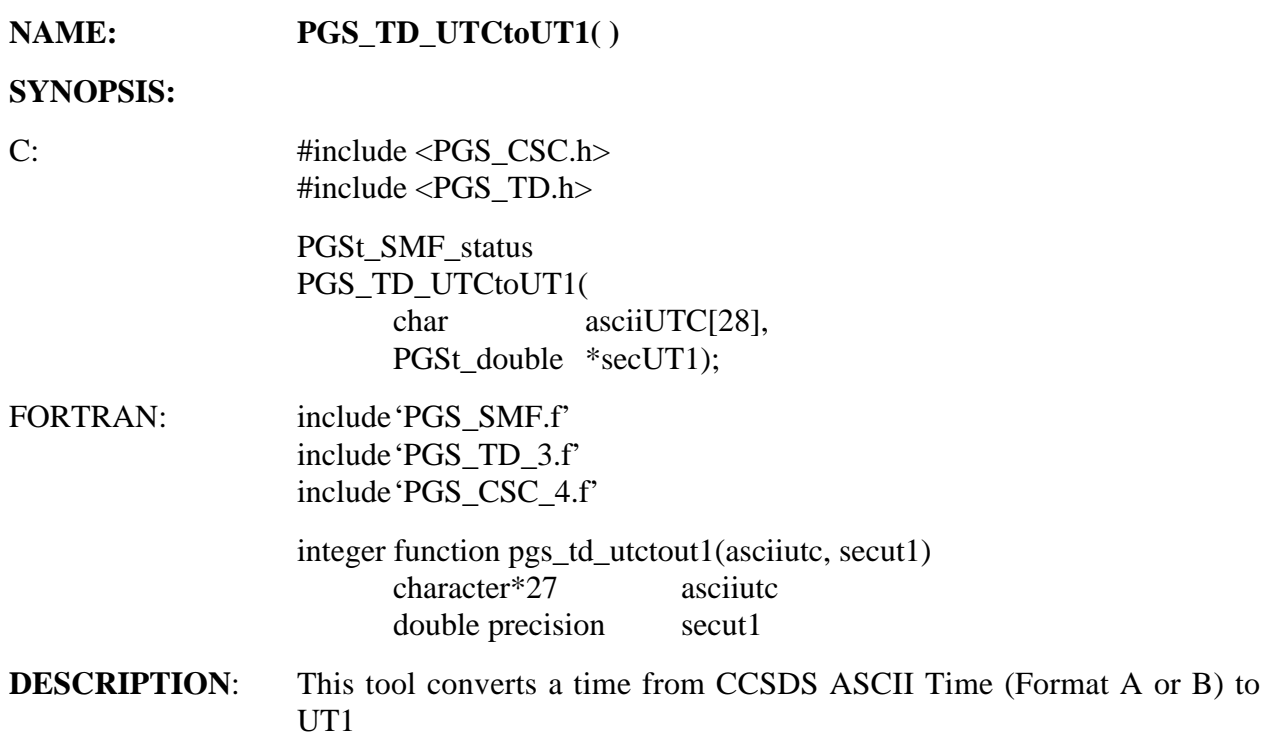

#### **INPUTS**:

## **Table 6-120. PGS\_TD\_UTCtoUT1 Inputs**

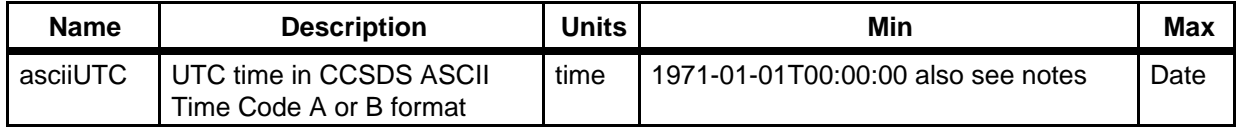

#### **OUTPUTS**:

# **Table 6-121. PGS\_TD\_UTCtoUT1 Outputs**

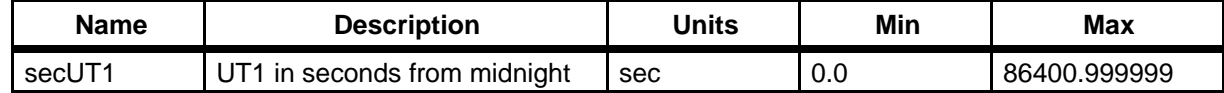

**RETURNS:** PGS\_S\_SUCCESS PGSTD\_E\_TIME\_FMT\_ERROR PGSTD\_E\_TIME\_VALUE\_ERROR PGSCSC\_W\_PREDICTED\_UT1 PGSTD\_E\_NO\_UT1\_VALUE PGS\_E\_TOOLKIT

```
C: PGSt_SMF_status returnStatus
                  char asciiUTC[28] = "2002-07-27T11:04:57.987654Z 
                  PGSt double secUT1
                  char err[PGS_SMF_MAX_MNEMONIC SIZE]
                  char msg[PGS_SMF_MAX_MSG_SIZE]
                  returnStatus=PGS_TD_UTCtoUT1(asciiUTC,&secUT1);
                  if (returnStatus != PGS_S_SUCCESS)
                  {

                     PGS_SMF_GetMsg(&returnStatus,err,msg);
                     printf("\nERROR: %s",msg)
                  }
FORTRAN: implicit none 
                  integer pgs_td_utctout1

                  integer returnstatus
                  character*27
                                    asciiutc
                  double precision secut1

                  character*33
                                    err
                  character*241 msg
                  asciiutc = '2002-07-27T11:04:57.987654Z'
                  returnstatus = pgs_td_utctout1(asciiutc,secut1)
                  if (returnstatus .ne. pgs s success) then
                     returnstatus = pgs_smf_getmsg(returnstatus,err,msg)
                     write(*,*) err, msg

                  endif
NOTES: Although UT1 was used for civil time keeping before Jan. 1, 1972, today
                  UT1 is a measure of Earth rotation only; it is a measure of the angle of the 
                  Greenwich Meridian from the equinox of date such that 24 hours of 
                  System International (SI) seconds (86400 seconds) of TAI or TDT 
                  constitute one full revolution. As such, it can be directly reduced to 
                  Greenwich Apparent Sidereal Time (GAST). This function should be used 
                  with caution near midnight. For example, if UTC is 0.5 seconds before 
                  midnight, and UT1 - UTC = 0.6 s, then this function returns 0.1 s, but the
                  day has changed. 
                  Prior to Jan. 1, 1972, either UT1 or, for a brief period, a variant called 
                  UT2 that accounts for some of the periodic nonuniformities of Earth 
                  rotation, were used for time keeping.
```
#### **TIME ACRONYMS:**

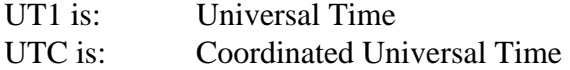

See Section 6.2.7.2 (ASCII Time Formats)

See Section 6.2.7.5.2 (UT1-UTC Boundaries)

#### **REFERENCES FOR TIME:**

CCSDS 301.0-B-2 (CCSDS => Consultative Committee for Space Data Systems), Astronomical Almanac, Explanatory Supplement to the Astronomical Almanac

**REQUIREMENTS**: PGSTK-1215

# **Convert UTC to UT1 Julian Date**

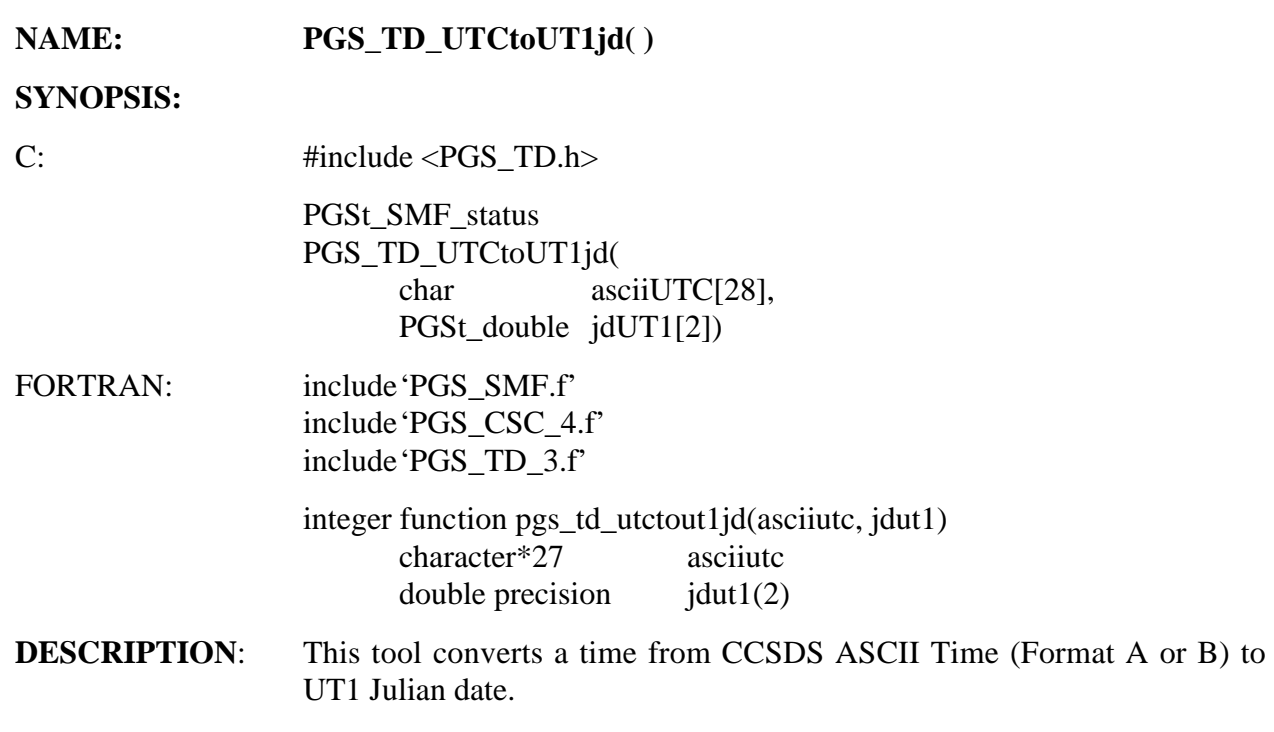

### **INPUTS**:

# **Table 6-122. PGS\_TD\_UTCtoUT1jd Inputs**

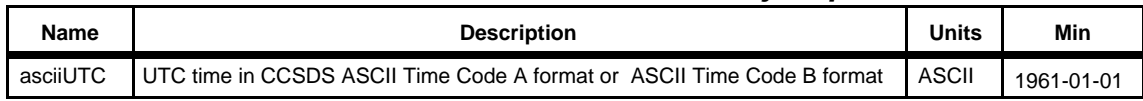

#### **OUTPUTS**:

# **Table 6-123. PGS\_TD\_UTCtoUT1jd Outputs**

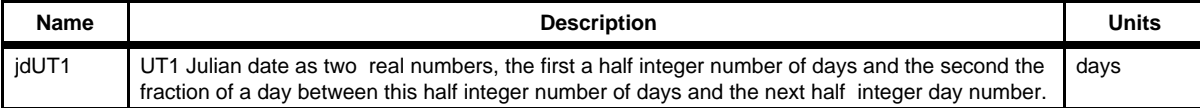

### **RETURNS:**

# **Table 6-124. PGS\_TD\_UTCtoUT1jd Returns**

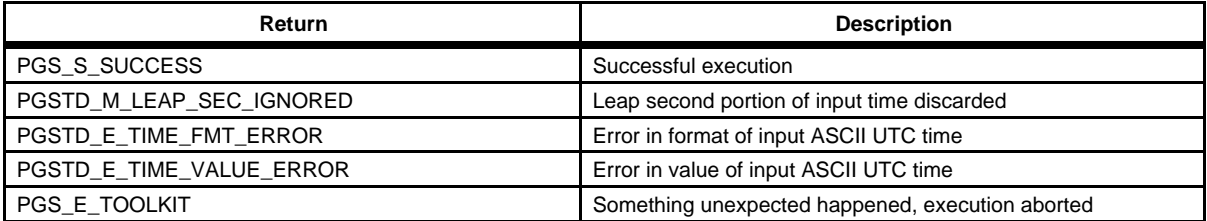

### **EXAMPLES:** None

**NOTES:** Although UT1 was used for civil timekeeping before Jan. 1, 1972, today UT1 is a measure of Earth rotation only; it is a measure of the angle of the Greenwich Meridian from the equinox of date such that 24 hours of System International (SI) seconds (86400 seconds) of TAI or TDT constitute one full revolution. As such, it can be directly reduced to Greenwich Apparent Sidereal Time (GAST).

> Prior to Jan. 1, 1972, either UT1 or, for a brief period, a variant called UT2 that accounts for some of the periodic nonuniformities of Earth rotation, were used for time keeping.

#### **TIME ACRONYMS:**

UT1 is: Universal Time UTC is: Coordinated Universal Time

See Section 6.2.7.2 (ASCII Time Formats)

See Section 6.2.7.4 (Toolkit Julian Dates)

See Section 6.2.7.5.2 (UT1-UTC Boundaries)

### **REFERENCES FOR TIME:**

CCSDS 301.0-B-2 (CCSDS => Consultative Committee for Space Data Systems) Astronomical Almanac, Explanatory Supplement to the Astronomical Almanac

**REQUIREMENTS**: PGSTK-1170, PGSTK-1210

# **Get Leap Second**

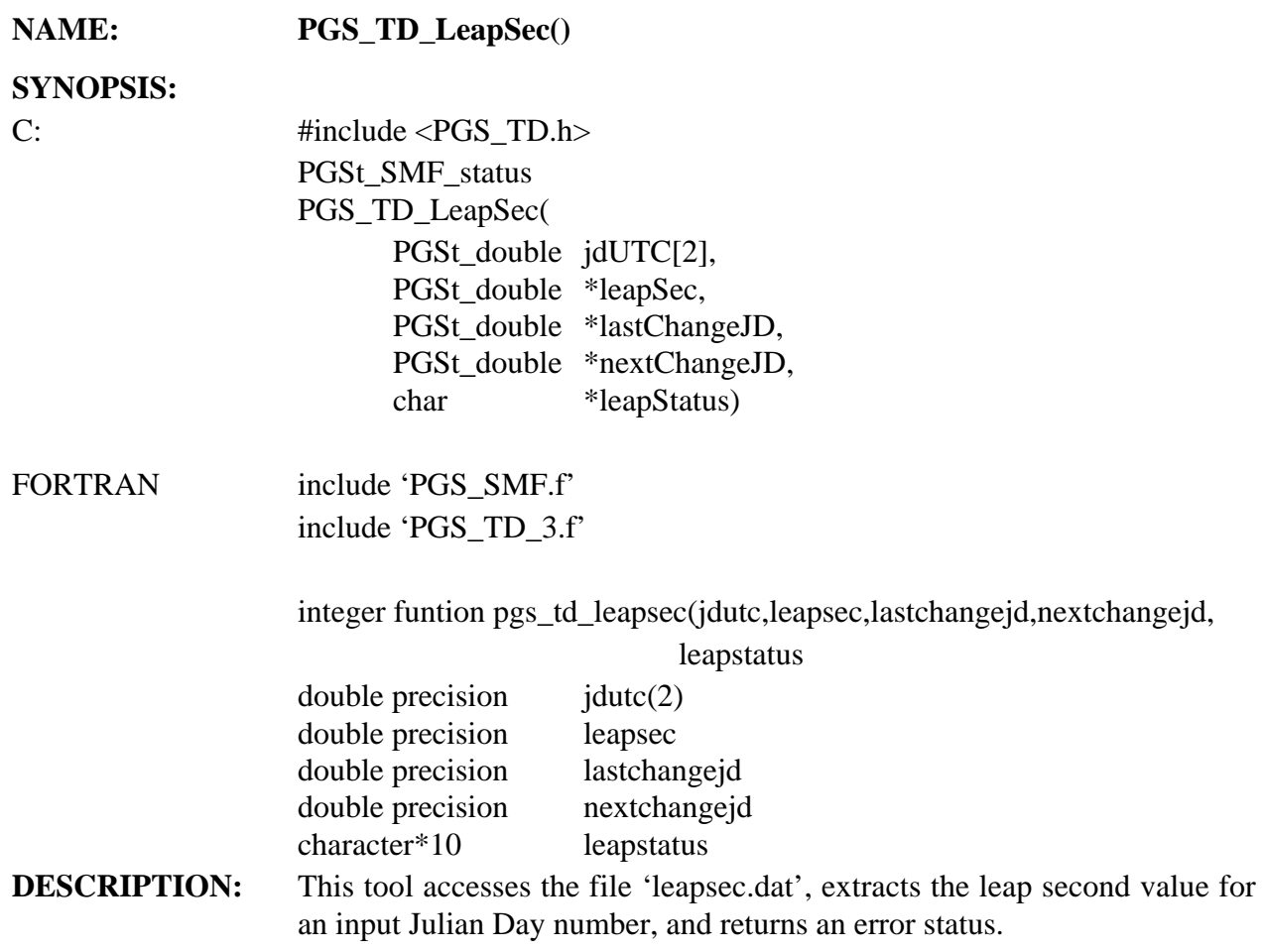

## **INPUTS:**

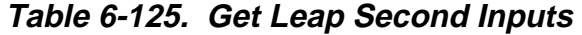

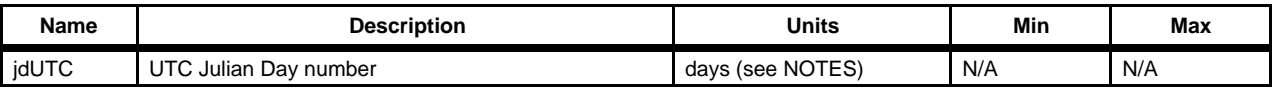

## **OUTPUTS:**

# **Table 6-126. Get Leap Second Outputs**

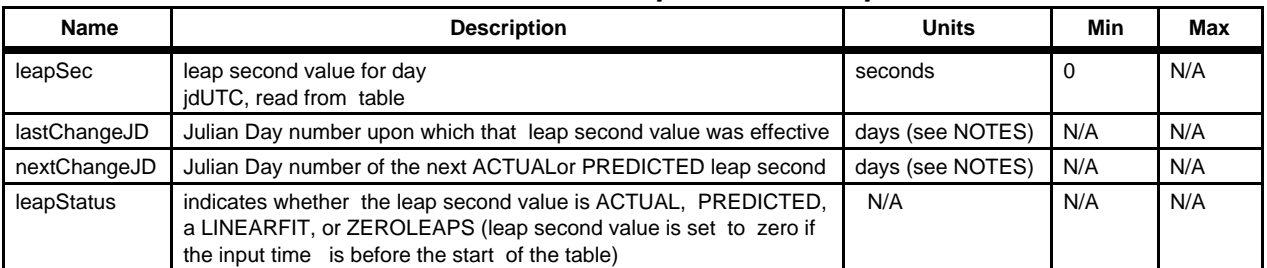

#### **RETURNS:**

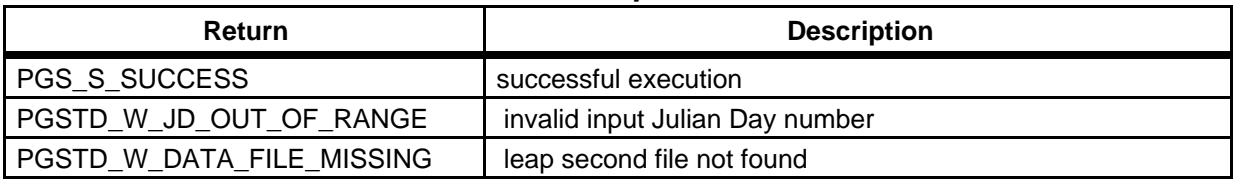

### **Table 6-127. Get Leap Seconds Returns**

#### **EXAMPLES:**

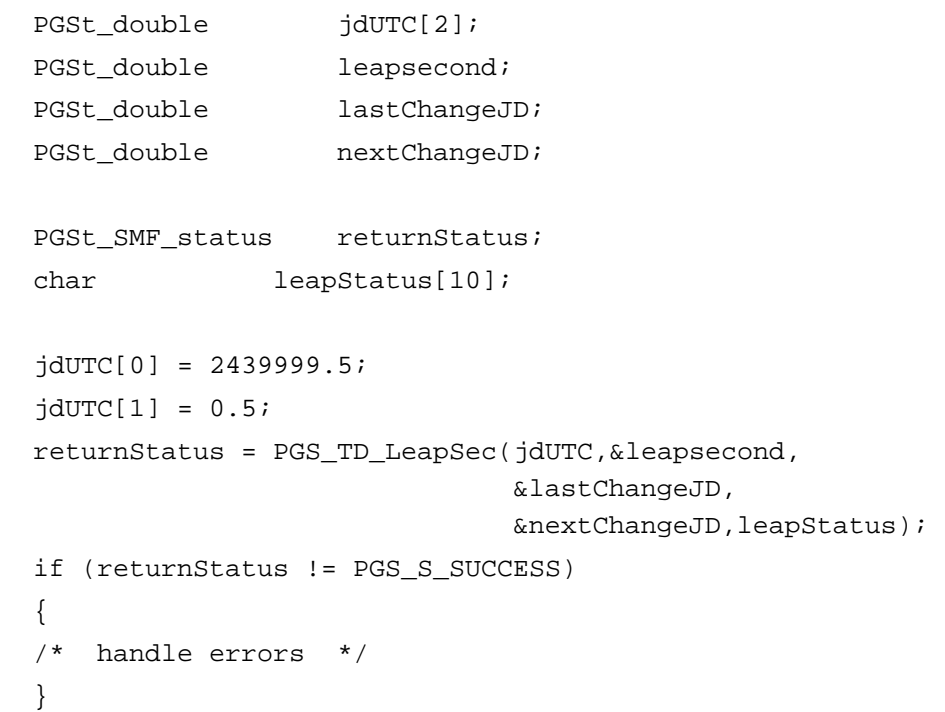

#### **NOTES:**

With Toolkit 5.2, the functions that call PGS\_TD\_LeapSec() will return an error and write a diagnostic message to the Log Status File indicating that an obsolete format was encountered in the Leap Seconds file, if they encounter the "PREDICTED" status. "PREDICTED" is no longer supported.

UTC: Coordinated Universal Time

TAI: International Atomic Time

**REQUIREMENTS:** PGSTK - 1050, 0930

# **6.2.7.8 TD Functions**

# **PGS\_TD\_ADEOSIItoTAI**

This tool converts ADEOS-II s/c clock time (instrument time + pulse time) to TAI (prototype code).

# **PGS\_TD\_ADEOSIItoUTC**

This tool converts converts ADEOS-II s/c clock time (instrument time + pulse time) to a UTC string in CCSDS ASCII Time Code A format (prototype code).

## **PGS\_TD\_ASCIItime\_AtoB**

See description in 6.2.7.7 Time and Date Conversion Tools.

## **PGS\_TD\_ASCIItime\_BtoA**

See description in 6.2.7.7 Time and Date Conversion Tools.

### **PGS\_TD\_EOSAMtoTAI**

This function converts EOS AM spacecraft clock time in CCSDS day segmented Time Code (CDS) (with implicit P-field) format to TAI (as real continuous seconds since 12AM UTC 1-1 1993).

## **PGS\_TD\_EOSAMtoUTC**

This function converts EOS AM spacecraft clock time in platform-dependent format to UTC in CCSDS ASCII time code A format.

#### **PGS\_TD\_EOSPMtoTAI**

This function converts EOS PM spacecraft clock time in CCSDS Unsegmented Time Code (CUC) (with explicit P-field) format to TAI (as real continuous seconds since 12AM UTC 1-1 1993).

#### **PGS\_TD\_EOSPMtoUTC**

This function converts EOS PM spacecraft clock time in CCSDS unsegmented Time Code (CUC) (with explicit P-field) format to UTC in CCSDS ASCII time code A format.

## **PGS\_TD\_FGDCtoUTC**

This function converts an FGDC ASCII date string and time string to CCSDS ASCII Time Code (format A). The input FGDC time string may be in "Universal Time" or "local time" format.

#### **PGS\_TD\_GPStoUTC**

See description in 6.2.7.7 Time and Date Conversion Tools.

# **PGS\_TD\_ISOinttoTAI**

This function converts an integer number that represents an ISO time (YYMMDDhh) to TAI.

## **PGS\_TD\_ISOinttoUTCjd**

This function converts an integer number that represents an ISO time (YYMMDDhh) to a UTC time in toolkit Julian date format.

## **PGS\_TD\_JDtoMJD**

This function converts a Julian date to a modified Julian date.

## **PGS\_TD\_JDtoTJD**

This function converts a Julian date to a truncated Julian date.

## **PGS\_TD\_JulianDateSplit**

This function converts a Julian date to Toolkit Julian date format

## **PGS\_TD\_LeapSec**

See description in 6.2.7.7 Time and Date Conversion Tools.

## **PGS\_TD\_MJDtoJD**

This function converts a modified Julian date to a Julian date.

## **PGS\_TD\_PB5CtoUTCjd**

This function converts a time in PB5C time format to TAI (Toolkit internal time).

## **PGS\_TD\_PB5toTAI**

This function converts a time in PB5 time format to TAI (Toolkit internal time).

## **PGS\_TD\_PB5toUTCjd**

This function converts a time in PB5 time format to UTC time in toolkit Julian date format.

## **PGS\_TD\_SCtime\_to\_UTC**

See description in 6.2.7.7 Time and Date Conversion Tools.

## **PGS\_TD\_TAIjdtoTAI**

See description in 6.2.7.7 Time and Date Conversion Tools.

## **PGS\_TD\_TAIjdtoTDTjed**

This function converts TAI Julian date to TDT Julian ephemeris date.

## **PGS\_TD\_TAIjdtoUTCjd**

This function converts TAI Julian date to UTC Julian date.

# **PGS\_TD\_TAItoGAST**

See description in 6.2.7.7 Time and Date Conversion Tools.

# **PGS\_TD\_TAItoISOint**

This function converts TAI to an integer number that represents an ISO time (YYMMDDhh).

# **PGS\_TD\_TAItoTAIjd**

See description in 6.2.7.7 Time and Date Conversion Tools.

# **PGS\_TD\_TAItoUDTF**

This tool converts TAI to a UDTF integer array.

## **PGS\_TD\_TAItoUT1jd**

This tool converts continuous seconds since 12AM UTC 1-1-93 to UT1 time as a Julian date.

## **PGS\_TD\_TAItoUT1pole**

This tool converts continuous seconds since 12AM UTC 1-1-93 to UT1 time as a Julian date and returns x and y polar wander values and UT1-UTC as well.

## **PGS\_TD\_TAItoUTC**

See description in 6.2.7.7 Time and Date Conversion Tools.

## **PGS\_TD\_TAItoUTCjd**

This tool converts continuous seconds since 12AM UTC 1-1-93 to UTC time as a Julian date.

## **PGS\_TD\_TDBjedtoTDTjed**

This function converts TDB (Barycentric Dynamical Time) as a Julian ephemeris date to TDT (Terrestrial Dynamical Time) as a Julian ephemeris date.

## **PGS\_TD\_TDTjedtoTAIjd**

This function converts TDT Julian ephemeris date to TAI Julian date.

## **PGS\_TD\_TDTjedtoTDBjed**

This function converts TDT (Terrestrial Dynamical Time) as a Julian ephemeris date to TDB (Barycentric Dynamical Time) as a Julian ephemeris date.

## **PGS\_TD\_TJDtoJD**

This function converts a truncated Julian date to a Julian date.

## **PGS\_TD\_TRMMtoTAI**

This function converts TRMM spacecraft clock time in CCSDS Unsegmented Time Code (CUC) (with implicit P-field) format to TAI (Toolkit internal time).

# **PGS\_TD\_TRMMtoUTC**

This function converts TRMM spacecraft clock time in CCSDS unsegmented Time Code (CUC) (with implicit P-field) format to UTC in CCSDS ASCII time code A format.

## **PGS\_TD\_TimeInterval**

See description in 6.2.7.7 Time and Date Conversion Tools.

## **PGS\_TD\_UDTFtoTAI**

This function converts a UDTF integer array to TAI.

# **PGS\_TD\_UDTFtoUTCjd**

This function converts a UDTF integer array to a UTC Julian date.

## **PGS\_TD\_UT1jdtoUTCjd**

This tool converts UT1 time as a Julian date to UTC time as a Julian date.

## **PGS\_TD\_UTC\_to\_SCtime**

See description in 6.2.7.7 Time and Date Conversion Tools.

## **PGS\_TD\_UTCjdtoISOint**

This function converts a UTC time in toolkit Julian date format to an integer number that represents an ISO time (YYMMDDhh).

## **PGS\_TD\_UTCjdtoPB5**

This function converts a UTC time in toolkit Julian date format to PB5 time format.

# **PGS\_TD\_UTCjdtoPB5C**

This function converts a UTC time in toolkit Julian date format to PB5C time format.

## **PGS\_TD\_UTCjdtoTAIjd**

This tool converts UTC as a Julian date to TAI as a Julian date.

## **PGS\_TD\_UTCjdtoUT1jd**

This tool converts UTC time as a Julian date to UT1 time as a Julian date.

# **PGS\_TD\_UTCjdtoUTC()**

See description in 6.2.7.7 Time and Date Conversion Tools.

## **PGS\_TD\_UTCtoADEOSII**

This function converts UTC in CCSDS ASCII time code A (or B) format to ADEOS s/c clock format (this is a prototype only).

## **PGS\_TD\_UTCtoEOSAM**

This function converts UTC in CCSDS ASCII time code A (or B) format to EOS AM spacecraft (s/c) clock time in CCSDS Day Segmented (CDS) Time Code (with implicit P-field) format.

## **PGS\_TD\_UTCtoEOSPM**

This function converts UTC in CCSDS ASCII Time Code A or CCSDS ASCII Time Code B format to EOS PM spacecraft clock time in CCSDS Unsegmented Time Code (CUC) (with explicit P-field) format.

## **PGS\_TD\_UTCtoFGDC**

This function converts UTC Time in CCSDS ASCII Time Code (format A or B) to the equivalent FGDC ASCII date string and time string. The time string will be in "Universal Time" or "local time" format depending on the value of the input variable tdf.

## **PGS\_TD\_UTCtoGPS**

See description in 6.2.7.7 Time and Date Conversion Tools.

## **PGS\_TD\_UTCtoTAI**

See description in 6.2.7.7 Time and Date Conversion Tools.

## **PGS\_TD\_UTCtoTAIjd**

This tool converts UTC in CCSDS ASCII time format A or B to TAI as a Julian date.

## **PGS\_TD\_UTCtoTDBjed**

See description in 6.2.7.7 Time and Date Conversion Tools.

## **PGS\_TD\_UTCtoTDTjed**

See description in 6.2.7.7 Time and Date Conversion Tools.

## **PGS\_TD\_UTCtoTRMM()**

This function converts UTC in CCSDS ASCII time code A (or B) format to TRMM spacecraft (s/c) clock time in CCSDS Unsegmented Time Code (CUC) (with implicit P-field) format.

## **PGS\_TD\_UTCtoUT1**

See description in 6.2.7.7 Time and Date Conversion Tools.

## **PGS\_TD\_UTCtoUT1jd**

See description in 6.2.7.7 Time and Date Conversion Tools.

## **PGS\_TD\_UTCtoUTCjd**

See description in 6.2.7.7 Time and Date Conversion Tools.

## **PGS\_TD\_calday**

This function converts Julian day to calendar day (year, month, day).

### **PGS\_TD\_gast**

This function converts GMST, nutation in longitude and TDB Julian date to Greenwich Apparent Sidereal Time expressed as the hour angle of the true vernal equinox of date at the Greenwich meridian (in radians).

### **PGS\_TD\_gmst**

The function converts UT1 expressed as a Julian day to Greenwich Mean Sidereal Time, i.e. the hour angle of the vernal equinox at the Greenwich meridian (in radians).

## **PGS\_TD\_julday**

This function converts calendar day (year, month, dat) to Julian day.

#### **PGS\_TD\_sortArrayIndices**

This function sorts an array of PGSt\_double (double precision) numbers in ascending order.

#### **PGS\_TD\_timeCheck**

This function accepts a character array (string) as an input and returns a value indicating if the string is in a valid CCSDS ASCII format.